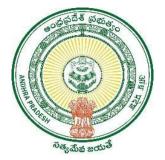

**GOVERNMENT OF ANDHRA PRADESH** 

**GVWV & VSWS DEPARTMENT** 

Vijayawada

# Jagananna Suraksha Scheme grievances new applications/verification module

User Manual August 2023

### **TABLE OF CONTENTS**

| 1. | In  | troducti          | on                    | •••••             | •••••                         |                | • • • • • • • • • • • • • • • • • • • • | 5          |
|----|-----|-------------------|-----------------------|-------------------|-------------------------------|----------------|-----------------------------------------|------------|
| 2. | g   | Status uj         | pdation               | ofgrievances      | • • • • • • • • • • • • • •   |                | •••••                                   | 5          |
| Ap | реі | ndix 1.           | YSR K<br>8            | <b>APU NESTHA</b> | M Applic                      | ation registra | ation and verific                       | ation      |
| 1. | In  | troducti          | on                    | •••••             | •••••                         |                | •••••                                   | 8          |
| 2. | l   | Mandato           | ry Valio              | dations           | • • • • • • • • • • • • • • • |                | •••••                                   | 9          |
| 2  | .1. | Applicat          | ion                   |                   | •••••                         |                |                                         | 9          |
| 2  | .2. | Verificat         | ion                   |                   | •••••                         |                |                                         | 9          |
| 3. | 1   | Applicati         | i <mark>on Reg</mark> | istration and `   | Verificati                    | ion Workflov   | v                                       | 10         |
| 4. | ]   | New App           | olication             | n Registration    | for Kapu                      | ı Nestham 20   | 23-2023                                 | 11         |
| 4  | .1. | NBM por           | rtal Logi             | n for DA/WEDPS    | •••••                         |                |                                         | 11         |
| 5۰ | 1   | Applicati         | ion Ver               | ification for K   | apu Nest                      | ham 2023-20    | 924                                     | 19         |
| 5  | .1. | NBM por           | rtal Logi             | n for WEA/WWD     | <i>S</i>                      |                |                                         | 19         |
| 5  | .2. | NBM Po            | rtal Logi             | n for MPDO/MC.    | •••••                         |                | ••••••                                  | 24         |
| 5  | .3. | NBM Po            | rtal Logi             | n for ED BC       | •••••                         |                |                                         | 27         |
| 6. | ]   | NBM Rej           | ports                 | •••••             | •••••                         | ••••••         | •••••                                   | 31         |
| 6  | .1. |                   |                       |                   |                               |                | ••••••                                  |            |
|    | .2. |                   |                       |                   | -                             |                |                                         |            |
|    |     | ndix 2.<br>cation | YSR<br>34             | Vahanamitra       | n New                         | Application    | registration                            | and        |
| 1. | In  | troducti          | on:                   | ••••••            | • • • • • • • • • • • • • • • |                | •••••                                   | 34         |
| 2. | I   | Mandato           | ry Valio              | dations           | •••••                         |                | • • • • • • • • • • • • • • • • • • • • | 35         |
| 2  | .1. | Applicat          | ion                   |                   | •••••                         |                |                                         | 35         |
| 2  | .2. | Verificat         | ion                   |                   | •••••                         |                | ••••••                                  | 35         |
| 3. | 1   | Applicati         | i <mark>on Reg</mark> | istration and `   | Verificati                    | ion Workflov   | v                                       | 36         |
| 4. | J   | New App           | olication             | n Registration    | for YSR                       | Vahanamitra    | 2023-2024                               | <b>3</b> 7 |
| 4  | .1. | NBM po            | rtal Logi             | n for DA/WEDPS    | •••••                         |                | ••••••                                  | 37         |
| 5. | 1   | Applicati         | ion Ver               | ification for V   | ahanami                       | tra 2023-202   | 4                                       | 44         |
| 5  | .1. | NBM por           | rtal Logi             | n for WEA/WWD     | <i>S</i>                      |                | ••••••                                  | 44         |
| 5  | .2. | NBM Po            | rtal Logi             | n for MPDO/MC.    | •••••                         |                | ••••••                                  | 49         |
| 6. | ]   |                   |                       |                   |                               |                | •••••                                   |            |
| 6  | .1. | Applicat          | ion Dash              | board             | ••••••                        | ••••••         | ••••••                                  | 53         |
| Ap | peı | ndix 3.           | User m                | anual for YSF     | R Cheyuth                     | ıa             | •••••                                   | 54         |
| 1. | In  | troducti          | on:                   | ••••••            | •••••                         |                | •••••                                   | 54         |

| 2.          | Workflow                                                                 | 55 |
|-------------|--------------------------------------------------------------------------|----|
| 3.          | Applying for YSR Cheyutha 20225                                          | ;6 |
| 4.          | Verification of the Application6                                         | 4  |
| 4.1.        | . Verification by WEA/WWDS                                               | 54 |
| 4.2         | 2. Verification by MPDO/MC                                               | 58 |
| 5۰          | Application Status Report Dashboard:                                     | 73 |
| 6.          | Downloading the Lists and Social Audit                                   | 75 |
| 7. S        | Social Audit Remarks                                                     | 76 |
| 7.1.        | . Social Audit Remarks – Hold                                            | 76 |
| 7.2.        | 2. Social Audit Remarks – Unhold                                         | 78 |
| 8.          | Grievance Handling                                                       | 31 |
| 8.1.        | . Parameters for Scheme Grievances                                       | 81 |
| 9.          | Part II - BENEFICIARY OUTREACH APP10                                     | 0  |
| 10.         | Frequently Asked Questions10                                             | 4  |
| <b>. .</b>  | endix 4. Jagananna Chedodu Application Registration an                   | d  |
| Verif       | fication 106                                                             |    |
| <b>1.</b> I | Introduction:10                                                          | 6  |
| 2.          | Mandatory Validations/Documents10                                        | 6  |
| 3.          | Eligibility criterion (profession wise)10                                | )7 |
| 4.          | Application registration procedure10                                     |    |
| 4.1.        | е. ВоР Арр 10                                                            | )8 |
| 4.2         | 2. NBM Portal                                                            | )8 |
| 5۰          | Application Workflow10                                                   | 9  |
| 6.          | Instructions for Application Registration in BOP App11                   | 0  |
| 7. I        | Instructions for Application Verification in NBM Portal1                 | 16 |
| 7.1.        | . WEA/WWDS Login1                                                        | 16 |
| 7.2.        | 2. MPDO/MC Login                                                         | 20 |
| 7.3.        | 3. ED BC Login                                                           | 24 |
|             | endix 5. YSR EBC NESTHAM New Application registration an<br>fication 128 | d  |
| <b>1.</b> I | Introduction:12                                                          | 28 |
| 2.          | Mandatory Validations 12                                                 | 28 |
| 3.          | Application Registration and Verification Workflow12                     | 29 |
| 4.          | New Application Registration for EBC Nestham 2022-202313                 | 0  |
| 4.1.        | NBM portal Login for DA/WEDPS12                                          | 30 |
| 5۰          | New Application Verification for EBC Nestham 2022-202313                 | ;8 |

| 5.1.          | NBM pc         | ortal Login for WE  | A/WW   | /DS           |               | •••••                                   | 138      |
|---------------|----------------|---------------------|--------|---------------|---------------|-----------------------------------------|----------|
| 6.            | NBM Po         | rtal Login for I    | MPDO   | О/МС          |               |                                         | 143      |
| 6.1.          |                | ortal Login for ED  |        |               |               |                                         |          |
| 7. N          | BM Rep         | orts                | •••••  | ••••••        |               |                                         | 150      |
| 7.1.          |                | tion Dashboard      |        |               |               |                                         |          |
| 7.2.          | Downlo         | ad Social Audit an  | d Fina | l Reports     |               | • • • • • • • • • • • • • • • • • • • • | 151      |
| Appe<br>Nestl | ndix 6.<br>ham | Instructions<br>153 | for    | Application   | Registration  | YSR                                     | Nethanna |
| 1. II         | nstructio      | ons for BOP Ap      | p for  | YSR Nethann   | a Nestham     |                                         | 153      |
| 2.            | Instruct       | ions for Applic     | ation  | Verification  | in NBM Portal | •••••                                   | 164      |
| 2.1.          | WEA/W          | /WDS Login          |        |               |               |                                         | 164      |
| 2.2.          | MPDO/          | MC Login            | •••••  |               |               |                                         | 168      |
| 2.3.          |                | ogin                |        |               |               |                                         |          |
| Арре          | ndix 7.        | YSR Matsyaka        | ara B  | harosa        |               |                                         | 175      |
| 1. II         | ntroduct       | ion                 |        | ••••••        |               |                                         | 175      |
|               |                | ory validations     |        |               |               |                                         |          |
| 3.            | Applying       | g for YSR Mats      | vakaı  | ra Bharosa 20 | 23-2024       |                                         | 176      |
| -             |                | tion of Applica     | -      |               |               |                                         | -        |
| 4.1.          | Verifica       | tion by FDO         | •••••  |               |               | •••••                                   | 184      |
| 4.2.          | Verifica       | tion by ADF         | •••••  |               |               | •••••                                   | 186      |
| 4.3.          | Verifica       | tion by DFO         | •••••  |               |               | •••••                                   | 189      |

### 1. Introduction

Government of Andhra Pradesh conducted Jagananna Suraksha programme from 1 July 2023 to 31 July 2023 for resolving issues in schemes and services.

GSWS department has enabled module for registering new applications for citizens who raised grievances in Jagananna Suraksha and are eligible as per six step eligibility criteria.

If beneficiary is eligible and applied grievance in suraksha then only functionary should apply through the common application form in the NBM portal/BOP App for following schemes.

| S. No | Scheme name               | Source of application                              |
|-------|---------------------------|----------------------------------------------------|
| 1     | YSR Kapu Nestham          | NBM common application form                        |
| 2     | YSR Cheyutha              | NBM common application form                        |
| 3     | YSR Vahanmitra            | NBM common application form                        |
| 4     | YSR Nethanna<br>Nestham   | BOP App- welfare assistant/WWDS login              |
| 5     | Jagananna Chedodu         | BOP App- welfare assistant/WWDS login              |
| 6     | YSR EBC Nestham           | NBM common application form                        |
| 7     | YSR Matsyakara<br>Bharosa | Application form VA/FA (Fisheries Assistant) login |

### 2. Status updation of grievances

After applying for schemes the WEA/WWDS has to update the status of the grievance in NBM portal. After log in into NBM portal the functionary has to click on NBM Grievance module.

a) "NBM Grievance Module" has a list of three sub modules as follows,

- Spandana Grievance Dashboard
- Spandana Grievance Approval
- Jagananna Suraksha-Scheme Grievances Verification Module

List of beneficiaries who their grievances raised under Jagananna Suraksha scheme and eligible as per six step will be appeared by clicking on the Jagananna suraksha-scheme grievances verification module under NBM Grievance Module

|                                                                             | ×    |                                                           |                      |              |             |               |              |                    |  |  |
|-----------------------------------------------------------------------------|------|-----------------------------------------------------------|----------------------|--------------|-------------|---------------|--------------|--------------------|--|--|
|                                                                             |      | Jagananna suraksha- Scheme grievances verification module |                      |              |             |               |              |                    |  |  |
|                                                                             |      |                                                           |                      |              |             |               |              |                    |  |  |
|                                                                             | ٩    | Q Search here                                             |                      |              |             |               |              | r page <u>5</u> 50 |  |  |
| Spandana Grievance Dashboard                                                | S.No | Name of the beneficiary                                   | UID(last four digits | Household ID | Cluster ID  | Mobile number | Scheme Name  | Action             |  |  |
| Spandana Grievance Approval                                                 | 1    | Mandyaguru Githa                                          | XXXXXXX2796          | 0055644126   | 10390678008 | 8331054077    | YSR Cheyutha | Edit               |  |  |
| <u>Jagananna suraksha- Scheme</u><br>g <u>rievances verification module</u> | 2    | Mogasala Devi                                             | XXXXXXXX6780         | 8101612495   | 10390678020 | 7670933036    | YSR Cheyutha | Edit               |  |  |
|                                                                             | 3    | Mogasala Lakshmi                                          | XXXXXXXXX9578        | 8101612495   | 10390678020 | 7670933036    | YSR Cheyutha | Edit               |  |  |
| Reports Module                                                              | 4    | Mogasala Aruna                                            | XXXXXXXXX4928        | 8101612495   | 10390678020 | 7670933036    | YSR Cheyutha | Edit               |  |  |
| Update Profile                                                              | 5    | Mogasala Sathyanarayana                                   | XXXXXXX6807          | 8101612495   | 10390678020 | 9441277360    | YSR Cheyutha | Edit               |  |  |

b) Against each beneficiary, under action column "Edit" option is will be there to select one in the three reasons (applied, not interested and not eligible) by the user based on the verification and then submit.

| Spandana Grievance Dashboard                                                                                                    | page <u>5 50</u>            |  |  |
|----------------------------------------------------------------------------------------------------|-----------------------------|--|--|
| NBM Grievance Module       Spandana Grievance Dashboard         Spandana Grievance Approval       S.No       Name of the beneficiary       UD(last four digits       Household ID       Cluster ID       Mobile number       Scheme Name       Reason       Accession         3aganana surkshes Scheme       1       Mandyaguru Githa       XXXXXXXXX2766      0055644126       10390678008       8331054077       YSR Cheyutha      select.       Cancel | page <u>5 50</u>            |  |  |
| Spandana Grievance Dashboard     Search here     No of records per proval       Spandana Grievance Approval     1     Mane of the beneficiary     UD(lest four digits     Household ID     Cluster ID     Mobile number     Scheme Name     Reason     Acc       Jaganana suraksha - Scheme     1     Mandyaguru Githa     XXXXXXX2796    0055644126     10390678008     8351054077     YSR Cheyutha     -select-     Cancel                              | page <u>5 50</u>            |  |  |
| Spandana Grievance Approval         S.No         Name of the beneficiary         UID[lest four digits         Household ID         Cluster ID         Mobile number         Scheme Name         Reason         Accession           Daganana sursksha-Scheme         1         Mandyaguru Githa         XXXXXXX2796        0055644126         10390678008         8331054077         YSR Cheryutha         .select-         Cancel                         | No of records per page 5 50 |  |  |
| 1 Mandyaguru Githa XXXXX27960055644126 10390678008 8331054077 YSR Cheyutha -select. V<br>Cancel                                                                                                    | iction                      |  |  |
|                                                                                                    | Submit                      |  |  |
|                                                                                                    |                             |  |  |
| NBM Schemes Module         3         Mogasala Lakshmi         XXXXXXXXX7578        8101612495         10390678020         7670933036         YSR Cheyutha                                                                                                    |                             |  |  |
| Reports Module         4         Mogasala Aruna         XXXXXXXX4928        8101612495         10390678020         7670933036         YSR Cheyutha                                                                                                    |                             |  |  |
| User Manuals                                                                                                    |                             |  |  |

c) If any beneficiary is not eligible after due diligence, then new column remarks will be appeared with multiple options.

Under remarks, user can select the multiple options based on the verification then submit.

| Home                                                         | ×       |                      |              |             |               |               |              |                                                                          |             |                 |
|--------------------------------------------------------------|---------|----------------------|--------------|-------------|---------------|---------------|--------------|--------------------------------------------------------------------------|-------------|-----------------|
| Scheme Eligibility Check                                     |         |                      |              | Jaganann    | a suraksha-   | Scheme gri    | evances ver  | ification module                                                         |             |                 |
| Track Application Status                                     |         |                      |              |             |               |               |              |                                                                          |             |                 |
| NBM Grievance Module                                         |         | Search here          |              |             |               |               |              | No of reco                                                               | ords per pa | age <u>5 50</u> |
| Spandana Grievance Dashboard                                 | ficiary | UID(last four digits | Household ID | Cluster ID  | Mobile number | Scheme Name   | Reason       | Remarks                                                                  |             | Action          |
| Spandana Grievance Approval                                  | liciary | XXXXXXXXX9578        | 8101612495   | 10390678020 | 7670933036    | YSR Cheyutha  |              |                                                                          |             | Action          |
| Zananana sumbaha Cabama                                      |         |                      | 8101012495   | 10390078020 | 10/0933030    | ron oneyutria | Not eligit 👻 | Select option                                                            | ~           | Cancel          |
| Jagananna suraksha- Scheme<br>grievances verification module |         |                      |              |             |               |               |              | Central Govt/Public Sector/Private<br>Employee Present in household      | Î           | Submit          |
|                                                              |         |                      |              |             |               |               |              | Ineligible during Field Verification Ineligible due to not having Proper |             |                 |
| NBM Schemes Module                                           |         |                      |              |             |               |               |              | Documents                                                                |             |                 |
| Reports Module                                               |         |                      |              |             |               |               |              | Inaliaible due to Age                                                    | •           |                 |
|                                                              |         | XXXXXXXX4928         | 8101612495   | 10390678020 | 7670933036    | YSR Cheyutha  |              |                                                                          |             |                 |
| User Manuals                                                 | irayana | XXXXXXXX6807         | 8101612495   | 10390678020 | 9441277360    | YSR Cheyutha  |              |                                                                          |             |                 |
| Jpdate Profile                                               |         |                      |              |             |               |               |              |                                                                          |             |                 |
|                                                              | 4       |                      |              |             |               |               |              |                                                                          |             |                 |

d) Dialogue box shows updated successfully will be shown after submitting with the reason and remarks

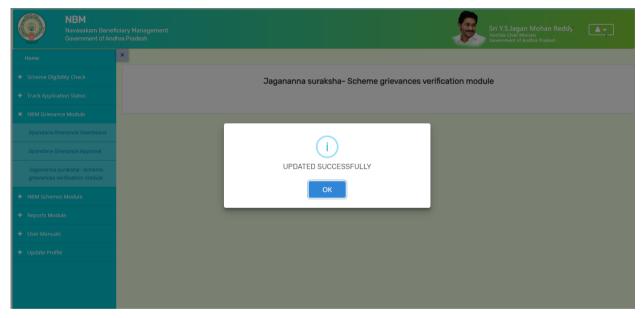

# Appendix 1. YSRKAPUNESTHAMApplicationregistration and verification

### 1. Introduction

- The YSR Kapu Nestham Scheme aims on Providing financial assistance of Rs. 45000/for 3 years, an amount of Rs. 15000/- per year to the women of economically backward classes who are in the age group of 45 to 60 years (except the beneficiaries already covered under YSR EBC Nestham and YSR Cheyutha).
- The beneficiary should have been born between 01.08.1963 to 31.07.1978.
- The Aadhaar update history document must be generated by the DA/WEDPS for the applicant prior to making Application on the NBM portal.
- Aadhaar history update document can be downloaded from the UIDAI website <u>https://resident.uidai.gov.in/aadhaar-updatehistory</u>. Upon entering the Applicant UID, and entering the OTP received on Aadhaar linked mobile phone, the update history can be viewed and downloaded.
- Only the document that is downloaded by the DA/WEDPS should be uploaded after verification. Do not accept any document from the applicant.
- The WEA/WWDS must compulsorily visit the beneficiary household and shall upload the field verification form and photo of WEA/WWDS along with beneficiary.

# 2. Mandatory Validations

2.1.Application

- The Caste and Income certificates must be tagged with Applicant's Aadhaar number.
- The Aadhaar Update history document must be downloaded from UIDAI website and uploaded.
- Applicant's Bank details including the account number and IFSC code must

2.2. Verification

- The WEA/WWDS must complete field verification and upload the document to forward to next level
- The WEA/WWDS must upload a field verification photo with the applicant to forward to next level

### 3. Application Registration and Verification Workflow

Digital Assitant (DA)/Ward Education & Data Processing Secretary (WEDPS)

Taking new applications and submit to next level

# Welfare and Education Assitant (WEA)/Ward Welfare & Development Secretary (WUDS) Physical Verification of old and new applicants' using field verification form. Uploads the verification details on NBM Web page and forward to Next level Mandal Parishad Development Officer (MPDO) / Municipal Commissioner (MC) The application shall be verified on NBM portal and forwarded t othe next level Maccutive Director Backward Classes Corporation (ED BC) The application shall be verified on NBM portal and forwarded to next level

**District Collector** 

Final Approval of Eligible Beneficiaries

## 4.New Application Registration for Kapu Nestham 2023-2023

### **4.1.** NBM portal Login for DA/WEDPS

Please click on the URL <u>https://gsws-nbm.ap.gov.in/NBM/#!/Login</u> to login into the NBM Portal. The following screen is displayed.

| NBM<br>Navasakam Beneficiary Management<br>Government of Andhra Pradesh | Home Citizen Services Online Portal Scheme Eligibility Application status Grievance Status Information Wizard For Citizen Login                                                                                                    |
|-------------------------------------------------------------------------|----------------------------------------------------------------------------------------------------|
| A                                                                       | (máx-arúp kitareodudu)<br>Employee Login<br>≧ Employee Login                                                                                                    |
|                                                                         |                                                                                                    |
|                                                                         | 581337<br>*2 Login Now<br>如 Login Now<br>型 A 204 あまた 345, 5001, 355, 0~m 急加 あまま がいの<br>足か 204 あまた 345, 3055 2005, 355, 0~m 急加 あまま がいの<br>足か 204 あまた 345, 3055 2005, 355, 0~m 急加 あまま がいの<br>足か 204 あまた 345, 3055 2005, 355, 0~m 急加 あまま がいの<br>足か 204 あまた 345, 355, 355, 355, 355, 355, 355, 355, |

After logging in to the NBM portal, the left side menu bar displays the following options as shown in picture.

- Home
- Scheme Eligibility Check
- Track Application status
- NBM Grievance Module
- NBM Schemes Module
- Reports Module
- User Manuals
- Update Profile

| NBM<br>Navasakam Beneficia<br>Government of Andhra    |                                                   |
|-------------------------------------------------------|---------------------------------------------------|
| Home                                                  | - Panchayat Secretary Grade VI(Digital Assistant) |
| Scheme Eligibility Check     Track Application Status | Display Dashboard                                 |
| NBM Grievance Module     NBM Schemes Module           |                                                   |
| <ul> <li>Reports Module</li> </ul>                    |                                                   |
| User Manuals     Update Profile                       |                                                   |
|                                                       |                                                   |
|                                                       |                                                   |
|                                                       |                                                   |
|                                                       |                                                   |

- Select the "NBM Scheme Module" and click on "Schemes Application Form"
- from the left side bar. The following tabs will be displayed as shown in picture above.
- Schemes Application Form
- New Application Form

|                                                   | NBM<br>Navasakam Beneficiary Management<br>Government of Andhra Pradesh | Sri Y.S.Jagan Mohan Reddy                           |
|---------------------------------------------------|-------------------------------------------------------------------------|-----------------------------------------------------|
|                                                   |                                                                         | - Panchayat Secretary Grade VI(Digital Assistant) - |
|                                                   |                                                                         | Display Dashboard                                   |
| <ul> <li>NBM Griev.</li> <li>NBM Scher</li> </ul> |                                                                         |                                                     |
|                                                   | s Application Form                                                      |                                                     |
|                                                   | thu/Shaadi Tohfa                                                        |                                                     |
|                                                   | odùle                                                                   |                                                     |
|                                                   | als                                                                     |                                                     |
|                                                   | file                                                                    |                                                     |

In the NBM Schemes Module, under "Schemes Application Form", click on "New Application Form". The Basic Details section of the Application can be viewed as shown below. From the "Select Scheme dropdown", select the Scheme for which the new application is to be registered.

| Home                                | NBM Scheme Application Form |                                           |                       |                             |
|-------------------------------------|-----------------------------|-------------------------------------------|-----------------------|-----------------------------|
| Scheme Eligibility Check            | Bas                         | sic Details                               | Sc                    | hemes Application Form      |
| + Track Application Status          | Aadhaar Number:*            | Select Scheme:*                           | First Name:*          | Father/Husband Name:*       |
| NBM Grievance Module                | Enter Aadhaar Number        | Select Scheme Y Pre-Fit                   | Caste:*               | Religion:*                  |
| NBM Schemes Module                  | Select                      | YSR Cheyutha     YSR Vahanamitra          |                       | ✓ Select ✓                  |
| × Schemes Application Form          | Qualification:*             | YSR Nethanna Nestham<br>Jagananna Chedodu | Mobile No:*           | E-mail:                     |
| New Application Form                | Select                      | VSR EBC Nestham                           | ✓ 10 Digit Only       |                             |
| ¥ YSR<br>Kalyanamasthu/Shaadi Tohfa | Permanent Address           | District :*                               | Mandal/Municipality:* | Village/Ward/Secretariat: * |
| New Application Form                |                             | Select District                           | Select Mandal         | → Select Secretariat ×      |
|                                     | Pin Code:*                  |                                           |                       |                             |
| <ul> <li>Reports Module</li> </ul>  | 6 Digit Only                |                                           |                       |                             |

In the Basic Details form, after selecting Scheme and entering Aadhaar number click on prefill. Some fields are prefilled by Aadhaar. Some details are to be filled manually. Click on "Continue" after filling Basic Details. After clicking on "continue", the scheme specific application form can be accessed.

| Present Address         |                 |                                                |                               |
|-------------------------|-----------------|------------------------------------------------|-------------------------------|
| Door No & Street Name:* | District:*      | Mandal/Municipality:*                          | Village/Ward/Secretariat:*    |
| 22                      | ANANTHAPURAMU ~ | ~                                              | ~                             |
| Pin Code:*              |                 |                                                |                               |
| 523002                  |                 |                                                |                               |
|                         |                 |                                                |                               |
| Clear                   | Continue        |                                                |                               |
|                         |                 |                                                |                               |
|                         | © 202           | 22 - 2023. All Rights Reserved by GSWS Departr | nent Govt. of Andhra Pradesh. |

After clicking on Continue, the family details are visible as shown below where the six-step eligibility for all the members of household can be viewed.

• In the Bank Details section, enter the Bank Account Number, IFSC Code and click on search. The IFSC Code will be validated, and the Bank and Branch name will be auto filled.

| rack Application Status              | B                        | Basic Detai | ls            |       |               |                 | YSR Kapu N      | estham           |              |    |
|--------------------------------------|--------------------------|-------------|---------------|-------|---------------|-----------------|-----------------|------------------|--------------|----|
| NBM Grievance Module                 |                          |             |               |       | Family Deta   | ils             |                 |                  |              |    |
| VBM Schemes Module                   | Name of the Citizen      | Gender      | Date Of Birth | Caste | Mobile Number | Wet Land(Acres) | Dry Land(Acres) | Property(Sqft)   | Vehicle(Y/N) | 0  |
| Schemes Application                  | NAGABABU MANEPALLI(9227) | MALE        | 08-Jul-1988   |       | 9160338919    | 0               | 0               | 0                | 0            |    |
| New Application Form                 |                          |             |               |       | Bank Detai    | ls              |                 |                  |              |    |
| YSR Kalyanamasthu/<br>R Shaadi Tohfa | Bank Account Number      | IFSC co     | ode           |       |               | Name of the Ba  | nk              | Name of the brar | ich .        |    |
| YSR Kapu Nestham                     | ENTER ACCOUNT NUMBER     | ENTER       | R IFSC CODE   |       | Search        | ENTER BANK      | VAME            | ENTER BRANCH     | NAME         |    |
| YSR Cheyutha                         |                          |             |               |       |               |                 |                 |                  |              | ١, |

To enter the Aadhaar Update History details follow the steps below:

- The DA/WEDPS should themselves download the applicant's Aadhaar update history document from UIDAI Website.
- (Do not accept any Documents from Applicant)
- Based on the applicant's Aadhaar Update History document, under the Aadhaar Update History section, select the number of times the date of birth in Aadhaar has been updated.
- If there is no modification in age in the Aadhaar then select **"o"** from the "How many time age updated" dropdown and
  - enter the Enrolment date of Aadhar (the date on which Aadhaar applied)
  - $\circ~$  enter the Date of Birth as mentioned on the Aadhaar
  - $\circ~$  For "Proof of Document" upload the Aadhar Update history document
  - If the applicant has updated her Date of Birth in the Aadhaar equal to or more than once, then
    - Select "Type of Update" as Age/DOB
    - Select "Previous Date of Birth" and the "Changed Date of birth" as shown in the Aadhaar update history document.
    - For each Age update, select the "Date of Update"
    - For "Proof of Document" upload the Aadhar Update history document
  - Upon filling Aadhaar Update History, Check the two mandatory declaration boxes.

| How mar             | ny times AGE updat   | eed:*                                                      | Aadhaar Updat                                       | te Histrory               |                                                                                 |
|---------------------|----------------------|------------------------------------------------------------|-----------------------------------------------------|---------------------------|---------------------------------------------------------------------------------|
| S NO                | Type of Update*      | Previous Date of Birth*                                    | Changed Date of Birth*                              | Date of Update*           | Proof Document                                                                  |
| 1                   | Age/DOB 🗸            | 01-09-1970                                                 | 02-11-1971                                          | 11-06-2015                | *                                                                               |
|                     |                      | <b></b>                                                    | <b></b>                                             | <b></b>                   | Choose File TestingCertificate.pdf                                              |
| 4                   |                      |                                                            |                                                     |                           |                                                                                 |
| * 🔽 l he            | ereby declare that t |                                                            | bove is true, complete and co                       |                           | details shown in UIDAI portal.<br>in the event of given information being found |
| * 🗾 l he            | ereby declare that t | the information furnished a                                | bove is true, complete and co                       | prrect. I understand that |                                                                                 |
| * 🛛 l he<br>or inco | ereby declare that t | the information furnished a<br>I am aware that I may be he | bove is true, complete and co<br>eld liable for it. | prrect. I understand that |                                                                                 |
| * vi he<br>or inco  | ereby declare that t | the information furnished a<br>I am aware that I may be hα | bove is true, complete and co<br>eld liable for it. | prrect. I understand that | in the event of given information being found i                                 |

In the Caste Certificate Details section enter the applicant's Caste certificate Number and click on "search". Only those Caste certificates that are tagged to Aadhaar certified will be validated. If applicants Caste certificate and Aadhaar match, then the applicant's caste details are fetched. Upload the scanned copy of Applicant's Caste Certificate.

| or incorrect | t at any stage, I am aware that I ma | ished above is true, co<br>ay be held liable for it. |                   | t. I understand | that in the ev | ent of given i | nformation being | found false |
|--------------|--------------------------------------|------------------------------------------------------|-------------------|-----------------|----------------|----------------|------------------|-------------|
|              |                                      | Ca                                                   | ste Certificate I | Details         |                |                |                  |             |
| Caste Certi  | ficate Number                        |                                                      |                   | Upload Certifi  | icate          |                |                  |             |
| Course.      |                                      |                                                      | Search            | Document Up     | oload*(Max Si  | ze 1 MB only l | PDF Allowed)     |             |
|              |                                      |                                                      |                   | Choose File     | e No file cho  | isen           |                  |             |
| Note:-Pleas  | se upload APseva Caste Certificate   | Only                                                 |                   |                 |                |                |                  |             |
|              |                                      |                                                      |                   |                 |                |                |                  |             |
|              |                                      |                                                      |                   |                 |                |                |                  |             |

Similarly, in the Income Certificate Details section enter the applicant's Income certificate Number and click on "search". Only those Income certificates that are tagged to Aadhaar certified will be validated. If applicants Income certificate and Aadhaar match, then the applicant's income details are fetched. Upload the scanned copy of applicant's Income certificate.

| 1                  |                     |                 |               |              |                 |                  |                  |                  |  |  |  |
|--------------------|---------------------|-----------------|---------------|--------------|-----------------|------------------|------------------|------------------|--|--|--|
| Income Certificate | e Number            |                 |               | Upl          | oad Certificate |                  |                  |                  |  |  |  |
|                    |                     |                 | Search        | Doo          | ument Upload    | d(Max Size 1 M   | B only PDF Allow | wed)             |  |  |  |
|                    |                     |                 |               | c            | hoose File      | estingCertificat | e.pdf            |                  |  |  |  |
| Note:-Please uplo  | ad APseva Income Ce | ertificate Only |               |              |                 |                  |                  |                  |  |  |  |
|                    |                     |                 |               |              |                 |                  |                  |                  |  |  |  |
| 4                  |                     |                 |               |              |                 |                  |                  |                  |  |  |  |
|                    |                     |                 | Income Certif | icate Detail | s               |                  |                  |                  |  |  |  |
|                    |                     |                 |               |              |                 |                  |                  |                  |  |  |  |
| Application Id     | Application Type    | Applicant Name  | District      | Mandal       | Income          | Secretariat      | Gender(Y/N)      | Authorized By De |  |  |  |
|                    | IncomeCertificate   | ,               | EAST GODAVARI | KADIAM-R     | VEMAGIRI1       |                  |                  | Deputy Tahsildar |  |  |  |
|                    |                     |                 |               |              |                 |                  |                  |                  |  |  |  |
|                    |                     |                 |               |              |                 |                  |                  |                  |  |  |  |

Select anyone of the authentication modes for performing eKYC Authentication of applicant.

| Applicant Authentication Type*<br>OBio Authentication OIRIS Authentication @Aadhaar OTP<br>"VWe hereby submit voluntarily at my/our own discretion, the physical copy of Aadhaar card/physical e-Aadhaar/electronic Aadhaar xml as issued by<br>UIDAI (Aadhaar), to GSWS Department for the purpose of establishing my/our identity / address proof and voluntarily give my/our consent for<br>verification process as per the instructions for the said purpose with GSWS Department and; hereby consent to GSWS Department for verification of<br>my/our Aadhaar to establish its genuineness through Quick Response (QR) code embedded in the Aadhaar card or through such other acceptable<br>manner as per UIDAI or under any Act or law from time to time. The consent and purpose of collecting Aadhaar has been explained to me/us in local | Applicant Authentication Type*<br>Bio Authentication OIRIS Authentication @Aadhaar OTP<br>"/We hereby submit voluntarily at my/our own discretion, the physical copy of Aadhaar card/physical e-Aadhaar/electronic Aadhaar xml as issued by<br>UIDAI (Aadhaar), to GSWS Department for the purpose of establishing my/our identity / address proof and voluntarily give my/our consent for<br>werification process as per the instructions for the said purpose with GSWS Department and; hereby consent to GSWS Department for verification of<br>my/our Aadhaar to establish its genuineness through Quick Response (QR) code embedded in the Aadhaar card or through such other acceptable<br>manner as per UIDAI or under any Act or law from time to time. The consent and purpose of collecting Aadhaar has been explained to me/us in local<br>language." | Applicant Authentication Type*<br>OBIO Authentication                                                                                                    | Applicant Authentication Type* Old Authentication () CHS Authentication () CHS |   |                                                                                                    | IncomeCertificate                                                                                                    |                                                                                                    | EAST GODAVARI                                                                                                    | KADIAM-R                                                         | VEMAGIRI1                                                             |                                                       | Female                                               | Deputy Tahsildar                          |
|----------------------------------------------------------------------------------------------------|----------------------------------------------------------------------------------------------------|----------------------------------------------------------------------------------------------------|----------------------------------------------------------------------------------------------------|---|----------------------------------------------------------------------------------------------------|----------------------------------------------------------------------------------------------------|----------------------------------------------------------------------------------------------------|----------------------------------------------------------------------------------------------------|------------------------------------------------------------------|-----------------------------------------------------------------------|-------------------------------------------------------|------------------------------------------------------|-------------------------------------------|
| OBIO Authentication OIRIS Authentication Adhaar OTP<br>"I/We hereby submit volurarily at my/our own discretion, the physical copy of Aadhaar card/physical e-Aadhaar/electronic Aadhaar xml as issued by<br>UIDAI (Aadhaar), to GSWS Department for the purpose of establishing my/our identity / address proof and voluntarily give my/our consent for<br>verification process as per the instructions for the said purpose with GSWS Department and; hereby consent to GSWS Department for verification of<br>my/our Aadhaar to establish its genuineness through Quick Response (QR) code embedded in the Aadhaar card or through such other acceptable                                                                                                    | Bio Authentication OIRIS Authentication Addhaar OTP "I/We hereby submit voluntarily at my/our own discretion, the physical copy of Aadhaar card/physical e-Aadhaar/electronic Aadhaar xml as issued by UIDAI (Aadhaar), to GSWS Department for the purpose of establishing my/our identity / address proof and voluntarily give my/our consent for verification process as per the instructions for the said purpose with GSWS Department and; hereby consent to GSWS Department for verification of my/our Aadhaar to establish its genuineness through Quick Response (QR) code embedded in the Aadhaar card or through such other acceptable manner as per UIDAI or under any Act or law from time to time. The consent and purpose of collecting Aadhaar has been explained to me/us in local language."                                                     | OBIO Authentication       OIRIS Authentication       Image: Addhaar OTP         "I/We hereby submit voluntarily at my/our own discretion, the physical copy of Aadhaar card/physical e-Aadhaar/electronic Aadhaar xml as issued by UIDAI (Aadhaar), to GSWS Department for the said purpose with GSWS Department and: hereby consent to GSWS Department for verification of my/our Aadhaar to establish its genuineness through Quick Response (QR) code embedded in the Aadhaar card or through such other acceptable manner as per UIDAI or under any Act or law from time to time. The consent and purpose of collecting Aadhaar has been explained to me/us in local language."         Authenticate Using Aadhaar OTP                                                                                                    | OBIO Authentication ORIS Authentication Address OTP "I/We hereby submit voluntarily at my/our own discretion, the physical copy of Aadhaar card/physical e-Aadhaar/electronic Aadhaar xml as issued by verification process as per the instructions for the said purpose with GSWS Department and; hereby consent to GSWS Department for verification of my/our Aadhaar to establish its genuineness through Quick Response (QR) code embedded in the Aadhaar card or through such other acceptable manner as per UIDAI or under any Act or law from time to time. The consent and purpose of collecting Aadhaar has been explained to me/us in local language." Luthenticate: Using Aadhaar OTP Enter OTP from Aadhaar Registered Mobile                                                                                                    |   |                                                                                                    | Incomecertificate                                                                                                    |                                                                                                    | LAST GODAVARI                                                                                                    | KADIAPTIK                                                        | VEP/AGINT                                                             |                                                       | remaie                                               | Deputy fanalidar                          |
| OBio Authentication OIRIS Authentication Addhaar OTP<br>"I/We hereby submit voluntarily at my/our own discretion, the physical copy of Aadhaar card/physical e-Aadhaar/electronic Aadhaar xml as issued by<br>UIDAI (Aadhaar), to GSWS Department for the purpose of establishing my/our identity / address proof and voluntarily give my/our consent for<br>verification process as per the instructions for the said purpose with GSWS Department and; hereby consent to GSWS Department for verification of<br>my/our Aadhaar to establish its genuineness through Quick Response (QR) code embedded in the Aadhaar card or through such other acceptable                                                                                                    | Bio Authentication OIRIS Authentication Addhaar OTP "I/We hereby submit voluntarily at my/our own discretion, the physical copy of Aadhaar card/physical e-Aadhaar/electronic Aadhaar xml as issued by UIDAI (Aadhaar), to GSWS Department for the purpose of establishing my/our identity / address proof and voluntarily give my/our consent for verification process as per the instructions for the said purpose with GSWS Department and; hereby consent to GSWS Department for verification of my/our Aadhaar to establish its genuineness through Quick Response (QR) code embedded in the Aadhaar card or through such other acceptable manner as per UIDAI or under any Act or law from time to time. The consent and purpose of collecting Aadhaar has been explained to me/us in local language."                                                     | OBIO Authentication ORIS Authentication ●Aadhaar OTP  "I/We hereby submit voluntarily at my/our own discretion, the physical copy of Aadhaar card/physical e-Aadhaar/electronic Aadhaar xml as issued by UIDAI (Aadhaar), to GSWS Department for the purpose of establishing my/our identity / address proof and voluntarily give my/our consent for werification process as per the instructions for the said purpose with GSWS Department and; hereby consent to GSWS Department for verification of my/our Aadhaar to establish its genuineness through Quick Response (QR) code embedded in the Aadhaar card or through such other acceptable manner as per UIDAI or under any Act or law from time to time. The consent and purpose of collecting Aadhaar has been explained to me/us in local language."  Luthenticate: Using Aadhaar OTP Enter OTP from Aadhaar Registered Mobile No *   | OBio Authentication OIRIS Authentication Addhaar OTP "//We hereby submit voluntarily at my/our own discretion, the physical copy of Addhaar card/physical e-Aadhaar/electronic Aadhaar xml as issued by UIDAI (Aadhaar), to GSWS Department for the purpose of establishing my/our identity / address proof and voluntarily give my/our consent for wy/our Aadhaar to establish its genuineness through Quick Response (QR) code embedded in the Aadhaar card or through such other acceptable manner as per UIDAI or under any Act or law from time to time. The consent and purpose of collecting Aadhaar has been explained to me/us in local language." Luthenticate Using Aadhaar OTP Enter OTP from Aadhaar Registered Mobile No.*                                                                                                    |   |                                                                                                    |                                                                                                    |                                                                                                    |                                                                                                    |                                                                  |                                                                       |                                                       |                                                      |                                           |
| OBio Authentication OIRIS Authentication Addhaar OTP "//We hereby submit voluntarily at my/our com discretion, the physical copy of Addhaar card/physical e-Aadhaar/electronic Aadhaar xml as issued by UIDAI (Aadhaar), to GSWS Department for the purpose of establishing my/our identity / address proof and voluntarily give my/our consent for verification process as per the instructions for the said purpose with GSWS Department and; hereby consent to GSWS Department for verification of my/our Aadhaar to establish its genuineness through Quick Response (QR) code embedded in the Aadhaar card or through such other acceptable                                                                                                    | Bio Authentication OIRIS Authentication Addhaar OTP "I/We hereby submit voluntarily at my/our own discretion, the physical copy of Aadhaar card/physical e-Aadhaar/electronic Aadhaar xml as issued by UIDAI (Aadhaar), to GSWS Department for the purpose of establishing my/our identity / address proof and voluntarily give my/our consent for verification process as per the instructions for the said purpose with GSWS Department and; hereby consent to GSWS Department for verification of my/our Aadhaar to establish its genuineness through Quick Response (QR) code embedded in the Aadhaar card or through such other acceptable manner as per UIDAI or under any Act or law from time to time. The consent and purpose of collecting Aadhaar has been explained to me/us in local language."                                                     | OBIO Authentication ORIS Authentication ●Aadhaar OTP " '\/We hereby submit voluntarily at my/our own discretion, the physical copy of Aadhaar card/physical e-Aadhaar/electronic Aadhaar xml as issued by UIDAI (Aadhaar), to GSWS Department for the purpose of establishing my/our identity / address proof and voluntarily give my/our consent for werification process as per the instructions for the said purpose with GSWS Department and: hereby consent to GSWS Department for verification of my/our Aadhaar to establish its genuineness through Quick Response (QR) code embedded in the Aadhaar card or through such other acceptable manner as per UIDAI or under any Act or law from time to time. The consent and purpose of collecting Aadhaar has been explained to me/us in local language."  Luthenticate: Using Aadhaar OTP  Enter OTP from Aadhaar Registered Mobile No * | OBio Authentication OIRIS Authentication Addhaar OTP "I/We hereby submit voluntarily at my/our own discretion, the physical copy of Addhaar card/physical e-Aadhaar/electronic Aadhaar xml as issued by UIDAI (Aadhaar), to GSWS Department for the purpose of establishing my/our identity / address proof and voluntarily give my/our consent for wy/our Aadhaar to establish its genuineness through Quick Response (QR) code embedded in the Aadhaar card or through such other acceptable manner as per UIDAI or under any Act or law from time to time. The consent and purpose of collecting Aadhaar has been explained to me/us in local language." Luthenticate Using Aadhaar OTP Enter OTP from Aadhaar Registered Mobile No.*                                                                                                    | 4 |                                                                                                    |                                                                                                    |                                                                                                    |                                                                                                    |                                                                  |                                                                       |                                                       |                                                      |                                           |
|                                                                                                    |                                                                                                    | Authenticate Using Aadhaar OTP                                                                                                    | Authenticate Using Aadhaar OTP                                                                                                    |   | OBio Authentic                                                                                      | ation OIRIS Authen                                                                                                    | tication Aadhaar                                                                                                    | OTP                                                                                                    |                                                                  |                                                                       |                                                       |                                                      |                                           |
| Autoriticate Osing Autorali OTP                                                                                                    |                                                                                                    | No.* Verify OTP & Submit Application                                                                                                    | No.* Verify OTP & Submit Application                                                                                                    |   | "I/We hereby s<br>UIDAI (Aadhaa<br>verification pro<br>my/our Aadhaa<br>manner as per               | IncomeCertificate                                                                                                    | y/our own discretion<br>nt for the purpose of<br>ictions for the said p<br>uineness through Qu                           | , the physical copy of<br>establishing my/ou<br>urpose with GSWS D<br>ick Response (QR) c<br>time. The consent a | r identity / ada<br>epartment an<br>ode embedde<br>and purpose o | dress proof an<br>ad; hereby con<br>d in the Aadha<br>f collecting Aa | d voluntarily gi<br>sent to GSWS [<br>ar card or thro | ive my/our cons<br>Department for<br>rugh such other | sent for<br>verification of<br>acceptable |
| Enter OTP from Aadhaar Registered Mobile                                                                                                    |                                                                                                    |                                                                                                    |                                                                                                    |   | "I/We hereby s<br>UIDAI (Aadhaa<br>verification pro<br>my/our Aadhaa<br>manner as per<br>language." | icant Authentication Type*<br>Bio Authentication OIRIS Authentication<br>We hereby submit voluntarily at my/our ow<br>DAI (Aadhaar), to GSWS Department for thu<br>rification process as per the instructions fo<br>y/our Aadhaar to establish its genuineness<br>anner as per UIDAI or under any Act or law<br>nguage." | y/our own discretion<br>nt for the purpose of<br>ictions for the said p<br>ulneness through Qu<br>it or law from time to | , the physical copy of<br>establishing my/ou<br>urpose with GSWS D<br>ick Response (QR) c<br>time. The consent a | r identity / ada<br>epartment an<br>ode embedde<br>and purpose o | dress proof an<br>ad; hereby con<br>d in the Aadha<br>f collecting Aa | d voluntarily gi<br>sent to GSWS [<br>ar card or thro | ive my/our cons<br>Department for<br>rugh such other | sent for<br>verification of<br>acceptable |

After successful completion of the following screen is displayed. Acknowledgment will popup as shown below, and beneficiary will receive a SMS on registered mobile.

|                                                   |                                                                                     |                         |                     | Search                                                         |                                 |                                                        | Upload(Max Siz    | e 1 MB only PDF Allowed)<br>tificate.pdf                                                                         |                    |   |
|---------------------------------------------------|-------------------------------------------------------------------------------------|-------------------------|---------------------|----------------------------------------------------------------|---------------------------------|--------------------------------------------------------|-------------------|----------------------------------------------------------------------------------------------------|--------------------|---|
| Note:-Please uplo                                 | oad APseva Income Certif                                                            | icate Only              |                     |                                                                |                                 |                                                        |                   |                                                                                                    |                    |   |
| s                                                 |                                                                                     |                         |                     | Income Ce                                                      | ertificate De                   | tails                                                  |                   |                                                                                                    |                    | 2 |
| Application Id                                    | Application Type                                                                    | Applicant Name          | District            |                                                                |                                 |                                                        | Gender(Y/N)       | Authorized By Designation(Y/N)                                                                                   | Last Modified      | T |
|                                                   |                                                                                     |                         | G                   | \<br>\                                                         |                                 |                                                        | Female            | Deputy Tahsildar                                                                                                 |                    |   |
| 4                                                 |                                                                                     |                         | U                   |                                                                |                                 | - 84                                                   |                   |                                                                                                    |                    |   |
| "I/We hereby s<br>establishing m<br>Department fo | cation OIRIS Authentic<br>submit voluntarily at my/c<br>ny/cur identity / address j | proof and voluntarily g | genuineness through | r verification proc<br>0 Quick Response i<br>15 been explained | ess as per the<br>(QR) code emb | Instructions for<br>bedded in the Ar<br>cal language." | r the said purpor | I by UIDAI (Aasthaar), to GSWS Depart<br>as with GSWS Department and; herei<br>yrough such other acceptable mann | by consent to GSWS |   |

Click on "Print acknowledgement".

| IC220317011955                                                                                                    |                                                                                                    | Search                                        | Document Upload*(Max Siz                                                                                        |                                                            |                                            |
|----------------------------------------------------------------------------------------------------|----------------------------------------------------------------------------------------------------|-----------------------------------------------|----------------------------------------------------------------------------------------------------|------------------------------------------------------------|--------------------------------------------|
| Note:-Please upload APseva Income Certi                                                                                                    | ficate Only                                                                                                    |                                               |                                                                                                    |                                                            |                                            |
|                                                                                                    |                                                                                                    |                                               |                                                                                                    |                                                            | ~                                          |
| 4                                                                                                    | In                                                                                                    | come Certificate                              | e Details                                                                                                    |                                                            | •                                          |
|                                                                                                    |                                                                                                    |                                               |                                                                                                    |                                                            | <b>^</b>                                   |
|                                                                                                    | Dication Type Applicant Name                                                                                                    |                                               | andal Secretariat                                                                                               | Income Gender(Y/N)                                         | Authorized By Designation                  |
|                                                                                                    | omeCertificate NERSU RAMAMJAMM                                                                                                    | A KRISHNA CHA                                 | ALLAPALLI-R CHALLAPALLI4                                                                                        |                                                            | Deputy Tahsildar                           |
|                                                                                                    |                                                                                                    |                                               |                                                                                                    |                                                            | *                                          |
|                                                                                                    |                                                                                                    |                                               |                                                                                                    |                                                            | ,                                          |
| Applicant Authentication Type*<br>OBio Authentication OIRIS Authentik<br>"//We hereby submit voluntarily at my/<br>Department for the purpose of establis<br>with GSWS Department and: hereby or<br>the Aadhaar card or through such oth<br>explained to me/us in local language." | our own discretion, the physical copy o<br>shing my/our identity / address proof a<br>onsent to GSWS Department for verifica<br>er acceptable manner as per UIDAI or u | nd voluntarily give m<br>tion of my/our Aadha | my/our consent for verification pro<br>haar to establish its genuineness t<br>from time to time. The consent an | cess as per the instructions<br>hrough Quick Response (QR) | for the said purpose<br>) code embedded in |
| Enter OTP from Aadhaar Registered Mot                                                                                                    | Verify OTP &                                                                                                    | Submit Application<br>Print Acknowledge       | ement                                                                                                    |                                                            |                                            |
|                                                                                                    |                                                                                                    |                                               |                                                                                                    | All rights res                                             | erved.                                     |

### The following Acknowledgement is generated

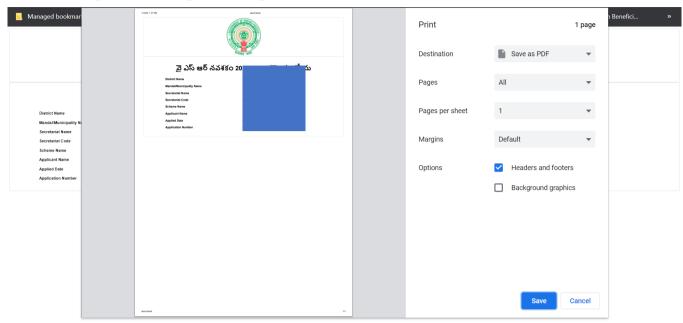

# 5. Application Verification for Kapu Nestham 2023-2024

### 5.1. NBM portal Login for WEA/WWDS

Please click on the URL <u>https://gsws-nbm.ap.gov.in/NBM/#!/Login</u> to login into the NBM Portal. Enter the credentials to login to the NBM portal. The WEA/WWDS can use the username (combination of secretariat code and designation).

After logging to the NBM portal by WEA/WWDS, click on NBM Schemes Module, YSR Kapu Nestham button along with other schemes will be displayed. Click on "YSR Kapu Nestham" the following will be displayed

NPM Rvemment of Andrea Parasity
Image: Normal control of Andrea Parasity

Norma

• Scheme Eigleliky Check

• Track Application Status

• NUM Grieceance: Module

• Yak Kapu Institut

• Yak Kapu Institut

• Yak Kapu Institut

• Stateme Eigleliky Check

• Yak Kapu Institut

• Yak Kapu Institut

• Yak Kapu Institut

• Stateme King Institut

• Stateme King Institut

• Stateme King Institut

• Stateme King Institut

• Stateme King Institut

• Stateme King Institut

• Stateme King Institut

• Stateme King Institut

• Stateme King Institut

• Stateme King Institut

• Stateme King Institut

• Stateme King Institut

• Stateme King Institut

• Stateme King Institut

• Stateme King Institut

• Stateme King Institut

• Stateme King Institut

• Stateme King Institut

• Stateme King Institut

• Stateme King Institut

• Stateme King Institut

• Stateme King Institut

• Stateme King Institut

• Stateme King Institut

• Stateme King Institut

• Stateme King Institut

• Stateme King Institut

• Stateme King Institut

• Stateme King Institut

• Stateme King Institut

• Stateme King Institut

• Stateme King Institut

• Stateme King Institut

<td

Verification button as seen below.

### The WEA/WWDS shall Click on download field verification form which looks as follows:

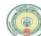

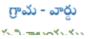

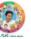

| Secretariat Details                                    |                             |              |                      |                 |       |
|--------------------------------------------------------|-----------------------------|--------------|----------------------|-----------------|-------|
| Secretariat Name                                       |                             | Volunteer N  | lame                 |                 |       |
| Secretariat Code                                       |                             | Cluster ID   |                      |                 |       |
| Application Basic Details                              |                             | •            |                      |                 |       |
| Application ID                                         |                             | Application  | Date                 |                 |       |
| Name                                                   |                             | Aadhaar No   | ).                   |                 |       |
| Date of Birth                                          |                             | Gender       |                      |                 |       |
| Father Name/ Husband                                   |                             | Income Cer   | tificate No.         |                 |       |
| Name                                                   |                             | Caste Certif | icate No.            |                 |       |
| Caste                                                  |                             | Sub Caste    |                      |                 |       |
| Eligibility Criterion                                  |                             |              |                      | •               |       |
| Category                                               | As per System Va            | alidation    | As per Fie           | ld Verification |       |
| Monthly Family Income                                  | Rs                          |              | Rs                   |                 |       |
| Dry land holding of family                             |                             | Acres        |                      |                 | Acres |
| Wet Land holding of Family                             |                             | Acres        |                      |                 | Acres |
| Four-Wheeler in Family                                 | Yes/No                      |              | Yes/No               |                 |       |
| Any person in the Family<br>working in Central/State   | Yes/No                      |              | Yes/No               |                 |       |
| Govt/PSU/Private etc. with<br>income more than 12000/- | If Yes:<br>Name of Organiza | ation        | If Yes:<br>Name of C | Organization    |       |
| Electricity consumption                                |                             | Units        |                      |                 | Units |
| Urban property                                         |                             | In sq ft     |                      | In sq ft        |       |
| Income tax payee in family                             | Yes/No                      |              |                      |                 |       |
| Availed Other Schemes Kapu                             | 1                           |              | -                    |                 |       |
| Nestham / YSR Cheyutha                                 |                             |              |                      |                 |       |
| Field Verifier Details                                 |                             |              |                      |                 |       |
| WEA/WWDS Name                                          |                             | Employee ID  |                      |                 |       |
| Time and Date                                          |                             | Recommenda   | tion                 |                 |       |
| Remarks                                                |                             |              |                      |                 |       |

I solemnly swear that the above-mentioned particulars are true to the best of my knowledge and belief, and it conceals nothing and that no part of it is false. In case if found in future that the declaration given above is false, I am liable for prosecution.

Signature of the Applicant

Signature of the WEA/WWDS

The WEA/WWDS should take the form and visit the concerned **applicants' household personally for verification**. Also, the WEA/WWDS shall take a **photo of the verification process along with applicant**. (Please ensure that time stamp, latitude and longitude are present on the photo). The WEA/WWDS must upload the Field verification form and field verification photo (both in PDF format) in his login. The photo may be taken in the **note cam app** to capture all the mentioned above details.

Under YSR Kapu Nestham, click on "Verification" button to open the scheme applications dashboard as follows:

| NBM<br>Navasakam Benefic<br>Government of Andhi                  |                                 |                  |                           | Sri Y.S<br>Hon'ble (<br>Governm | Jagan Mohan Reddy<br>Chief Minister<br>tent of Andhra Pradesh | , <b>T</b> |
|------------------------------------------------------------------|---------------------------------|------------------|---------------------------|---------------------------------|---------------------------------------------------------------|------------|
| Home                                                             |                                 | SCHEME Applic    | ation DASHBOARD ( WE      | A)                              |                                                               |            |
| + Scheme Eligibility Check                                       |                                 |                  |                           |                                 |                                                               |            |
| + Track Application Status                                       | TOTAL                           | PENDING          |                           | COMPLETED                       | 1                                                             |            |
| + NBM Grievance Module                                           | 9                               | 6                |                           | 3                               |                                                               |            |
| × NBM Schemes Module                                             |                                 |                  |                           |                                 |                                                               |            |
| + YSR Cheyutha                                                   |                                 |                  |                           |                                 |                                                               |            |
| YSR Kapu Nestham<br>YSR EBC Nestham                              |                                 | Pending applic   | ation to take action ( WE | A)                              |                                                               |            |
| Verification                                                     |                                 |                  | DETAILS                   |                                 |                                                               | ~          |
| Download field verification form                                 | Snct Application ID + Citizen N | ame 🗘 Gender 🗢 A | adhaar No‡ Scheme Type 😂  | Financial Year≎ Mand            | lal 🗢 Secretariat                                             | ¢ Action ≎ |
| <ul> <li>YSR Kalyanamasthu/ YSR</li> <li>Shaadi Tohfa</li> </ul> | 1 VACAN                         | EFOREARE 9       |                           | 2022 PENU                       | JMANTRA MAMUDURU                                              | J Verify   |
| + Social Audit Remarks - Hold                                    | 2 V/                            | MANA FEMALE 3    | 913 YSR EBC Nestham       | 2022 PENU                       | JMANTRA MAMUDURU                                              | J Verify   |
| + Reports Module                                                 | 3 ж                             | FEMALE 5         | 570 YSR EBC Nestham       | 2022 PENU                       | JMANTRA MAMUDURU                                              | J Verify   |
| + User Manuals                                                   | 4 S 11 DASTOR                   | ZENNALA LANST    | 711 YSR EBC Nestham       | 2021 PENU                       | JMANTRA MAMUDURU                                              |            |

"Verify" button is present against each application as shown above. Once the verify button is clicked the following screens can be seen.

| NBM<br>Navasakam Beneficiary<br>Government of Andhra Pr       |                     |                 | Sri V.S.Jagan Mohan Reddy<br>Hostile Chief Minister<br>Government of Andhra Pradeol |
|---------------------------------------------------------------|---------------------|-----------------|-------------------------------------------------------------------------------------|
| me                                                            |                     | SCHEME Appli    | ation VERIFICATION ( WEA )                                                          |
| cheme Eligibility Check                                       |                     |                 | Certificate View                                                                    |
| ack Application Status                                        | AF                  |                 | Certificate view                                                                    |
| M Grievance Module                                            | APPLICATION ID      |                 | Cast Certificate                                                                    |
| M Schemes Module                                              | APPLICANT NAME      |                 |                                                                                     |
| irts Module                                                   | SCHEME              | YSR EBC Nestham |                                                                                     |
| Manuals                                                       | DATE OF APPLICATION | 03-N0V-2022     |                                                                                     |
| ite Profile                                                   | GENDER              | FEMALE          |                                                                                     |
|                                                               | AADHAAR NUMBER      |                 |                                                                                     |
|                                                               | SECRETARIAT NAME    | VEMAGIRI1       |                                                                                     |
|                                                               |                     |                 |                                                                                     |
|                                                               |                     | 4               | PPLICATION DETAILS                                                                  |
| gram group**GSWS WEA/WWDS<br>DFFICIAL)* for getting real time | APPLICATION ID      |                 |                                                                                     |
| ns/circulars/G.Os from GSWS<br>nt."                           | APPLICANT NAME      |                 |                                                                                     |
|                                                               | FATHER NAME         |                 | Subbayay                                                                            |

| DATE OF APPLICATION   | 03-1104-2022   |  |
|-----------------------|----------------|--|
| GENDER                | FEMALE         |  |
| MOBILE NUMBER         |                |  |
| EMAIL                 |                |  |
| AADHAAR NUMBER        | 3000/3000/4407 |  |
| DOB                   | 13-Jan-1977    |  |
| CASTE                 | Others         |  |
| RELIGION              | Jain           |  |
| QUALIFIACTION         | MDS            |  |
| MARITAL STATUS        | Married        |  |
| PERMANENT DNO.        |                |  |
| PERMANENT DISTRICT    | EAST GODAVARI  |  |
| PERMANENT MANDAL      | KADIAM         |  |
| PERMANENT SECRETARIAT | VEMAGIRI1      |  |
| PERMANENT PINCODE     | 523002         |  |
| CURRENT DNO           | 22             |  |
| CURRENT DISTRICT      | EAST GODAVARI  |  |
| CURRENT MANDAL        | KADIAM         |  |
| CURRENT SECRETARIAT   | VEMAGIRI       |  |
| CURRENT PINCODE       | 523002         |  |
|                       |                |  |

| Name of the Citiz |                  | MALE     01-3an-2002     0C     0     0     0     0     0     0     0       FEMALE     13-3an-1997     0C     0     95     0     0     0     0     0       MALE     13-3an-1997     0C     0     95     0     0     0     0     0       MALE     13-3an-1997     0C     0     0     0     0     0     0     0       MALE     0-4-Nov-2000     0C     0     0     0     0     0     0     0     0 |        |          |               |          |             |              |          |             |              |                       |                 |     |
|-------------------|------------------|----------------------------------------------------------------------------------------------------|--------|----------|---------------|----------|-------------|--------------|----------|-------------|--------------|-----------------------|-----------------|-----|
|                   |                  |                                                                                                    |        |          | Problie Humbe | r Wet La | nd(Acres)   | Dry Land(Acn | rs) Prop | perty(Sqft) | Vehicle(Y/N) | Govt Employee(Y/N)    | Income Tax(Y/N) | Pov |
|                   | MALE MALE        | E 01-Jan-                                                                                                    | -2002  | 0C       |               | 0        |             | 0            | 0        |             | 0            | 0                     | 0               | 0   |
|                   | FEMA             | ALE 13-Jan-                                                                                                    | -1977  | 0C       |               | 0        |             | .95          | 0        |             | 0            | 0                     | 0               | 0   |
|                   | IU MALE          | E 13-Jul-1                                                                                                    | 1969   | 0C       |               | 0        |             | 0            | 0        |             | 0            | 0                     | 0               | 475 |
|                   | MALE             | E 04-Nov                                                                                                    | -2000  | 0C       |               | 0        |             | 0            | 0        |             | 0            | 0                     | 0               | 0   |
|                   |                  |                                                                                                    |        |          |               |          |             |              |          |             |              |                       |                 |     |
| •                 |                  |                                                                                                    |        |          |               |          |             |              |          |             |              |                       |                 |     |
|                   |                  |                                                                                                    |        |          |               | B        | ank Detail  | s            |          |             |              |                       |                 |     |
| Bank Account Nu   |                  |                                                                                                    | 1520 0 | ode      |               |          | lowe of the | Depk         |          |             | Nor          | e of the branch       |                 |     |
| Bank Account no   |                  |                                                                                                    |        |          |               |          |             |              |          |             |              |                       |                 |     |
| OLLILIONOO        |                  |                                                                                                    | SBINU  | 032094   |               | 2        | DIATE BANK  | UF INDIA     |          |             | VISA         | KHAPAINAM             |                 |     |
|                   |                  |                                                                                                    |        |          |               |          |             |              |          |             |              |                       |                 |     |
| •                 |                  |                                                                                                    |        |          |               | 0        |             | Datalla      |          |             |              |                       |                 |     |
|                   |                  |                                                                                                    |        |          |               | Caste C  | ertificate  | Details      |          |             |              |                       |                 |     |
| Application Id    | Application Type | Applicant Na                                                                                                    | ame    | District | Ma            | ndal     | Secretariat | Caste Su     | bCaste   | Gender(Y/N  | Authorize    | d By Designation(Y/N) | Last Modified   |     |
| мррисацонни       |                  |                                                                                                    |        |          |               |          |             |              |          |             |              |                       |                 |     |

|                                         |                     |               | Income   | Certificate D | etails    |                 |                                |                     |
|-----------------------------------------|---------------------|---------------|----------|---------------|-----------|-----------------|--------------------------------|---------------------|
| Application Id Application Type         | Applicant Name      | District      | Mandal   | Secretariat   | Income    | Gender(Y/N)     | Authorized By Designation(Y/N) | Last Modified       |
| IncomeCertificat                        |                     | EAST GODAVARI | KADIAM-R | VEMAGIRI1     | 7         | emale           | Deputy Tahsildar               | 2022-02-15 17:11:23 |
|                                         |                     |               |          |               |           |                 |                                |                     |
| <                                       |                     |               |          |               |           |                 |                                |                     |
|                                         |                     |               | (        | Check List    |           |                 |                                |                     |
| Recommended*                            |                     |               |          |               | ● Yes O N | lo              |                                |                     |
| Upload Field Verification Report Of WE  | /WWDS*              |               |          |               | Choose    | File TestingCer | tificate.pdf                   |                     |
| Upload Photo Of Field Verification By V | EA/WWDS (PDF Only)* |               |          |               | Choose    | File TestingCer | ificate.pdf                    |                     |
|                                         |                     |               |          |               |           |                 |                                |                     |
| 4                                       |                     |               |          | _             |           |                 |                                |                     |
|                                         |                     |               |          | Forward       |           |                 |                                |                     |

The details of the applicant can be viewed. Upon conducting field verification, the WEA/WWDS can select "Yes" or "No" in the recommendation. If "No" is selected, select reason from the dropdown.

If "Others" is selected as reason, Remarks can be entered.

The field verification form and the Photo of WEA/WWDS with the applicant shall be uploaded.

|                         | IntegratedCertificate                 |                | EAST GODAVARI             | KADIAM-R                                                                                                    | VEMAGIRI                                                                                 | oc                                                                           | Кари                                                           | Female                                                                 | Tahsildar                   | 2022-02-15 17:09:16 |  |
|-------------------------|---------------------------------------|----------------|---------------------------|----------------------------------------------------------------------------------------------------|------------------------------------------------------------------------------------------|------------------------------------------------------------------------------|----------------------------------------------------------------|------------------------------------------------------------------------|-----------------------------|---------------------|--|
| Application Id          | Application Type<br>IncomeCertificate | Applicant Name | District<br>EAST GODAVARI | Age m<br>Age les<br>Benefi<br>Availeo<br>Benefi<br>K/ Benefi<br>House<br>House                                                                                                    | tiary is a Gove<br>tiary is an Emp<br>hold having Gi<br>hold Average o<br>hold having In | rs<br>es (YSR K<br>rnment E<br>bloyee an<br>overnmer<br>consumpt<br>come tax | mployee<br>d drawing sa<br>nt Employee<br>lon was mor<br>Payee | n/YSR Cheyutha<br>lary more than<br>or drawing sala<br>e than 300 Unit | 12000<br>ry more than 12000 |                     |  |
| 4 Recommended* Reasons* |                                       |                |                           | Household having GST paying member<br>Household having Dry land more than and equal to 10 Arres<br>Household having Dry Land and Wet Land more than 10 arres<br>Household having Urban Property more than 1000sft<br>Household member having Four-Wheeler<br>Other<br>Select Reason |                                                                                          |                                                                              |                                                                |                                                                        |                             |                     |  |
|                         | cation Report Of WEA/WW               |                |                           |                                                                                                    | ise File Testi                                                                           |                                                                              |                                                                |                                                                        |                             |                     |  |

After making relevant Recommendation, uploading the documents, and clicking on "Forward" the following acknowledgment message pops up.

| 27<br>28 | TATHAVARTHI PARVATHIMANI<br>SRIKAKOLLAPU MANGATAYARU | FEMALE     |      | YSR EBC Nestham<br>YSR EBC Nestham |      |        |           | Verify<br>Verify |
|----------|------------------------------------------------------|------------|------|------------------------------------|------|--------|-----------|------------------|
| 29       | MANTHINA VENKATA NAGA SATYAVATHI                     | FEMALE     | 0797 | YSR EBC Nestham                    |      | KADIAM | VEMAGIRI1 | Verify           |
| 30       | THATIKONDA.VEERA KANIKA NARAYANA PADMAVATHI          | FEMALE     | 7548 | YSR EBC Nestham                    | 2021 | KADIAM | VEMAGIRI1 | Verify           |
| 31       | GADI SARADA                                          | FEMALE     | 8180 | YSR EBC Nestham                    |      | KADIAM | VEMAGIRI1 | Verify           |
| 32       |                                                      |            |      | YSR EBC Nestham                    | 2021 | KADIAM | VEMAGIRI1 | Verify           |
| 33       |                                                      |            |      | YSR EBC Nestham                    |      | KADIAM | VEMAGIRI1 | Verify           |
| 34       | Application ( 2211031337081486 ) Forwar<br>level !!! | rded to ne | ext  | YSR EBC Nestham                    | 2021 | KADIAM | VEMAGIRI1 | Verify           |
| 35       | ок                                                   |            |      | YSR EBC Nestham                    |      | KADIAM | VEMAGIRI1 | Verify           |
| 36       |                                                      |            | _    | YSR EBC Nestham                    | 2021 | KADIAM | VEMAGIRI1 | Verify           |
| 37       | CHOPPERLA SURYA KUMARI                               | FEMALE     | 0268 | YSR EBC Nestham                    | 2021 | KADIAM | VEMAGIRI1 | Verify           |
| 38       | BONTHA LALITHA VANI                                  | FEMALE     | 9157 | YSR EBC Nestham                    | 2021 | KADIAM | VEMAGIRI1 | Verify           |
| 4        |                                                      |            |      |                                    |      |        |           |                  |
|          |                                                      |            |      |                                    |      |        |           |                  |

**5.2.** NBM Portal Login for MPDO/MC

Please click on the URL <u>https://gsws-nbm.ap.gov.in/NBM/#!/Login</u> to login into the NBM Portal. Enter the credentials to login to the NBM portal. The MPDO/MC can use the username (combination of secretariat code and designation).

After login to the NBM portal by MPDO/MC, click on NBM Schemes Module, YSR Kapu Nestham button along with other schemes will be displayed. Click on "YSR Kapu Nestham" the following will be displayed

Verification

| NBM<br>Navasakam Benefic<br>Government of Andhu                                            | ry Management<br>Pradesh Sri Y.S.Jagan Mohan Reddy<br>Pradesh              |
|--------------------------------------------------------------------------------------------|----------------------------------------------------------------------------|
| Home                                                                                       | - MPDO -                                                                   |
| Scheme Eligibility Check     Track Application Status                                      | Unique Households Benefited Number of Beneficiaries Total Amount Disbursed |
| NBM Grievance Module     NPM Grievance Module     YSR EBC Nestham     YSR Kapu Nestham     |                                                                            |
| + YSR Cheyutha<br>+ YSR Vahana Mitra                                                       | Select Scheme*  SELECT SCHEME                                              |
| <ul> <li>YSR Netanna Nestham</li> <li>YSR Kapu Nestham</li> <li>YSR EBC Nestham</li> </ul> |                                                                            |
| Verification                                                                               |                                                                            |
| + YSR Kalyanamasthu/Shaadi Tohfa                                                           |                                                                            |
| <ul> <li>Reports Module</li> </ul>                                                         |                                                                            |
| + User Manuals                                                                             |                                                                            |

In the Scheme Application Dashboard page, select the "Financial year" as 2021-2022 and "Application Type" and click "Search". Click on "Verify" button against each application.

| NBM<br>Navasakam Benefit<br>Government of Andt |                                                                                                    |   |
|------------------------------------------------|----------------------------------------------------------------------------------------------------|---|
|                                                | SCHEME Application DASHBOARD (MPD0)                                                                                                    |   |
|                                                |                                                                                                    |   |
|                                                | TOTAL PENDING COMPLETED                                                                                                    |   |
|                                                | 1 0                                                                                                    |   |
|                                                |                                                                                                    |   |
|                                                | Financial Year:*     Secretariat:*     Application Type :*       2022-2023     -ALL-     Recommended     Search                                                                                                    |   |
|                                                |                                                                                                    |   |
|                                                | Pending application to take action (MPDO )                                                                                                    |   |
|                                                | DETAILS                                                                                                    | ^ |
|                                                | 📑 🗧 Sno 🕈 Application ID 🔹 Citizen Name 🔹 Gender 🔹 Aadhaar No. 🗢 Scheme Type 🔹 Year 🗧 Mandal 🔹 Secretariat 🔹 Action 🔅                                                                                                    |   |
|                                                | Image: Image: |   |
|                                                | (                                                                                                    | + |
|                                                | Арргом                                                                                                    |   |

Then, the Scheme application verification page corresponding to the application is opened as shown below. The Applicant and his/her family details are populated.

The Field verification document uploaded by the WEA/WWDS can be viewed under "Certificate View" as shown below.

| Navasakam Beneficia<br>Government of Andhra |                               |           |               |       |                 |                           |                 |                  | Hon'b<br>Gover | <b>/.S.Jagan Mohar</b><br>Ne Chief Minister<br>Imment of Andhra Prade | esh            | <b>.</b>    |  |
|---------------------------------------------|-------------------------------|-----------|---------------|-------|-----------------|---------------------------|-----------------|------------------|----------------|-----------------------------------------------------------------------|----------------|-------------|--|
| ie                                          |                               |           |               | 5     | CHEME App       | lication VER              | RIFICATION ( )  | MPDO )           |                |                                                                       |                |             |  |
| erne Eligibility Check                      |                               |           |               |       | et interne ripp | and a construction of the |                 |                  |                |                                                                       |                |             |  |
| ck Application Status                       | APPL                          | ICANT DET | AILS          |       |                 |                           |                 | Certificate View |                |                                                                       |                |             |  |
| M Grievance Module                          | APPLICATION ID                |           |               |       |                 |                           | WE/             | A/WWDS PRIMERY   | FIELD VERIFIC  | ATION REPORT                                                          |                |             |  |
| M Schemes Module                            | APPLICANT NAME                |           |               |       |                 |                           |                 |                  |                |                                                                       |                | *           |  |
| oorts Module                                | SCHEME                        |           | YSR EBC Nest  | ham   |                 |                           |                 |                  |                |                                                                       |                |             |  |
| er Manuals                                  | DATE OF APPLICATION           |           | 03-NOV-2022   |       |                 | Cortificato               |                 |                  |                |                                                                       |                |             |  |
| date Profile                                | GENDER                        |           | FEMALE        |       |                 |                           |                 |                  |                |                                                                       |                |             |  |
|                                             | AADHAAR NUMBER                |           | -             |       |                 |                           |                 | 1 AP             |                | •                                                                     |                | Next        |  |
|                                             | SECRETARIAT NAME              |           | VEMAGIRI1     |       |                 |                           |                 |                  |                |                                                                       |                |             |  |
|                                             | WEA/WWDS RECOMMENDATION       |           | Yes           |       |                 |                           |                 |                  |                |                                                                       |                |             |  |
|                                             |                               |           |               |       |                 | APPLICATION D             | DETAILS         |                  |                |                                                                       |                |             |  |
|                                             | APPLICATION ID                |           |               |       |                 |                           |                 |                  |                |                                                                       |                |             |  |
|                                             | APPLICATION ID                |           |               |       |                 |                           |                 |                  |                |                                                                       |                |             |  |
|                                             | EATHED NAME                   |           |               |       |                 |                           | Subbauau        |                  |                |                                                                       |                |             |  |
|                                             |                               |           |               |       |                 |                           |                 |                  |                |                                                                       |                |             |  |
|                                             | MARITAL STATUS                |           |               |       |                 |                           | Married         |                  |                |                                                                       |                |             |  |
|                                             | PERMANENT DNO.                |           |               |       |                 |                           | 523002          |                  |                |                                                                       |                |             |  |
|                                             | PERMANENT DISTRICT            |           |               |       |                 |                           | EAST GOD        | AVARI            |                |                                                                       |                |             |  |
|                                             | PERMANENT MANDAL              |           |               |       |                 |                           | KADIAM          |                  |                |                                                                       |                |             |  |
|                                             | PERMANENT SECRETARIAT         |           |               |       |                 |                           | VEMAGIRI        | VEMAGIR!1        |                |                                                                       |                |             |  |
|                                             | PERMANENT PINCODE             |           |               |       |                 |                           | 523002          |                  |                |                                                                       |                |             |  |
|                                             | CURRENT DNO                   |           |               |       |                 |                           | 22              |                  |                |                                                                       |                |             |  |
|                                             | CURRENT DISTRICT              |           |               |       |                 |                           | EAST GOD        | AVARI            |                |                                                                       |                |             |  |
|                                             | CURRENT MANDAL                |           |               |       |                 |                           | KADIAM          |                  |                |                                                                       |                |             |  |
|                                             | CURRENT SECRETARIAT           |           |               |       |                 |                           | VEMAGIRI        | 1                |                |                                                                       |                |             |  |
|                                             | CURRENT PINCODE               |           |               |       |                 |                           | 523002          |                  |                |                                                                       |                |             |  |
|                                             |                               |           |               |       |                 | Family Det                | tails           |                  |                |                                                                       |                |             |  |
|                                             | Name of the Citizen           | Gender    | Date Of Birth | Caste | Mobile Number   | Wet Land(Acres)           | Dry Land(Acres) | Property(Sqft)   | Vehicle(Y/N)   | Govt Employee(Y,                                                      | /N) Income Tax | (Y/N) Power |  |
|                                             | BORUSU SATYA SALON KUMAR RAJU |           | 01-Jan-2002   | OC    | 9390010798      | 0                         | 0               | 0                | 0              | 0                                                                     | 0              | 0           |  |
|                                             | BORUSU SATYA VENI             | FEMALE    | 13-Jan-1977   | OC    | 9390010798      | 0                         | .95             | 0                | 0              | 0                                                                     | 0              | 0           |  |
|                                             | BORUSU SATYA TRIMURTHULU RAJU | MALE      | 13-Jul-1969   | OC    | 9390010798      | 0                         | 0               | 0                | 0              | 0                                                                     | 0              | 475         |  |
|                                             |                               |           |               |       |                 |                           |                 |                  |                |                                                                       |                |             |  |

|                     |                                                 |                   |               | I        | Bank Details  |         |          |             |                                |                     |  |  |
|---------------------|-------------------------------------------------|-------------------|---------------|----------|---------------|---------|----------|-------------|--------------------------------|---------------------|--|--|
| Bank Account Number |                                                 | IFSC o            | ode           |          | Name of the B | ank     |          |             | Name of the branch             |                     |  |  |
| 62292751100         |                                                 | SBING             | 032694        |          | STATE BANK O  | F INDIA |          |             | VISAKHAPATNAM                  |                     |  |  |
|                     |                                                 |                   |               |          |               |         |          |             |                                |                     |  |  |
| 4                   |                                                 |                   |               |          |               |         |          |             |                                |                     |  |  |
|                     |                                                 |                   |               | Caste    | Certificate D | etails  |          |             |                                |                     |  |  |
| Application Id      | Application Type                                | Applicant Name    | District      | Mandal   | Secretariat   | Caste   | SubCaste | Gender(Y/N) | Authorized By Designation(Y/N) | Last Modified       |  |  |
| CGC220215003158     | IntegratedCertificate                           | Borusu Satya Veni | EAST GODAVAR  | KADIAM-R | VEMAGIRI      | 0C      | Kapu     | Female      | Tahsildar                      | 2022-02-15 17:09:16 |  |  |
|                     |                                                 |                   |               |          |               |         |          |             |                                |                     |  |  |
| 4                   |                                                 |                   |               |          |               |         |          |             |                                |                     |  |  |
|                     | Income Certificate Details                      |                   |               |          |               |         |          |             |                                |                     |  |  |
| Application Id      | Application Type                                | Applicant Name    | District      | Mandal   | Secretariat   | Incom   | e Ger    | nder(Y/N)   | Authorized By Designation(Y/N) | Last Modified       |  |  |
| IC220215002881      | IncomeCertificate                               | Borusu Satya Veni | EAST GODAVARI | KADIAM-R | VEMAGIRI1     | 75000   | 0.00 Fen | male        | Deputy Tahsildar               | 2022-02-15 17:11:23 |  |  |
|                     |                                                 |                   |               |          |               |         |          |             |                                |                     |  |  |
| 4                   |                                                 |                   |               |          |               |         |          |             |                                |                     |  |  |
|                     |                                                 |                   |               |          | Check List    |         |          |             |                                |                     |  |  |
|                     |                                                 |                   |               |          |               |         |          |             |                                |                     |  |  |
| Recommended*        |                                                 |                   | ۲             | Yes O No |               |         |          |             |                                |                     |  |  |
|                     | commended*  Yes O No  Odd Verification Document |                   |               |          |               |         |          |             |                                |                     |  |  |

In the Recommendation select "Yes" or "No". If No is selected, select the reason from the dropdown. If "Other" is selected as reason, user can enter remarks. Upload verification documents if any and click on "Forward"

| 4                     |                       |                   |               |                    |               |         |          |             |                                |                     |   |
|-----------------------|-----------------------|-------------------|---------------|--------------------|---------------|---------|----------|-------------|--------------------------------|---------------------|---|
|                       |                       |                   |               | Caste              | Certificate [ | etails  |          |             |                                |                     |   |
| Application Id        | Application Type      | Applicant Name    | District      | Mandal             | Secretariat   | Caste   | SubCaste | Gender(Y/N) | Authorized By Designation(Y/N) | Last Modified       | 1 |
| CGC220215003158       | IntegratedCertificate | Borusu Satya Veni | EAST GODAVARI | KADIAM-R           | VEMAGIRI      | 00      | Kapu     | Female      | Tahsildar                      | 2022-02-15 17:09:16 |   |
|                       |                       |                   |               |                    |               |         |          |             |                                |                     |   |
| 4                     |                       |                   |               |                    |               |         |          |             |                                |                     |   |
|                       |                       |                   |               | Income             | Cartificato   | Dotoilo |          |             |                                |                     |   |
| Application Id        | Application Type      |                   | G             |                    |               |         | Ge       | nder(Y/N) A | uthorized By Designation(Y/N)  | Last Modified       | I |
| IC220215002881        | IncomeCertificate     | Application       | 221103133708  | 1496 ) Eor         | wardad to     | povt    | 0 Fe     | male E      | eputy Tahsildar                | 2022-02-15 17:11:23 |   |
|                       |                       | Application (     | level         | 1488 J FUI<br>!!!  | warueu to     | next    |          |             |                                |                     |   |
| 4                     |                       |                   | ок            | ,                  |               |         |          |             |                                |                     |   |
|                       |                       |                   |               |                    |               |         |          |             |                                |                     |   |
| Recommended*          |                       |                   | •             | es <sub>O</sub> No |               |         |          |             |                                |                     |   |
| Upload Verification D | Document              |                   |               | Changes File       |               |         |          |             |                                |                     |   |
|                       |                       |                   |               | choose File        |               |         |          |             |                                |                     |   |
| 4                     |                       |                   |               |                    |               |         |          |             |                                |                     |   |
|                       |                       |                   |               |                    | Forward       |         |          |             |                                |                     |   |
|                       |                       |                   |               |                    |               |         |          |             |                                |                     |   |
|                       |                       |                   |               |                    |               |         |          |             |                                |                     |   |

**5.3.** NBM Portal Login for ED BC

Please click on the URL <u>https://gsws-nbm.ap.gov.in/NBM/#!/Login</u> to login into the NBM Portal. Enter the credentials to login to the NBM portal. The ED BC can use the username (combination of secretariat code and designation).

After login to the NBM portal by ED BC, click on NBM Schemes Module, YSR Kapu Nestham button along with other schemes will be displayed. Click on "YSR Kapu Nestham" the following will be displayed

| NBM<br>Navasakam Benefic<br>Government of Andr | siary Management<br>rra Pradesh |                            |                         | <b>P</b> | Sri Y.S.Jagan Mohan Reddy<br>Hon'ble Chief Minister<br>Government of Andhra Pradesh | <b>.</b> |
|------------------------------------------------|---------------------------------|----------------------------|-------------------------|----------|-------------------------------------------------------------------------------------|----------|
| Home                                           |                                 |                            | - EDBC -                |          |                                                                                     |          |
| + Scheme Eligibility Check                     |                                 |                            | (                       |          |                                                                                     |          |
| + Track Application Status                     | U                               | nique Households Benefited | Number of Beneficiaries | π        | otal Amount Disbursed                                                               |          |
| + NBM Grievance Module                         |                                 |                            |                         |          |                                                                                     |          |
| × NBM Schemes Module                           |                                 |                            |                         |          |                                                                                     |          |
| + YSR EBC Nestham                              |                                 |                            |                         |          |                                                                                     |          |
| + YSR Cheyutha                                 | Select Scheme*                  | SELECT SCHEME              |                         |          |                                                                                     |          |
| 🗙 YSR Kapu Nestham                             |                                 | SELECT SCHEME              |                         | •        |                                                                                     |          |
| Verification                                   |                                 |                            |                         |          |                                                                                     |          |
| + Reports Module                               |                                 |                            |                         |          |                                                                                     |          |
| + User Manuals                                 |                                 |                            |                         |          |                                                                                     |          |

In the Scheme Application Dashboard page, select the "Financial year" as 2021-2022 and "Application Type" and click "Search". Click on "Verify" button against each application.

|                                          | SCHEME Application DASHBOARD (EDBC)                    |                                               |   |
|------------------------------------------|--------------------------------------------------------|-----------------------------------------------|---|
|                                          |                                                        |                                               |   |
| TOTAL                                    | PENDING                                                | COMPLETED                                     |   |
| 1                                        | 1                                                      | 0                                             |   |
|                                          |                                                        |                                               |   |
| Financial Year :* Mandal :* 2022-2023    | Secretariat :* Application Type :* -ALL-   Recommended | Search                                        |   |
|                                          |                                                        |                                               |   |
|                                          | Pending application to take action ( EDBC )            |                                               |   |
|                                          | Pending application to take action (EDBC)              |                                               |   |
|                                          | DETAILS                                                |                                               |   |
| Sno      Application ID     Citizen Name | Gender      Aadhaar No.     Scheme Type                | Year      Mandal      Secretariat      Action | ٠ |
|                                          | FEMALE YSR EBC Nestham                                 | 2022 KADIAM VEMAGIRI1 Verify                  |   |

Then, the Scheme application verification page corresponding to the application is opened as shown below. The Applicant and her family's details are populated.

The Field verification document uploaded by the WEA/WWDS can be viewed under "Certificate View" as shown below.

| Eligibility Check |                                       |               | SC                                | HEME Applic                                 | ation VER                                                                                                    | RIFICATION (                                                                                                    | EDBC)                 |                                           |                                                          |                             |                  |
|-------------------|---------------------------------------|---------------|-----------------------------------|---------------------------------------------|----------------------------------------------------------------------------------------------------|----------------------------------------------------------------------------------------------------|-----------------------|-------------------------------------------|----------------------------------------------------------|-----------------------------|------------------|
|                   | APPLICAN                              | NT DETAILS    |                                   |                                             |                                                                                                    |                                                                                                    | Ce                    | ertificate View                           |                                                          |                             |                  |
|                   | APPLICATION ID                        | 00440         | 1337081486                        |                                             |                                                                                                    | WE                                                                                                    | A/WWDS PRIMER         | Y FIELD VERIFI                            | CATION REPORT                                            |                             |                  |
|                   | APPLICATION ID                        |               | SU SATYA VENI                     |                                             |                                                                                                    |                                                                                                    |                       |                                           |                                                          |                             |                  |
|                   | SCHEME                                |               | 3C Nestham                        |                                             |                                                                                                    |                                                                                                    |                       |                                           |                                                          |                             | Ĺ                |
|                   | DATE OF APPLICATION                   |               | V-2022                            |                                             |                                                                                                    |                                                                                                    |                       |                                           |                                                          |                             |                  |
|                   | GENDER                                | FEMAL         |                                   |                                             |                                                                                                    |                                                                                                    |                       |                                           |                                                          |                             |                  |
|                   | AADHAAR NUMBER                        | XXXX-         | XXXX-1486                         | - I                                         |                                                                                                    |                                                                                                    | Cor                   | tificat                                   | n                                                        |                             | ľ                |
|                   | SECRETARIAT NAME                      | VEMA          | BIRI1                             |                                             |                                                                                                    |                                                                                                    |                       |                                           |                                                          |                             | Next             |
|                   | WEA/WWDS RECOMMENDATION               | Yes           |                                   |                                             |                                                                                                    |                                                                                                    |                       |                                           |                                                          |                             |                  |
|                   | MPDO/MUCOM RECOMMENDED                | Yes           |                                   |                                             |                                                                                                    |                                                                                                    |                       |                                           |                                                          |                             |                  |
|                   |                                       |               |                                   |                                             |                                                                                                    |                                                                                                    |                       |                                           |                                                          |                             |                  |
|                   |                                       |               |                                   | ,                                           | APPLICATION D                                                                                                    | ETAILS                                                                                                    |                       |                                           |                                                          |                             |                  |
|                   | APPLICATION ID                        |               |                                   |                                             |                                                                                                    | 22110313                                                                                                    | 37081486              |                                           |                                                          |                             |                  |
|                   |                                       |               |                                   |                                             |                                                                                                    |                                                                                                    |                       |                                           |                                                          |                             |                  |
|                   | MARITAL STATUS                        |               |                                   |                                             |                                                                                                    | Married                                                                                                    |                       |                                           |                                                          |                             |                  |
|                   | PERMANENT DNO.                        |               |                                   |                                             |                                                                                                    | 523002                                                                                                    |                       |                                           |                                                          |                             |                  |
|                   | PERMANENT DISTRICT                    |               |                                   |                                             |                                                                                                    | EAST GOD                                                                                                    | AVARI                 |                                           |                                                          |                             |                  |
|                   | PERMANENT MANDAL                      |               |                                   |                                             |                                                                                                    | KADIAM                                                                                                    |                       |                                           |                                                          |                             |                  |
|                   | PERMANENT SECRETARIAT                 |               |                                   |                                             |                                                                                                    | VEMAGIRI                                                                                                    | 1                     |                                           |                                                          |                             |                  |
|                   | PERMANENT PINCODE                     |               |                                   |                                             |                                                                                                    | 523002                                                                                                    |                       |                                           |                                                          |                             |                  |
|                   | CURRENT DNO                           |               |                                   |                                             |                                                                                                    | 22                                                                                                    |                       |                                           |                                                          |                             |                  |
|                   | CURRENT DISTRICT                      |               |                                   |                                             |                                                                                                    | EAST GOD                                                                                                    | MYAR                  |                                           |                                                          |                             |                  |
|                   | CURRENT MANDAL                        |               |                                   |                                             |                                                                                                    | VEMAGIRI                                                                                                    | 1                     |                                           |                                                          |                             |                  |
|                   | CURRENT PINCODE                       |               |                                   |                                             |                                                                                                    | 523002                                                                                                    |                       |                                           |                                                          |                             |                  |
|                   |                                       |               |                                   |                                             |                                                                                                    |                                                                                                    |                       |                                           |                                                          |                             |                  |
|                   |                                       |               |                                   |                                             | Family Deta                                                                                                    | ails                                                                                                    |                       |                                           |                                                          |                             |                  |
|                   | Name of the Citizen Ger               | nder Date Of  | Birth Caste M                     | tobile Number W                             | et Land(Acres)                                                                                                    | Dry Land(Acres)                                                                                                    | Property(Sqft)        | Vehicle(Y/N)                              | Govt Employee(Y/                                         | N) Income Tax               | (Y/N) Powe       |
|                   | MAI U                                 | LE 01-Jan     | 2002 0C                           | 0                                           |                                                                                                    | 0                                                                                                    | 0                     | 0                                         | 0                                                        | 0                           | 0                |
|                   | FEM                                   | MALE 13-Jan-  | 1977 OC                           | 0                                           |                                                                                                    | .95                                                                                                    | 0                     | 0                                         | 0                                                        | 0                           | 0                |
|                   | U MAI                                 |               |                                   | 0                                           |                                                                                                    | 0                                                                                                    | 0                     | 0                                         | 0                                                        | 0                           | 475              |
|                   | MA                                    | LE 04-Nov     | -2000 OC                          | 0                                           |                                                                                                    | 0                                                                                                    | 0                     | 0                                         | 0                                                        | 0                           | 0                |
|                   |                                       |               |                                   |                                             |                                                                                                    |                                                                                                    |                       |                                           |                                                          |                             |                  |
|                   |                                       |               |                                   |                                             |                                                                                                    |                                                                                                    |                       |                                           |                                                          |                             |                  |
|                   |                                       |               |                                   |                                             | Bank Deta                                                                                                    |                                                                                                    |                       |                                           |                                                          |                             |                  |
|                   | Bank Account Number                   |               | IFSC code                         |                                             | Name of the                                                                                                    | e Bank                                                                                                    |                       |                                           | ne of the branch                                         |                             |                  |
|                   | Bank Account Number<br>62292751100    |               | IFSC code<br>SBIN0032694          |                                             |                                                                                                    | e Bank                                                                                                    |                       |                                           | ne of the branch<br>AKHAPATNAM                           |                             |                  |
|                   |                                       |               |                                   |                                             | Name of the                                                                                                    | e Bank                                                                                                    |                       |                                           |                                                          |                             |                  |
|                   |                                       |               |                                   | Cas                                         | Name of the                                                                                                    | e Bank<br>K OF INDIA                                                                                                    |                       |                                           |                                                          |                             |                  |
|                   |                                       | Applicant N   | SBIN0032694                       | Cas<br>Mandal                               | Name of the<br>STATE BANK                                                                                                    | e Bank<br>K OF INDIA<br>e Details                                                                                                | asta Cender(Y         | VIS                                       |                                                          | N) Last Modifi              | ,<br>Ied         |
|                   | 42292751100                           |               | SBIN0032694                       | Mandal                                      | Name of the<br>STATE BANK                                                                                                    | e Bank<br>K OF INDIA<br>e Details<br>tt Caste SubO                                                                               |                       | VIS                                       | AKHAPATNAM<br>ed By Designation(V/                       | N) Last Modifi<br>2022-02-1 |                  |
|                   | 42292751100                           |               | SBIN0032694                       | Mandal                                      | Name of the<br>STATE BANK<br>te Certificate<br>Secretaria                                                                               | e Bank<br>K OF INDIA<br>e Details<br>tt Caste SubO                                                                               |                       | VIS<br>/N) Authoriz                       | AKHAPATNAM<br>ed By Designation(V/                       |                             |                  |
|                   | 42292751100                           |               | SBIN0032694                       | Mandal<br>DAVARI KADIAM-                    | Name of the<br>STATE BANK<br>te Certificate<br>Secretaria<br>R VEMAGIRI                                                                 | k OF INDIA t Caste SubC OC Kapu                                                                                                  |                       | VIS<br>/N) Authoriz                       | AKHAPATNAM<br>ed By Designation(V/                       |                             |                  |
|                   | 4 4 4 4 4 4 4 4 4 4 4 4 4 4 4 4 4 4 4 |               | SBIN0032694 me District EAST GO   | Mandal<br>DAVARI KADIAM-<br>Inco            | Name of the<br>STATE BANK<br>te Certificate<br>R VEMAGIRI<br>me Certificat                                                              | e Denk<br>K OF INDIA<br>t Ceste SubC<br>OC Kapu<br>e Details                                                                     | Female                | VIS<br>/N) Authoriz<br>Tahsildar          | AKHAPATNAM<br>ed By Designation(Y/r                      | 2022-02-1                   | 15 17:09:16      |
|                   | 4 4 4 4 4 4 4 4 4 4 4 4 4 4 4 4 4 4 4 | Applicant Nam | SBIN0032694 mme District District | Mandal<br>DAVARI KADIAM-<br>Incol<br>Mandal | Name of the<br>STATE BAN<br>EVERTHER STATE BAN<br>EVERAGIN<br>R VEMAGIN<br>ME Certificate<br>Secretaria                                 | Bank     K OF INDIA     Details     Casta SubC     OC     Kapu      Castalis                                                     | Female<br>Gender(Y/N) | /YO Authoriz<br>Tahsildar<br>Authorized B | AKHAPATNAM<br>ad By Designation(Y/<br>y Designation(Y/N) | 2022-02-1                   | 15 17:09:16<br>) |
|                   | 4 4 4 4 4 4 4 4 4 4 4 4 4 4 4 4 4 4 4 |               | SBIN0032694 mme District District | Mandal<br>DAVARI KADIAM-<br>Inco<br>Mandal  | Name of the<br>STATE BANK<br>te Certificate<br>R VEMAGIRI<br>me Certificat<br>Secretaria                                                | Bank     K OF INDIA     Details     Casta SubC     OC     Kapu      Castalis                                                     | Female                | VIS<br>/N) Authoriz<br>Tahsildar          | AKHAPATNAM<br>ad By Designation(Y/<br>y Designation(Y/N) | 2022-02-1                   | 15 17:09:16<br>) |
|                   | 4 4 4 4 4 4 4 4 4 4 4 4 4 4 4 4 4 4 4 | Applicant Nam | SBIN0032694 mme District District | Mandal<br>DAVARI KADIAM-<br>Incol<br>Mandal | Name of the     STATE BANK      Certificate      Georetaria      R VEMAGIRI      Secretaria      Secretaria      VEMAGIRI      VEMAGIRI | R Bank<br>K OF INDIA<br>D DETAILS<br>C DETAILS<br>C DETAILS<br>K OF NOIA<br>NOI<br>NOI<br>NOI<br>NOI<br>NOI<br>NOI<br>NOI<br>NOI | Female<br>Gender(Y/N) | /YO Authoriz<br>Tahsildar<br>Authorized B | AKHAPATNAM<br>ad By Designation(Y/<br>y Designation(Y/N) | 2022-02-1                   | 15 17:09:16<br>) |
|                   | 4 4 4 4 4 4 4 4 4 4 4 4 4 4 4 4 4 4 4 | Applicant Nam | SBIN0032694 mme District District | Mandal<br>DAVARI KADIAM-<br>Incol<br>Mandal | Name of the<br>STATE BAN<br>EVERTHER STATE BAN<br>EVERAGIN<br>R VEMAGIN<br>ME Certificate<br>Secretaria                                 | R Bank<br>K OF INDIA<br>D DETAILS<br>C DETAILS<br>C DETAILS<br>K OF NOIA<br>NOI<br>NOI<br>NOI<br>NOI<br>NOI<br>NOI<br>NOI<br>NOI | Female<br>Gender(Y/N) | /YO Authoriz<br>Tahsildar<br>Authorized B | AKHAPATNAM<br>ad By Designation(Y/<br>y Designation(Y/N) | 2022-02-1                   | 15 17:09:16<br>) |

In the Recommendation select "Yes" or "No". If No is selected, select the reason from the dropdown. If "Other" is selected as reason, user can enter remarks. Upload verification documents if any and click on "Forward". After clicking on "Forward", the following

### message is displayed.

| •                     |                       |                |                      |             |                |          |          |             |                                |                     | > |
|-----------------------|-----------------------|----------------|----------------------|-------------|----------------|----------|----------|-------------|--------------------------------|---------------------|---|
|                       |                       |                |                      | Caste       | Certificate D  | etails   |          |             |                                |                     |   |
| Application Id        | Application Type      | Applicant Name | District             | Mandal      | Secretariat    | Caste    | SubCaste | Gender(Y/N) | Authorized By Designation(Y/N) | Last Modified       |   |
|                       | IntegratedCertificate |                |                      | KADIAM-R    | VEMAGIRI       | 00       | Кари     | Female      | Tahsildar                      | 2022-02-15 17:09:16 |   |
|                       |                       |                |                      |             |                |          |          |             |                                |                     |   |
| 4                     |                       |                |                      |             |                |          |          |             |                                |                     | P |
|                       |                       |                |                      | Income      | Cortificato    | Dotaile  |          |             |                                |                     |   |
| Application Id        | Application Type      |                | G                    |             |                |          | Ger      | nder(Y/N)   | Authorized By Designation(Y/N) | Last Modified       |   |
| II.                   | IncomeCertificate     |                | Ċ                    |             |                |          | 0 Fer    | nale (      | Deputy Tahsildar               | 2022-02-15 17:11:23 |   |
|                       |                       | Application (  | 221103133708<br>leve | 1486 ) For  | warded to      | next     |          |             |                                |                     |   |
| •                     |                       |                |                      |             |                |          |          |             |                                |                     | Þ |
|                       |                       |                | Oł                   | <           |                |          |          |             |                                |                     |   |
| Recommended*          |                       | _              |                      | es O No     | _              | -        | -        |             |                                |                     |   |
|                       |                       |                |                      |             |                |          |          |             |                                |                     |   |
| Upload Verification I | Document              |                |                      | Choose File | TestingCertifi | cate.pdf |          |             |                                |                     |   |
|                       |                       |                |                      |             |                |          |          |             |                                |                     |   |
| 4                     |                       |                |                      |             |                |          |          |             |                                |                     | • |
|                       |                       |                |                      |             | Forward        |          |          |             |                                |                     |   |
|                       |                       |                |                      |             |                |          |          |             |                                |                     |   |
|                       |                       |                |                      |             |                |          |          |             |                                |                     |   |

### **6.NBM Reports**

### **6.1.** Application Dashboard

After logging in to the NBM portal, all the functionaries can find the reports module in the left side menu bar. Upon clicking on the Reports module link, the following are displayed.

- Previous Years' Beneficiaries List
- Scheme wise Caste wise abstract
- NBM Reports.

Upon clicking on "NBM Reports" the following screen is displayed

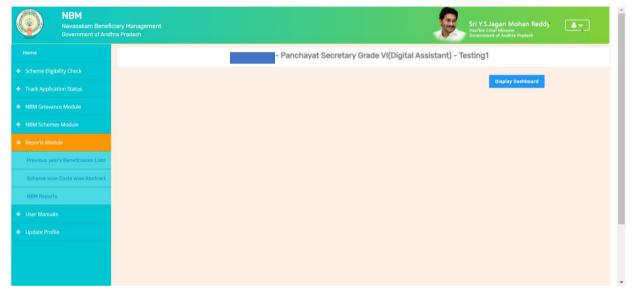

To view new application dashboard, select "Scheme Year" as 2022-2023, "Scheme Name" as Kapu Nestham and "Type" as Secretariat.

| NBM<br>Navasakam Benef<br>Government of And           | Islary Management Sri Y.S.Jagan Mohan Reddy<br>Hora Pradesh                                                    |
|-------------------------------------------------------|----------------------------------------------------------------------------------------------------|
| Home                                                  | NBM Reports                                                                                                    |
| Scheme Eligibility Check     Track Application Status | Scheme Year:     Sr YSR Kapu Nestham     Select Type:       2022-2023     EBC Nestham     Secretariat          |
|                                                       | R1. Application Dashboard <ul> <li><u>R11 Application Status Report</u></li> </ul>                             |
| Reports Module  Previous year's Beneficiaries Lists'  | R2. Social Audit Reports <ul> <li>R2.1 Provisional Eligible List</li> <li>R2.2 Re-verification List</li> </ul> |
| Scheme wise Caste wise Abstract                       | R3. Final Reports<br>• R3.1 Final Eligible List<br>• R3.2 Final Ineligible List                                |
|                                                       | R4. Consolidated Report<br>R5. eKYC Reports                                                                    |
| + Update Profile                                      | R.5.1 Social Audit & KYC Report     R.5.2 Payment Acknowledgement                                              |

By clicking on the R1.1 Application status report the following report is shown. The status can be drilled down from District to Secretariat level. This report can be printed or downloaded.

|      |                              |                           | Govern   | ment of A  | చివాలం<br>ndhra Prad<br>YSF<br>port - లా | lesh    |                | _                  | Excel Download |
|------|------------------------------|---------------------------|----------|------------|------------------------------------------|---------|----------------|--------------------|----------------|
|      |                              | No of New<br>Applications | Pending  | Pending at | Pending at<br>District HOD<br>Level      | D       | istrict Collec | No of Applications |                |
| S.No | District                     | Received                  | WEA/WWDS | MPDO/MC    | ED-BC                                    | Pending | Approved       | Rejected           | on Hold        |
| 1    | KRISHNA                      | 22                        | 17       | 5          | 0                                        | 0       | 0              | 0                  | 6              |
| 2    | GUNTUR                       | 31                        | 28       | 3          | 0                                        | 0       | 0              | 0                  | 11             |
| 3    | TIRUPATI                     | 18                        | 9        | 9          | 0                                        | 0       | 0              | 0                  | 9              |
| 4    | SRI SATHYA SAI               | 26                        | 12       | 11         | 3                                        | 0       | 0              | 0                  | 4              |
| 5    | ANNAMAYYA                    | 24                        | 20       | 4          | 0                                        | 0       | 0              | 0                  | 2              |
| 6    | DR.B.R.AMBEDKAR<br>KONASEEMA | 10                        | 9        | 1          | 0                                        | 0       | 0              | 0                  | 7              |
| 7    | KURNOOL                      | 30                        | 29       | 1          | 0                                        | 0       | 0              | 0                  | 7              |

### **6.2.** Download Social Audit and Final Report

After logging in to the NBM portal, all the functionaries can find the reports module in the left side menu bar. Upon clicking on the Reports module link, the following are displayed.

- Previous Years' Beneficiaries List
- Scheme wise Caste wise abstract
- NBM Reports.

Upon clicking on NBM reports the following screen is displayed. select "Scheme Year" as 2022-2023, "Scheme Name" as Kapu Nestham and "Type" as Secretariat.

| NBM<br>Navasakam Benefit<br>Government of And |                                                                                                    |  |  |  |  |  |  |  |  |  |
|-----------------------------------------------|----------------------------------------------------------------------------------------------------|--|--|--|--|--|--|--|--|--|
| Home                                          | NBM Reports                                                                                                    |  |  |  |  |  |  |  |  |  |
| + Scheme Eligibility Check                    | Scheme Year: Scheme Name: Select Type:                                                                                                    |  |  |  |  |  |  |  |  |  |
| <ul> <li>Track Application Status</li> </ul>  | 2022-2023 VSR Kapu Nestham VSR Kapu Nestham VSR Kapu Nestha |  |  |  |  |  |  |  |  |  |
| + NBM Grievance Module                        | R1. Application Dashboard                                                                                                    |  |  |  |  |  |  |  |  |  |
| + NBM Schemes Module                          | R1.1 Application Status Report                                                                                                    |  |  |  |  |  |  |  |  |  |
| × Reports Module                              | R2. Social Audit Reports  • R2.1 Provisional Eligible List                                                                                                    |  |  |  |  |  |  |  |  |  |
| Previous year's Beneficiaries Lists           | R2.2 Re-verification List                                                                                                    |  |  |  |  |  |  |  |  |  |
| Scheme wise Caste wise Abstract               | R3. Final Reports  R3.1 Final Eligible List                                                                                                    |  |  |  |  |  |  |  |  |  |
| NBM Reports                                   | R3.2 Final Ineligible List                                                                                                    |  |  |  |  |  |  |  |  |  |
| + User Manuals                                | R4. Consolidated Report<br>R5. eKYC Reports                                                                                                    |  |  |  |  |  |  |  |  |  |
| + Update Profile                              | R. S. 2 Payment Acknowledgement     R.5.2 Payment Acknowledgement                                                                                                    |  |  |  |  |  |  |  |  |  |

Click on "R 2.1 Provisional eligible List" and "R2.2 Re-verification List" to view the secretariat wise Social Audit reports. Download and print the reports and display in Secretariat.

Click on "R 3.1 Final Eligible List" and "R3.2 Final Ineligible List" to view the secretariat wise Social Audit reports. Download and print the reports and display in Secretariat.

# Appendix 2. YSRVahanamitraNewApplicationregistration and verification

### 1. Introduction:

- The YSR Vahanamitra Scheme aims on Providing financial assistance of Rs. 10000/- to owner of taxis and autos and Mobile Dispensing units (MDU).
- The vehicle should have registration valid till date 17.07.2023.
- Any one member in the current household should have a valid Driving license.
- The following categories old beneficiaries data pushed for field verification.
- Beneficiaries who own the same vehicle as per the previous year
- Beneficiaries who sold the last year registered vehicle and purchased new vehicle. (Only single vehicle beneficiaries)
- Beneficiaries who sold the last year registered vehicle and purchased multiple new vehicles, must submit new application form
- The WEA/WWDS must compulsorily visit the beneficiary household and shall upload the field verification form and photo of WEA/WWDS along with beneficiary.

### 2. Mandatory Validations

### 2.1.Application

- The Income certificate must be tagged with Applicant's Aadhaar number.
- Applicant's Bank details including the account number and IFSC code must

### 2.2. Verification

- The WEA/WWDS must complete field verification and upload the document to forward to next level
- The WEA/WWDS must upload a field verification photo with the applicant to forward to next level

### 3. Application Registration and Verification Workflow

### Digital Assitant (DA)/Ward Education & Data Processing Secretary (WEDPS)

Taking new applications and submit to next level

### Welfare and Education Assitant (WEA)/Ward Welfare & Development Secretary (WWDS)

Physical Verification of the applicants' using field verification form.Uploads the verification details on NBM Web page and forward to Next level

### Mandal Parishad Development Officer (MPDO) / Municipal Commissioner (MC)

The application shall be verified on NBM portal and forwarded t othe next level

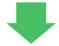

### **District Collector**

Final Approval of Eligible Beneficiaries

# 4.New Application Registration for YSR Vahanamitra 2023-2024

#### **4.1.** NBM portal Login for DA/WEDPS

Please click on the URL <u>https://gsws-nbm.ap.gov.in/NBM/#!/Login</u> to login into the NBM Portal. The following screen is displayed. Enter the credentials to login to the NBM portal. The DA/WEDPS can use the username (combination of secretariat code and designation).

• For example, if the secretariat code is 12345678 and the designation which is DA for a DA/WEDPS, then the username would be 12345678-DA/12345678-WEDS. The password will be same as used for https://gramawardsachivalayam.ap.gov.in/

| NBM<br>Navasakam Bengficiary Management | Home | Citizen Services Online Portal Scheme Eligibility Application st | tatus Grievance Status Information Wizard for Citizen Login తెలుగు                                                                                                    |
|-----------------------------------------|------|------------------------------------------------------------------|----------------------------------------------------------------------------------------------------|
|                                         |      | A 95                                                             |                                                                                                    |
|                                         |      | గ్రామ - వార్తు నచివాలయము                                         | and a strate                                                                                                    |
|                                         |      | Employee Login Citizen Login                                     |                                                                                                    |
| 00                                      |      | Employee Login                                                   | 4565 and                                                                                                    |
| and a                                   |      | Enter Username                                                   | a b the stand of a stand of a sta                                                                                                    |
| - Antonio -                             |      | Easter Password                                                  |                                                                                                    |
|                                         |      | Coptus                                                           |                                                                                                    |
|                                         |      | 🗆 Login Now                                                      | ుడా కుల, మత, వర్గ, వింగ, వర్ణ, రాజకీయ వివక్ష లేకుండా                                                                                                    |
|                                         |      | Forgot Password                                                  | ప్రతి చివరి వ్యత్తి వరకు ప్రభుత్వ సంక్షేమ పథకాలు అందాలి.<br>్రైల్లె యుస్ జెగ్ స్.<br>మైఎస్, జగన్ మోహన్ రెడ్డి.                                                                                                    |
|                                         |      | HOITE                                                            | Home Clozen Services Online Porce: Scheme Ediginality Applications<br>(pris - 2rdy Addreeding)<br>(pris - 2rdy Addreeding)<br>(p |

After logging in to the NBM portal, the left side menu bar displays the following options as shown in picture.

- Home
- Scheme Eligibility Check
- Track Application status
- NBM Grievance Module
- NBM Schemes Module
- Reports Module
- User Manuals
- Update Profile

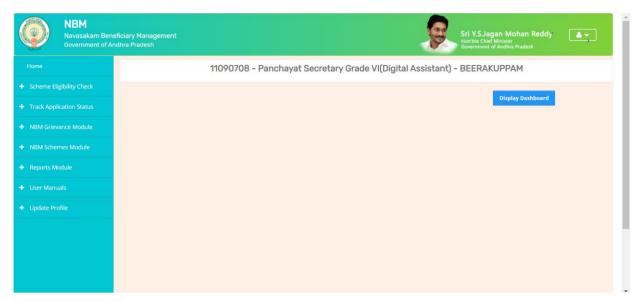

Click on "New Application form" under "Schemes Application Form"

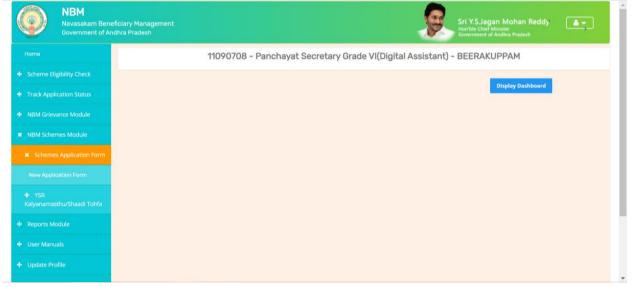

In the NBM Schemes Module, under "Schemes Application Form", click on "New Application Form". The Basic Details section of the Application can be viewed as shown below. From the "Select Scheme dropdown", select the Scheme for which the new application is to be registered.

| NBM<br>Navasakam Benefi<br>Government of And |                                           |                                                     |       | Sri<br>Hant           | Y.S.Jagan Mohan Reddy       |
|----------------------------------------------|-------------------------------------------|-----------------------------------------------------|-------|-----------------------|-----------------------------|
| Home                                         | NBM Scheme Application Form               |                                                     |       |                       |                             |
| + Scheme Eligibility Check                   | Basic D                                   | etails                                              |       | Schem                 | es Application Form         |
| + Track Application Status                   | Aadhaar Number:*                          | Select Scheme:*                                     |       | First Name:*          | Father/Husband Name:*       |
| NBM Grievance Module                         | Enter Aadhaar Number                      | Select Scheme                                       | =Fill | Caste:*               | Religion:*                  |
| NBM Schemes Module                           | Select ~                                  | YSR Kapu Nestham<br>YSR Cheyutha<br>YSR Vahanamitra |       |                       | ✓ Select ✓                  |
| Schemes Application Form                     | Qualification:*                           | YSR Nethanna Nestham<br>Jagananna Chedodu           |       | Mobile No:*           | E-mail:                     |
| New Application Form                         | Select 🗸                                  | YSR EBC Nestham                                     | ~     | 10 Digit Only         |                             |
| ¥ YSR<br>Kalyanamasthu/Shaadi Tohfa          | Permanent Address Door No & Street Name:* | District :*                                         |       | Mandal/Municipality:* | Village/Ward/Secretariat: * |
| New Application Form                         |                                           | Select District                                     | ~     | Select Mandal         | ✓Select Secretariat ✓       |
| Reports Module                               | Pin Code:* 6 Digit Only                   |                                                     |       |                       |                             |
| User Manuals                                 | Present Address                           |                                                     |       |                       |                             |

In the Basic Details form, after selecting YSR Vahanamitra and entering Aadhaar number click on prefill. Some fields are prefilled by Aadhaar. Some details are to be filled manually. Click on "Continue" after filling Basic Details.

| Present Address                                       |            |          |                                        |                             |         |
|-------------------------------------------------------|------------|----------|----------------------------------------|-----------------------------|---------|
| Door No & Street Name:*<br>22<br>Pin Code:*<br>522002 | District:* | ~        | Mandal/Municipality:*                  | Village/Ward/Secreta        | ariat:* |
| Clear                                                 | Continue   |          |                                        |                             |         |
|                                                       |            | © 2022 - | - 2023. All Rights Reserved by GSWS De | partment Govt. of Andhra Pr | radesh. |

- The family details are visible as shown below where the six-step eligibility for all the members of household can be viewed.
- In the Bank Details section, enter the Bank Account Number, IFSC Code and click on search. The IFSC Code will be validated, and the Bank and Branch name will be auto filled

| NBM Scheme Application Form                                                                                                    |                           |  |  |  |  |
|----------------------------------------------------------------------------------------------------|---------------------------|--|--|--|--|
| Basic Details YSR Nethanna Nestham                                                                                                    | n                         |  |  |  |  |
| Family Details                                                                                                    |                           |  |  |  |  |
| Name of the Citizen         Gender         Date Of Birth         Caste         Mobile Number         Wet Land(Acres)         Dry Land(Acres)         Prop | operty(Sqft) Vehicle(Y/N) |  |  |  |  |
| TALADA LAKSHMANA RA0(9618)         MALE         01-Jan-2005         9989281536         0         0         0                                              | 0                         |  |  |  |  |
| TALADA BHAVANI(0050)         FEMALE         01-Jan-1981         9441051311         0         0         0                                                  | 0                         |  |  |  |  |
| TALADA MOHANA RAO(5580)         MALE         01-Jan-1978         8247516278         0         0         0                                                 | 0                         |  |  |  |  |
| TALADA MANMADA RA0(5859)         MALE         24-Sep-2002         9441051311         0         0         0                                                | 0                         |  |  |  |  |
|                                                                                                    |                           |  |  |  |  |
| 4                                                                                                    | •                         |  |  |  |  |
| Bank Details                                                                                                    |                           |  |  |  |  |
| Bank Account Number IFSC code Name of the Bank Name of t                                                                                                  | f the branch              |  |  |  |  |
| ENTER ACCOUNT NUMBER SBIN0032694 STATE BANK OF INDIA VISAKHA                                                                                              | IAPATNAM                  |  |  |  |  |
|                                                                                                    |                           |  |  |  |  |

- In the Income Certificate Details section, enter the income certificate number and click on search. Only if the income certificate number and the applicant Aadhar match, the income certificate details of the Applicant are fetched, and the upload document option is enabled.
- Upload relevant AP Seva certified income certificate as shown below.

| Income Certificate Number |                  |                                   |                   | Upload Cer             | Upload Certificate |                      |            |            |
|---------------------------|------------------|-----------------------------------|-------------------|------------------------|--------------------|----------------------|------------|------------|
| IC230126090386            |                  |                                   | Search            | Document               | Upload*(Ma         | x Size 1 MB only PDF | F Allowed) |            |
|                           |                  |                                   |                   | Choose                 | File NBM S         | chemrdization.pdf    |            |            |
|                           |                  |                                   |                   |                        |                    |                      |            |            |
| Note:-Please uplo         | ad APseva Income | Certificate Only                  |                   |                        |                    |                      |            |            |
| Note:-Please uplo         | ad APseva Income | Certificate Only                  |                   |                        |                    |                      |            |            |
| Note:-Please uplo         | ad APseva Income | Certificate Only                  |                   |                        |                    |                      |            |            |
| Note:-Please uplo         | ad APseva Income | Certificate Only                  | Income Certificat | te Details             |                    |                      |            |            |
| Note:-Please uplo         | ad APseva Income | Certificate Only Application Type | Income Certificat | te Details<br>District | Mandal             | Secretariat          | Income     | Gender(Y/N |

- In the Vehicle Details section, enter the vehicle number and click on Search.
- The details are validated. Upload the copy of Registration certificate.
- In the Driving License Details sections, enter Aadhaar number of family members who has the driving license.
- Enter the Driving License number and select the Office Name from the dropdown. Upon clicking search the driving license is validated.

|                  |              | Vehicle details                             |                 |
|------------------|--------------|---------------------------------------------|-----------------|
| Vehicle number:* | Owner Name:* | Father Name:*                               | RC Valid upto:* |
|                  | Search       |                                             | dd/mm/yyyy      |
| Vehicle class:*  | Upload copy  |                                             |                 |
|                  |              |                                             |                 |
|                  | of RC: *     | hoose File No file chosen                   |                 |
|                  | of RC: *     | thoose File No file chosen                  |                 |
|                  | of RC: *     |                                             |                 |
|                  | of RC: *     | ad only pdf format                          |                 |
|                  | of RC: *     |                                             |                 |
| Aadhar No.:*     | of RC: *     | ad only pdf format<br>iving License details |                 |

- After the details are filled and documents uploaded, select anyone of the authentication modes:
  - Bio Authentication
  - o IRIS Authentication
  - Aadhaar OTP.

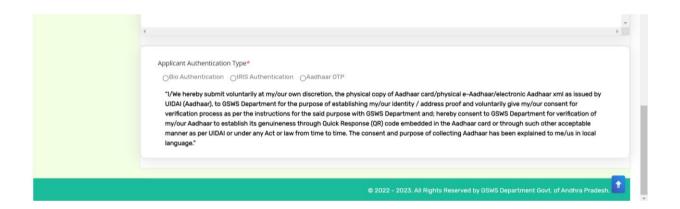

• If Bio Authentication is selected, Select the Biometric device from dropdown and click on "Capture Biometric" button for eKYC authentication as shown in the image below.

| Applicant Authentication Type*  Blo Authentication OIRIS Authentication Addhaar 0TP                                                                                                    |
|----------------------------------------------------------------------------------------------------|
| "//We hereby submit voluntarily at my/our own discretion, the physical copy of Aadhanar card/physical e-Aadhaar/electronic Aadhaar xmi as issued by UIDAI (Aadhaar), to<br>GSWS Department for the purpose of establishing my/our identity / address proof and voluntarily give my/our consent for verification process as per the instructions for<br>the said purpose with GSWS Department and; hereby consent to GSWS Department for verification of my/our Aadhaar to establish its genuineness through Quick.<br>Response (QR) code embedded in the Aadhaar card or through such other acceptable manner as per UIDAI or under any Act or law from time to time. The consent and<br>purpose of collecting Aadhaar has been explained to me/us in local language."           Biometric Device*         STARTEK |
| NOTE :<br>1) Please use STARTEK Device only and install the tools(Windows certified RD Service and Support Tools) from https://acpl.in.net/rdservice.html<br>2) Please don't install Both BIOMETRIC and IRIS Drivers at a time.                                                                                                    |
| Capture Biometric                                                                                                    |
|                                                                                                    |

•

• If IRIS Authentication is selected, selected the IRIS device from dropdown and click on "Capture IRIS" button for eKYC authentication as shown in the image below.

| UIDAI (Aadhaar), to GSWS Department<br>verification process as per the instructi<br>my/our Aadhaar to establish its genuin | eation OAadhaar OTP<br>our own discretion, the physical copy of Aadhaar card/physical e-Aadhaar/electronic Aadhaar xml as issued by<br>for the purpose of establishing my/our identity / address proof and voluntarily give my/our consent for<br>ions for the said purpose with GSWS Department and: hereby consent to GSWS Department for verification of<br>teness through Quick Response (QR) code embedded in the Aadhaar card or through such other acceptable<br>or law from time to time. The consent and purpose of collecting Aadhaar has been explained to me/us in local |
|----------------------------------------------------------------------------------------------------|----------------------------------------------------------------------------------------------------|
| NOTE :                                                                                                    |                                                                                                    |
| 1) Please use IriShield Device only and ins<br>RDService extension packages<br>2) Please don't instail Both BIOMETRIC an   | stall the tools(Windows certified RD Service and RDService extension packages) from RDService DRIVERS &<br>Id IRIS Drivers at a time.                                                                                                    |
|                                                                                                    | Capture IRIS                                                                                                    |
|                                                                                                    |                                                                                                    |
|                                                                                                    | © 2022 - 2023. All Rights Reserved by GSWS Department Govt. of Andhra Pradesh.                                                                                                    |

• Once Aadhaar OTP is selected, click on Authenticate using Aadhaar OTP Button.

| Applicant Authentication Type*<br>OBIO Authentication ORIS Authentication @Aadhaar OTP<br>"Vive hereby submit voluntarily at my/our own discretion, the physical copy of Aadhaar card/physical e-Aadhaar/electronic Aadhaar xml as issued by UIDAI (Aadhaar), to GSWS<br>Department for the purpose of establishing my/our identity / address proof and voluntarily give my/our consent for verification process as per the instructions for the said purpose<br>with GSWS Department and: hereby consent to GSWS Department for verification of my/our Aadhaar to establish its genuineness through Quick Response (QR) code embedded in<br>the Aadhaar card or through such other acceptable manner as per UIDAI or under any Act or law from time to time. The consent and purpose of collecting Aadhaar has been<br>explained to me/us in local language."<br>Authenticate Using Aadhaar OTP |  |
|----------------------------------------------------------------------------------------------------|--|
| All rights reserved.                                                                                                    |  |

• After Successful OTP authentication, enter the OTP sent on mobile number tagged to Aadhaar number and click on "Verify OTP and Submit Application"

| Applicant Authentication Type*<br>OBio Authentication ORIS Authentication All Suthentication Addhaar OTP<br>"I/We hereby submit voluntarily at my/our own discretion, the physical copy of Aadhaar card/physical e-Aadhaar/electronic Aadhaar xml as issued by UIDAI (Aadhaar), to GSWS<br>Department for the purpose of establishing my/our identity / address proof and voluntarily give my/our consent for verification process as per the instructions for the said purpose<br>with GSWS Department and: hereby consent to GSWS Department for verification of my/our Aadhaar to establish its genuineness through Quick Response (QR) code embedded in<br>the Aadhaar card or through such other acceptable manner as per UIDAI or under any Act or law from time to time. The consent and purpose of collecting Aadhaar has been<br>explained to me/us in local language." |
|----------------------------------------------------------------------------------------------------|
| Enter OTP from Aadhaar Registered Mobile No.* 22356 Verify OTP & Submit Application                                                                                                    |
| All rights reserved.                                                                                                    |

- The Application is submitted successfully as shown below.
- The Application can be printed by clicking on the "Print Acknowledgement" button as shown.

|                                                                                                    | i                                                       | and or one-pay and the second of the second of the second |  |
|----------------------------------------------------------------------------------------------------|---------------------------------------------------------|----------------------------------------------------------------------------------------------------|--|
| Applic<br>Applicant Authentication Type                                                                                              | ation ID : 092208181932465007 Submitted<br>Successfully |                                                                                                    |  |
| Bio Authentication OIRE<br>"I/We hereby submit voluntu<br>Department for the purpose<br>with GSWS Department and the surgest surgest | OK                                                      | electronic Aadhaar xml as issued by UIDAI (Aadhaar), to GSWS<br>or verification process as per the instructions for the said purpose<br>amounts genuineness through Quick Response (QR) code embedded in<br>o time. The consent and purpose of collecting Aadhaar has been                                                                                                    |  |
|                                                                                                    |                                                         |                                                                                                    |  |
| Enter OTP from Aadhaar Registered Mobile No.                                                                                         | *                                                       |                                                                                                    |  |
| 22356                                                                                                    | Verify OTP & Submit Application                         |                                                                                                    |  |
|                                                                                                    | Print Acknowledgement                                   |                                                                                                    |  |
|                                                                                                    |                                                         |                                                                                                    |  |

# 5. Application Verification for Vahanamitra 2023-2024

#### **5.1.** NBM portal Login for WEA/WWDS

Please click on the URL <u>https://gsws-nbm.ap.gov.in/NBM/#!/Login</u> to login into the NBM Portal. Enter the credentials to login to the NBM portal. The WEA/WWDS can use the username (combination of secretariat code and designation).

After logging to the NBM portal by WEA/WWDS, click on NBM Schemes Module, YSR Vahanamitra button along with other schemes will be displayed. Click on "YSR Vahanamitra" the following will be displayed

- Verification button
- Download field verification form as seen below.

| NBM<br>Navasakam Bene<br>Government of Ar                   | iciary Management<br>Ihra Pradesh Sri Y.S.Jagan Mohan Reddy<br>Hortble Chief Marates<br>Growmanie of Audure Pradesh |
|-------------------------------------------------------------|----------------------------------------------------------------------------------------------------|
| Home                                                        | x                                                                                                    |
| + Scheme Eligibility Check                                  | Welfare & Educational Assistant -                                                                                   |
| + Track Application Status                                  | Display Dashboard                                                                                                   |
| + NBM Grievance Module                                      |                                                                                                    |
| × NBM Schemes Module                                        |                                                                                                    |
| 🕂 Jagananna Chedodu                                         |                                                                                                    |
| + YSR Kapu Nestham                                          |                                                                                                    |
| + YSR Cheyutha                                              |                                                                                                    |
| 🗶 YSR Vahana Mitra                                          |                                                                                                    |
| Verification                                                |                                                                                                    |
| + YSR Netanna Nestham                                       |                                                                                                    |
| + YSR EBC Nestham                                           |                                                                                                    |
| <ul> <li>YSR Kalyanamasthu/Shaadi</li> <li>Tohfa</li> </ul> |                                                                                                    |
| + Social Audit Remarks - Hold                               |                                                                                                    |

| NBM<br>Navasakam Benef<br>Government of And                                  | iciary Management<br>hra Pradesh |                                  |                                      | Sri Y.S.Jagai<br>Hen/ble Chief Mi<br>Government of A | n Mohan Reddy                                                |
|------------------------------------------------------------------------------|----------------------------------|----------------------------------|--------------------------------------|------------------------------------------------------|--------------------------------------------------------------|
|                                                                              | ×                                | Scheme                           | Application Dashboard                | (WEA)                                                |                                                              |
| Track Application Status     NBM Grievance Module                            | TOTAL                            | PENDING                          |                                      | COMPLETED                                            |                                                              |
|                                                                              | 19                               | 12                               |                                      | 7                                                    |                                                              |
|                                                                              | Financial Year :*                |                                  |                                      |                                                      |                                                              |
|                                                                              | 2023-2024 🛩                      | Search                           |                                      |                                                      |                                                              |
|                                                                              |                                  | Pending a                        | pplication to take action            | n (WEA)                                              |                                                              |
| Join Telegram group**GSWS WEA/WWDS<br>ROUP (OFFICIAL)* for getting real time | S.No <sup>8</sup> Application ID | Application<br>Type Citizen Name | • Gender <sup>•</sup> Aadhaar<br>No. | Scheme Type     Year     Manda                       | al <sup>o</sup> Secretariat <sup>©</sup> Action <sup>©</sup> |
| istructions/circulars/6.0s from GSWS<br>epartment."                          | 1 \$1500220085623132912          | 7 OLD MUNIKUMAR                  | MALE 9127                            | YSR Vahana 2023 PILER<br>Mitra                       | U BANDLAVANKA Verify                                         |
|                                                                              | 2 \$1500228010535952824          | 0LD S.MEHATAB BEGAM              | FEMALE 8264                          | YSR Vahana 2023 PILER<br>Mitra                       | U BANDLAVANKA Verify                                         |

The WEA/WWDS shall Click on download field verification form which looks as follows:

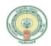

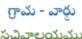

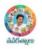

#### YSR EBC NESTHAM 2022-2023 WEA/WWDS FIELD VERIFICATION FORM

| Secretariat Details                                  |      |                  |              |                           |                |          |  |  |
|------------------------------------------------------|------|------------------|--------------|---------------------------|----------------|----------|--|--|
| Secretariat Name                                     |      |                  | Volunteer N  | lame                      |                |          |  |  |
| Secretariat Code                                     |      |                  | Cluster ID   |                           |                |          |  |  |
| Application Basic Details                            | 5    |                  | •            |                           | •              |          |  |  |
| Application ID                                       |      |                  | Application  | Date                      |                |          |  |  |
| Name                                                 |      |                  | Aadhaar No   | ).                        |                |          |  |  |
| Date of Birth                                        |      |                  | Gender       |                           |                |          |  |  |
| Father Name/ Husband                                 |      |                  | Income Cer   | tificate N                | 0.             |          |  |  |
| Name                                                 |      |                  | Caste Certif | icate No.                 |                |          |  |  |
| Caste                                                |      |                  | Sub Caste    |                           |                |          |  |  |
| Eligibility Criterion                                |      |                  | •            |                           | •              |          |  |  |
| Category                                             |      | As per System Va | alidation    | As per Field Verification |                |          |  |  |
| Monthly Family Income                                |      | Rs               |              | Rs                        |                |          |  |  |
| Dry land holding of family                           |      |                  | Acres        |                           |                | Acres    |  |  |
| Wet Land holding of Fam                              | nily |                  | Acres        |                           |                | Acres    |  |  |
| Four-Wheeler in Family                               |      | Yes/No           |              | Yes/No                    |                |          |  |  |
| Any person in the Family<br>working in Central/State |      | Yes/No           |              | Yes/No                    |                |          |  |  |
| Govt/PSU/Private etc. w                              | ith  | If Yes:          |              | If Yes:                   |                |          |  |  |
| income more than 12000                               | 0/-  | Name of Organiz  | ation        | Name o                    | f Organization |          |  |  |
| Electricity consumption                              |      |                  | Units        |                           |                | Units    |  |  |
| Urban property                                       |      |                  | In sq ft     |                           |                | In sq ft |  |  |
| Income tax payee in fam                              | ily  | Yes/No           |              | Yes/No                    |                |          |  |  |
| Availed Other Schemes K                              | (apu |                  |              |                           |                |          |  |  |
| Nestham / YSR Cheyutha                               | 1    |                  |              |                           |                |          |  |  |
| Field Verifier Details                               |      |                  |              |                           |                |          |  |  |
| WEA/WWDS Name                                        |      |                  | Employee ID  |                           |                |          |  |  |
| Time and Date                                        |      |                  | Recommenda   | tion                      |                |          |  |  |
| Remarks                                              |      |                  |              |                           |                |          |  |  |

I solemnly swear that the above-mentioned particulars are true to the best of my knowledge and belief, and it conceals nothing and that no part of it is false. In case if found in future that the declaration given above is false, I am liable for prosecution.

#### Signature of the Applicant

#### Signature of the WEA/WWDS

The WEA/WWDS should take the form and visit the concerned **applicants' household personally for verification**. Also, the WEA/WWDS shall take a **photo of the verification process along with applicant**. (Please ensure that time stamp, latitude and longitude are present on the photo). The WEA/WWDS must upload the Field verification form and field verification photo (both in PDF format) in his login. The photo may be taken in the **note cam app** to capture all the mentioned above details.

Under YSR Vahanamitra, click on "Verification" button to open the scheme applications dashboard as follows:

| NBM<br>Navasakam Benefici<br>Government of Andhr |                      |                |                        |                  |                | iri Y.S.Jagan M<br>Ion'ble Chief Minister<br>Iovernment of Andhri | ohan Reddy<br>a Pradesh | <b>A</b> . |
|--------------------------------------------------|----------------------|----------------|------------------------|------------------|----------------|-------------------------------------------------------------------|-------------------------|------------|
| Home                                             |                      | SCHE           | ME Application DA      | SHBOARD ( WEA    | A)             |                                                                   |                         |            |
| + Scheme Eligibility Check                       |                      |                |                        |                  |                |                                                                   |                         |            |
| + Track Application Status                       | TOTAL                | PEN            | IDING                  |                  | СОМР           | LETED                                                             |                         |            |
| + NBM Grievance Module                           | 9                    | 6              |                        |                  | 3              |                                                                   |                         |            |
| × NBM Schemes Module                             |                      |                |                        |                  |                |                                                                   |                         |            |
| + YSR Cheyutha                                   |                      |                |                        |                  |                |                                                                   |                         |            |
| + YSR Vahana Mitra                               |                      | Pendi          | ing application to t   | ake action ( WEA | A)             |                                                                   |                         |            |
| Verification                                     |                      |                | DETAILS                |                  |                |                                                                   |                         |            |
| Download field verification form                 |                      |                |                        |                  |                |                                                                   |                         |            |
| + YSR Kalyanamasthu/ YSR                         | Snœ Application ID 🗢 | Citizen Name 🗘 | Gender 🗢 🛛 Aadhaar No🗢 |                  | Financial Year |                                                                   | Secretariat \$          | Action ÷   |
| Shaadi Tohfa                                     | 1                    | V              | FEMALE 9953            | YSR EBC Nestham  | 2022           | PENUMANTRA                                                        | MAMUDURU                | Verify     |
| + Social Audit Remarks - Hold                    | 2                    | V/ MANA        | FEMALE 3813            | YSR EBC Nestham  | 2022           | PENUMANTRA                                                        | MAMUDURU                | Verify     |
| + Reports Module                                 | 3 2                  | K              | FEMALE 5570            | YSR EBC Nestham  | 2022           | PENUMANTRA                                                        | MAMUDURU                | Verify     |
| + User Manuals                                   |                      | D. IMI         | FEMALE 3711            | YSR EBC Nestham  | 2021           | PENUMANTRA                                                        | MAMUDURU                |            |

"Verify" button is present against each application as shown above. Once the verify button is clicked the following screens can be seen.

| NBM<br>Navasakam Beneficiary<br>Government of Andhra P                        |                     |                 | Sri Y.S.Jagan Mohan Reddy<br>Horble Crief Minister<br>Government of Andhra Padesh |
|-------------------------------------------------------------------------------|---------------------|-----------------|-----------------------------------------------------------------------------------|
| Home                                                                          |                     | 201             | EME Application VERIFICATION ( WEA )                                              |
| + Scheme Eligibility Check                                                    |                     | 300             | me Application Verification ( weA )                                               |
| + Track Application Status                                                    | APPL                | ICANT DETAILS   | Certificate View                                                                  |
| NBM Grievance Module                                                          | APPLICATION ID      |                 | Cast Certificate                                                                  |
| + NBM Schemes Module                                                          | APPLICANT NAME      |                 |                                                                                   |
| + Reports Module                                                              | SCHEME              | YSR EBC Nestham |                                                                                   |
| + User Manuals                                                                | DATE OF APPLICATION | 03-NOV-2022     |                                                                                   |
| + Update Profile                                                              | GENDER              | FEMALE          | ·                                                                                 |
|                                                                               | AADHAAR NUMBER      | ×               | Next                                                                              |
|                                                                               | SECRETARIAT NAME    | VEMAGIRI1       |                                                                                   |
|                                                                               |                     |                 |                                                                                   |
|                                                                               |                     |                 | APPLICATION DETAILS                                                               |
| Join Telegram group**GSWS WEA/WWDS<br>GROUP (OFFICIAL)* for getting real time | APPLICATION ID      |                 |                                                                                   |
| nstructions/circulars/G.Os from GSWS<br>Department."                          | APPLICANT NAME      |                 | 8                                                                                 |
|                                                                               | FATHER NAME         |                 | Subbayay                                                                          |
|                                                                               |                     |                 |                                                                                   |

| GENDER                                                                                                    |                      |               |               |                                    |                                       | FEMALE            |             |                         |                          |           |                                |         |
|----------------------------------------------------------------------------------------------------|----------------------|---------------|---------------|------------------------------------|---------------------------------------|-------------------|-------------|-------------------------|--------------------------|-----------|--------------------------------|---------|
| MOBILE NUMBER                                                                                                    |                      |               |               |                                    |                                       | FEMALE            |             | _                       |                          |           |                                |         |
| EMAIL                                                                                                    |                      |               |               |                                    |                                       | _                 |             |                         |                          |           |                                |         |
| AADHAAR NUMBER                                                                                                    |                      |               |               |                                    |                                       |                   |             |                         |                          |           |                                |         |
| DOB                                                                                                    |                      |               |               |                                    |                                       | 13-Jan-1          | 077         |                         |                          |           |                                |         |
| CASTE                                                                                                    |                      |               |               |                                    |                                       | Others            | 977         |                         |                          |           |                                |         |
| RELIGION                                                                                                    |                      |               |               |                                    |                                       | Jain              |             |                         |                          |           |                                |         |
| QUALIFIACTION                                                                                                    |                      |               |               |                                    |                                       | MDS               |             |                         |                          |           |                                |         |
| MARITAL STATUS                                                                                                    |                      |               |               |                                    |                                       | Married           |             |                         |                          |           |                                |         |
|                                                                                                    |                      |               |               |                                    |                                       | Married           |             |                         |                          |           |                                |         |
| PERMANENT DNO.                                                                                                    |                      |               |               |                                    |                                       | FACTOO            |             |                         |                          |           |                                |         |
| PERMANENT DISTRICT                                                                                                    |                      |               |               |                                    |                                       | EAST GO           | JAVARI      |                         |                          |           |                                |         |
| PERMANENT MANDAL                                                                                                    |                      |               |               |                                    |                                       | KADIAM            |             |                         |                          |           |                                |         |
| PERMANENT SECRETAR                                                                                                    | 0A1                  |               |               |                                    |                                       | VEMAGIF<br>523002 |             |                         |                          |           |                                |         |
|                                                                                                    |                      |               |               |                                    |                                       |                   |             |                         |                          |           |                                |         |
| CURRENT DNO                                                                                                    |                      |               |               |                                    |                                       | 22                |             |                         |                          |           |                                |         |
| CURRENT DISTRICT                                                                                                    |                      |               |               |                                    |                                       | EAST GO           | DAVARI      |                         |                          |           |                                |         |
| CURRENT MANDAL                                                                                                    |                      |               |               |                                    |                                       | KADIAM            |             |                         |                          |           |                                |         |
| CURRENT SECRETARIAT                                                                                                    | T.                   |               |               |                                    |                                       | VEMAGIF           | 11          |                         |                          |           |                                |         |
| Name of the Citizen                                                                                                    | Gender Date Of Birth | h Caste       | Mobile Number | let Land(Acre                      | s) Dry Lan                            | d(Acres) I        | property(Sq | ft) Vehicle(            | Y/N) Govt Employee(Y     | /N) Inc   | come Tax(Y/N)                  | Powe    |
|                                                                                                    | 10-Dec-200           | 00            |               |                                    | 0                                     |                   | )           | NO                      | NO                       | NO        |                                | 0       |
|                                                                                                    | 12-Jun-200           | 1             | (             |                                    | 0                                     | (                 |             | NO                      | NO                       | NO        | 1                              | 0       |
|                                                                                                    | 01-Jan-1979          | 9             |               |                                    | 0                                     | (                 |             | NO                      | NO                       | NO        | 1                              | 0       |
|                                                                                                    |                      |               |               |                                    |                                       |                   |             |                         |                          |           |                                |         |
| 4                                                                                                    | _                    |               |               |                                    |                                       |                   |             |                         |                          |           |                                |         |
|                                                                                                    |                      |               |               | Cast                               | e Certificat                          | te Details        |             |                         |                          |           |                                |         |
| Application Id A                                                                                                    | Application Type     | Applicant Na  | me District   | Mandal                             | Secretariat                           | Caste Su          | bCaste 0    | ender(Y/N)              | Authorized By Designat   | tion(Y/N) | Last Modified                  |         |
|                                                                                                    |                      |               |               |                                    |                                       |                   |             |                         | Tahsildar                |           | 2023-07-18                     | :0:56:1 |
| in the second second se | ntegratedCertificate |               | ANNAMAYYA     | Pileru                             | PILERU                                | OC Pa             | tan M       | fale                    | Tariandar                |           |                                |         |
| i ir                                                                                                    | ntegratedCertificate |               | ANNAMAYYA     | Pileru                             | PILERU                                | OC Pa             | tan M       | lale                    |                          |           |                                |         |
| 4                                                                                                    | ntegratedCertificate |               | N ANNAMAYYA   |                                    |                                       |                   |             | fale                    |                          |           |                                |         |
| 4                                                                                                    |                      |               | N ANNAMAYYA   |                                    | PILERU<br>ne Certifica                |                   |             | fale                    |                          |           |                                |         |
| 4                                                                                                    |                      | pplicant Nam  |               |                                    |                                       |                   |             |                         | thorized By Designation( | (Y/N)     | Last Modified                  |         |
| Application Id Ap                                                                                                    |                      | pplicant Name |               | Incom                              | ne Certifica                          | ite Details       | Gende       | r(Y/N) Au               |                          | (Y/N)     | Last Modified<br>2023-07-17 23 | 13:03   |
| Application Id Au                                                                                                    | pplication Type At   | oplicant Nam  | e District    | Incom                              | ne Certifica<br>Secretariat           | ite Details       | Gende       | r(Y/N) Au               | thorized By Designation( | (Y/N)     |                                | :13:03  |
| Application Id Au                                                                                                    | pplication Type At   | pplicant Nam  | e District    | Incom<br>Mandal<br>Pileru          | ne Certifica<br>Secretariat<br>PILERU | Income<br>85000.0 | Gende       | r(Y/N) Au               | thorized By Designation( | (Y/N)     |                                | :13:03  |
| Application Id Ap                                                                                                    | pplication Type At   |               | e District    | Incom<br>Mandal<br>Pileru<br>Vehic | ne Certifica<br>Secretariat           | te Details        | Gende       | r <b>(Y/N) Au</b><br>De | thorized By Designation( | (Y/N)     | 2023-07-17 23                  | :13:03  |

| Vehicle Number                 | Owner Name                    | Father Name       |                   | RC Valid Upto              |               | Vehicle Class |  |  |
|--------------------------------|-------------------------------|-------------------|-------------------|----------------------------|---------------|---------------|--|--|
| 4070755040                     | P Ashif Khan                  | S/O P Naseeb Khan |                   | 2                          |               | Auto Rickshaw |  |  |
|                                |                               |                   |                   |                            |               |               |  |  |
| 4                              |                               |                   | - 115 I           |                            |               |               |  |  |
|                                |                               | Driving Lice      | ence Certificate  | Details                    |               |               |  |  |
| DL Number                      | DL Holder Name                |                   | Father Name       |                            | DL Valid Upto | Vehicle Class |  |  |
| Ai                             | ASIF KHAN Ashif               | Khan              | S/O P Naseeb Khar | ı                          | 09-Dec-40     | MCWG, LMVNT   |  |  |
|                                |                               |                   |                   |                            |               |               |  |  |
| 4                              |                               |                   |                   |                            |               |               |  |  |
|                                |                               |                   |                   |                            |               |               |  |  |
|                                |                               |                   | Check List        |                            |               |               |  |  |
|                                |                               |                   |                   |                            |               |               |  |  |
| Recommended*                   |                               |                   | C                 | Yes No                     |               |               |  |  |
| Upload Field Verification Rep  | ort Of WEA/WWDS*              |                   | [                 | Choose file No file chosen |               |               |  |  |
|                                | ation By WEA/WWDS (PDF Only)* |                   |                   |                            |               |               |  |  |
| opioad Prioto Of Field Verific | auon by weaviewos (PDF Only)* |                   |                   | Choose file No fil         | e chosen      |               |  |  |
|                                |                               |                   |                   |                            |               |               |  |  |
| 4                              |                               |                   | Forward           |                            |               |               |  |  |
|                                |                               |                   | rorward           |                            |               |               |  |  |

The details of the applicant can be viewed. Upon conducting field verification, the WEA/WWDS can select "Yes" or "No" in the recommendation. If "No" is selected, select reason from the dropdown.

If "Others" is selected as reason, Remarks can be entered.

The field verification form and the Photo of WEA/WWDS with the applicant shall be uploaded.

| Vehicle Number                | Owner Name                     | Father Name       |                   | RC Valid Upto     |               | Vehicle Class |
|-------------------------------|--------------------------------|-------------------|-------------------|-------------------|---------------|---------------|
|                               |                                | S/O P Naseeb Khan |                   | 2024-11-03T00:00: | 00            | Auto Ricksha  |
|                               |                                |                   |                   |                   |               |               |
| 1                             |                                | Driving Lic       | cence Certificate | Details           |               |               |
| DL Number                     | DL Holder Name                 |                   | Father Name       |                   | DL Valid Upto | Vehicle Cla   |
| A <b></b> 87                  | A                              | lan               | S/O P Naseeb Kha  | n                 | 09-Dec-40     | MCWG, LMV     |
|                               |                                |                   |                   |                   |               |               |
| 4                             |                                |                   |                   |                   |               |               |
| 4                             |                                |                   |                   |                   |               |               |
|                               |                                |                   | Check List        |                   |               |               |
| Recommended*                  |                                |                   | (                 | Yes No            |               |               |
| Upload Field Verification Rep | port Of WEA/WWDS*              |                   |                   | Choose file down  | lload.pdf     |               |
| Upload Photo Of Field Verific | cation By WEA/WWDS (PDF Only)* |                   |                   | Choose file down  | lload.pdf     |               |
|                               |                                |                   |                   |                   |               |               |
| 4                             |                                |                   |                   |                   |               |               |

After making relevant Recommendation, uploading the documents, and clicking on "Forward" the following acknowledgment message pops up.

| Vehicle Number         Owner Name         Father Name         RC Valid Upto         Vehicle Class           Vehicle Number         P Ashif Khan         S/O P Naseeb Khan         2024-11-03T00.00.00         Auto Rickshaw | ,  |
|----------------------------------------------------------------------------------------------------|----|
| e                                                                                                    |    |
| Criticate Details                                                                                                    | *  |
| Driving Licence Certificate Details                                                                                                    |    |
| Driving Licence Certificate Details                                                                                                    |    |
|                                                                                                    | -  |
| DL Number DL Holder Name Father Name DL Valid Upto Vehicle Class                                                                                                    |    |
| AP ASIF KHAN Ashif Khan S/O P Naseeh Khan 09-Dec-40 MCWG, LMVNT                                                                                                    |    |
|                                                                                                    | Ţ. |
|                                                                                                    | +  |
| Application (                                                                                                    |    |
| next level !!!                                                                                                    |    |
| OK                                                                                                    |    |
| Recommended*                                                                                                    |    |
| Upload Field Verification Report Of WEA/WWDS*                                                                                                    |    |
| Upload Photo Of Field Verification By WEA/WWDS (PDF Only)*                                                                                                    |    |
|                                                                                                    |    |
| s                                                                                                    |    |
| Forward                                                                                                    |    |

### **5.2.** NBM Portal Login for MPDO/MC

Please click on the URL <u>https://gsws-nbm.ap.gov.in/NBM/#!/Login</u> to login into the NBM Portal. Enter the credentials to login to the NBM portal. The MPDO/MC can use the username (combination of secretariat code and designation).

| <b>NBM</b><br>Navasakam Benet<br>Government of And | ciary Management<br>hra Pradesh | Ø. | Sri Y.S.Jagan Mohan Reddy<br>Honble Chief Minister<br>Government of Andhra Pradesh |  |
|----------------------------------------------------|---------------------------------|----|------------------------------------------------------------------------------------|--|
|                                                    | ×                               |    |                                                                                    |  |
|                                                    | 6 - MPD0 -                      |    |                                                                                    |  |
|                                                    |                                 |    | Display Dashboard                                                                  |  |
|                                                    |                                 |    |                                                                                    |  |
|                                                    |                                 |    |                                                                                    |  |
|                                                    |                                 |    |                                                                                    |  |
|                                                    |                                 |    |                                                                                    |  |
|                                                    |                                 |    |                                                                                    |  |
|                                                    |                                 |    |                                                                                    |  |
|                                                    |                                 |    |                                                                                    |  |
|                                                    |                                 |    |                                                                                    |  |
|                                                    |                                 |    |                                                                                    |  |
|                                                    |                                 |    |                                                                                    |  |
| Reports Module                                     |                                 |    |                                                                                    |  |

After login to the NBM portal by MPDO/MC, click on NBM Schemes Module, YSR Vahanamitra button along with other schemes will be displayed. Click on "YSR Vahanamitra" the following will be displayed

• Verification

| NBM<br>Navasakam Benefic<br>Government of Andh | y Management Sri Y.S. Jagan Mohan Reddy Katala Andre Parketak Catal Management Sradesh |
|------------------------------------------------|----------------------------------------------------------------------------------------|
|                                                | - MPD0 -                                                                               |
|                                                |                                                                                        |
|                                                | Unique Households Benefited Number of Beneficiaries. Total Amount Disbursed            |
|                                                |                                                                                        |
|                                                |                                                                                        |
|                                                |                                                                                        |
|                                                | Select Scheme*SELECT SCHEME v                                                          |
|                                                | " JULKET JUTIEND."                                                                     |
|                                                |                                                                                        |
|                                                |                                                                                        |
|                                                |                                                                                        |
|                                                |                                                                                        |
|                                                |                                                                                        |
|                                                |                                                                                        |

In the Scheme Application Dashboard page, select the "Financial year" as 2021-2022 and "Application Type" and click "Search". Click on "Verify" button against each application.

| ate Profile |   |      |                       |                       |                           |           |                  |                     |                   |        |               |          |
|-------------|---|------|-----------------------|-----------------------|---------------------------|-----------|------------------|---------------------|-------------------|--------|---------------|----------|
|             |   |      |                       |                       | Pending applicatio        | n to take | e action ( N     | 1PDO)               |                   |        |               |          |
|             |   |      |                       |                       | DE                        | TAILS     |                  |                     |                   |        |               |          |
|             | đ | S.No | Application ID        | Application<br>Type ÷ | Citizen Name              | ≎ Gender  | Aadhaar<br>No. ÷ | Scheme Type ᅌ       | Year <sup>≎</sup> | Manda  | Secretariat ᅌ | Action ÷ |
|             |   | 1    | s 2                   | OLD                   | BALAJI                    | MALE      | 8442             | YSR Vahana<br>Mitra | 2023              | PILERU | BANDLAVANKA   | Verify   |
|             |   | 2    | s                     | NEW                   | M MAHESH                  | MALE      | 3241             | YSR Vahana<br>Mitra | 2023              | PILERU | BANDLAVANKA   | Verify   |
|             |   | 3    | s                     | NEW                   | MASTHAN                   | MALE      | 4672             | YSR Vahana<br>Mitra | 2023              | PILERU | BANDLAVANKA   | Verify   |
|             |   | 4    | s                     | NEW                   | P ASHIF KHAN              | MALE      | 6421             | YSR Vahana<br>Mitra | 2023              | PILERU | BANDLAVANKA   | Verify   |
|             |   | 5    | s                     | OLD                   | SHAIK ALI BASHA           | MALE      | 8991             | YSR Vahana<br>Mitra | 2023              | PILERU | BANDLAVANKA   | Verify   |
|             |   | 6    | 913002270734134700773 | OLD                   | YENUBOYINA<br>SUBRAMANYAM | MALE      | 0775             | YSR Vahana<br>Mitra | 2023              | PILERU | BANDLAVANKA   | Verify   |

Then, the Scheme application verification page corresponding to the application is opened as shown below. The Applicant and his/her family details are populated.

The Field verification document uploaded by the WEA/WWDS can be viewed under "Certificate View" as shown below.

| Navasakam Beneficia<br>Government of Andhra | ry Management<br>Pradesh                                |          |         |                                   |          |              |                       |                                |                    |                       | Sri )<br>Honta<br>Gover       | A.S.Jagan Mohan<br>Ne Chief Minister<br>Imment of Andhra Prades | Reddy 👔                      | Ţ        |
|---------------------------------------------|---------------------------------------------------------|----------|---------|-----------------------------------|----------|--------------|-----------------------|--------------------------------|--------------------|-----------------------|-------------------------------|-----------------------------------------------------------------|------------------------------|----------|
| ime                                         |                                                         |          |         |                                   |          |              |                       |                                |                    | (1996)                |                               |                                                                 |                              |          |
| heme Eligibility Check                      |                                                         |          |         |                                   | S        | CHEME Ap     | plicatio              |                                | ATION ( N          | IPDO)                 |                               |                                                                 |                              |          |
| ack Application Status                      |                                                         | APPLICAN | NT DETA | AILS                              |          |              |                       |                                |                    | Cer                   | tificate View                 |                                                                 |                              |          |
| IBM Grievance Module                        | APPLICATION ID                                          |          |         |                                   |          |              |                       |                                | WEA                | WWDS PRIMER           | FIELD VERIFIC                 | ATION REPORT                                                    |                              |          |
| IBM Schemes Module                          | APPLICANT NAME                                          |          |         |                                   |          |              |                       |                                |                    |                       |                               |                                                                 |                              | 4        |
| eports Module                               | SCHEME                                                  |          |         | YSR EBC Nest                      | ham      |              | I 1                   |                                |                    |                       |                               |                                                                 |                              |          |
| ser Manuals                                 | DATE OF APPLICATION                                     |          |         | 03-NOV-2022                       |          |              | I 1                   |                                |                    |                       |                               |                                                                 |                              | 10       |
|                                             | GENDER                                                  |          |         | FEMALE                            |          |              | I 1                   |                                |                    | <i>.</i>              | ificato                       |                                                                 |                              |          |
| pdate Profile                               | AADHAAR NUMBER                                          |          |         |                                   |          |              | i                     |                                |                    | Cort                  | 1110010                       |                                                                 |                              | 1        |
|                                             | SECRETARIAT NAME                                        |          |         | VEMAGIRI1                         |          |              |                       |                                |                    |                       |                               |                                                                 |                              | NEAL     |
|                                             | WEA/WWDS RECOMMENDAT                                    | ION      |         | Yes                               |          |              |                       |                                |                    |                       |                               |                                                                 |                              |          |
|                                             |                                                         |          |         |                                   |          |              | ADDLL                 | CATION DETAIL                  | c                  |                       |                               |                                                                 |                              |          |
|                                             |                                                         |          |         |                                   |          |              | AFFLI                 |                                | 3                  |                       |                               |                                                                 |                              |          |
|                                             | APPLICATION ID                                          |          |         |                                   |          |              |                       |                                |                    |                       |                               |                                                                 |                              |          |
|                                             |                                                         |          |         |                                   |          |              |                       |                                | Subbayay           |                       |                               |                                                                 |                              |          |
|                                             |                                                         |          |         |                                   |          |              |                       |                                |                    |                       |                               |                                                                 |                              |          |
|                                             | MARITAL STATUS                                          |          |         |                                   |          |              |                       |                                | Married            |                       |                               |                                                                 |                              |          |
|                                             | PERMANENT DNO.                                          |          |         |                                   |          |              |                       |                                | 523002             |                       |                               |                                                                 |                              |          |
|                                             | PERMANENT DISTRICT                                      |          |         |                                   |          |              |                       |                                | EAST GOD           | AVARI                 |                               |                                                                 |                              |          |
|                                             | PERMANENT MANDAL                                        |          |         |                                   |          |              |                       |                                | KADIAM             |                       |                               |                                                                 |                              |          |
|                                             | PERMANENT SECRETARIAT                                   |          |         |                                   |          |              |                       |                                | VEMAGIRI           |                       |                               |                                                                 |                              |          |
|                                             | PERMANENT PINCODE                                       |          |         |                                   |          |              |                       |                                | 523002             |                       |                               |                                                                 |                              |          |
|                                             | CURRENT DNO                                             |          |         |                                   |          |              |                       |                                | 22                 |                       |                               |                                                                 |                              |          |
|                                             | CURRENT DISTRICT                                        |          |         |                                   |          |              |                       |                                | EAST GOD           | AVARI                 |                               |                                                                 |                              |          |
|                                             | CURRENT MANDAL                                          |          |         |                                   |          |              |                       |                                | KADIAM<br>VEMAGIRI |                       |                               |                                                                 |                              |          |
|                                             | CURRENT PINCODE                                         |          |         |                                   |          |              |                       |                                | 523002             |                       |                               |                                                                 |                              |          |
|                                             |                                                         |          |         |                                   |          |              |                       |                                |                    |                       |                               |                                                                 |                              |          |
|                                             |                                                         |          |         |                                   |          |              | Fa                    | mily Details                   |                    |                       |                               |                                                                 |                              |          |
|                                             | Name of the Citizen                                     | Ge       | ender   | Date Of Birth                     | Caste    | Mobile Numbe | r WetLa               | nd(Acres) Dn                   | / Land(Acres)      | Property(Sqft)        | Vehicle(Y/N)                  | Govt Employee(Y/)                                               | N) Income Tax(Y/             | N) Power |
|                                             | BORUSU SATYA SALON KUMAR R                              |          |         | 01-Jan-2002                       | OC       | 9390010798   | 0                     | 0                              |                    | 0                     | 0                             | 0                                                               | 0                            | 0        |
|                                             | BORUSU SATYA VENI                                       | FE       | EMALE   | 13-Jan-1977                       | OC       | 9390010798   | 0                     | .95                            |                    | 0                     | 0                             | 0                                                               | 0                            | 0        |
|                                             | BORUSU SATYA TRIMURTHULU R                              | AJU MA   | ALE     | 13-Jul-1969                       | OC       | 9390010798   | 0                     | 0                              |                    | 0                     | 0                             | 0                                                               | 0                            | 475      |
|                                             | BORUSU SATYA DEVID RAJU                                 | M/       | ALE     | 04-Nov-2000                       | OC       | 9390010798   | 0                     | 0                              |                    | 0                     | 0                             | 0                                                               | 0                            | 0        |
|                                             |                                                         |          |         |                                   |          |              | -                     |                                |                    |                       |                               |                                                                 |                              |          |
|                                             | Bank Account Number                                     |          |         | IFSC o                            | ode      |              |                       | ank Details<br>Iame of the Ban | k                  |                       | Nam                           | ne of the branch                                                |                              |          |
|                                             | 62292751100                                             |          |         |                                   | 032694   |              |                       | TATE BANK OF                   |                    |                       |                               |                                                                 |                              |          |
|                                             |                                                         |          |         |                                   |          |              |                       |                                |                    |                       |                               |                                                                 |                              |          |
|                                             |                                                         |          |         |                                   |          |              |                       |                                |                    |                       |                               |                                                                 |                              |          |
|                                             |                                                         |          |         |                                   |          |              | Income (              | Certificate De                 | tails              |                       |                               |                                                                 |                              |          |
|                                             | 4                                                       |          |         |                                   |          |              |                       | Certificate De                 |                    |                       |                               |                                                                 |                              | _        |
|                                             | Application Id Application IC22025502881 IncomeDat      |          |         | <b>cant Name</b><br>su Satva Veni | District | м            | andal                 | Secretariat                    | Income             | Gender(Y/N)           |                               | y Designation(Y/N)                                              | Last Modified                | 11-23    |
|                                             | Application Id Application<br>IC220215002881 IncomeCert |          |         | cant Name<br>su Satya Veni        |          | м            |                       |                                |                    | Gender(Y/N)<br>Female | Authorized B<br>Deputy Tahsil |                                                                 | Last Modified 2022-02-15 17: | 11:23    |
|                                             |                                                         |          |         |                                   |          | м            | andal<br>ADIAM-R      | Secretariat                    | Income             |                       |                               |                                                                 |                              | 11:23    |
|                                             |                                                         |          |         |                                   |          | м            | andal<br>ADIAM-R<br>C | Secretariat<br>VEMAGIRI1       | Income             |                       |                               |                                                                 |                              | 11:23    |

Bulk approval has been provided for the old applicants only. For new applicants, Select

verify button and, in the Recommendation, select "Yes" or "No". If No is selected, Upload verification documents if any and click on "Forward"

| OENDER                |       |            | PIACE                       |                |              |                 |                      |   |
|-----------------------|-------|------------|-----------------------------|----------------|--------------|-----------------|----------------------|---|
| AADHAAR NUMBER        |       |            | XXXX-XXXX-0979              |                |              |                 |                      |   |
| DOB                   |       |            | 01-Nov-1979                 |                |              |                 |                      |   |
| CURRENT DISTRICT      |       |            | ANNAMAYYA                   |                |              |                 |                      |   |
| CURRENT MANDAL        |       |            | PILERU                      |                |              |                 |                      |   |
| CURRENT SECRETARIAT   |       |            | BANDLAVANKA                 |                |              |                 |                      |   |
|                       |       |            |                             |                |              |                 |                      |   |
|                       |       |            |                             |                |              |                 |                      |   |
| Name of the Citizen   | Gende | (          | i)                          | Property(Sqft) | Vehicle(Y/N) | Govt Employee() | //N) Income Tax(Y/N) |   |
| Name of the Citizen   | Gende |            |                             |                |              | Govt Employee(1 |                      | 4 |
| BUKKE SIVASANKAR NAIK | MALE  |            | 535108460979 ) Forwarded to | 0              | NO           | NO              | NO                   |   |
| B ROHITH NAIK         | MALE  | nex        | t level !!!                 | o              | NO           | NO              | NO                   |   |
| BUKKE DEVI            | FEMAL | E          | ок                          | o              | NO           | NO              | NO                   |   |
| B POORNIMA            | FEMAL | Æ          |                             | o              | NO           | NO              | NO                   |   |
|                       |       |            |                             |                |              |                 |                      |   |
|                       |       |            |                             |                |              |                 |                      |   |
|                       |       |            | Vehicle Certificate Details |                |              |                 |                      |   |
|                       |       |            | venicle Certificate Details |                |              |                 |                      |   |
| Vehicle Number        |       | Owner Name | Father Name                 | RC Valid Upto  |              | Vehic           | cle Class            |   |

## **6.NBM Reports**

### **6.1.** Application Dashboard

After logging in to the NBM portal, all the functionaries can find the reports module in the left side menu bar. Upon clicking on the Reports module link, the following are displayed.

- Previous Years' Beneficiaries List
- Scheme wise Caste wise abstract
- NBM Reports.

Upon clicking on "NBM Reports" the following screen is displayed

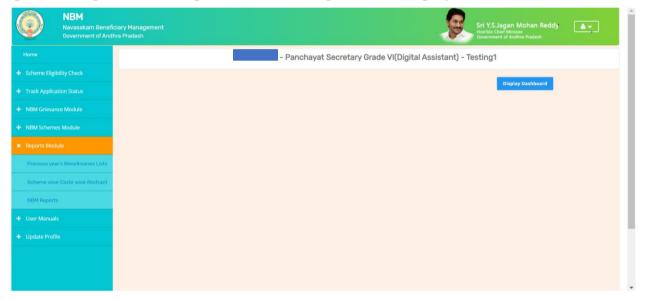

To view new application dashboard, select "Scheme Year" as 2023-2024, "Scheme Name" as Vahanamitra and "Type" as Secretariat.

| NBM<br>Navasakam Benef<br>Government of And                            | ficlary Management<br>Jhra Pradesh Sri Y.S. Jagan Mohan Reddy<br>Horthic Clief Molisier<br>Government of Andres Pradesh |
|------------------------------------------------------------------------|----------------------------------------------------------------------------------------------------|
|                                                                        | Scheme Year: Scheme Name: Select Type:                                                                                  |
|                                                                        | 2023-2024 VSR Vahana Mitra Secretariat                                                                                  |
|                                                                        | R1. Application Dashboard  • <u>R11 Application Status Report</u> R2. Social Audit Reports                              |
| Previous year's Beneficiaries Lists<br>Scheme wise Caste wise Abstract | R2.1 Provisional Eligible List     R2.2 Re-verification List  R3. Final Reports                                         |
| NBM Reports                                                            | R3.1 Final Eligible List     R3.2 Final Ineligible List R4. Consolidated Report                                         |
|                                                                        | R5. EXYC Reports  • R.5.1 Social Audit eKYC Report  • R.5.2 Payment Acknowledgement                                     |
|                                                                        |                                                                                                    |

# Appendix 3. User manual for YSR Cheyutha

## 1. Introduction:

Please Note the following points:

- The Cheyutha Scheme aims on Providing financial assistance of Rs.75,000/-per member to the women of BC, SC, ST & Minority communities who are in the age group of 45 to 60 years (except the women beneficiaries already covered under YSR Pension kanuka old age pensions, Kapu Nestham and EBC Nestham).
- The beneficiary should born between 13.08.1963 to 12.08.1978.
- The Aadhaar update history document must be generated by the DA/WEDS for the applicant prior to making Application on the NBM portal.
- Aadhaar history update document can be downloaded from the UIDAI website <u>https://resident.uidai.gov.in/aadhaar-updatehistory</u>. Upon entering the Applicant UID, and entering the OTP received on Aadhaar linked mobile phone, the update history can be viewed and downloaded.
- Only the document that is downloaded by the DA/WEDs should be uploaded after verification and do not accept any document from the applicant.
- The WEA/WWDS must compulsorily visit the beneficiary household and shall upload the verification photo of WEA/WWDS along with beneficiary.
- All the Payments will be credited to the Aadhar linked Bank account of the beneficiary, the Beneficiary must link his bank account with Aadhar number and the Bank account / NPCI mapping should be active

# 2.Workflow

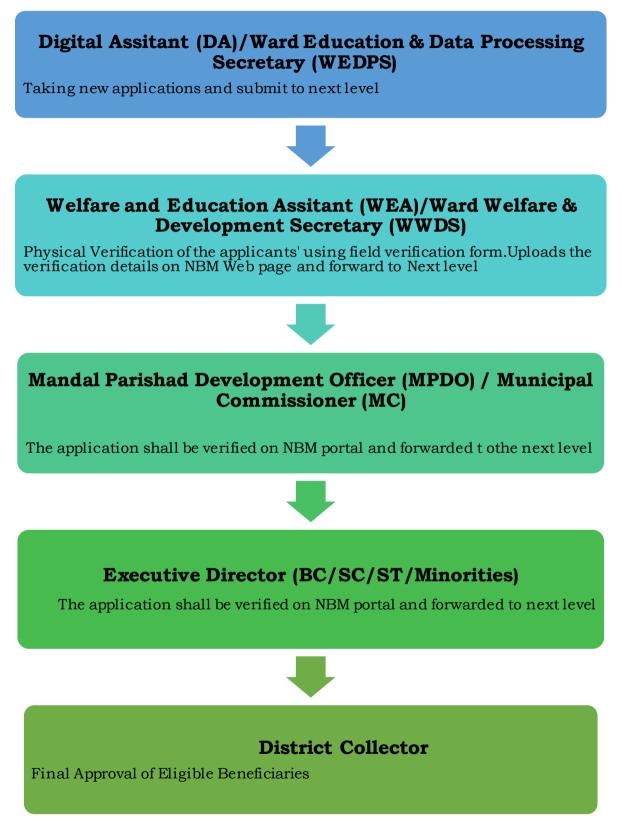

# 3. Applying for YSR Cheyutha 2022

To apply for YSR Cheyutha Scheme follow as mentioned below.

- After log in select the "NBM Scheme Module" and click on "Schemes Application Form"
- from the left side bar. The following tabs will be displayed as shown in picture above.
- Schemes Application Form
- New Application Form

|                                                                                     | 4<br>akam Beneficiary Management<br>ument of Andhra Pradesh | Sri Y.S. Jagan Mohan Reddy                          |
|-------------------------------------------------------------------------------------|-------------------------------------------------------------|-----------------------------------------------------|
| Home                                                                                |                                                             | - Panchayat Secretary Grade VI(Digital Assistant) - |
| <ul> <li>Scheme Eligibility Ch</li> <li>Track Application State</li> </ul>          |                                                             | Display Dashboard                                   |
| NBM Grievance Mor     NBM Schemes Modu     Schemes Applicat     New Application For | ule<br>ion Form                                             |                                                     |
| + YSR<br>Kalyanamasthu/Shaa                                                         | di Tohfa                                                    |                                                     |
| + Reports Module                                                                    |                                                             |                                                     |
| + User Manuals                                                                      |                                                             |                                                     |
| + Update Profile                                                                    |                                                             |                                                     |

In the NBM Schemes Module, under "Schemes Application Form", click on "New Application Form". The Basic Details section of the Application can be viewed as shown below. From the "Select Scheme dropdown", select the YSR Cheyutha scheme.

| Navasakam Benefi<br>Government of And        |                             |                                                              |          | Sri Y.<br>Hon'ble<br>Govern | SJagan Mohan Reddy          |
|----------------------------------------------|-----------------------------|--------------------------------------------------------------|----------|-----------------------------|-----------------------------|
| Home                                         | NBM Scheme Application Form |                                                              |          |                             |                             |
| <ul> <li>Scheme Eligibility Check</li> </ul> | B                           | asic Details                                                 |          | Schemes                     | Application Form            |
| <ul> <li>Track Application Status</li> </ul> | Aadhaar Number:*            | Select Scheme:*                                              |          | First Name:*                | Father/Husband Name:*       |
| + NBM Grievance Module                       | Enter Aadhaar Number        | Select Scheme                                                | Pre-Fill | Caste:*                     | Religion:*                  |
| X NRM Schemes Module                         | Select                      | VSR Kapu Nestham<br>VSR Cheyutha<br>VSR Vahanamitra          | -        | ×                           | Select ~                    |
| × Schemes Application Form                   | Qualification:*             | YSR Vahanahitta<br>YSR Nethanna Nestham<br>Jagananna Chedodu |          | Mobile No:*                 | E-mail:                     |
| New Application Form                         | Select                      | VSR EBC Nestham                                              | ~        | 10 Digit Only               |                             |
| ¥ YSR                                        | Permanent Address           |                                                              |          |                             |                             |
| Kalyanamasthu/Shaadi Tohfa                   | Door No & Street Name:*     | District :*                                                  |          | Mandal/Municipality:*       | Village/Ward/Secretariat: * |
| New Application Form                         |                             | Select District                                              | ~        | Select Mandal               | Select Secretariat          |
|                                              | Pin Code:*                  |                                                              |          |                             |                             |
| + Reports Module                             | 6 Digit Only                |                                                              |          |                             |                             |
| + User Manuals                               |                             |                                                              |          |                             |                             |

**The DA/WEDs should download the Aadhaar update history by themselves personally and upload** the same in the Aadhaar update history under proof document. Based on the applicant's Aadhaar Update History downloaded from UIDAI website, under the Aadhaar Update History section, select the number of times the date of birth in Aadhaar has been updated

If there is no modification in age in Aadhar then select o times updated and **enter the enrolment date of Aadhar (the date on which Aadhar applied), date of Birth and upload the Aadhar Update history document** downloaded from UIDAI website. (In case of zero update also Aadhaar update history document shall be downloaded).

If there is a modification in age once or more than once then enter the "Previous date of birth", "Changed date of birth" and "Date of update" and upload the update Aadhaar update history document

| Bank Account Number                                                                                                    | FSC code |                        | Name of the Bank | Name of the branch         |
|----------------------------------------------------------------------------------------------------|----------|------------------------|------------------|----------------------------|
| 1204647890000                                                                                                    | 58(2346% | Dearch                 | 58               | AGRANUT                    |
|                                                                                                    |          |                        |                  |                            |
|                                                                                                    |          |                        |                  |                            |
|                                                                                                    |          | Aadhaar U              | Ipdate Histrory  |                            |
| ov many times AGE updated."                                                                                                    | ~        |                        |                  |                            |
| 3<br>Select                                                                                                    |          |                        |                  |                            |
| 1                                                                                                    | of Balan | Changed Data of Birth* | Date of Update*  | Prof Decument              |
| -                                                                                                    |          | dainm/soyy             | dd/mm/yggy       | •                          |
| 1                                                                                                    |          | 22211122233            | and 10110 3233   |                            |
| 4                                                                                                    |          |                        | <b></b>          | Choose Pie No file chosen  |
| 4<br>6<br>7                                                                                                    |          |                        |                  | Droces Fig. No file chosen |
| 2<br>6<br>7<br>8<br>9<br>10                                                                                                    | аны<br>1 |                        |                  |                            |
| 4<br>5<br>6<br>7<br>10<br>3<br>5<br>5<br>10<br>8<br>9<br>10<br>8<br>9<br>10<br>8<br>9<br>10<br>8<br>9<br>10<br>9<br>10<br>9<br>1 |          | ddimm/ygyy             | ddimmiyyyy       |                            |

After uploading the Aadhar update history document check the two mandatory consent boxes.

|                                  |                                                                                                    |                        |                      | Bank Details            |                          |                |                                               |
|----------------------------------|----------------------------------------------------------------------------------------------------|------------------------|----------------------|-------------------------|--------------------------|----------------|-----------------------------------------------|
| Bank Account                     | Number                                                                                               | IFSC code              |                      |                         | Name of the Bank         |                | Name of the branct                            |
| ENTER ACCOU                      | UNT NUMBER                                                                                           | ENTER IFSC CODE        |                      | Search                  | ENTER BANK NAME          |                | ENTER BRANCH N                                |
|                                  |                                                                                                    |                        |                      |                         |                          |                |                                               |
|                                  |                                                                                                    |                        |                      |                         |                          |                |                                               |
|                                  |                                                                                                    |                        | Aa                   | adhaar Update His       | trory                    |                |                                               |
|                                  | Aadhaar updated:*                                                                                    |                        |                      |                         |                          |                |                                               |
| 0                                |                                                                                                    | <u> </u>               |                      |                         |                          |                |                                               |
| S NO Er                          | nrollment Date*                                                                                      |                        | Present Date of Bi   | rth*                    | Proof Docume             | nt *           |                                               |
| 1 d                              | dd/mm/yyyy                                                                                           |                        | dd/mm/yyyy           |                         | Chasse File              | No file chosen |                                               |
|                                  |                                                                                                    |                        |                      |                         | Choose File              | rivo me chosen |                                               |
|                                  | BEERS .                                                                                              |                        |                      | i                       |                          |                |                                               |
|                                  |                                                                                                    |                        |                      |                         |                          |                |                                               |
|                                  | onally verified the Aadha                                                                            |                        |                      | ered the data as per th |                          |                |                                               |
| • I hereby de                    |                                                                                                    |                        |                      | ered the data as per th |                          |                | g found false or incorr                       |
| • I hereby de                    | onally verified the Aadha                                                                            |                        | true, complete and c | ered the data as per th | at in the event of given |                | g found false or incorr                       |
| • I hereby de                    | onally verified the Aadha                                                                            |                        | true, complete and c | ered the data as per th | at in the event of given |                | g found false or incorn                       |
| • I hereby de                    | ionally verified the Aadha<br>iclare that the informatio<br>ay be held liable for it.                |                        | true, complete and c | ered the data as per th | at in the event of given |                | g found faise or incorr<br>Upload Certificate |
| * I hereby de<br>aware that I ma | ionally verified the Aadha<br>iclare that the informatio<br>ay be held liable for it.                |                        | true, complete and c | ered the data as per th | at in the event of given |                | -                                             |
| * I hereby de<br>aware that I ma | conally verified the Aadha<br>cclare that the informatio<br>ay be held liable for it.<br>wite Number | n furnished above is t | true, complete and c | ered the data as per th | et in the event of given |                | -                                             |

Then, enter the Caste certificate Number and click "search". If Caste certificate does not match the applicant Aadhaar then the screen is as below

| 0         S NO       Enrollment Date         1       dd/mm/yyy         dd/mm/yyy       Choose File No file chosen <ta> <th>How many</th><th>times Aadhaar updated</th><th></th><th>Aadhaar Update</th><th>Histrory</th><th></th></ta>                                                                                                    | How many                       | times Aadhaar updated                                                                     |   | Aadhaar Update        | Histrory            |                    |
|----------------------------------------------------------------------------------------------------|--------------------------------|-------------------------------------------------------------------------------------------|---|-----------------------|---------------------|--------------------|
| 1       dd/mm/yyyy         i       dd/mm/yyyy         i       i         i       have personally verified th         i       i         i       i         i                                                                                                    | 0                              |                                                                                           | ~ |                       |                     |                    |
| <ul> <li>Induce the inconcenter of the inconcenter of the inconcen</li></ul> | S NO                           | Enrollment Date*                                                                          |   | Present Date of Birth | Proof Document *    |                    |
| <ul> <li>have personally verified th</li> <li>hereby declare that the int aware that I may be held liable</li> <li>Applicant Aadhar is not matched with Caste Certificate Aadhar!</li> <li>Ceste Certificate Number</li> <li>CGC220404008189</li> </ul>                                                                                                    | 1                              |                                                                                           | Ħ |                       | Choose File No file |                    |
|                                                                                                    | * ] hav<br>* ] hen<br>aware th | eby declare that the inf<br>lat I may be held liable :<br>artificate Number<br>0404008189 |   | Aadhar!               | t of given informat |                    |
| Income Certificate Details                                                                                                    | Income                         | Certificate Number                                                                        |   |                       |                     | Upload Certificate |
|                                                                                                    |                                |                                                                                           |   |                       | Search              |                    |
| Income Certificate Number Upload Certificate                                                                                                    |                                |                                                                                           |   |                       |                     |                    |

After entering the caste certificate number, click on search. If the Caste certificate number and the applicant Aadhar is matched, the upload document option is enabled. The Caste certificate details of the Applicant are fetched. Upload relevant APSeva certified caste certificate.

| S NO En          | ollment Date*           | F                     | Present Date of Birth*                                    |              | Proof Doc         | ument *          |           |                        |                  |                  |
|------------------|-------------------------|-----------------------|-----------------------------------------------------------|--------------|-------------------|------------------|-----------|------------------------|------------------|------------------|
| 1 d              | J/mm/yyyy               |                       | dd/mm/yyyy                                                |              | Choose            | File No file cho | sen       |                        |                  |                  |
| * 🗾 hereby de    |                         |                       | Applicant and entered the<br>e, complete and correct. I u |              |                   |                  | being fou | nd false or ir         | correct at any s | ⊧<br>stage, I am |
|                  |                         |                       | Caste Ce                                                  | rtificate De | tails             |                  |           |                        |                  |                  |
| Caste Certificat | e Number                |                       |                                                           |              | Upload Certificat | e                |           |                        |                  |                  |
| CGC22040400      | 3189                    |                       | Search                                                    |              | Document Uploa    |                  | only PDF  | Allowed)               |                  |                  |
| Note:-Please u   | oload APseva Caste Cert | ificate Only          |                                                           |              |                   |                  |           |                        |                  | Þ                |
|                  |                         |                       | Caste Ce                                                  | rtificate De | etails            |                  |           |                        |                  |                  |
| Application Id   | Caste Uid               | Application Type      | Applicant Name                                            | District     | Mandal            | Secretariat      | Caste     | SubCaste               | Gender(Y/N)      | Authorized       |
|                  |                         |                       |                                                           |              |                   |                  |           |                        |                  |                  |
| CGC22040400      | 3189 594368365007       | IntegratedCertificate | NERSU RAMAMJAMMA                                          | KRISHNA      | CHALLAPALLI-R     | CHALLAPALLE      | OC        | Кари                   | Female           | Tahsildar        |
| CGC22040400      | 3189 594368365007       | IntegratedCertificate | NERSU RAMAMJAMMA                                          | KRISHNA      | CHALLAPALLI-R     | CHALLAPALLE      | OC        | Кари                   | Female           | Tahsildar<br>•   |
| CGC22040400      | 3189 594368365007       | IntegratedCertificate |                                                           |              |                   | CHALLAPALLE      | OC        | Кари                   | Female           | Tahsildar<br>•   |
| CGC22040400      | _                       | IntegratedCertificate |                                                           |              |                   | CHALLAPALLE      |           | Kapu<br>load Certifica |                  | Tahsildar        |

Now, enter income certificate number and click "search". If the Aadhaar and the Income certificate do not match, then "Applicant Aadhar is not matched with Income Certificate Aadhar" then it is shown as below.

|                                 |                                                                                             | Caste Certificate De        | lans                 |           |              |                 |                       |          |
|---------------------------------|---------------------------------------------------------------------------------------------|-----------------------------|----------------------|-----------|--------------|-----------------|-----------------------|----------|
| Caste Certificate Number        |                                                                                             |                             |                      |           |              |                 |                       |          |
| CGC220604026686                 |                                                                                             | Search                      | Document Upload*     | (Max Size | 1 MB only PD | F Allowed)      |                       |          |
|                                 |                                                                                             |                             | Choose File GO       | Ms No 6.  | hevutha.pdf  |                 |                       |          |
| Note:-Please upload APseva Cas  | te Certificate Only                                                                         |                             |                      |           |              |                 |                       |          |
|                                 |                                                                                             |                             |                      |           |              |                 |                       | -        |
|                                 |                                                                                             | Caste Certificate De        | toilo                |           |              |                 |                       |          |
|                                 |                                                                                             | Caste Certificate De        |                      |           | _            |                 |                       | <b>^</b> |
| Application Id Caste Uid        | Application Type Applicant Na                                                               | me District N               | landal Secretariat   | Caste     | SubCaste     | Gender(Y/N)     | Authorized By Designa | ic       |
| CGC220604026686 5511237         | $(\cdot)$                                                                                   | <b>`</b>                    | MAIC                 | OC        | Кари         | Female          | Tahsildar             |          |
|                                 | U                                                                                           | )                           |                      |           |              |                 |                       | Ţ        |
|                                 | Applicant Aadhar is not matche                                                              |                             | tificate             |           |              |                 |                       |          |
|                                 | Aadha                                                                                       | r!                          |                      |           |              |                 |                       |          |
|                                 | ОК                                                                                          |                             |                      |           |              |                 |                       | -        |
| Income Certificate Number       |                                                                                             |                             |                      |           |              |                 | •                     |          |
| IC220215002881                  |                                                                                             |                             | Search               |           |              |                 |                       |          |
|                                 |                                                                                             |                             |                      |           |              |                 |                       |          |
| Note:-Please upload APseva Inco | me Certificate Only                                                                         |                             |                      |           |              |                 |                       |          |
|                                 |                                                                                             |                             |                      |           |              |                 |                       | -        |
|                                 |                                                                                             |                             |                      |           |              |                 |                       |          |
|                                 |                                                                                             |                             |                      |           |              |                 |                       |          |
| Applicant Authentication Type*  |                                                                                             |                             |                      |           |              |                 |                       |          |
| OBio Authentication OIRIS       | Authentication OAadhaar OTP                                                                 |                             |                      |           |              |                 |                       |          |
|                                 | ly at my/our own discretion, the physical cop                                               |                             |                      |           |              |                 |                       |          |
|                                 | f establishing my/our identity / address proc<br>nereby consent to GSWS Department for veri |                             |                      |           |              |                 |                       | 1        |
| the Aadhaar card or through :   | uch other acceptable manner as per UIDAI o                                                  | r under any Act or law from | time to time. The co | nsent an  | d purpose of | collecting Aadh | aar has been          |          |

If the Applicant Aadhaar and income certificate is matched, the applicant's income data is shown. Then upload the relevant APseva income certificate.

| Application Id       Case Uid       Application Type       Applicant Name       Dashet       Manaal       Secretariat       Case       Subcasts       Gender(Y/N)       Autorized By Design Comparison Computed Certificate         CGC2204040008189       594368365007       IntegratedCertificate       NERSU RAMAMJAMMA       KRISHNA       CHALLAPALLE       OC       Kapu       Female       Tah         Income Certificate Number       Upload Certificate       Upload Certificate       Encome       Encome <th></th> <th></th> <th></th> <th></th> <th></th> <th></th> <th></th> <th></th> <th></th> <th>0.1.0.00</th> <th></th>                                                                                                    |                       |                    |                       |                  |             |                |                 |              |             | 0.1.0.00      |     |
|----------------------------------------------------------------------------------------------------|-----------------------|--------------------|-----------------------|------------------|-------------|----------------|-----------------|--------------|-------------|---------------|-----|
| Income Certificate Details  Income Certificate Number Upload Certificate  Ic220317011955 Search Document Upload*(Max Size 1 MB only PDF Allowed) Choose File No.file chosen Note:-Please upload APseva Income Certificate Only Income Certificate Details Application Id UID Application Type Applicant Name District Mandal Secretariat Income Gender(Y/N) Authorized By Des                                                                                                    | Application Id        |                    | Application Type      | Applicant Name   | District    | Mandal         | Secretariat     | Caste        |             | Gender(Y/N)   | Aut |
| Upload Certificate         Upload Certificate         Icc20317011955       Document Upload*(Max Size 1 MB only PDF Allowed)         Search       Document Upload*(Max Size 1 MB only PDF Allowed)         Note:-Please upload APseva Income Certificate Only       Choose File No file chosen         Income Certificate Details       Application Id       UID       Applicant Name       District       Mandal       Secretariat       Income       Gender(Y/M       Authorized by Details                                                                                                    | CGC220404008189       | 594368365007       | IntegratedCertificate | NERSU RAMAMJAMM  | KRISHNA     | CHALLAPALLI-   | R CHALLAPAI     | LLE OC       | Кари        | Female        | Tah |
| Income Certificate Number         Upload Certificate           [C220317011955]         Search         Document Upload*(Max Size 1 MB only PDF Allowed)           Note:-Please upload APseva Income Certificate Only         Choose File         No file chosen                                                                                                    |                       |                    |                       |                  |             |                |                 |              |             |               |     |
| Income Certificate Number         Upload Certificate           Ic220317011955         Search         Document Upload*(Max Size 1 MB only PDF Allowed)           Note:-Please upload APseva Income Certificate Only         Choose File No file chosen                                                                                                    | •                     |                    |                       |                  |             |                |                 |              |             |               |     |
| Search         Document Upload*(Max Size 1 MB only PDF Allowed)           Iccourse File         No file chosen                                                                                                    |                       |                    |                       | Income           | Certificate | Details        |                 |              |             |               |     |
| Ic220317011955     Search     Document Upload*(Max Size 1 MB only PDF Allowed)       Note:-Please upload APseva Income Certificate Only     Choose File     No file chosen   Income Certificate Details       Application Id     UID     Application Type     Applicant Name     District     Mandal     Secretariat     Income     Gender(Y/N)     Authorized By Details                                                                                                    | Jacomo Cortificato Nu | mbor               |                       |                  |             | Lipload Cortif | icata           |              |             |               |     |
| Search         Choose File         No file chosen           Note:-Please upload APseva Income Certificate Only         Income Certificate Details                                                                                                    |                       | inder              |                       |                  |             |                |                 |              |             |               |     |
| Note:-Please upload APseva Income Certificate Only         Income Certificate Details         Application Id       UID       Applicant Name       District       Mandal       Secretariat       Income       Gender(V/N)       Authorized By Destination Provided By Destination Provided B | IC220317011955        |                    |                       | Sea              | rch         | Document U     | oload*(Max Size | 1 MB only Pl | DF Allowed) |               |     |
| Application Id UID Application Type Applicant Name District Mandal Secretariat Income Gender(V/N) Authorized By Dec                                                                                                    |                       |                    |                       |                  |             | Choose Fil     | No file chose   | n            |             |               |     |
| Application Id UID Application Type Applicant Name District Mandal Secretariat Income Gender(Y/N) Authorized By Des                                                                                                    | Note:-Please upload A | Pseva Income Certi | ificate Only          |                  |             |                |                 |              |             |               |     |
| Application Id UID Application Type Applicant Name District Mandal Secretariat Income Gender(V/N) Authorized By Dev                                                                                                    |                       |                    |                       |                  |             |                |                 |              |             |               |     |
| Application Id UID Application Type Applicant Name District Mandal Secretariat Income Gender(Y/N) Authorized By Dev                                                                                                    | 4                     |                    |                       |                  |             |                |                 |              |             |               |     |
|                                                                                                    |                       |                    |                       | Income           | Certificate | Details        |                 |              |             |               |     |
|                                                                                                    |                       |                    | Hackles Trees And     |                  |             | 4-1 0-         |                 |              | 0           | Authorization |     |
| IC220317011955 594368365007 IncomeCertificate NERSU RAMAMJAMMA KRISHNA CHALLAPALLI-R CHALLAPALLI-R 60000.00 Female DeputyTahsildar                                                                                                    |                       |                    |                       |                  |             |                |                 |              |             |               |     |
|                                                                                                    | IC220317011955 59     | 4368365007 Inco    | omeCertificate NER    | SU RAMAMJAMMA KR | SHNA CHA    | LLAPALLI-R CH  | ALLAPALLI4      | 60000.00     | Female      | Deputy Tahsil | dar |
|                                                                                                    |                       |                    |                       |                  |             |                |                 |              |             |               |     |

After the details are filled and documents uploaded, select anyone of the authentication modes and click on "Capture Biometric" button for eKYC authentication.

| Income Certificate Number       Upload Certificate         Ic220317011955       Search       Document Upload"(Max Size 1MB only PDF Allowed)         Iccoose File       No file chosen       Note:-Please upload APseva Income Certificate Only         Income Certificate Details       Income Certificate Details         Income Certificate Details       Income Certificate Details         Income Certificate Name       District       Mandal       Secretariat       Income       Gender(Y/N)       Authorized By Desig         ID220317011955       594368365007       IncomeCertificate       NERSU RAMAMJAMMA       KRISHNA       CHALLAPALLI-R       CHALLAPALLI-4       00000.00       Female       Deputy Tahslidar         Applicant Authentication Type*       OBio Authentication       QHS Authentication       @Aachaar OTP       'Ve hereby submit voluntarity at my/our own discretion, the physical copy of Aachaar card/physical e-Aachaar/electronic Aachaar xml as issued by UIDAI (Aachaar), to SWS Department for the purpose of establishing my/our denthy / address proof and voluntarity give my/our consent for verification process as per the instructions for the said purpose with GSWS Department for verification process as per the instructions for the said purpose with GSWS Department and, hereby consent to GSWS Department for verification process as per the instructions for the said purpose with GSWS Department and hereby consent to SWS Department for verification process as per the instructions for the said purpose with GSWS Department in tho uper thereby consent to SWS Department in the purpose                                                                                                    | Search       Document Upload*(Max Size 1 MB only PDF Allowed)         Income Certificate Only       Choose File No file chosen    Note:-Please upload APseva Income Certificate Only          Income Certificate Details    Application Id UID Application Type Applicant Name District Mandal Secretariat Income Gender(V/N) Authorized By Desk RESU RAMAMJAMMA KRISHNA CHALLAPALLI-R CHALLAPALLI4 00000.00 Female Deputy Tabsildar          Applicant Authentication Type*       OBIO Authentication @RIS Authentication @Aadhaar OTP    "We hereby submit voluntarity at my/our own discretion, the physical copy of Aadhaar card/physical e-Aadhaar/electronic Aadhaar xml as issued by UIDAI (Aadhaar), to GSWS Department for the purpose of establishing my/our clonent for werification process as per the instructions for the said purpose                                                                                                    |                                                                                   |                                                                                                    |                                                                                                    | Inco                                                                                                    | me Certific                                                              | cate Details                                                                             |                                            |                                   |                                                         |                                                              |
|----------------------------------------------------------------------------------------------------|----------------------------------------------------------------------------------------------------|-----------------------------------------------------------------------------------|----------------------------------------------------------------------------------------------------|----------------------------------------------------------------------------------------------------|----------------------------------------------------------------------------------------------------|--------------------------------------------------------------------------|------------------------------------------------------------------------------------------|--------------------------------------------|-----------------------------------|---------------------------------------------------------|--------------------------------------------------------------|
| Search       Choose File       No file chosen         Note:-Please upload APseva Income Certificate Only       Income Certificate Details         Income Certificate Details       Income Certificate Details         Application Id       UD       Application Type         Application Id       UD       Application Type         Icc2037011955       594306305007       IncomeCertificate         Nets:-Please upload APseva Income Certificate       NERSU RAMAMJAMMA       KRISHNA         CHALLAPALLI-R       CHALLAPALLI-R       CHALLAPALLI-R       O000.00         Female       Deputy Tahsildar         OBIO Authentication Type*       OBIO Authentication Or INIS Authentication Madhaer OTP         "Vike hereby submit voluntarily at my/our own discretion, the physical copy of Aadhaar card/physical e-Aadhaar/electronic Aadhaar mil as issued by UDAI (Aadhaar), to OSWS         Department for the purpose of establishing my/our identity / address proof and voluntarily give my/our consent for verification proces as per the instructions for the said purpose with OSWS Department and; hereby consent to OSWS Department for verification of my/our Aadhaar to establish its genuineness through Quick Response (QR) code embedded in the said purpose                                                                                                    | Application Id       UID       Application Type       Applicant Name       District       Mandal       Secretariat       Income       Gender(V/N)       Authorized By Dest         Lic220317011955       594368365007       IncomeCertificate       NERSU RAMANJAMMA       KRISHNA       CHALLAPALLI-R       CHALLAPALLI-L       Come       Gender(V/N)       Authorized By Dest         Lic220317011955       594368365007       IncomeCertificate       NERSU RAMANJAMMA       KRISHNA       CHALLAPALLI-R       CHALLAPALLI-L       CHALLAPALLI-L       C                                                                                                    | Income Certifi                                                                    | ate Number                                                                                                    |                                                                                                    |                                                                                                    |                                                                          | Upload C                                                                                 | ertificate                                 |                                   |                                                         |                                                              |
| Note:-Please upload APseva Income Certificate Only         Income Certificate Details         Application Id       UD       Application Type       Applicant Name       District       Mandal       Secretariat       Income       Gender(Y/N)       Authorized By Designed         IC220317011955       594366365007       IncomeCertificate       NERSU RAMAMJAMMA       KRISHNA       CHALLAPALLI-R       CHALLAPALLI4       0000.00       Female       Deputy Tahsildar         Applicant Authentication Type*       OBIO Authentication       ORIS Authentication       Adahaar OTP       "Veh hereby submit voluntarily at my/our own discretion, the physical copy of Aadhaar card/physical e-Aadhaar/electronic Aadhaar mail as issued by UDAI (Aadhaar), to GSWS Department for the purpose of establishing my/our identity / address proof and voluntarily give my/our consent for verification process as per the instructions for the said purpose with GSWS Department to GSWS Department for verification of my/our Adahaar to establish its genuineness through Quick Response (QR) code embedded in the said purpose                                                                                                    | Note:-Please upload APseva Income Certificate Only         Income Certificate Details         Application Id       UID       Application Type       Applicant Name       District       Mandal       Secretariat       Income       Gender(V/M)       Authorized By Desi         Ic220317011955       594306305007       IncomeCertificate       NERSU RAMAMJAMMA       KRISHNA       CHALLAPALLI-R       CHALLAPALLI4       0000.00       Female       Deputy Tabilidar                                                                                                    | IC220317011                                                                       | 955                                                                                                    |                                                                                                    |                                                                                                    | Search                                                                   | Documer                                                                                  | nt Upload <b>*(Max Siz</b>                 | e 1 MB only F                     | PDF Allowed)                                            |                                                              |
| Application Id       UID       Application Type       Applicant Name       District       Mandal       Secretariat       Income       Gender(Y/N)       Authorized By Desk         IC220317011955       594368365007       IncomeCertificate       NERSU RAMAMJAMMA       KRISHNA       CHALLAPALLI-R       CHALLAPALLI4       60000.00       Female       Deputy Tahsildar         Applicant Authentication Type*                                                                                                    | Income Certificate Details     Income Certificate Details     Income Certificate Details     Income Certificate Details     Income Certificate Details     Income Certificate Details     Secretariat Income Certificate Details     Secretariat Income Certificate Income Certificate Details     Secretariat Income Certificate Income Certificate Income Certificate     Secretariat Income Certificate Income Certificate Income Certificate Income Certificate     Secretariat Income Certificate Income Certificate Income Cer |                                                                                   |                                                                                                    |                                                                                                    |                                                                                                    |                                                                          | Choos                                                                                    | e File No file chos                        | en                                |                                                         |                                                              |
| Application Id         UID         Application Type         Applicant Name         District         Mandal         Secretariat         Income         Gender(Y/N)         Authorized By Desk           IC220317011955         594308305007         IncomeCertificate         NERSU RAMAMJAMMA         KRISHNA         CHALLAPALLI-R         CHALLAPALLI4         00000.00         Female         Deputy Tahsildar                                                                                                    | Application Id         UID         Application Type         Applicant Name         District         Mandal         Secretariat         Income         Gender(Y/N)         Authorized By Desk           IC220317011955         594368365007         IncomeCertificate         NERSU RAMAMJAMMA         KRISHNA         CHALLAPALLI-R         CHALLAPALLI-d         0000.00         Female         Deputy Tahsildar                                                                                                    | Note:-Please                                                                      | pload APseva Incom                                                                                                    | e Certificate Only                                                                                                 |                                                                                                    |                                                                          |                                                                                          |                                            |                                   |                                                         |                                                              |
| Application Id         UID         Application Type         Applicant Name         District         Mandal         Secretariat         Income         Gender(Y/N)         Authorized By Designed By Design | Application Id         UID         Application Type         Applicant Name         District         Mandal         Secretariat         Income         Gender(Y/N)         Authorized By Desk           IC220317011955         594368365007         IncomeCertificate         NERSU RAMAMJAMMA         KRISHNA         CHALLAPALLI-R         CHALLAPALLI-L         00000.00         Female         Deputy Tahsildar                                                                                                    |                                                                                   |                                                                                                    |                                                                                                    |                                                                                                    |                                                                          |                                                                                          |                                            |                                   |                                                         |                                                              |
| IC220317011955       594368365007       IncomeCertificate       NERSU RAMAMJAMMA       KRISHNA       CHALLAPALLI-R       CHALLAPALLI4       60000.00       Female       Deputy Tahsildar                                                                                                    | ICC220317011955       594368365007       IncomeCertificate       NERSU RAMAMJAMMA       KRISHNA       CHALLAPALLI-R       CHALLAPALLI4       60000.00       Female       Deputy Tahsildar                                                                                                    |                                                                                   |                                                                                                    |                                                                                                    | Inco                                                                                                    | me Certific                                                              | cate Details                                                                             |                                            |                                   |                                                         |                                                              |
| Applicant Authentication Type*<br>OBio Authentication OIRIS Authentication @Aadhaar OTP<br>'VWe hereby submit voluntarily at my/our own discretion, the physical copy of Aadhaar card/physical e-Aadhaar/electronic Aadhaar vml as issued by UIDAI (Aadhaar), to OSWS<br>Department for the purpose of establishing my/our identity / address proof and voluntarily give my/our consent for verification process as per the instructions for the said purpose<br>with OSWS Department and; hereby consent to OSWS Department for verification of my/our Aadhaar to establish its genuineness through Quick Response (QR) code embedded in                                                                                                    | Applicant Authentication Type*<br>OBIo Authentication ORIS Authentication @Aadhaar OTP<br>'/We hereby submit voluntarily at my/our own discretion, the physical copy of Aadhaar card/physical e-Aadhaar/electronic Aadhaar xml as issued by UIDAI (Aadhaar), to 05WS<br>Department for the purpose of establishing my/our identity / address proof and voluntarily give my/our consent for verification process as per the instructions for the said purpose<br>with 05WS Department and; hereby consent to 05WS Department for verification of my/our Aadhaar to establish its genuineness through Quick Response (RR) code embedded in<br>the Aadhaar card or through such other acceptable manner as per UIDAI or under any Act or law from time to time. The consent and purpose of collecting Aadhaar has been<br>explained to me/us in local language.'                                                                                                    | Application Id                                                                    | UID                                                                                                    | Application Type                                                                                                   | Applicant Name                                                                                                    | District                                                                 | Mandal                                                                                   | Secretariat                                | Income                            | Gender(Y/N)                                             | Authorized By Desig                                          |
| Bio Authentication ORIS Authentication Adadhaar OTP "//We hereby submit voluntarily at my/our own discretion, the physical copy of Aadhaar card/physical e-Aadhaar/electronic Aadhaar xml as issued by UIDAI (Aadhaar), to GSWS Department for the purpose of establishing my/our identity / address proof and voluntarily give my/our consent for verification process as per the instructions for the said purpose with GSWS Department and: hereby consent to GSWS Department for verification of my/our Aadhaar to establish its genuineness through Quick Response (QR) code embedded in                                                                                                    | Bio Authentication OIRIS Authentication Addhaar OTP '/We hereby submit voluntarily at my/our own discretion, the physical copy of Aadhaar card/physical e-Aadhaar/electronic Aadhaar xml as issued by UIDAI (Aadhaar), to GSWS Department for the purpose of establishing my/our identity / address proof and voluntarily give my/our consent for verification process as per the instructions for the said purpose with GSWS Department and: hereby consent to GSWS Department for verification of my/our Aadhaar to establishing the same card or through such other acceptable manner as per UIDAI or under any Act or law from time to time. The consent and purpose of collecting Aadhaar has been explained to me/us in local language.'                                                                                                    |                                                                                   |                                                                                                    |                                                                                                    |                                                                                                    |                                                                          |                                                                                          |                                            |                                   |                                                         |                                                              |
|                                                                                                    | explained to me/us in local language."                                                                                                    |                                                                                   |                                                                                                    | IncomeCertificate                                                                                                  | NERSU RAMAMJAMMA                                                                                                    | KRISHNA                                                                  | CHALLAPALLI-R                                                                            | CHALLAPALLI4                               | 60000.00                          | Female                                                  | Deputy Tahsildar                                             |
|                                                                                                    |                                                                                                    | Applicant Aut<br>Bio Authe<br>'I/We herel<br>Departmer<br>with GSWS<br>the Aadhaa | nentication Type*<br>ntication OIRIS Aut<br>ny submit voluntarily<br>t for the purpose of e<br>Department and; her<br>r card or through suc | thentication Aadh<br>at my/our own discret<br>stablishing my/our id<br>eby consent to GSWS<br>h other acceptable m | aar OTP<br>tion, the physical copy of A<br>entity / address proof and<br>Department for verificatic<br>anner as per UIDA1 or und | Aadhaar card,<br>voluntarily g<br>on of my/our <i>i</i><br>er any Act or | /physical e-Aadhaa<br>ive my/our consent<br>Aadhaar to establisi<br>law from time to tin | r/electronic Aadha<br>for verification pro | ar xml as issi<br>iccess as per f | ued by UIDAI (Aa<br>the instructions<br>k Response (QR) | adhaar), to GSWS<br>for the said purpose<br>code embedded in |

Once OTP / biometric is captured, the system asks "Are you sure to Authenticate" as shown below.

After Successful authentication, the following message will pop-up

|                       |                 |                     |                    | Income Certifi       | icate Det  | ails              |                    |                 |                                                                      | -      |
|-----------------------|-----------------|---------------------|--------------------|----------------------|------------|-------------------|--------------------|-----------------|----------------------------------------------------------------------|--------|
| Income Certificate Nu | lumber          |                     |                    |                      |            | Upload Certifi    | cate               |                 |                                                                      |        |
|                       |                 |                     |                    | Search               |            | Document Up       | load*(Max Si       | ze 1 MB only PD | F Allowed)                                                           |        |
|                       |                 |                     |                    |                      |            | Choose File       | GO Ms No           | 6hevutha.pdf    |                                                                      |        |
| Note:-Please upload A | APseva Income   | e Certificate Only  |                    |                      |            |                   |                    |                 |                                                                      |        |
|                       |                 |                     |                    |                      |            |                   |                    |                 |                                                                      | ×      |
|                       |                 |                     |                    | Income Certifi       | icate Deta | ails              |                    |                 |                                                                      |        |
|                       |                 |                     |                    |                      |            |                   |                    |                 |                                                                      |        |
| Application Id        | UID             | Application Type    | Applicant Name     | District             | Mandal     | Secretariat       | Income<br>79000.00 | Gender(Y/N)     | Authorized By Designation(Y/N) Deputy Tahslidar                      | Last   |
|                       | 551123710       |                     | OTP Sent Su        | ccessfully           |            |                   | 79000.00           | remale          |                                                                      | 2024   |
|                       |                 |                     |                    |                      |            | - 8               |                    |                 |                                                                      | ~<br>} |
|                       |                 |                     | ОК                 |                      |            |                   |                    |                 |                                                                      |        |
| Applicant Authentica  | ation Type*     |                     |                    |                      |            |                   |                    |                 |                                                                      |        |
| OBio Authenticatio    | ion OIRIS Aut   | hentication OAadh   | aar OTP            |                      |            |                   |                    |                 |                                                                      |        |
|                       |                 |                     |                    |                      |            |                   |                    |                 | d by UIDAI (Aadhaar), to GSWS<br>e instructions for the said purpose |        |
| with GSWS Depart      | rtment and; her | eby consent to GSWS | Department for ver | rification of my/our | Aadhaar to | o establish its g | genuineness        | through Quick A | Response (QR) code embedded in<br>ollecting Aadhaar has been         |        |
| explained to me/u     |                 |                     |                    |                      |            |                   | ie consent u       |                 | oneeding Addition has been                                           |        |
|                       |                 |                     |                    |                      |            |                   |                    |                 |                                                                      |        |
| Enter OTP from Aadl   | lhaar Registere | d Mobile No.*       |                    |                      |            |                   |                    |                 |                                                                      |        |
|                       |                 |                     | Verify OT          | P & Submit Applica   | tion       |                   |                    |                 |                                                                      |        |
|                       |                 |                     |                    |                      |            |                   |                    |                 |                                                                      |        |
|                       |                 |                     |                    |                      |            |                   |                    |                 |                                                                      |        |

Enter the OTP and click on the "Verify OTP and Submit Application" button to complete the application process.

| Circle 1     Circle 1           Circle 200317011955              Circle 2-Please upload APseva Income Certificate Daty        Circle 2-Please upload APseva Income Certificate Daty        Circle 2-Please upload APseva Income Certificate Daty                                                                                                    <                                                                                                    | Income Certificate Number                                                                                                    |                                                                                           |                                                                                                    |                                                     | Upload C                                                         | ertificate           |                                |                                 |                                            |       |
|----------------------------------------------------------------------------------------------------|----------------------------------------------------------------------------------------------------|-------------------------------------------------------------------------------------------|----------------------------------------------------------------------------------------------------|-----------------------------------------------------|------------------------------------------------------------------|----------------------|--------------------------------|---------------------------------|--------------------------------------------|-------|
| Note:-Please upload APseva Income Certificate Only                                                                                                    | IC220317011955                                                                                                    |                                                                                           |                                                                                                    | Search                                              |                                                                  |                      |                                |                                 |                                            |       |
| Income Certificate Details         Application Id       UD       Application Type       Applicant Name       District       Mandal       Secretariat       Income       Gender(Y/N)       Authorized By Designal         IC220317011955       50430630070       IncomeCertificate       NERSU RAMAMJAMMA       KRISHNA       CHALLAPALLI-R       CHALLAPALLI4       0000.00       Female       Deputy Tahsildar         Applicant Authentication Type*                                                                                                    |                                                                                                    |                                                                                           |                                                                                                    |                                                     | Choos                                                            | e File   GO Ms No    | 5hevutha.p                     | df                              |                                            |       |
| Application Id       UD       Application Type       Applicant Name       District       Mandal       Secretarial       Income       Cender(Y/N)       Authorized By Designal         IC220317011955       594368365007       IncomeCertificate       NERSU RAMAMJAMMA       KRISHNA       CHALLAPALLER       CHALLAPALLI4       0000.00       Female       Deputy Tahsildar         Applicant Authentication Type*                                                                                                    | Note:-Please upload APseva Income Cer                                                                                                    | artificate Only                                                                           |                                                                                                    |                                                     |                                                                  |                      |                                |                                 |                                            |       |
| Application Id       UD       Application Type       Applicant Name       District       Mandal       Secretarial       Income       Cender(Y/N)       Authorized By Designal         IC220317011955       594368365007       IncomeCertificate       NERSU RAMAMJAMMA       KRISHNA       CHALLAPALLER       CHALLAPALLI4       0000.00       Female       Deputy Tahsildar         Applicant Authentication Type*                                                                                                    |                                                                                                    |                                                                                           |                                                                                                    |                                                     |                                                                  |                      |                                |                                 |                                            |       |
| Application Id       UID       Application Type       Applicant Name       District       Mandal       Secretariat       Income       Gender(Y/W)       Authorized By Designal         C220317019955       594368365007       IncomeCertificate       NERSU RAMAMJAMMA       KRISHNA       CHALLAPALLI-R       CHALLAPALLI-I       do000.00       Female       Deputy Tahsildar         Applicant Authentication Type*                                                                                                    |                                                                                                    |                                                                                           |                                                                                                    |                                                     |                                                                  |                      |                                |                                 |                                            | Þ     |
| C2220317011955       94368365007       IncomeCertificate       NERSU RAMAMJAMMA       KRISHAA       CHALLAPALLIR       CHALLAPALLIR       0000.00       Pemale       Deputy Tahsildar                                                                                                    |                                                                                                    |                                                                                           | Inco                                                                                                    | me Certific                                         | ate Details                                                      |                      |                                |                                 |                                            |       |
| Applicant Authentication Type*<br>Sto Authentication OrRIS Authentication Addhaar OTP<br>"We hereby submit voluntarily st my/our own discretion, the physical copy of Aadhaar card/physical e-Aadhaar/electronic Aadhaar xml as issued by UIDAI (Aadhaar), to GSWS<br>Department of the purpose of establishing my/our identity / address proof and voluntarily give my/our consent for verification process as per the instructions for the said purpose<br>with GSWS Department and; hereby consent to GSWS Department for verification of my/our Aadhaar to establish its genuineness through Quick Response (QR) code embedded in<br>the Aadhaar card or through such other acceptable manner as per UIDAI or under any Act or law from time to time. The consent and purpose of collecting Aadhaar has been<br>explained to me/us in local language."<br>Latthenticate Using Aadhaar OTP<br>Enter OTP from Aadhaar Registered Mobile No.*<br>22356               | Application Id UID A                                                                                                    | Application Type                                                                          | Applicant Name                                                                                                    | District                                            | Mandal                                                           | Secretariat          | Income                         | Gender(Y/N)                     | Authorized By Desig                        | natio |
| OBIC Authentication OFIS Authentication OFIS Authentication OFIS Authentication OFIS Authentication OFIS Authentication OFIS Authentication OFIS Authentication OFIC Addhaar card/physical e-Aadhaar/electronic Aadhaar xml as issued by UIDAI (Aadhaar), to GSWS Department for the purpose of establishing my/our identity / address proof and voluntarily give my/our consent for verification process as per the instructions for the said purpose with GSWS Department and; hereby consent to GSWS Department for verification of my/our Aadhaar to establish its genuineness through Quick Response (QR) code embedded in the Aadhaar card or through such other acceptable manner as per UIDAI or under any Act or law from time to time. The consent and purpose of collecting Aadhaar has been explained to me/us in local language.  Latthenticate Using Aadhaar OTP  Enter OTP from Aadhaar Registered Mobile No.*  22356  Verify OTP & Submit Application | IC220317011955 594368365007 In                                                                                                    | ncomeCertIficate                                                                          | NERSU RAMAMJAMMA                                                                                                  | KRISHNA                                             | CHALLAPALLI-R                                                    | CHALLAPALLI4         | 60000.00                       | Female                          | Deputy Tahsildar                           |       |
| OBIC Authentication OFIS Authentication OFIS Authentication OFIS Authentication OFIS Authentication OFIS Authentication OFIS Authentication OFIS Authentication OFIC Addhaar card/physical e-Aadhaar/electronic Aadhaar xml as issued by UIDAI (Aadhaar), to GSWS Department for the purpose of establishing my/our identity / address proof and voluntarily give my/our consent for verification process as per the instructions for the said purpose with GSWS Department and; hereby consent to GSWS Department for verification of my/our Aadhaar to establish its genuineness through Quick Response (QR) code embedded in the Aadhaar card or through such other acceptable manner as per UIDAI or under any Act or law from time to time. The consent and purpose of collecting Aadhaar has been explained to me/us in local language.  Latthenticate Using Aadhaar OTP  Enter OTP from Aadhaar Registered Mobile No.*  22356  Verify OTP & Submit Application |                                                                                                    |                                                                                           |                                                                                                    |                                                     |                                                                  |                      |                                |                                 |                                            |       |
| OBIC Authentication OFIS Authentication OFIS Authentication OFIS Authentication OFIS Authentication OFIS Authentication OFIS Authentication OFIS Authentication OFIC Addhaar card/physical e-Aadhaar/electronic Aadhaar xml as issued by UIDAI (Aadhaar), to GSWS Department for the purpose of establishing my/our identity / address proof and voluntarily give my/our consent for verification process as per the instructions for the said purpose with GSWS Department and; hereby consent to GSWS Department for verification of my/our Aadhaar to establish its genuineness through Quick Response (QR) code embedded in the Aadhaar card or through such other acceptable manner as per UIDAI or under any Act or law from time to time. The consent and purpose of collecting Aadhaar has been explained to me/us in local language.  Latthenticate Using Aadhaar OTP  Enter OTP from Aadhaar Registered Mobile No.*  22356  Verify OTP & Submit Application |                                                                                                    |                                                                                           |                                                                                                    |                                                     |                                                                  |                      |                                | _                               |                                            |       |
| OBIC Authentication OFIS Authentication OFIS Authentication OFIS Authentication OFIS Authentication OFIS Authentication OFIS Authentication OFIS Authentication OFIC Addhaar card/physical e-Aadhaar/electronic Aadhaar xml as issued by UIDAI (Aadhaar), to GSWS Department for the purpose of establishing my/our identity / address proof and voluntarily give my/our consent for verification process as per the instructions for the said purpose with GSWS Department and; hereby consent to GSWS Department for verification of my/our Aadhaar to establish its genuineness through Quick Response (QR) code embedded in the Aadhaar card or through such other acceptable manner as per UIDAI or under any Act or law from time to time. The consent and purpose of collecting Aadhaar has been explained to me/us in local language.  Latthenticate Using Aadhaar OTP  Enter OTP from Aadhaar Registered Mobile No.*  22356  Verify OTP & Submit Application |                                                                                                    |                                                                                           |                                                                                                    |                                                     |                                                                  |                      |                                |                                 |                                            |       |
| 2235¢                                                                                                    | "I/We hereby submit voluntarily at m<br>Department for the purpose of estab<br>with GSWS Department and; hereby<br>the Aadhaar card or through such ot | ny/our own discretio<br>blishing my/our ider<br>consent to GSWS D<br>other acceptable mar | on, the physical copy of A<br>tity / address proof and<br>lepartment for verification<br>nner as per UIDAI or und | voluntarily gi<br>on of my/our A<br>er any Act or l | ve my/our consent<br>adhaar to establisi<br>law from time to tin | for verification pro | ocess as per t<br>hrough Quicl | he instructions<br>Response (QR | for the said purpose<br>) code embedded in |       |
|                                                                                                    |                                                                                                    |                                                                                           |                                                                                                    |                                                     |                                                                  |                      |                                |                                 |                                            |       |
|                                                                                                    | Enter OTP from Aadhaar Registered Mo                                                                                                    | 1obile No.*                                                                               |                                                                                                    |                                                     |                                                                  |                      |                                |                                 |                                            |       |
|                                                                                                    |                                                                                                    | lobile No.*                                                                               | Verify OTP & Su                                                                                                   | bmit Applicati                                      | ion                                                              |                      |                                |                                 |                                            |       |
|                                                                                                    |                                                                                                    | lobile No.*                                                                               | Verify OTP & Su                                                                                                   | bmit Applicati                                      | ion                                                              |                      |                                |                                 |                                            |       |
|                                                                                                    |                                                                                                    | lobile No.*                                                                               | Verify OTP & Su                                                                                                   | bmit Applicati                                      | ion                                                              |                      |                                |                                 |                                            |       |
|                                                                                                    |                                                                                                    | fobile No.*                                                                               | Verify OTP & Sul                                                                                                  | bmit Applicati                                      | ion                                                              |                      |                                |                                 |                                            |       |

After successful completion of the following screen is displayed. Acknowledgment will popup as shown below, and beneficiary will receive a SMS on registered mobile.

|                                       | Income Certificat | te Number                                                 |                     |                      |                                | ļ           | Jpload Certificate       |                               |                                     |                                          |     |
|---------------------------------------|-------------------|-----------------------------------------------------------|---------------------|----------------------|--------------------------------|-------------|--------------------------|-------------------------------|-------------------------------------|------------------------------------------|-----|
|                                       | IC22031701195     | 5                                                         |                     |                      | Search                         |             | Document Upload*(Max Siz |                               |                                     |                                          |     |
|                                       | Note:-Please upl  | oad APseva Income                                         | e Certificate Only  |                      |                                |             |                          |                               |                                     |                                          |     |
| a a a a a a a a a a a a a a a a a a a |                   |                                                           |                     | In                   | come Certifi                   | icate Deta  | ils                      |                               |                                     |                                          |     |
|                                       | Application Id    | UID                                                       | Application Type    | Applicant Name       | District                       | Mandal      | Secretariat              | Income                        | Gender(Y/N)                         | Authorized By Designat                   | tio |
|                                       | IC220317011955    | 594368365007                                              | IncomeCertificate   | NERSU RAMAMJAMM      | KRISHNA                        | CHALLAP     | ALLI-R CHALLAPALLI4      | 60000.00                      | Female                              | Deputy Tahsildar                         |     |
| 4                                     |                   |                                                           | Application I       | i<br>D : 09220818193 | 2465007 S                      | Submittee   | d                        |                               |                                     |                                          | *   |
|                                       |                   | submit volunta<br>or the purpose<br>epartment and reserve | Eby Lonsent Lo OSMS |                      |                                | Mauricar Lu | electronic Aadha         | ocess as per t<br>hrough Quic | the instructions<br>k Response (QR) | for the said purpose<br>code embedded in |     |
|                                       |                   | ne/us in local langu                                      |                     |                      | henticate Ush                  |             |                          |                               | •                                   |                                          |     |
|                                       | Enter OTP from    | Aadhaar Registere                                         | d Mobile No.*       |                      | Submit Applica<br>Print Acknow |             |                          |                               |                                     |                                          |     |
|                                       |                   |                                                           | _                   |                      |                                |             |                          |                               |                                     |                                          |     |

## Click on "Print acknowledgement".

| IC220317011955       594368365007       IncomeCertificate       NERSU RAMAMJAMMA       KRISHNA       CHALLAPALLI-R       CHALLAPALLI-L       60000.00       Female       Deputy Tahsildar                                                                                                    | Application Id       UD       Application Type       Applicant Name       District       Mandal       Secretariat       Income       Gender(Y/N)       Authorized By Design         IO220317011955       594366365007       IncomeCertificate       NERSU RAMAMJAMMA       KRISHNA       CHALLAPALLI-R       CHALLAPALLI-I       60000.00       Female       Deputy Tahsildar         Applicant Authentication Type*                                                                                                    | Note:-Please upload APseva Income Certificate Only         Income Certificate Details         Application Id       UD       Application Type       Application Type         Icc200377011955       594368365007       IncomeCertificate       NERSU RAMAMJAMMA       KRISHNA       CHALLAPALLI-R       CHALLAPALLI-R       Od000.00       Female       Deputy Tahslidar         Application Type*       Odio Authentication Type*       Odio Authentication () (RIS Authentication () eAddhaar OTP)       "VWe hereby submit voluntarily at my/our own discretion, the physical copy of Aadhaar cerd/physical e-Aadhaar/electronic Aadhaar xml as issued by UIDAI (Aadhaar), to GSWS Department for verification for the said purpose of stabilishing my/our identity / address proof and voluntarily give my/our consent for verification process as per the instructions for the said purpose of stabilishing my/our identity / address proof and voluntarily give my/our consent for verification and purpose of collecting Aadhaar has been explained to me/us in local language."         Cathenticater Using Aadhaar CatP       Local Language.       Local Language.         Cathenticater Using Aadhaar Registered Mobile No.*       Local Language.       Local Language.         Cathenticater Using Aadhaar Registered Mobile No.*       Local Language.       Local Language.                                                                                                    | IC2203                                             | 7011955                                                                                                    |                                                                                                    |                                                                                                    | Search                                                                               |                                                                                            | t Upload*(Max Siz                         |                                |                                     |                                            |
|----------------------------------------------------------------------------------------------------|----------------------------------------------------------------------------------------------------|----------------------------------------------------------------------------------------------------|----------------------------------------------------|----------------------------------------------------------------------------------------------------|----------------------------------------------------------------------------------------------------|----------------------------------------------------------------------------------------------------|--------------------------------------------------------------------------------------|--------------------------------------------------------------------------------------------|-------------------------------------------|--------------------------------|-------------------------------------|--------------------------------------------|
| Application Id       UID       Application Type       Applicant Name       District       Mandal       Secretariat       Income       Gender(Y/N)       Authorized By Design         IC220317011955       594368365007       IncomeCertificate       NERSU RAMAMJAMMA       KRISHNA       CHALLAPALLI-R       CHALLAPALLI-4       60000.00       Female       Deputy Tahsildar         Applicant Authentication Type*                                                                                                    | Application Id       UD       Application Type       Applicant Name       District       Mandal       Secretariat       Income       Gender(Y/N)       Authorized By Design         ID220317011955       594368365007       IncomeCertificate       NERSU RAMAMJAMMA       KRISHNA       CHALLAPALLI-R       CHALLAPALLI-L       0000.00       Female       Deputy Tahsildar         Applicant Authentication Type*                                                                                                    | Application Id       UD       Application Type       Applicant Name       District       Mandal       Secretarist       Income       Gender(Y/R)       Authorized By Design         IC220317011955       594368365007       IncomeCertificate       NERSU RAMAMJAMMA       KRISHNA       CHALLAPALLI-R       CHALLAPALLI-I       00000.00       Female       Deputy Tahsildar         Applicant Authentication Type*       OBIO Authentication       ORIS Authentication       Adadhaar OTP       "VWe hereby submit voluntarily at my/our own discretion. the physical copy of Aadhaar card/physical e-Aadhaar/electronic Aadhaar xml as issued by UIDAI (Aadhaar), to GSWS Department on: hereby consent to GSWS Department for verification or my/our consent for verification process as per the instructions for the said purpose with GSWS Department and: hereby consent to GSWS Department for under any Act or law from time to time. The consent and purpose of collecting Aadhaar has been explained to me/us in local language."       Authenticate Using Aadhaar OTP         Enter OTP from Aadhaar Registered Mobile No.*       Yerify OTP & Submit Application       Verify OTP & Submit Application                                                                                                    | Note:-PI                                           | ase upload APseva In                                                                                                    | come Certificate Only                                                                                                    |                                                                                                    |                                                                                      | Lenoos                                                                                     | Prie 1 GO MS NO C                         | onevutna.p                     |                                     |                                            |
| Application Id       UID       Application Type       Applicant Name       District       Mandal       Secretariat       Income       Gender(Y/N)       Authorized By Design         IC220317011955       594368365007       IncomeCertificate       NERSU RAMAMJAMMA       KRISHNA       CHALLAPALLI-R       CHALLAPALLI-4       60000.00       Female       Deputy Tahsildar         Applicant Authentication Type*                                                                                                    | Application Id       UD       Application Type       Applicant Name       District       Mandal       Secretariat       Income       Gender(Y/N)       Authorized By Design         ID220317011955       594368365007       IncomeCertificate       NERSU RAMAMJAMMA       KRISHNA       CHALLAPALLI-R       CHALLAPALLI-L       0000.00       Female       Deputy Tahsildar         Applicant Authentication Type*                                                                                                    | Application Id       UD       Application Type       Applicant Name       District       Mandal       Secretarist       Income       Gender(Y/R)       Authorized By Design         IC220317011955       594368365007       IncomeCertificate       NERSU RAMAMJAMMA       KRISHNA       CHALLAPALLI-R       CHALLAPALLI-I       00000.00       Female       Deputy Tahsildar         Applicant Authentication Type*       OBIO Authentication       ORIS Authentication       Adadhaar OTP       "VWe hereby submit voluntarily at my/our own discretion. the physical copy of Aadhaar card/physical e-Aadhaar/electronic Aadhaar xml as issued by UIDAI (Aadhaar), to GSWS Department on: hereby consent to GSWS Department for verification or my/our consent for verification process as per the instructions for the said purpose with GSWS Department and: hereby consent to GSWS Department for under any Act or law from time to time. The consent and purpose of collecting Aadhaar has been explained to me/us in local language."       Authenticate Using Aadhaar OTP         Enter OTP from Aadhaar Registered Mobile No.*       Yerify OTP & Submit Application       Verify OTP & Submit Application                                                                                                    | 4                                                  |                                                                                                    |                                                                                                    |                                                                                                    |                                                                                      |                                                                                            |                                           |                                |                                     |                                            |
| IC220317011955       594368365007       IncomeCertificate       NERSU RAMAMJAMMA       KRISHNA       CHALLAPALLI-R       CHALLAPALLI-L       60000.00       Female       Deputy Tahsildar                                                                                                    | IC220317011955       \$94368365007       IncomeCertificate       NERSU RAMAAJAMMA       KRISHNA       CHALLAPALLI-R       CHALLAPALLI-L       60000.00       Female       Deputy Tahsildar                                                                                                    | IC220317011955       594368365007       IncomeCertificate       NERSU RAMAMJAMMA       KRISHNA       CHALLAPALLI-R       CHALLAPALLI-L       60000.00       Female       Deputy Tahsildar                                                                                                    |                                                    |                                                                                                    |                                                                                                    | Inco                                                                                                    | ome Certifio                                                                         | cate Details                                                                               |                                           |                                |                                     |                                            |
| Applicant Authentication Type*<br>Bio Authentication ORIS Authentication @Aadhaar OTP<br>"//We hereby submit voluntarily at my/our own discretion, the physical copy of Aadhaar card/physical e-Aadhaar/electronic Aadhaar xml as issued by UIDAI (Aadhaar), to GSWS<br>Department for the purpose of establishing my/our identity / address proof and voluntarily give my/our consent for verification process as per the instructions for the said purpose<br>with GSWS Department and; hereby consent to GSWS Department for verification of my/our Aadhaar to establish its genuineness through Quick Response (QR) code embedded in<br>the Aadhaar card or through such other acceptable manner as per UIDAI or under any Act or law from time to time. The consent and purpose of collecting Aadhaar has been<br>explained to me/us in local language." | Applicant Authentication Type*         Bio Authentication ORIS Authentication Authentication Authentication Authentication Process as per the instructions for the said purpose of establishing my/our identity / address proof and voluntarily give my/our consent for verification process as per the instructions for the said purpose with GSWS Department for the purpose of establishing my/our identity / address proof and voluntarily give may/our consent for verification process as per the instructions for the said purpose with GSWS Department and hereby consent to GSWS Department for the purpose of establishing my/our identity / address proof and voluntarily give may/our consent for verification process as per the instructions for the said purpose with GSWS Department for the purpose of establishing my/our identity / address proof and voluntarily give may/our consent for verification process as per the instructions for the said purpose of the address proof and voluntarily give may/our consent for verification process as per the instructions for the said purpose of collecting Address proof and voluntarily give may/our establishing the purpose of collecting Address proof and voluntarily give may/our consent for through such other acceptable manner as per UIDAI or under any Act or law from time to time. The consent and purpose of collecting Address resplained to me/us in local language.         Enter OTP from Aadhaar Registered Mobile No.*       Everify OTP & Submit Application | Applicant Authentication Type*<br>OBio Authentication PRIS Authentication Addhaar OTP<br>"//We hereby submit voluntarily at my/our own discretion, the physical copy of Aadhaar card/physical e-Aadhaar/electronic Aadhaar xml as issued by UIDAI (Aadhaar), to GSWS<br>Department for the purpose of establishing my/our identity / address proof and voluntarily give my/our consent for verification process as per the instructions for the said purpose<br>with GSWS Department and, hereby consent to GSWS Department for verification of my/our Aadhaar to establishis its genuineneess through Quick Response (QR) code embedded in<br>the Aadhaar card or through such other acceptable manner as per UIDAI or under any Act or law from time to time. The consent and purpose of collecting Aadhaar has been<br>explained to me/us in local language."<br>Authenticate Using Aadhaar OTP<br>Enter OTP from Aadhaar Registered Mobile No.*<br>22356<br>Verify OTP £ Submit Application                                                                                                    | Applicat                                           | on Id UID                                                                                                    | Application Type                                                                                                    | Applicant Name                                                                                                    | District                                                                             | Mandal                                                                                     | Secretariat                               | Income                         | Gender(Y/N)                         | Authorized By Des                          |
| Bio Authentication ORIS Authentication Adhaar OTP<br>"//We hereby submit voluntarily at my/our own discretion, the physical copy of Aadhaar card/physical e-Aadhaar/electronic Aadhaar xml as issued by UIDAI (Aadhaar), to GSWS<br>Department for the purpose of establishing my/our identity / address proof and voluntarily give my/our consent for verification process as per the instructions for the said purpose<br>with GSWS Department and: hereby consent to GSWS Department for verification of my/our Aadhaar to establish its genuineness through Oulok Response (QR) code embedded in<br>the Aadhaar card or through such other acceptable manner as per UIDAI or under any Act or law from time to time. The consent and purpose of collecting Aadhaar has been<br>explained to me/us in local language."                                     | Bio Authentication                                                                                                    | Bio Authentication       GRIS Authentication       GRIS Authentintication       GRIS Authenticatio | IC22031                                            | 011955 594368365                                                                                                    | 007 IncomeCertificate                                                                                                    | NERSU RAMAMJAMMA                                                                                                    | KRISHNA                                                                              | CHALLAPALLI-R                                                                              | CHALLAPALLI4                              | 60000.00                       | Female                              | Deputy Tahsildar                           |
| Bio Authentication RIS Authentication Adhaar OTP<br>"/We hereby submit voluntarily at my/our own discretion, the physical copy of Aadhaar card/physical e-Aadhaar/electronic Aadhaar xml as issued by UIDAI (Aadhaar), to GSWS<br>Department for the purpose of establishing my/our identity / address proof and voluntarily give my/our consent for verification process as per the instructions for the said purpose<br>with GSWS Department and: hereby consent to GSWS Department for verification of my/our Aadhaar to establish its genuineness through Quick Response (QR) code embedded in<br>the Aadhaar card or through such other acceptable manner as per UIDAI or under any Act or law from time to time. The consent and purpose of collecting Aadhaar has been<br>explained to me/us in local language."                                       | Blo Authentication       RIS Authentication              eAdhaar OTP          "I/We hereby submit voluntarily at my/our own discretion, the physical copy of Aadhaar card/physical e-Aadhaar/electronic Aadhaar xml as issued by UIDAI (Aadhaar), to GSWS Department for the purpose of establishing my/our identity / address proof and voluntarily give my/our consent for verification process as per the instructions for the said purpose with GSWS Department and: hereby consent to GSWS Department for verification of my/our Aadhaar to establish its genuineness through Ouick Response (QR) code embedded in the Aadhaar card or through such other acceptable manner as per UIDAI or under any Act or law from time to time. The consent and purpose of collecting Aadhaar has been explained to me/us in local language."         Letter OTP from Aadhaar Registered Mobile No.*       Verify OTP & Submit Application                                                                                                    | Blo Authentication       ORIS Authentication                                                                                                    |                                                    |                                                                                                    |                                                                                                    |                                                                                                    |                                                                                      |                                                                                            |                                           |                                |                                     |                                            |
| BIG Authentication ORIS Authentication ReAdhaar OTP<br>"//We hereby submit voluntarily at my/our own discretion, the physical copy of Aadhaar card/physical e-Aadhaar/electronic Aadhaar xml as issued by UIDAI (Aadhaar), to GSWS<br>Department for the purpose of establishing my/our identity / address proof and voluntarily give my/our consent for verification process as per the instructions for the said purpose<br>with GSWS Department and: hereby consent to GSWS Department for verification of my/our Aadhaar to establish its genuineness through Quick Response (QR) code embedded in<br>the Aadhaar card or through such other acceptable manner as per UIDAI or under any Act or law from time to time. The consent and purpose of collecting Aadhaar has been<br>explained to me/us in local language."                                   | Bio Authentication       (RIS Authentication )       (RIS Authentication )       (RIS Authentication )         "We hereby submit voluntarily at my/our own discretion, the physical copy of Aadhaar card/physical e-Aadhaar/electronic Aadhaar xml as issued by UIDAI (Aadhaar), to GSWS Department for the purpose of establishing my/our identity / address proof and voluntarily give my/our consent for verification process as per the instructions for the said purpose with GSWS Department and: hereby consent to VSWS Department for verification of my/our Aadhaar to establish its genuineness through Quick Response (QR) code embedded in the Aadhaar card or through such other acceptable manner as per UIDAI or under any Act or law from time to time. The consent and purpose of collecting Aadhaar has been explained to me/us in local language."         Authenticate Using Aadhaar OIP         Enter OTP from Aadhaar Registered Mobile No.*         [22356]                                                                                                    | Ollo Authentication       ORIS Authentication       ORIS Authentin Authentication       ORIS Authe |                                                    |                                                                                                    |                                                                                                    |                                                                                                    |                                                                                      |                                                                                            |                                           |                                |                                     |                                            |
|                                                                                                    | Enter OTP from Aadhaar Registered Mobile No.* 22356 Verify OTP & Submit Application                                                                                                    | Enter OTP from Aadhaar Registered Mobile No.* 22356 Verify OTP & Submit Application                                                                                                    | OBio                                               | Authentication OIRI                                                                                                    | Authentication                                                                                                    |                                                                                                    |                                                                                      |                                                                                            |                                           |                                |                                     |                                            |
|                                                                                                    |                                                                                                    |                                                                                                    | O <sup>Bio</sup><br>"I/We<br>Depa<br>with<br>the A | Authentication OIRI<br>hereby submit volunt<br>rtment for the purpose<br>SSWS Department and<br>adhaar card or through                           | Authentication Addi<br>arily at my/our own discree<br>of establishing my/our id<br>c hereby consent to GSWS<br>a such other acceptable m         | tion, the physical copy of <i>i</i><br>dentity / address proof and<br>S Department for verificati<br>nanner as per UIDAI or und                      | l voluntarily g<br>on of my/our /<br>ler any Act or                                  | ive my/our consent<br>Aadhaar to establisl<br>law from time to tin                         | for verification pro<br>its genuineness t | icess as per t<br>hrough Quicl | the instructions<br>k Response (QR) | for the said purpose<br>) code embedded in |
| Enter OTP from Aadhaar Registered Mobile No.*                                                                                                    | Print Acknowledgement                                                                                                    | Print Acknowledgement                                                                                                    | Bio<br>"I/We<br>Depa<br>with<br>the A<br>expla     | Authentication OIR!<br>hereby submit volunt<br>trunent for the purpose<br>SSWS Department and<br>adhaar card or throug<br>ined to me/us in local | Authentication Add<br>arily at my/our own discret<br>of establishing my/our is<br>hereby consent to GSWS<br>such other acceptable n<br>anguage." | tion, the physical copy of <i>i</i><br>dentity / address proof and<br>S Department for verificati<br>nanner as per UIDAI or und                      | l voluntarily g<br>on of my/our /<br>ler any Act or                                  | ive my/our consent<br>Aadhaar to establisl<br>law from time to tin                         | for verification pro<br>its genuineness t | icess as per t<br>hrough Quicl | the instructions<br>k Response (QR) | for the said purpose<br>) code embedded in |
|                                                                                                    |                                                                                                    |                                                                                                    | Bio<br>"I/We<br>Depa<br>with<br>the A<br>expla     | Authentication OIR!<br>hereby submit volunt<br>trunent for the purpose<br>SSWS Department and<br>adhaar card or throug<br>ined to me/us in local | Authentication Add<br>arily at my/our own discret<br>of establishing my/our is<br>hereby consent to GSWS<br>such other acceptable n<br>anguage." | tion, the physical copy of <i>i</i><br>dentity / address proof and<br>S Department for verificati<br>manner as per UIDAI or und<br>Authe             | l voluntarily g<br>on of my/our /<br>ler any Act or<br>nticate Usin                  | ive my/our consent<br>Aadhaar to establisi<br>law from time to tin<br>g Aadhaar OTP        | for verification pro<br>its genuineness t | icess as per t<br>hrough Quicl | the instructions<br>k Response (QR) | for the said purpose<br>) code embedded in |
| 22356 Verify OTP & Submit Application                                                                                                    |                                                                                                    |                                                                                                    | Bio<br>"I/We<br>Depa<br>with<br>the A<br>expla     | Authentication OIR!<br>hereby submit volunt<br>trunent for the purpose<br>SSWS Department and<br>adhaar card or throug<br>ined to me/us in local | Authentication Add                                                                                                    | tion, the physical copy of,<br>dentity / address proof and<br>Department for verification<br>manner as per UIDAI or und<br>Auther<br>Verify OTP & Su | l voluntarily g<br>on of my/our /<br>ler any Act or<br>nticate Usin<br>bmit Applicat | ive my/our consent<br>Aadhaar to establisi<br>law from time to tin<br>g Aadhaar OTP<br>ion | for verification pro<br>its genuineness t | icess as per t<br>hrough Quicl | the instructions<br>k Response (QR) | for the said purpose<br>) code embedded in |
| 22356 Verify OTP & Submit Application                                                                                                    |                                                                                                    |                                                                                                    | Bio<br>"I/We<br>Depa<br>with<br>the A<br>expla     | Authentication OIR!<br>hereby submit volunt<br>trunent for the purpose<br>SSWS Department and<br>adhaar card or throug<br>ined to me/us in local | Authentication Add                                                                                                    | tion, the physical copy of,<br>dentity / address proof and<br>Department for verification<br>manner as per UIDAI or und<br>Auther<br>Verify OTP & Su | l voluntarily g<br>on of my/our /<br>ler any Act or<br>nticate Usin<br>bmit Applicat | ive my/our consent<br>Aadhaar to establisi<br>law from time to tin<br>g Aadhaar OTP<br>ion | for verification pro<br>its genuineness t | icess as per t<br>hrough Quicl | the instructions<br>k Response (QR) | for the said purpose<br>) code embedded in |

## The following Acknowledgement is generated

| → C (1) about:blank                |                                                                        |                                                                                 |                 |                  |        | 🖻 🌣 🗖 🍏               |
|------------------------------------|------------------------------------------------------------------------|---------------------------------------------------------------------------------|-----------------|------------------|--------|-----------------------|
| Grama - Ward Sach 🛞 గ్రామ-వార్తు న | 112 C2-W                                                               |                                                                                 | Print           |                  | 1 page | G Try Google Input To |
|                                    |                                                                        |                                                                                 | Destination     | Save as PDF      | •      |                       |
|                                    | వై ఎస్ ఆర్ నవశ<br>Districtions                                         | శకం 2022-2023 నమోదు రసీదు                                                       | Pages           | All              | -      |                       |
|                                    | MantatManicipality Name<br>Secretarial Name<br>Becretariat Code        | : KAKINGA (2)<br>NEMMUKSIPI JARCTION (3)<br>21680/60                            | Pages per sheet | 1                | -      |                       |
|                                    | Schene Karte<br>Applicati Kane<br>Applicati Date<br>Application Namber | VSR Valanus Mitta<br>Nacijarkani Malefanki<br>I okonoso2<br>1122009 112003 0127 | Margins         | Default          | •      |                       |
|                                    |                                                                        |                                                                                 | Options         | Headers and foot | ers    |                       |
| District Name                      |                                                                        |                                                                                 |                 | Background grap  | nics   |                       |
| -<br>Mandal/Municipality           |                                                                        |                                                                                 |                 |                  |        |                       |
| Secretariat Name                   |                                                                        |                                                                                 |                 |                  |        |                       |
| Secretariat Code                   |                                                                        |                                                                                 |                 |                  |        |                       |
| Scheme Name<br>Applicant Name      |                                                                        |                                                                                 |                 |                  |        |                       |
| Applied Date                       |                                                                        |                                                                                 |                 |                  |        |                       |
| Application Numbe                  |                                                                        |                                                                                 |                 |                  |        |                       |
|                                    |                                                                        |                                                                                 |                 | Save             | Cancel |                       |
|                                    |                                                                        |                                                                                 |                 |                  |        |                       |
|                                    |                                                                        |                                                                                 |                 |                  |        |                       |

# 4. Verification of the Application

### 4.1.Verification by WEA/WWDS

Login Page: NBM portal Login for WEA/WWDS

Please click on the URL <u>https://gsws-nbm.ap.gov.in/NBM/#!/Login</u> to login into the NBM Portal. Enter the credentials to login to the NBM portal.

The WEA/WWDS can use the username (combination of secretariat code and designation).

After login to the NBM portal by WEA/WWDS, click on NBM Schemes Module, YSR Cheyutha button along with other schemes will be displayed. Click on "YSR Cheyutha" the following will be displayed

- Verification button
- Download field verification form as seen below.

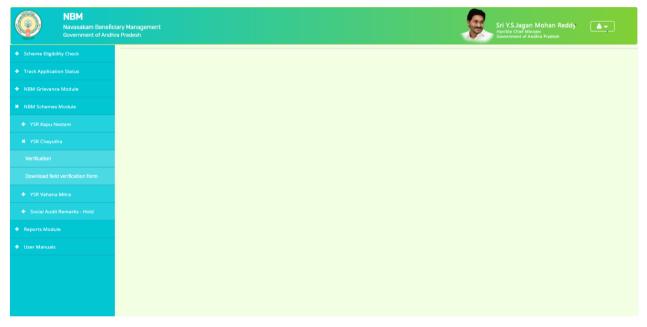

The WEA/WWDS shall Click on download field verification form which looks as follows:

|                              | ender                                                                                                    | Volunteer Name<br>Cluster ID<br>Aadhaar No<br>Spouse Name                                                                                                    |                                                                                                    |                                                                                                    |
|------------------------------|----------------------------------------------------------------------------------------------------|----------------------------------------------------------------------------------------------------|----------------------------------------------------------------------------------------------------|----------------------------------------------------------------------------------------------------|
|                              | ender                                                                                                    | Aadhaar No                                                                                                    |                                                                                                    |                                                                                                    |
|                              | ender                                                                                                    |                                                                                                    |                                                                                                    |                                                                                                    |
|                              | ender                                                                                                    |                                                                                                    |                                                                                                    |                                                                                                    |
|                              | ender                                                                                                    | Spouse Name                                                                                                    |                                                                                                    |                                                                                                    |
|                              | enger                                                                                                    |                                                                                                    | Mobile No                                                                                                    |                                                                                                    |
|                              |                                                                                                    |                                                                                                    | Modile No                                                                                                    |                                                                                                    |
| 0                            | aste                                                                                                    |                                                                                                    | Sub-Caste                                                                                                    |                                                                                                    |
|                              |                                                                                                    |                                                                                                    |                                                                                                    |                                                                                                    |
|                              |                                                                                                    |                                                                                                    |                                                                                                    |                                                                                                    |
|                              |                                                                                                    |                                                                                                    |                                                                                                    | Per                                                                                                    |
| month                        |                                                                                                    |                                                                                                    |                                                                                                    | Verification<br>Per month                                                                                                    |
|                              | P.4.                                                                                                    |                                                                                                    |                                                                                                    | Acre                                                                                                    |
|                              | _                                                                                                    |                                                                                                    | -                                                                                                    | Acre                                                                                                    |
|                              | VerNerr                                                                                                    | Acto                                                                                                    | -                                                                                                    | Acte                                                                                                    |
| -                            |                                                                                                    |                                                                                                    |                                                                                                    |                                                                                                    |
| Govt/PSU/Private             |                                                                                                    |                                                                                                    | 10/201                                                                                                    |                                                                                                    |
| re than Rs.                  |                                                                                                    |                                                                                                    | If Yes                                                                                                    |                                                                                                    |
|                              |                                                                                                    |                                                                                                    |                                                                                                    |                                                                                                    |
| tion                         |                                                                                                    | Unit                                                                                                    | *                                                                                                    | Unit                                                                                                    |
|                              |                                                                                                    | ln Sq F                                                                                                    | _                                                                                                    | In SqFt                                                                                                    |
| 2                            |                                                                                                    |                                                                                                    |                                                                                                    |                                                                                                    |
| the family<br>m/Kapu Nestham | Yes/No ::                                                                                                    |                                                                                                    | Yes/No :::                                                                                                    |                                                                                                    |
| 1                            | lf Yes                                                                                                    | -                                                                                                    | If Yes                                                                                                    | -                                                                                                    |
|                              | Aadhaar n                                                                                                    | umber ::                                                                                                    | Aadhaar nu                                                                                                    | mber ::                                                                                                    |
|                              |                                                                                                    |                                                                                                    |                                                                                                    |                                                                                                    |
| tails                        | Feedland                                                                                                    | 10                                                                                                    |                                                                                                    |                                                                                                    |
|                              | Employ                                                                                                    | yee ID                                                                                                    |                                                                                                    |                                                                                                    |
|                              |                                                                                                    |                                                                                                    |                                                                                                    |                                                                                                    |
|                              |                                                                                                    | -                                                                                                    |                                                                                                    | YesNo                                                                                                    |
|                              | Recom                                                                                                    | mended/Not Recomm                                                                                                    | ended                                                                                                    |                                                                                                    |
|                              |                                                                                                    |                                                                                                    |                                                                                                    |                                                                                                    |
|                              | f family<br>f family<br>d Family<br>amily working in<br>Geel/PSUPrevale<br>re than Ra.<br>tion<br>adPlinth area<br>w family<br>as the family<br>as the family<br>m Kapa Nestham<br>tails | syste<br>a month Rs.<br>f family<br>G Family<br>G Family<br>Markov (No ::<br>Gavt PSU/Private<br>re than Rs.<br>If Yes<br>Name of the<br>Organization<br>sal/Plinth area<br>re family<br>re family<br>re family<br>re family<br>for family<br>re family<br>for family<br>for fam | System Validation           a month         Rs.         per month           f family         Acre         Acre           of Family         Acre         Acre           inily         Yes/No ::         Acre           amily working in         Gest/PSU/Private         Acre           fee than Rs.         If Yes         Name of the           Organization ::         Unit         Unit           allPlinth area         In Sq. F         No ::           nthe family         Yes/No ::         In Sq. F           antiky working in         Sq. F         Sq. F | System Validation         Field '           a month         Ra.         per month         Ra           ffamily         Acres         (           (Family)         Acres         (           mily         Yes/No ::         Yes/No ::         Yes/No ::           manly working in<br>Gevt PSU/Private         Yes/No ::         Yes/No ::         Yes/No ::           re than Ra         If Yes         If Yes         Name of the<br>Organization ::         Name of the           Organization ::         Umits         Name of the         Name of the         Name of the           namily         Yes/No ::         Umits         Yes/No ::         Yes/No ::         Yes/No ::           nthe family         Yes/No ::         Yes/No ::         Yes/No ::         Yes/No ::         Yes/No ::           if Yes         Andhaar number ::         Andhaar number ::         Andhaar number ::         Andhaar number :: |

The WEA/WWDS should take the form and visit the concerned **applicants' household personally for verification** and fill the form. Also, the WEA/WWDS shall take a **photo of the verification process along with applicant**. (Please ensure that time stamp, latitude and longitude are present on the photo). The WEA/WWDS must upload the Field verification form and field verification photo (both in PDF format) in his login. The photo may be taken in the **note cam app** to capture all the mentioned above details.

Click on "Verification" button to open the scheme applications dashboard as follows:

|                  |                   |              | SCHEME  | Application   | DASHBOARD     | (WEA) |                     |                     |             |          |
|------------------|-------------------|--------------|---------|---------------|---------------|-------|---------------------|---------------------|-------------|----------|
|                  |                   |              |         |               |               |       |                     |                     |             |          |
| TOTAL            |                   |              | PENDIN  | 3             |               |       | COMPLETED           |                     |             |          |
| 3                |                   |              | 1       |               |               |       | 2                   |                     |             |          |
|                  |                   |              | -       |               |               |       |                     |                     |             |          |
|                  |                   |              |         |               |               |       |                     |                     |             |          |
|                  |                   |              |         |               |               |       |                     |                     |             |          |
|                  |                   |              | Pending | application t | o take action | (WEA) |                     |                     |             |          |
|                  |                   |              | Pending | application t |               | (WEA) |                     |                     |             |          |
| Application ID + | Pending<br>Date = | Citizen Name | Pending | DETAI         |               | (WEA) | Financial<br>Year = | Mandal <sup>≑</sup> | Secretariat | Action ÷ |

"Verify" button is present against each application as shown above. Once the verify button is clicked upon the following screens are seen.

|                |                     | SOURCE A           | pplication VERIFICATION ( WEA )                                    |
|----------------|---------------------|--------------------|--------------------------------------------------------------------|
|                |                     | SCHEME A           |                                                                    |
|                | APF                 | PLICANT DETAILS    | Certificate View                                                   |
|                | APPLICATION ID      | 092208201050440873 | AADHAAR UPDATE DOCUMENT                                            |
|                | APPLICANT NAME      | BORUSU MANI        |                                                                    |
| + User Manuals | SCHEME              | YSR Cheyutha       | GOVERINNEET OF ANDERRAPRADESH<br>RANDACOMS AND TEXTILES DEPARTMENT |
|                | DATE OF APPLICATION | 23-AUG-2022        |                                                                    |
|                | GENDER              | FEMALE             | Be. No. 159/2022 C., 49, 28:07 2023                                |
|                | AADHAAR NUMBER      | XXXX-XXXX-0873     | Next                                                               |
|                | SECRETARIAT NAME    | KADIAPULANKA2      |                                                                    |
|                |                     |                    |                                                                    |
|                |                     |                    | APPLICATION DETAILS                                                |
|                | APPLICATION ID      |                    | 092208201050440873                                                 |
|                | APPLICANT NAME      |                    | BORUSU MANI                                                        |
|                | FATHER NAME         |                    | ramaa                                                              |
|                | SCHEME              |                    | YSR Chevutha                                                       |

| PERMANENT DISTRICT                           |                |                              |             |                                           | W                                            | EST GODAVARI                    |                     |                   |                    |             |
|----------------------------------------------|----------------|------------------------------|-------------|-------------------------------------------|----------------------------------------------|---------------------------------|---------------------|-------------------|--------------------|-------------|
| PERMANENT MANDAL                             |                |                              |             |                                           | P                                            | ENUMANTRA                       |                     |                   |                    |             |
| PERMANENT SECRETARIAT                        |                |                              |             |                                           | м                                            | AMUDURU                         |                     |                   |                    |             |
| PERMANENT PINCODE                            |                |                              |             |                                           | 12                                           | 3456                            |                     |                   |                    |             |
| CURRENT DNO                                  |                |                              |             |                                           | 12                                           | 3                               |                     |                   |                    |             |
| CURRENT DISTRICT                             |                |                              |             |                                           | W                                            | EST GODAVARI                    |                     |                   |                    |             |
| CURRENT MANDAL                               |                |                              |             |                                           | P                                            | ENUMANTRA                       |                     |                   |                    |             |
| CURRENT SECRETARIAT                          |                |                              |             |                                           | м                                            | AMUDURU                         |                     |                   |                    |             |
| CURRENT PINCODE                              |                |                              |             |                                           | 12                                           | 3456                            |                     |                   |                    |             |
|                                              |                |                              |             |                                           | Family Details                               |                                 |                     |                   |                    |             |
|                                              |                |                              |             |                                           | Family Details                               |                                 |                     |                   |                    |             |
| Name of the Citizen                          | Gender         | Date Of Birth                | Caste       | Mobile Number                             | Family Details<br>Wet Land(Acres)            | Dry Land(Acres)                 | Property(Sqft)      | Vehicle(Y/N)      | Govt Employee(Y/N) | Inco        |
| Name of the Citizen<br>BOKKA PURNACHANDRARAO | Gender<br>MALE | Date Of Birth<br>01-Jan-1954 | Caste<br>BC |                                           |                                              | Dry Land(Acres)                 | Property(Sqft)<br>0 | Vehicle(Y/N)<br>0 | Govt Employee(Y/N) | <b>Inco</b> |
|                                              |                | 01-Jan-1954                  |             | Mobile Number                             | Wet Land(Acres)                              |                                 |                     |                   |                    |             |
| BOKKA PURNACHANDRARAO                        | MALE           | 01-Jan-1954                  | BC          | Mobile Number<br>9010148597               | Wet Land(Acres)                              | 0                               | 0                   | 0                 | 0                  | 0           |
| BOKKA PURNACHANDRARAO                        | MALE           | 01-Jan-1954                  | BC          | Mobile Number<br>9010148597<br>9010148597 | Wet Land(Acres)                              | 0                               | 0                   | 0                 | 0                  | 0           |
| BOKKA PURNACHANDRARAO<br>BOKKA KONDAMMA      | MALE           | 01-Jan-1954                  | BC          | Mobile Number<br>9010148597<br>9010148597 | Wet Land(Acres)                              | 0                               | 0                   | 0                 | 0                  | 0           |
| BOKKA PURNACHANDRARAO<br>BOKKA KONDAMMA      | MALE           | 01-Jan-1954                  | BC<br>BC    | Mobile Number<br>9010148597<br>9010148597 | Wet Land(Acres)<br>0<br>0<br>har Update Hist | 0                               | 0                   | 0                 | 0                  | 0           |
| BOKKA PURNACHANDRARAO<br>BOKKA KONDAMMA      | MALE<br>FEMALE | 01-Jan-1954<br>01-Jan-1961   | BC<br>BC    | Mobile Number<br>9010148597<br>9010148597 | Wet Land(Acres)<br>0<br>0<br>har Update Hist | 0<br>0<br>cory<br>Date Of Birth | 0                   | 0                 | 0<br>0             | 0           |

| Application Id                  | Application Typ         | e Applicant Name         | District       | Mandal      | Secretar                                                                                                    | iat Caste         | SubCaste                        | Gender(Y/N) | Authorized By     | Designation(Y/N)              | Last |
|---------------------------------|-------------------------|--------------------------|----------------|-------------|----------------------------------------------------------------------------------------------------|-------------------|---------------------------------|-------------|-------------------|-------------------------------|------|
| CGC220315037                    | 100 IntegratedCerti     | ficate GUDISE GANGA BHAV | ANI EAST GODAV | ARI KADIAM  | -R VEMAGI                                                                                                    | RI BC-B           | Kapu                            | Female      | Tahsildar         |                               | 2022 |
|                                 |                         |                          |                |             |                                                                                                    |                   |                                 |             |                   |                               |      |
|                                 |                         |                          | In             | come Certif | icate Details                                                                                                  |                   |                                 |             |                   |                               |      |
|                                 | Contraction and         |                          |                |             |                                                                                                    |                   |                                 |             |                   |                               |      |
| Application Id<br>IC22031503741 | Application Type        |                          |                |             | and a second second second second second second second second second second second second second second second | ncomo<br>72000.00 | Gender(Y/N)<br>Female           | Deputy Tahs | By Designation(V/ | N) Last Hodifie<br>2022-03-15 |      |
|                                 |                         |                          |                |             |                                                                                                    |                   |                                 |             |                   |                               |      |
| 6                               |                         |                          |                | Check       | List                                                                                                    |                   |                                 |             |                   |                               |      |
|                                 |                         |                          |                |             |                                                                                                    |                   |                                 |             |                   |                               |      |
| Recommendation                  | n*                      |                          |                |             | OYe                                                                                                    | es () No          |                                 |             |                   |                               |      |
| Upload Field Ve                 | ification Report Of WE  | A/WWDS*                  |                |             |                                                                                                    | 'hoose File       | No file cho                     | sen         |                   |                               |      |
| Upload Photo C                  | Field Verification By 1 | WEA/WWDS (PDF Only)*     |                |             |                                                                                                    |                   | No file cho                     |             |                   |                               |      |
|                                 |                         |                          |                |             | 10                                                                                                    | hoose File        | <ul> <li>No file cho</li> </ul> | sen         |                   |                               |      |

WEA/WWDS must check all certificates (Integrated, Income and Aadhar update history) in certificate view before approving/rejecting the application.

Based on the verification of the details, click on yes/no in the recommend section as shown above. Also upload the relevant document and then click on "Forward" button to complete the process. Then the application will be forwarded to MPDO/MC as shown below

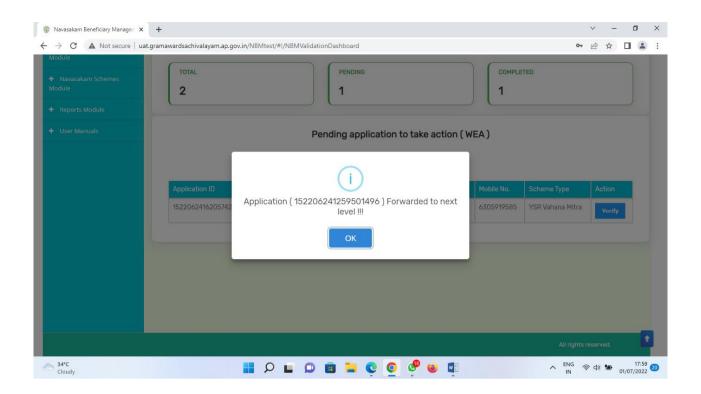

### 4.2. Verification by MPDO/MC

## Login Page: NBM portal Login for MPDO/MC

Please click on the URL <u>https://gsws-nbm.ap.gov.in/NBM/#!/Login</u> to login into the NBM Portal. Enter the credentials to login to the NBM portal.

The MPDO/MC can use the username (combination of secretariat code and designation).

After login to the NBM portal by MPDO/MC, click on NBM Schemes Module, YSR Cheyutha button along with other schemes will be displayed. Click on "YSR Cheyutha" the following will be displayed

• Verification button

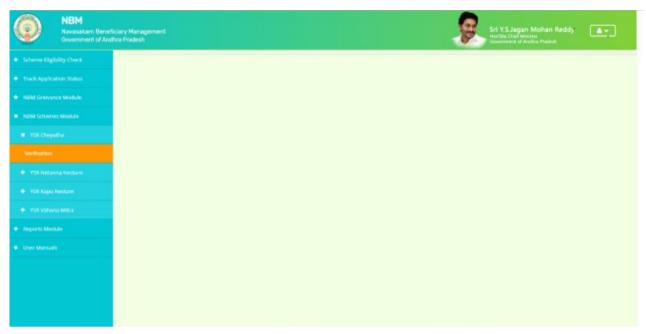

Click on "Verification" button to open the scheme applications dashboard as follows:

|                                       | SCHEME Application DASHBOARD                   | (MUCOM)         |  |
|---------------------------------------|------------------------------------------------|-----------------|--|
|                                       |                                                |                 |  |
| TOTAL                                 | PENDING                                        | COMPLETED       |  |
| 96                                    | 61                                             | 35              |  |
|                                       |                                                |                 |  |
| Year :* Secretariat :<br>Select- VALL | * Caste * Application Type  -Select-  -Select- | 2,4<br>V Scarch |  |
|                                       |                                                |                 |  |
|                                       |                                                |                 |  |
|                                       |                                                |                 |  |
|                                       |                                                |                 |  |

Drop down will be displayed for Year of the scheme, secretariat, caste, and application type. If the current financial year is selected, we get the current year applicants and by selecting the last year (2021-22) we get the old beneficiary data. Similarly, for the secretariat dropdown we can select an individual secretariat, or we can select ALL at once. Also, for caste we can select caste wise or in common ALL. The application type shall be Recommended or not Recommended. After making the selections click on Search button. Once the search button is clicked the following screen is displayed.

| pication Status |                                   |                |                     |          |     |                       |                             |                             |                                 |                                   |        |
|-----------------|-----------------------------------|----------------|---------------------|----------|-----|-----------------------|-----------------------------|-----------------------------|---------------------------------|-----------------------------------|--------|
| evance Module   | TOTAL                             |                |                     | PENDIND  |     |                       |                             | 00                          | MPLETED                         |                                   |        |
| ierres Module   | 96                                |                |                     | 61       |     |                       |                             | 3                           | 5                               |                                   |        |
| Module          |                                   |                |                     |          |     |                       |                             |                             |                                 |                                   |        |
| nuale           | tar .*<br>3022-2023 *             | Secretariat :* |                     | ST ST    |     | Application           | Type :+                     |                             | Search                          |                                   |        |
|                 |                                   |                |                     |          |     |                       |                             |                             |                                 |                                   |        |
|                 |                                   |                | Per                 | nding ap |     | to take acti<br>AILS  | on ( MUCC                   | )                           |                                 |                                   |        |
|                 |                                   |                | Per                 | nding ap | DET | to take acti<br>TAILS |                             |                             |                                 |                                   |        |
|                 | Application 1D *                  | Pending e Date | Per<br>Citizen Nome | nding ap |     |                       | on ( MUC(<br>Scheme<br>Type | DM )<br>Financial<br>Year + | Mandal <sup>3</sup>             | Secretariat e                     | Action |
|                 | Application ID 002206251667334787 | Date C         |                     |          | DET | TAILS                 | Scheme                      | Financial                   | Mandal <sup>®</sup><br>GUDIVADA | Secretariat Q<br>VADDE VARISTREET | Action |

The MPDO/MC has the facility to verify applications individually or in a bulk mode.

For bulk approvals, the MPDO/MC can select the selection box against each application in bulk and click on forward and the following screen is displayed.

| uat.gramawardsachivalayam.ap.gov.in says<br>FORWARDED SUCCESSFULLY |
|--------------------------------------------------------------------|
|                                                                    |
| 2                                                                  |
|                                                                    |
|                                                                    |
|                                                                    |

For individual verification, the MPDO/MC shall click on the verify button as shown below

| IM Grievance Module |   | TOTAL                                  |                                    |                                     |                             |                                                         |                            |                        | COMPLETED         |                                 |                |                               |  |
|---------------------|---|----------------------------------------|------------------------------------|-------------------------------------|-----------------------------|---------------------------------------------------------|----------------------------|------------------------|-------------------|---------------------------------|----------------|-------------------------------|--|
| M Schemis Module    | 9 | 96                                     |                                    |                                     | 59                          |                                                         |                            |                        | 37                | 7                               |                |                               |  |
| ports Module        | - |                                        |                                    |                                     |                             |                                                         |                            |                        |                   |                                 |                |                               |  |
| er Manuals          |   | at #<br>2022-2023 •                    | Secretaria<br>VADDEV               | t.*<br>₩USTREET ¥                   | Caste .*<br>SC              | Ŷ                                                       | Application 7              |                        | 1                 | Search                          |                |                               |  |
|                     |   |                                        |                                    | Pe                                  | nding app                   |                                                         | to take actio<br>AILS      | on ( MUCO              | M)                |                                 |                |                               |  |
|                     |   |                                        |                                    |                                     |                             |                                                         |                            |                        |                   |                                 |                |                               |  |
|                     |   | 1000000 Mar 10                         | Pending .                          |                                     |                             | Aathaar                                                 |                            | Scheme                 | Financial         |                                 |                |                               |  |
|                     |   | Application ID *                       | Pending a<br>Date                  | Otizen Name                         | E Gender <sup>E</sup>       | Aadhaar<br>No                                           | Mobile No. *               | Scheme a<br>Type a     | Financial<br>Vear | Mandal <sup>8</sup>             | Secretariat    | Action *                      |  |
|                     | - | Application ID 8<br>082206251223266486 |                                    | Otizen Name<br>MURARI<br>NARASIMHAM | Gender <sup>®</sup><br>MALE |                                                         | Mobile No. 9<br>9010995541 |                        |                   | Mandst <sup>8</sup><br>OUDIVADA | Secretariat *  | Action <sup>®</sup><br>Verity |  |
|                     | 0 | Charles and the second                 | Date<br>21-JUL-                    | MURARI                              |                             | NO                                                      | Contract of the second     | Type *<br>YSR          | Year *            |                                 |                |                               |  |
|                     | 0 | 082206251223266486                     | Dete<br>25-JUL-<br>2022<br>08-JUL- | MURAR<br>NARASIMHAM<br>NADIPENA     | MALE                        | NO<br>XOXX-<br>XOXX-<br>6486<br>XOXX-<br>XOXX-<br>XOXX- | 9010995341                 | YSR<br>Cheyutha<br>YSR | 2022              | GUDIVADA                        | VADDEVARSTREET | Verily                        |  |

"Verify" button is present against each application as shown above. Once the verify button is clicked upon the following screens are seen.

| (bility Check |                                                                                                    | SCHEME AS                                                                                                    | plication VERIFICATION ( MUCOM )          |
|---------------|----------------------------------------------------------------------------------------------------|----------------------------------------------------------------------------------------------------|-------------------------------------------|
| ation Status  |                                                                                                    | SUREME AP                                                                                                    | plication verification (MOCOM)            |
| e Module      |                                                                                                    | APPLICANT DETAILS                                                                                                   | Certificate View                          |
| Module        | APPLICATION ID                                                                                                  | 082206251223266486                                                                                                  | WEAVWOS PRIMERY FIELD VERIFICATION REPORT |
|               | APPLICANT NAME                                                                                                  | MURARI NARASIMHAM                                                                                                   |                                           |
|               | SCHEME                                                                                                    | YSR Oheyotha                                                                                                    |                                           |
|               | DATE OF<br>APPLICATION                                                                                          | 21-300-2022                                                                                                    | Chen and toward the service               |
|               | GENDER                                                                                                    | MALE                                                                                                    | YSR Rinnunestare Field Vorification Form  |
|               | AADHAAR NUNBER                                                                                                  | 3000-30008-6496                                                                                                    |                                           |
|               | SECRETARIAT NAME                                                                                                | VADDEVARISTREET                                                                                                    |                                           |
|               | WEA/WWDS<br>REMARKS                                                                                             | BY INSTAKE VAHANA MITRA APPLICATION<br>SUBMITTED UPLOADING KAPUNESTAM CAST<br>CERTIFICATE BUT HE WAS INELIGIBLE BIR |                                           |
|               | WEA/WWDS<br>RECOMMENDATION                                                                                      | No                                                                                                    |                                           |
|               |                                                                                                    |                                                                                                    | APPLICATION SETAILS                       |
|               | APPLICATION ID                                                                                                  |                                                                                                    | 0822062512252e648e                        |
|               | APPLICANT NAME                                                                                                  |                                                                                                    | MUMAPI KANASIMHAN                         |
|               | The second second second second second second second second second second second second second second second se |                                                                                                    |                                           |

| MURARI ADHI LAKSHMAMM                         | FEMALE          | 10-Apr-1985           | SC         | 9912681127      | 0                                             | 2.2           |           | 0         | 0     |          | 0           | 0         |              |
|-----------------------------------------------|-----------------|-----------------------|------------|-----------------|-----------------------------------------------|---------------|-----------|-----------|-------|----------|-------------|-----------|--------------|
| MURARI NARAYANA MALE                          |                 | 03-Sep-2002           | SC         | 9912681127      | 0                                             | 0             |           | 0         | 0     |          | 0           | 0         |              |
| MURARI LAKSHMI NARAYAN                        | 28-Jun-2006     | SC                    | 9912681127 | 0               | 0                                             |               | 0         | 0         |       | 0        | 0           |           |              |
| MURARI NARASIMHAM MALE                        |                 | 15-Jun-1976           | SC         | 9912681127      | 0                                             | 0             |           | 0         | 0     |          | a           | 0         |              |
| MURARI LAKSHMI DEVI                           | FEMALE          | 28-Jun-2004           | SC         | 9912681127      | 0                                             | 0             |           | 0         | 0     |          | a           | 0         |              |
| MURARI LAKSHMI KUMARI                         | FEMALE          | 25-Jun-2005           | SC         | 9912681127      | 0                                             | 0             |           | 0         | 0     |          | 0           | 0         |              |
|                                               |                 |                       |            |                 |                                               |               |           |           |       |          |             |           |              |
|                                               |                 |                       |            |                 | Cast Certif                                   | icate Details |           |           |       |          |             |           |              |
| Application Id Appli                          | ation Type      | Type Applicant Name D |            | District        |                                               | Handal        | Secretari | at (      | Ceste | SubCaste | Gender(Y/N) | Authorize | d Dy Designe |
|                                               |                 |                       |            |                 | ti Sriramulu Nellore Kondapuram GARIMENAPENTA |               | _         | _         |       |          | _           |           |              |
| C3C012039424357 Integ                         | atedCertificati | e MARARI NAF          | RASIMHAM   | Sri Potti Srira | imulu Nellore                                 | Kondapuram    | GARIMEN   | IAPENTA : | SC    | Mala     | м           | MRO       |              |
|                                               | atedCertificat  | e MARARI NAF          | RASIMHAM   | Sri Potti Srira |                                               | Kondapuram    | GARIMEN   | IAPENTA ( | sc    | Mafa     | м           | MRO       |              |
|                                               | atedCertificat  | e MARARI NAR          | RASIMHAM   | Sri Potti Srira | Chec                                          |               | GARIMEN   | IAPENTA 1 | SC    | Mala     | м           | MRO       |              |
|                                               |                 | e MARARI NAF          | RASIMHAM   | • Yes           | Chec                                          | :k List       | GARIMEN   |           | SC.   | Mala     | М           | MRO       |              |
| Recommendation*                               |                 | e MARARI NAF          | RASIMHAM   | • Yes           | Cher<br>O No                                  | :k List       | GARIMEN   | APENTA    | sc    | Mala     | М           | MRO       |              |
| Recommendation*<br>Upload Verification Docume |                 | e MARARI NAF          | RASIMHAM   | • Yes           | O No                                          | :k List       | GARIMEN   |           | sc    | Mala     | М           | MRO       |              |

Based on the verification of the details, click on yes/no in the recommend section as shown above. Also upload the relevant document and then click on "Forward" button to complete the process. Then the application will be forwarded to ED(BC/SC/ST/Minorities) as shown below

|                              | FEMALE 1 |               | \$0.1 | #0126# FLEF                    |               | 22          | Q         |       |          |             |                        |  |
|------------------------------|----------|---------------|-------|--------------------------------|---------------|-------------|-----------|-------|----------|-------------|------------------------|--|
| BRURAIN NARADANA             | MALE 0   | 13-5ep-2002   | 50    |                                |               |             |           |       |          |             |                        |  |
| HURBELGARSHHI NARADARA       | HALE 3   | 201-241-2208  |       | -                              |               |             |           |       |          |             |                        |  |
| MURAN NURASINGAN             | HALE 3   | S Jun Hits    | 80.   | *********                      |               |             |           |       |          |             |                        |  |
| HURAR LAKENN DEVI            | FEMALE 3 | \$016-mil-80  |       |                                |               |             |           |       |          |             |                        |  |
| HURLING CARDINE KURAPE       | FEMALE 3 |               | 30    | 1012681127                     |               |             |           |       |          |             |                        |  |
| Application Id . Application |          |               |       | ()                             |               |             | farint.   | Casts | SutCests | Dender(1/N) | Authorized By Designed |  |
| DSCD12039424357 Integrated   | Apj      | plication ( ( | 06220 | 06251223266<br>level III<br>OK | 486 ) Forward | led to next | enarenta. | 8     | Mala     | ×           | 9HD                    |  |
|                              | Ap)      | plication ( ( | 06220 | level III<br>OK                | 486 ) Forward | ied to next | enaresta. | 20    | Mate     | <u>H</u> )  | 980                    |  |
|                              | Ap       | plication ( ( | 06220 | level III<br>OK                |               | _           | enuresta  | ¥.    | Mala     | H)          | HRD .                  |  |
| Recommendation*              | Ap       | plication ( ( | 06220 | level III<br>OK                | Over.         | tines       | entresta  | 8     | Mate     | *           | WRD                    |  |

# **5. Application Status Report Dashboard:**

After logging in to the NBM portal, the DA/WEDS can find the reports module in the left side menu bar. Upon clicking on the Reports module link, the following are displayed.

- Previous Years' Beneficiaries List
- NBM reports.

Upon clicking on NBM reports the following screen is displayed

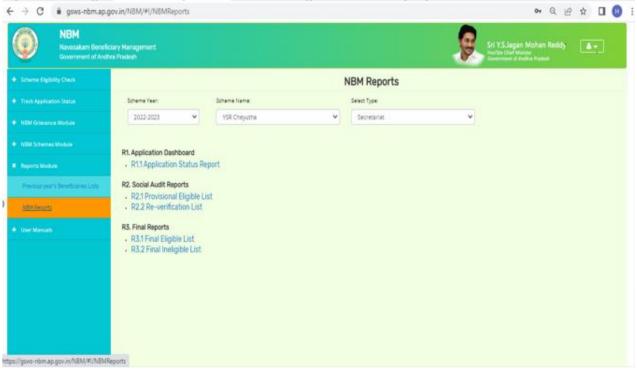

The screen has "scheme year" drop down select the year, select the YSR cheyutha from the scheme name drop down and the relevant type and click on the R1.1 Application status report. This report shows the number of applications received and their status as below:

🖨 Print

#### గ్రూమ – వార్డు సచివాలయము <sub>Government of Andhra</sub> Pradesh

Application Status Report - YSR Cheyutha

|      |                |                          |                     |                       |           |           |           |                  |         |                    | Exc      | el Download             |  |
|------|----------------|--------------------------|---------------------|-----------------------|-----------|-----------|-----------|------------------|---------|--------------------|----------|-------------------------|--|
|      |                | No of New                |                     |                       | Pen       | ding at   | District  | HOD Level        | D       | District Collector |          | No of                   |  |
| S.No | District       | Applications<br>Received | Pending<br>WEA/WWDS | Pending at<br>MPDO/MC | ED-<br>BC | ED-<br>SC | ED-<br>ST | ED<br>Minorities | Pending | Approved           | Rejected | Applications<br>on Hold |  |
| 1    | KRISHNA        | 238                      | 195                 | 43                    | 0         | 0         | 0         | 0                | 0       | 0                  | 0        | 1                       |  |
| 2    | ANNAMAYYA      | 301                      | 244                 | 57                    | 0         | 0         | 0         | 0                | 0       | 0                  | 0        | 1                       |  |
| 3    | GUNTUR         | 316                      | 265                 | 51                    | 0         | 0         | 0         | 0                | 0       | 0                  | 0        | 3                       |  |
| 4    | SRI SATHYA SAI | 370                      | 337                 | 33                    | 0         | 0         | 0         | 0                | 0       | 0                  | 0        | 2                       |  |
| 5    | TIRUPATI       | 328                      | 265                 | 63                    | 0         | 0         | 0         | 0                | 0       | 0                  | 0        | 1                       |  |
| 6    | KURNOOL        | 229                      | 178                 | 51                    | 0         | 0         | 0         | 0                | 0       | 0                  | 0        | 1                       |  |
| 7    | VISAKHAPATNAM  | 111                      | 88                  | 23                    | 0         | 0         | 0         | 0                | 0       | 0                  | 0        | 1                       |  |
| в    | SRIKAKULAM     | 298                      | 252                 | 46                    | 0         | 0         | 0         | 0                | 0       | 0                  | 0        | 1                       |  |
| 0    | ΝΑΝΟΥΑΙ        | 210                      | 171                 | 30                    | 0         | 0         | 0         | 0                | 0       | 0                  | 0        | 1                       |  |

This report can be printed or downloaded. The status can be drilled down from District to Secretariat level.

# 6. Downloading the Lists and Social Audit

After logging in to the NBM portal, the DA/WEDS can find the reports module in the left side menu bar. Upon clicking on the Reports module link, the following are displayed.

- Previous Years' Beneficiaries List
- NBM reports.

Upon clicking on NBM reports the following screen is displayed

| NBM                                                                         | .gov.in/NBM/#(/NBMReports<br>fcary Hanagement<br>dras Prodech                                                                        |                     |               | Sri Y.S. | 아 Q, 날 숲 [] (7)<br>Llagan Mohan Reddy<br>Chef Mohan<br>Park Mohan<br>Reddy |
|-----------------------------------------------------------------------------|----------------------------------------------------------------------------------------------------|---------------------|---------------|----------|----------------------------------------------------------------------------|
| <ul> <li>Scheme Eightly Own</li> </ul>                                      |                                                                                                    |                     | NBM Reports   |          |                                                                            |
| <ul> <li>Track Application Status</li> </ul>                                | Scheme Year:                                                                                                    | Scheme Name:        | Select Type   |          |                                                                            |
|                                                                             | 2022-2023                                                                                                    | YSR Cheyutha        | Y Secretariat | ~        |                                                                            |
| Reports Module     Previous rear's Beneficianes Lots <u>Model Reports</u>   | Rt. Application Dashboard<br>Rt.1 Application Statu<br>R2. Social Audit Reports<br>R2.1 Provisional Eligib<br>R2.2 Re-verification L | s Report<br>le List |               |          |                                                                            |
| <ul> <li>Devr Menuch</li> <li>c//gove-rishm.ap.gov.iv/NBM/P//NBM</li> </ul> | R3. Final Reports<br>• R3.1 Final Eligible List<br>• R3.2 Final Ineligible Li                                                        |                     |               |          |                                                                            |

The DA/WEDs can select the Year, Scheme and type and based on the choice of selection the following list are generated and the DA/WEDs can take the printouts

- Application Dashboard
  - Application Status Report
- Social Audit Reports
  - Provisional Eligible List
  - Reverification List
- Final Reports
  - Final Eligible list
  - o Final Ineligible List

For downloading/printing the social audit list of old beneficiaries, the DA/WEA shall select the year 2021-22 and for social audit list of new beneficiaries select the year 2022-23.

# 7. Social Audit Remarks

In the Social Audit Remarks, the Hold/Un-hold option is enabled to the Welfare Assistant login. Once the Welfare Assistant logs into the NBM Portal, the WA needs to click on Social Audit Remarks-Hold module as follows:

- Social Audit Remarks Hold
- Social Audit Remarks Unhold

7.1. Social Audit Remarks – Hold

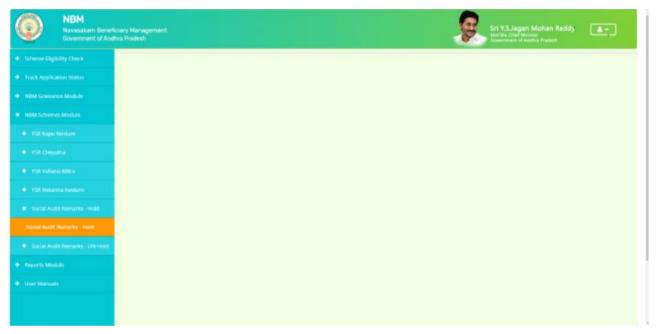

Once the Social Audit Remarks – Hold Option is clicked upon, the following screen is displayed:

| Next Application Status<br>Next Georgics Module<br>Next Georgics Module<br>Next Scheme : 4<br>Select- | NBM<br>Navasakam Benefic<br>Government of Andt | sary Management<br>na Pradesh |    |                       | Sri YS Jagan Mohan Reddy<br>Hurchis Chef Minister<br>Geweinneit of Ancibra Prailesh | <u>هج</u> |
|----------------------------------------------------------------------------------------------------|------------------------------------------------|-------------------------------|----|-----------------------|-------------------------------------------------------------------------------------|-----------|
| NEM Scheme: Module<br>NEM Scheme: Module<br>-Select-<br>UD *<br>Ditor Aution Foundar                  | Scheme Eligibility Check                       |                               |    |                       |                                                                                     |           |
| NSM Schene: Module UID *<br>-Sited- VID *<br>Driter Aadhaar Number                                    | Track Application Status                       |                               | So | cial Audit Remarks-Ho | ld                                                                                  |           |
| -Stied- Vitor Adhaar Number                                                                           | NEM Grevance Module                            | Canada                        |    |                       |                                                                                     |           |
| opports Module                                                                                        | NBM Schemes Module                             |                               |    |                       |                                                                                     |           |
|                                                                                                    | Reports Module                                 |                               |    |                       |                                                                                     |           |
| Get Detrails                                                                                          | User Marnady                                   | Get Details                   |    |                       |                                                                                     |           |
|                                                                                                    |                                                |                               |    |                       |                                                                                     |           |
|                                                                                                    |                                                |                               |    |                       |                                                                                     |           |
|                                                                                                    |                                                |                               |    |                       |                                                                                     |           |
|                                                                                                    |                                                |                               |    |                       |                                                                                     |           |
|                                                                                                    |                                                |                               |    |                       |                                                                                     |           |
|                                                                                                    |                                                |                               |    |                       |                                                                                     |           |
|                                                                                                    |                                                |                               |    |                       |                                                                                     |           |
|                                                                                                    |                                                |                               |    |                       |                                                                                     |           |

The WA shall select the scheme from the dropdown list and enter the UID of the beneficiary and click on "**Get details**" button as below.

| 0                               | NBM<br>Navasakam Beneficia<br>Government of Andhra | ny Management<br>Pradesh |   |                           | Sti V.S.Jagan Mohan Reddy<br>Hurthe Chel Minster<br>Generater et al Andlina Pedesh |  |
|---------------------------------|----------------------------------------------------|--------------------------|---|---------------------------|------------------------------------------------------------------------------------|--|
| Scherne Eligibi                 | illy Cluck                                         |                          |   |                           |                                                                                    |  |
| • Track Applicat                | Non Status                                         |                          |   | Social Audit Remarks-Hold |                                                                                    |  |
|                                 | e Module                                           | Schume :4                |   | UD #                      |                                                                                    |  |
| <ul> <li>NBM Schemes</li> </ul> | Module                                             | VSR Cheyutha             | ¥ | x0x0x0x0x0x               |                                                                                    |  |
|                                 | 4)<br>                                             |                          |   |                           |                                                                                    |  |
|                                 |                                                    | Get Details              |   |                           |                                                                                    |  |
|                                 |                                                    |                          |   |                           |                                                                                    |  |
|                                 |                                                    |                          |   |                           |                                                                                    |  |
|                                 |                                                    |                          |   |                           |                                                                                    |  |
|                                 |                                                    |                          |   |                           |                                                                                    |  |
|                                 |                                                    |                          |   |                           |                                                                                    |  |
|                                 |                                                    |                          |   |                           |                                                                                    |  |
|                                 |                                                    |                          |   |                           |                                                                                    |  |
|                                 |                                                    |                          |   |                           |                                                                                    |  |
|                                 |                                                    |                          |   |                           |                                                                                    |  |

Then the Hold option is displayed as shown below against the application and the WA can click on the "**Hold**" button if the beneficiary is found to be ineligible present in provisional eligible list based on field verification

|                    |          |             | Social Aug      | lit Remarks-Hold         |              |        |         |      |
|--------------------|----------|-------------|-----------------|--------------------------|--------------|--------|---------|------|
| Scharra.*          |          |             | LID #           |                          |              |        |         |      |
| YSR Cheyutha       |          |             |                 |                          |              |        |         |      |
| Get Details        |          |             |                 |                          |              |        |         |      |
| APPLICATION ID     | DISTRICT | MANDAL      | SECRETARIAT     | CITIZEN NAME             | SCHEHE       | STATUS | REMARKS |      |
| 082256291223463037 | KRESHOWA | -OUDIVADA-U | VADDEWARISTREET | VASA SAMI VENIKATA LAXMI | VSR Chwyuthu |        |         | Hald |

Upon clicking on the Hold option, the reason for hold option is displayed and the WEA shall Select the valid reason from the drop down as shown below:

| ٢              | NBM<br>Novasakam Benefic<br>Government of Andr | iary Management:<br>ra Pradesh |          |              |                 |                         | 9 Sn Y         | 5.Jagan Mo<br>Olef Minter<br>ment of Assiline | ihan Reddy<br>Preimh | <b>•</b> |
|----------------|------------------------------------------------|--------------------------------|----------|--------------|-----------------|-------------------------|----------------|-----------------------------------------------|----------------------|----------|
|                | hility Check                                   |                                |          |              |                 |                         |                |                                               |                      |          |
|                | diren Status                                   |                                |          |              |                 |                         |                |                                               |                      |          |
|                | ce Module                                      | Scheme *                       |          |              | up.*            |                         |                |                                               |                      |          |
|                | es Modula                                      | VSR Cheyutha 👻                 |          | 100000000000 |                 |                         |                |                                               |                      |          |
| Reports Module |                                                |                                |          |              |                 |                         |                |                                               |                      |          |
|                | X                                              | Girt Details                   |          |              |                 |                         |                |                                               |                      |          |
|                |                                                |                                |          |              |                 |                         |                |                                               |                      |          |
|                |                                                | APPLICATION ID                 | DISTRICT | HANDAL       | SECRETARIAT     | CITIZEN_MAME            | SCHEHE         | STATUS                                        | REHARKS              |          |
|                |                                                | 082206291223463037             | KRESHNA  | OUDIVADA-U   | VADDEVARISTREET | VASA DANI VENKATA LAXMI | VSR Diveyoffus |                                               |                      | Held     |
|                |                                                |                                |          |              |                 |                         |                |                                               |                      |          |
|                |                                                | Remarks.*                      |          |              |                 |                         |                |                                               |                      |          |
|                |                                                | Inslightle due to Age          |          | ~            | Submit          |                         |                |                                               |                      |          |
|                |                                                |                                |          |              |                 |                         |                |                                               |                      |          |
|                |                                                |                                |          |              |                 |                         |                |                                               |                      |          |
|                |                                                |                                |          |              |                 |                         |                |                                               |                      |          |

Now the application is put on hold and the pop is shown saying that "APPLICATION IS PUT ON HOLD"

7.2. Social Audit Remarks – Unhold

Once the Social Audit Remarks – unHold Option is clicked upon, the following screen is displayed

| NBM<br>Navasakam Beneficiary N<br>Government of Andrea Pro | tanagement.<br>desh |                           | Sri Y.S.Jagan Mohan Reddy<br>Aurthe Diel Minater<br>Genesered of Andrea Pallerk | <b>.</b> |
|------------------------------------------------------------|---------------------|---------------------------|---------------------------------------------------------------------------------|----------|
| Scheme Eligibility Check                                   |                     |                           |                                                                                 |          |
| + Track Application Status                                 |                     | Social Audit Remarks-Hold |                                                                                 |          |
| + NEM Grevarce Module                                      | Schame *            | UID *                     |                                                                                 |          |
| NBM Schemes Module                                         | -56kd- ¥            | Enter Aadbaar Number      |                                                                                 |          |
| + Reports Module                                           |                     |                           |                                                                                 |          |
| User Marnals                                               | Get Details         |                           |                                                                                 |          |
|                                                            |                     |                           |                                                                                 |          |
|                                                            |                     |                           |                                                                                 |          |
|                                                            |                     |                           |                                                                                 |          |
|                                                            |                     |                           |                                                                                 |          |
|                                                            |                     |                           |                                                                                 |          |
|                                                            |                     |                           |                                                                                 |          |
|                                                            |                     |                           |                                                                                 |          |
|                                                            |                     |                           |                                                                                 |          |
|                                                            |                     |                           |                                                                                 |          |

The WA shall select the scheme from the dropdown list and enter the UID of the beneficiary and click on "**Get details**" button as below.

| ((@)) No                            | BM<br>Invasikam Berveficiary Management<br>Invanment of Andhra Pradeish | Sri Y.S.Jagan Mohan Reddy |
|-------------------------------------|-------------------------------------------------------------------------|---------------------------|
| Scherne Eligibility (               | Gask                                                                    |                           |
| track repleation 5                  | 55ms                                                                    | Social Audit Remarks-Hold |
| NBM Grievance Me                    |                                                                         | uo *                      |
| <ul> <li>NBM Schemes Mod</li> </ul> |                                                                         | 2000000000                |
| + Reports Module                    |                                                                         |                           |
| <ul> <li>User stamuals</li> </ul>   | Get Decails                                                             |                           |
|                                     |                                                                         |                           |
|                                     |                                                                         |                           |
|                                     |                                                                         |                           |
|                                     |                                                                         |                           |
|                                     |                                                                         |                           |
|                                     |                                                                         |                           |
|                                     |                                                                         |                           |
|                                     |                                                                         |                           |
|                                     |                                                                         |                           |

If the beneficiary is kept in Hold by mistake, Un-Hold option is displayed as shown below against the application and the WEA can click on the "**Un-Hold**" button and the beneficiary can be kept in Un-Hold

| NBM<br>Navasakam Benefic<br>Government of Andh | iary Management<br>ra Pradesh |          |            |                     |                         | Ş                   | Sri Y.S<br>Horbie<br>Guerren | Jagan Mohan Reddj<br>Chief Misister<br>Inne of Anchica Products | •      |
|------------------------------------------------|-------------------------------|----------|------------|---------------------|-------------------------|---------------------|------------------------------|-----------------------------------------------------------------|--------|
| Scheme Eligibility Check                       |                               |          |            |                     |                         |                     |                              |                                                                 |        |
| Track Application Status                       |                               |          |            | Social Au           | dit Remarks- UN         | N-Hold              |                              |                                                                 |        |
| NEM Grevance Module                            | Scheme +                      |          |            |                     |                         |                     |                              |                                                                 |        |
| NEM Schemes Module                             | YSR Cheyutha                  |          |            | → UID * 30000000000 | (                       |                     |                              |                                                                 |        |
| 🔶 YIR Kapu Nestam                              |                               |          |            |                     |                         |                     |                              |                                                                 |        |
| ♦ 958 Cheyatha                                 | Get Details                   |          |            |                     |                         |                     |                              |                                                                 |        |
| 🔶 🖓 YSR Vahana Mitra                           |                               |          |            |                     |                         |                     |                              |                                                                 |        |
| 🔶 YSR Netanna Nestam                           | APPLICATION ID                | DISTRICT | MANDAL     | SECRETARIAT         | OTIZEN_NAME             | SCHEHE              | STATUS                       | REMARKS                                                         |        |
| Social Audit Remarks - Hold                    | 082206291223463037            | KRISHNA  | OUDIVADA-U | VADDEVARISTREET     | VASA GANI VENKATA LAXMI | <b>VSR</b> Cheyutha |                              | Ineligible due to Age                                           | UNHold |
| Social Audit Hemarks - UN-Hold                 |                               |          |            |                     |                         |                     |                              |                                                                 | 1.0    |
| Reports Module                                 |                               |          |            |                     |                         |                     |                              |                                                                 |        |
| User Manuals                                   |                               |          |            |                     |                         |                     |                              |                                                                 |        |
|                                                |                               |          |            |                     |                         |                     |                              |                                                                 |        |
|                                                |                               |          |            |                     |                         |                     |                              |                                                                 |        |
|                                                |                               |          |            |                     |                         |                     |                              |                                                                 |        |

Upon clicking on the Un-Hold option, the reason for un-hold is displayed and the WEA shall Select the valid reason from the drop down as shown below:

|              | BM<br>rasakam Beneficiary Me<br>emment of Andhra Prade |                                                                                                    |                                                       |            |                    | Ş            | Sri Y.S.<br>Horbie G | Jagan Mohan Redd<br>Iniel Minister<br>ant of Aschira Pradesh | •       |
|--------------|--------------------------------------------------------|----------------------------------------------------------------------------------------------------|-------------------------------------------------------|------------|--------------------|--------------|----------------------|--------------------------------------------------------------|---------|
|              | oock:                                                  |                                                                                                    |                                                       |            |                    |              |                      |                                                              |         |
|              | anis:                                                  |                                                                                                    | Socia                                                 | al Audit R | emarks- UN         | I-Hold       |                      |                                                              |         |
|              | bale (                                                 |                                                                                                    |                                                       |            |                    |              |                      |                                                              |         |
|              | de                                                     | Scheme :*<br>-Silect-<br>Eligible due to Age                                                                             | UID #                                                 |            |                    |              |                      |                                                              |         |
|              |                                                        | Eligible due to Caste<br>Eligible due to Gender                                                                          |                                                       |            |                    |              |                      |                                                              |         |
|              |                                                        | Eligible due to not having Rice Card<br>Eligible due to Death<br>Eligible due to beneficiary not residi                  |                                                       |            |                    |              |                      |                                                              |         |
|              |                                                        | Bigible due to beneficiary availing a<br>Bigible due to beneficiary/family wo                                            | other similar scheme<br>rking as Government employee. |            |                    |              |                      |                                                              |         |
|              | tam.                                                   | Eligible due to beneficiary/family ha<br>Eligible due to beneficiary/family ho<br>Eligible due to beneficiary/family ho  | ding Urban property more than 100                     |            | NLNAME             | SCHEME       | STATUS               | REMARKS                                                      |         |
|              | srks - Hold                                            | Eligible due to beneficiary/family ho<br>Eligible due to beneficiary/family ho                                           | ding Dry land more than 10 acres                      |            | GANI VENKATA LAXMI | YSR Cheyotha |                      | Ineligible due to Age                                        | UN Hold |
|              | artici - UN Hold                                       | Eligible due to beneficiary/family ho<br>Eligible due to beneficiary/family ho<br>Eligible due to beneficiary/family ha  | ding GST returns                                      | 0 acres    |                    |              |                      |                                                              |         |
|              |                                                        | Eligible due to beneficiary/family ha<br>Eligible due to beneficiary/family ha<br>Eligible due to beneficiary/family re- | ring Income more than 12000                           |            |                    |              |                      |                                                              |         |
| User Manuals |                                                        | -Select-                                                                                                    | * Sub                                                 | mit        |                    |              |                      |                                                              |         |

Now the application is put on hold and the pop is shown saying that "APPLICATION IS UN HOLDED"

| NBM<br>Nevessakam Benefic<br>Government of Andro<br>Scheme Digitality Check |              |                            | Sri Y.S.Jagan Mohan Reddy |
|-----------------------------------------------------------------------------|--------------|----------------------------|---------------------------|
|                                                                             |              | Social Audit Remarks       | - UN-Hold                 |
|                                                                             | Schume #     | Lato #                     |                           |
|                                                                             | Get Contails | APPLICATION IS UN - HOLDED |                           |
|                                                                             |              |                            |                           |
|                                                                             |              |                            |                           |
|                                                                             |              |                            |                           |

# **8.Grievance Handling**

Any person who is in the Reverification / final ineligible list may raise a grievance at Village/Ward secretariat.

Every scheme will have a set of eligibility parameters. Each parameter for an applicant will be confirmed by the Government. The list of parameters on which eligibility of an applicant is determined are as follows

8.1. Parameters for Scheme Grievances

| S.<br>No | Parameter                                           | Grievance under the Parameter <sup>1</sup>                                                                                                    | Name of<br>Department |
|----------|-----------------------------------------------------|----------------------------------------------------------------------------------------------------|-----------------------|
| 1.       | Landholding of<br>the family                        | Land holding of the family should be less than<br>3.00 acres of wet (or) 10.00 acres of dry(or)<br>10.00 acres of both wet and dry land together<br>OR<br>The extent of land as prescribed by the<br>respective departments                                                                                | Revenue               |
| 2.       | Property in<br>municipal area                       | Family in municipal areas who owns housein<br>less than 1000 sq. ft. site area                                                                                                    | MAUD                  |
| 3.       | Electricity<br>Consumption                          | Monthly electricity consumption of a family<br>dwelling unit (own/rent) should be less than<br>300 units per month                                                                                                    | Energy                |
| 4.       | Four-wheeler                                        | Family should not own a motorized<br>four-wheeler (Taxi, Tractors, Autos are<br>exempted)                                                                                                    | Transport             |
| 5.       | Caste                                               | As per the respective scheme guidelines                                                                                                    | Revenue               |
| 6.       | Age                                                 | As per the respective scheme guidelines                                                                                                    | UIDAI<br>(Aadhaar)    |
| 7.       | Gender                                              | As per the respective scheme guidelines                                                                                                    | UIDAI<br>(Aadhaar)    |
| 8.       | Income Tax                                          | No family member should be an Income Tax<br>Payee Or<br>Annual Income less than Rs 5,00,000 for Dr.<br>YSR Aarogyasri Card                                                                                                    | Finance               |
| 9.       | Government<br>Employee /<br>Government<br>Pensioner | <ul> <li>No family member should be a Government employee or Government Pensioner</li> <li>In rural areas, Family having income up to Rs. 10,000/- per month i.e., Rs.1.20 lakh per year and in urban areas up to Rs. 12,000/- per month i.e., Rs.1.44 lakh per year from all sources of income</li> </ul> | Finance               |

| S.<br>No | Parameter                                | Grievance under the Parameter <sup>1</sup>                                                                                      | Name of<br>Department |
|----------|------------------------------------------|----------------------------------------------------------------------------------------------------|-----------------------|
| 10       | GSTN                                     | Commercial<br>Tax                                                                                                    |                       |
| 11       | Payment failure                          | If Beneficiaries did not receive Payment after<br>the Payment disbursals, Citizen can raise a<br>grievance under this Parameter | GSWS<br>Department    |
| 12       | Ineligible in<br>Field<br>verification   | If Citizens became ineligible during field verification can raise a grievance                                                   | GSWS<br>Department    |
| 13       | Scheme based<br>grievances (YSR<br>Bima) | <ul><li>a. Claim documents submitted but amount<br/>not received</li><li>b. Formation/Registration issues</li></ul>             | GSWS<br>Department    |

8.1.1. Creating Grievance and service request

After the DA / WEDS logins to the NBM portal the following screen is displayed where under 'Navasakam Grievance Module" tab shall get an option to raise a 'Create a Grievance' or raise a 'Create Grievance Service Request' as shown in below screen.

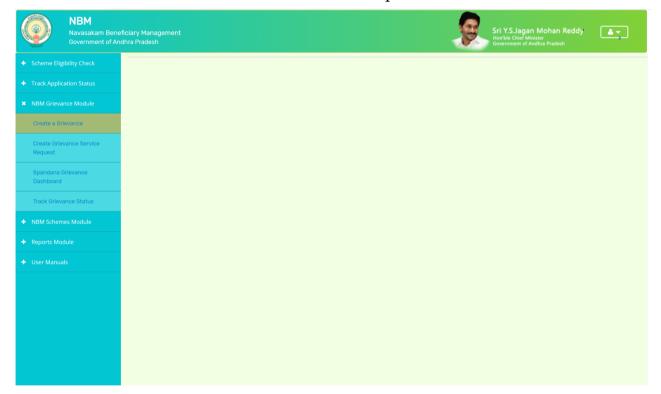

After clicking on 'Create Grievance' the DA / WEDS shall enter the Aadhaar Number and Scheme Type for the Ineligible Beneficiary and click on '**Get Details**'

| 0            | గ్రామ - వార్డు సచివాలం              | రుము          | శ్రీ పై.ఎస్.జగన్ మోహన్ రెడ్డి గారు<br>గాముఖ్యమంధికర్మం అంద్రకర్ క ప్రదుశ్యం |          |
|--------------|-------------------------------------|---------------|-----------------------------------------------------------------------------|----------|
|              |                                     |               |                                                                             | 也 Logout |
|              | NBM GRIEVANC                        |               | N                                                                           |          |
| Note:        | Please enter aadhar number and sele |               |                                                                             |          |
| Aadhaar No.* | Scheme Type*                        | Select Year * |                                                                             |          |
|              |                                     |               |                                                                             |          |

The system shall display 'Application Status' with eligibility/ineligibility remarks, Eligibility Calculator for the selected scheme and Family Details with respect to the eligibility criteria

| 🍥 గ్రామ - వార్డు సచివాలయము | శ్రీ పై ఎస్ జాన్ మోహన్ రెడ్డి గారు<br>గా నులు,మంత్రికరు, రాజుల్లకరేశ్ ప్రభుత్వ |
|----------------------------|--------------------------------------------------------------------------------|
|                            | ර් Logaut                                                                      |

#### NBM GRIEVANCE APPLICATION

| Aadhaar No.*<br>xooooocococo |               | Scheme Type*   | Scheme Type*            |                   |                 | Year *           |            |                |                    |                  |                 |            |    |
|------------------------------|---------------|----------------|-------------------------|-------------------|-----------------|------------------|------------|----------------|--------------------|------------------|-----------------|------------|----|
|                              |               |                | Jagananna Amma Vodi 🗸 🗸 |                   |                 | ~ 20:            | 2022-23 ~  |                |                    | Get Details      |                 |            |    |
|                              |               |                |                         |                   |                 |                  |            |                |                    |                  |                 |            |    |
|                              |               |                |                         |                   |                 | Citizen Details  |            |                |                    |                  |                 |            |    |
| CITIZEN NAME                 | : A           | kula Subhasini |                         | CITIZEN AADHA     | ٨R              | : xxxxxxxxx6748  | 3          | CITIZ          | EN MOBILE          | : X              | XXXXX8613       |            |    |
| DISTRICT NAME                | : T           | IRUPATI        |                         | MANDAL NAME       |                 | : BALAYAPALL     | J.         | SECF           | RETARIAT           | : AI             | .IMILI(10990132 | )          |    |
| CLUSTER NAME                 | : C           | 8              |                         | VOLUNTEER N/      | AME             | : TEJASREE A     | LLAM       | VOLU           | INTEER MOBILE      | : 94             | 192867834       |            |    |
|                              |               |                |                         |                   |                 | Family Details   |            |                |                    |                  |                 |            |    |
| Name of the C                | itizen Gender | Date Of Birth  | Caste M                 | Nobile Number Wet | Land(Acres) Dry | Land(Acres) Prop | erty(Sqft) | hicle(Y/N) Gov | Employee(Y/N) Inco | me Tax(Y/N) Turr | nOver(Y/N) Pov  | wer(Units) | F  |
| AKULA BRAH!                  | MAIAH MALE    | 02-05-1971     | OC                      | 9492868613        | 1.4             | 3.51             | 0          | NO             | NO                 | NO               | NO              | 80         | Т  |
| AKULA SUBH/                  | ASINI FEMALE  | 01-01-1976     | OC                      | 9492868613        | 0               | 0                | 0          | NO             | NO                 | NO               | NO              | 0          | Т  |
|                              |               |                | oc                      | 9492868613        | 0               | 0                | 0          | NO             | NO                 | NO               | NO              |            | TI |

| xxx xxxx x1132       Aula Bahmalah       Ryuthu Bharosa       2220       13500       2220       NA       xxxx xxxx x112       Xxxx xxxx x112       Aula Bahmalah       Ryuthu Bharosa       2210       13500       2010       NA       xxxx xxxx x112       Xxxx x112       Xxxxxx x112       Xxxxx x112       Xxxxxx x12                                                                                        |             | UID                    | Citizen Name      | Scheme Name |      |                           | -               | mber Bank Name Bank IFSC Digital Acknowledgment |                   |
|----------------------------------------------------------------------------------------------------|-------------|------------------------|-------------------|-------------|------|---------------------------|-----------------|-------------------------------------------------|-------------------|
| XXXXXX 1132 Akula Brahmaia Nyuhu Bharosa 2021 13500 2021 NA   XXXXXX 674 Akula Subhasin Asara 2019 0 2019 NA   XXXXXX 674 Akula Subhasin Asara 2020 722 2020 NA   Application Status   Application Status Asara 2020 722 2020 NA   Eligibility Calculator   Vuldation Status Asara 2020 722 2020 NA   Eligibility Calculator   Vuldation Status Asara 2020 722 2020 NA   Eligibility Calculator Vuldation Status   Table NAME :   Get :   Get :   FERRICE ID :   FERRICE ID :   Cheme NAME :   EFERRICE ID :   Cheme NAME :   EFERRICE ID :   Cheme NAME :   EFERRICE ID :   Cheme NAME :   EFERRICE ID <th></th> <th>XXXX XXXX 1132</th> <th></th> <th>•</th> <th>2019</th> <th>13500</th> <th>2019</th> <th>NA</th> <th></th>                                                                                                    |             | XXXX XXXX 1132         |                   | •           | 2019 | 13500                     | 2019            | NA                                              |                   |
| XXX XXXX 6748       Akula Subhasini Aasara       2019       0       2019       NA         XXX XXXX 6748       Akula Subhasini Aasara       2020       7222       2020       NA         Eligibility Calculator         Application Status         Eligibility Calculator       Validation Status         Status       Eligibility Calculator       Validation Status         Tere NAME       Scheme Eligibility Calculator       Validation Status         Name       As Per Records       Scheme Eligibility Calculator       Validation Status         Records       Scheme Eligibility Calculator       Validation Status         Name       As Per Records       Scheme Eligibility Calculator       Validation Status         Records       Scheme Eligibility Calculator       Validation Status         Records       Scheme Eligibility Calculator       Validation Status         Records       Scheme Eligibility Calculator       Validation Status         Records       Scheme Eligibility Calculator       Validation Status         Records       Scheme Eligibility Calculator       Validation Status         Records       Scheme Eligibility Calculator       Scheme                                                                                                    |             |                        |                   |             |      |                           |                 |                                                 |                   |
| XXXX XXXX 6748 Akula Subhasini Asara 202 7282 2020 NA   Application Status   Application Status   Price NAME   :                                                                                                    |             |                        |                   | •           |      |                           |                 |                                                 |                   |
| Application Status       Eligibility Calculator         ote: Not applied for the selected scheme       Name       Scheme Eligibility Calculator       Validation Status         ITIZEN NAME       :       Name       As Per Records       Scheme Eligibility Calculator       Validation Status         Rame       AKULA SUBHASINI       NA       -       -       -       -       -       -       -       -       -       -       -       -       -       -       -       -       -       -       -       -       -       -       -       -       -       -       -       -       -       -       -       -       -       -       -       -       -       -       -       -       -       -       -       -       -       -       -       -       -       -       -       -       -       -       -       -       -       -       -       -       -       -       -       -       -       -       -       -       -       -       -       -       -       -       -       -       -       -       -       -       -       -       -       -       -       -       -       -                                                                                                    |             |                        |                   |             |      |                           |                 |                                                 |                   |
| Parameter Fields       As Per Records       Scheme Eligibility Calculator       Validation Status         ITIZEN NAME       :         ATHER NAME       :         GE       :         GE       :         ENDER       :         EFERENCE ID       :         CHEME NAME       :         OPPLICATION STATUS       :         PPLICATION STATUS       :         Vet Land (Acres)       3.51         Less than 300 Units (6 Months Average)       Satisfied         Transport       No one in the family is having Four       No Person in the family should have four         Transport       No one in the family is having Four       No Person in the family should have four         Vet Land (Acres)       3.51       Less than 300 Units (6 Months Average)       Satisfied         Transport       No one in the family is having Four       No Person in the family should have four       Satisfied         Transport       No one in the family is having Four       No Person in the family should have four       Satisfied         Transport       No one in the family is having Four       No Person in the family is naving four       Satisfied         Transport       No one in the family is having Four       No Person in the family should have four       Satisfied <td></td> <td>XXXX XXXX 6748</td> <td>Akula Subhasini</td> <td>Aasara</td> <td>2020</td> <td>7282</td> <td>2020</td> <td>NA</td> <td>*</td> |             | XXXX XXXX 6748         | Akula Subhasini   | Aasara      | 2020 | 7282                      | 2020            | NA                                              | *                 |
| TITZEN NAME       :         ATHER NAME       :         GE       :         GE       :         ENDER       :         EFERENCE ID       :         CHEME NAME       :         DER       :         DICTOR TATUS       :         No one in the family is naving.       No Person in the family should pay income tax         PPLICATION STATUS       :         Vibra Property       0         Vibra Property       0         No one in the family is having. Four wheeler       Satisfied         Transport       No one in the family is having. Four wheeler       No Person in the family should be government to come tax         Vibra Property       0       Less than 30 Units (6 Months Average)       Satisfied         Transport       No one in the family is having. Four wheeler       No Person in the family should have four wheeler       Satisfied         Transport       No one in the family is having. Four wheeler       No Person in the family should have four wheeler       Satisfied                                                                                                    |             |                        | Application State | ıs          |      |                           |                 | Eligibility Calculator                          |                   |
| ITTZEN NAME       :         ATHER NAME       :         GE       :         GENDER       :         EFFERENCE ID       :         CHEME NAME       :         OPPLICATION STATUS       :         PPLICATION STATUS       :         Vibra Property       0         Vibra Property       0         Vibra Property       0         Vibra Property       0         Vibra Property       0         Vibra Property       0         Option       :                                                                                                    | ote: Not ap | plied for the selecter | i scheme          |             |      | Parameter Fields          | As Per Reco     | rds Scheme Eligibility Calculator               | Validation Status |
| ATHER NAME       :         GE       :         ENDER       :         EFERENCE ID       :         CHEME NAME       :         OPLICATION STATUS       :         No one in the family is naylog.       No Person in the family should pay income tax         Dry Land (Acres)       3.51         Lender Statisfied       :         Vet Land (Acres)       1.4         Lens the family is naylog.       No Person in the family should pay income tax         Vet Daylog       0.0         Vet Daylog       0.51         Vet Daylog       1.4         Lens the family should have four       satisfied         Transport       No one in the family is having. Four       No Person in the family should have four         Viban Property       0       Lens then 1000 encipititie range       Satisfied                                                                                                    | ITIZEN NAI  | ME :                   |                   |             |      | Name                      | AKULA SUBHASINI | NA                                              |                   |
| Gender     FEMALE     FEMALE     Statisfied       ENDER     :     Caste     OC     OC,BC,ST,SC     Satisfied       EFFERENCE ID     :     :     No one in the family is naying.<br>income tax     No Person in the family should pay income tax     Satisfied       PPLICATION STATUS     :     :     Ory Land (Acres)     3.51     Less than 10 Acres     Satisfied       Vet Land (Acres)     1.4     Less than 30 Units (6 Months Average)     Satisfied       Energy (Units)     80     Less than 30 Units (6 Months Average)     Satisfied       Urban Property     No one in the family is having. Fow<br>wheeler     No Person in the family should have four     Satisfied                                                                                                    | ATHER NA    | ME                     |                   |             |      | Age                       | 46              | 0-100 Years                                     | Satisfied         |
| ENDER     :     Caste     OC     OC, BC, ST, SC     Satisfied       EFERENCE ID     :     Income Tax     No one in the family is naying, income tax     No Person in the family should pay income tax     Satisfied       CHEME NAME     :     Sovernment     No one in the family is naying, income tax     No Person in the family should pay income tax     Satisfied       PPLICATION STATUS     :     Dry Land (Acres)     3.51     Less than 10 Acres     Satisfied       Wet Land (Acres)     1.4     Less than 30 Units (6 Months Average)     Satisfied       Transport     No one in the family is having Four wheeler     No Person in the family should have four wheeler     Satisfied       Urban Property     0     Less than 100 One on the family should have four wheeler     Satisfied                                                                                                    |             |                        |                   |             |      | Gender                    | FEMALE          | FEMALE                                          | Satisfied         |
| EFERENCE ID       :       Income Tax       No one in the family is naying, income tax       No Person in the family should pay income tax       Satisfied         CHEME NAME       :       Government       No one in the family is naying, income tax       No Person in the family should pay income tax       Satisfied         PPLICATION STATUS       :       Dry Land (Acres)       3.51       Less than 10 Acres       Satisfied         Vet Land (Acres)       1.4       Less than 30 Units (6 Months Average)       Satisfied         Transport       No one in the family is having.Four       No Person in the family should have four       satisfied         Urban Property       0       No one in the family is having.Four       No Person in the family should have four       satisfied                                                                                                    |             |                        |                   |             |      | Caste                     | OC              | OC ,BC ,ST ,SC                                  | Satisfied         |
| CHEME NAME       :       Employee       Government Employee       employee       employee       Satisfied         PPLICATION STATUS       :       Dry Land (Acres)       3.51       Less than 10 Acres       Satisfied         Wet Land (Acres)       1.4       Less than 3 Acres       Satisfied         Energy (Units)       80       Less than 30 Units (6 Months Average)       Satisfied         Transport       No one in the family is having Four, wheeler       No Person in the family should have four wheeler       Satisfied         Urban Property       0       Less than 1000 end fivit in a range       Satisfied                                                                                                    |             |                        |                   |             |      | Income Tax                |                 | No Person in the family should pay income tax   | a Satisfied       |
| Image: Dry Land (Acres)     3.51     Less than 10 Acres     Satisfied       Wet Land (Acres)     1.4     Less than 3 Acres     Satisfied       Energy (Units)     80     Less than 300 Units (6 Months Average)     Satisfied       Transport     No one in the family is having Four wheeler     No Person in the family should have four wheeler     Satisfied                                                                                                    | CHEME NA    | AME :                  |                   |             |      |                           |                 |                                                 | Satisfied         |
| Energy (Units)     80     Less than 300 Units (6 Months Average)     Satisfied       Transport     No one in the family is having Four wheeler     No Person in the family should have four wheeler     Satisfied       Urban Property     0     Less than 1000 on of built up area     Satisfied                                                                                                    | PPLICATIO   | IN STATUS              |                   |             |      | Dry Land (Acres)          | <u>3.51</u>     | Less than 10 Acres                              | Satisfied         |
| No one in the family is having Four wheeler     No Person in the family should have four wheeler     Satisfied       Urban Property     0     Less the 1000 so of built up area     Satisfied                                                                                                    |             |                        |                   |             |      | Wet Land (Acres)          | <u>1.4</u>      | Less than 3 Acres                               | Satisfied         |
| Urban Property 0 Less that 1000 as of full up area                                                                                                    |             |                        |                   |             |      | Energy (Units)            | <u>80</u>       | Less than 300 Units (6 Months Average)          | Satisfied         |
|                                                                                                    |             |                        |                   |             |      | Transport                 |                 |                                                 | Satisfied         |
| (Satt)                                                                                                    |             |                        |                   |             |      | Urban Property<br>(So ft) | <u>0</u>        | Less than 1000 sq of built-up area              | Satisfied         |

| Grievance Type*                                                      | Beneficiary Satisfied* 〇 Yes 🛛 No | Beneficiary Mobile No.*    |
|----------------------------------------------------------------------|-----------------------------------|----------------------------|
| SELECT GRIEVANCE TYPE                                                | ~                                 | Please Enter Mobile number |
|                                                                      |                                   |                            |
| Benificiary Aadhar Number*                                           |                                   |                            |
| Benificiary Aadhar Number*<br>Please Enter Benificiary Aadhar number |                                   |                            |

- Based on the ineligibility reason / criteria shown in the screen above, the
- DA / WEDS shall identify the nature of the grievance and the relevant 'Grievance Type' and further explain the same to the citizen to know whether they are satisfied or not and accordingly the DA / WEDS shall submit the grievance.
- A Grievance ID will be generated, and an acknowledgement will be given to the citizen. The Citizen shall duly note the grievance ID for future reference.
- In case the citizen is not satisfied with the nature of grievance, the DA / WEDS shall identify the relevant service request to be raised for a particular grievance and accordingly ask the citizen to get required documents to raise a grievance service request.

- The DA / WEDS shall login again in the GSWS web portal using their login credentials once the citizen is back to Secretariat with all the required documents to raise a grievance service request.
- The DA / WEDS shall raise a grievance service request by clicking on "Navasakam Beneficiary Management" tab and selecting "Create Grievance Service Request"
  - The DA/WEDS shall identify the service request to be raised based on the nature of the grievance and click on the service to raise a request

|                 | 🍥 గ్రామ - వార్డు సచివాలయము                                                  | శ్రీ పై.ఎస్.జగన్ మోహన్ రెడ్డి గారు<br>గా ముఖ్యమంత్రివర్మిలు అంర్రెట్రర్ కిర్రణత్తం |
|-----------------|-----------------------------------------------------------------------------|------------------------------------------------------------------------------------|
|                 |                                                                             | ් Logout                                                                           |
|                 | NAVASAKAM GRIEVANCE SERVICE REQUEST APPLICATION                             |                                                                                    |
|                 | Note: Please select the service request related to the Navasakam Grievance. |                                                                                    |
| Energy          |                                                                             |                                                                                    |
| > Energy (4)    |                                                                             |                                                                                    |
| IT & EC         |                                                                             |                                                                                    |
| > IT & EC (1)   |                                                                             |                                                                                    |
| Revenue         |                                                                             |                                                                                    |
| > Revenue (4)   |                                                                             |                                                                                    |
| Transport       |                                                                             |                                                                                    |
| > Transport (8) |                                                                             | Activate Windows<br>Go to Settings to activate Windows.                            |
| GSWS            |                                                                             |                                                                                    |

• The DA/WEDS shall mandatorily enter the grievance ID already generated and printed on acknowledgement receipt given to the citizen, along with theirname, Aadhaar and mobile number and take further actions as per the screens to follow

|           | Mobile verification (APCPDCL - LT - Title Transfer) | U Logo |
|-----------|-----------------------------------------------------|--------|
| NA        |                                                     | DN     |
|           | Enter Beneficiary Name*                             |        |
|           | Enter Beneficiary Nobile Number*                    |        |
| nergy (4) | Enter Mobile Number                                 |        |
|           | Enter Beneficiary Aadhaar Number*                   |        |
|           | Enter Aadhaar Number                                |        |
|           | Navasakam Beneficiary Grievance ID*                 |        |
|           | Enter Grievance ID SUBMIT                           |        |
|           |                                                     |        |
|           |                                                     |        |
| & EC (1)  |                                                     |        |

• In case of WEA/WWDS login, he/she shall click on 'Grievance Approval' under 'Navasakam Beneficiary Management' tab in GSWS portal to take an action against the

grievance service request raised by the citizen.

8.1.2. Types of Grievances and their Workflows

Based on the scheme eligibility parameters listed above, the eligibility of an applicant shall be evaluated and accordingly the type of grievance shall be categorized as mentioned below:

8.1.2.1. Department Related Grievances

All grievances pertaining to a department specific service shall betaken for consideration under this category.

Request can be raised for the services mentioned as below:

## Land Records

Mobile number and pattadhar Aadhar number seeding:

When a Citizen is found to be ineligible due to the system incorrectly reflecting land records mapped to his/her Aadhar like in the following cases:

- Buyer has land within limits, yet system shows no land ispresent
- System is showing more land than what beneficiary possess. Some other land also tagged with his/her Aadhar
- Beneficiary sold land and even after the buyer did mutation, system shows it in beneficiary name
- In the above cases,
  - The DA/WEDS should first raise a grievance in "Navasakam Beneficiary Management "against the Land as the Grievance Type and submit the Grievance. A grievance ID will be generated.
  - After raising a grievance, DA/WEDS should apply for the Service "Mobile number and pattadhar Aadhar number seeding" against that grievance ID under "Create Grievance Service Request" with the relevant documents. This service is directly available in the NBM portal.

\*It is necessary to a Service Request along with raising a Grievance for the Data to be updated and to be eligible for the Scheme

- Once DA/WEDS fills the application form and applies for the service, it is forwarded to the VRO's Webland Login and then to the Tahsildar Webland Login.
- Tahsildar approves/rejects based on the recommendations from VRO
- Once the Service Request is closed, then the status of the grievance will be updated, and the database will be updated

#### Mutation for transactions/Mutation for Corrections:

When a Citizen is found to be ineligible due to the system incorrectly reflecting land records mapped to his/her Aadhar like in the following cases:

• Beneficiary has already sold the land to another person and still not updated in the database

- In the above case,
  - The DA/WEDS should first raise a grievance in "Navasakam Beneficiary Management "against the Land as the Grievance Type and submit the Grievance. A grievance ID will be generated.

After raising a grievance, DA/WEDS should apply for the Service "Mutation for transactions/Mutation for Corrections" against that grievance ID under "Create Grievance Service Request" with the relevant documents. This service is directly available in GSWS portal.

\*It is necessary to a Service Request along with raising a Grievancefor the Data to be updated and to be eligible for the Scheme

- Once DA/WEDS fills the application form and applies for the service, it is forwarded to the VRO's Webland Login, then to the MRO who approves/rejects based on the recommendations.
- Once the Service Request is closed, then the status of the grievance will be updated, and the database will be updated

#### Urban Property (MAUD)

When a Citizen is found to be ineligible due to the system incorrectly reflecting Urban Property mapped to his/her Aadhar like in the following cases:

- Sold the property to another person
- Never owned any property in urban area
- Showing excess property than what is owned by the person

In the above cases,

- The DA/WEDS should first raise a grievance in "Navasakam Beneficiary Management "against the Urban Property as the Grievance Type and submit the Grievance. A grievance ID will be generated.
- The MAUD's Deseeding services for the wrongly seeded property are available in the Municipal Commissioner's login of the ERP portal of MAUD department. The service is available in the "Other services" link in GSWS portal.

\*It is necessary for the Citizen to apply for relevant service along withraising a grievance ID

• Once the Service Request is addressed by the MAUD Department, database will be reflected with the updated details

#### Energy

#### Title Transfer:

When a Citizen visits the Secretariat complaining about the following, then DA/WEDS may raise a request under this service.

- Electric meter mapped to his/her Aadhar is being used bythe Tenants
- He/she has sold the property and Electric meter should be transferred to someone else

#### Aadhaar seeding and deseeding:

When a Citizen visits the Secretariat complaining about the following, then DA/WEDS may raise a request under this service

- Beneficiaries possess no electric meter yet system haselectric meter tagged to him/her.
- Beneficiary Aadhar no. mapped to different meter

#### Name correction:

When a Citizen visits the Secretariat complaining that the Name displayed in the system is incorrect for the Meter mapped to his/her Aadhar, then DA/WEDS may raise a request under this service.

#### Wrong Billing:

When a Citizen visit the Secretariat complaining that he/she has consumed less units than reflecting in system, then arequest for this Service shall be raised.

All the above service for Energy Department will have the same flow asbelow:

- The DA/WEDS should first raise a grievance in "Navasakam Beneficiary Management "against the Energy as the Grievance Type and submit the Grievance. A grievance ID will be generated.
- After raising a grievance, DA/WEDS should apply for the Service against that grievance ID with the relevant documents. This service is directly available in the NBM portal wherein the DA/WEDS shall select the District under Energy Department services and all the services available for that particular Districtwill be displayed.

\*It is necessary to a Service Request along with raising aGrievance for the Data to be updated

- Once DA fills the application form and applies for the service, it is forwarded to the AE Energy Department Login who verifies the details and approves/rejects
- Once the Service Request is closed, then the status of the grievance will be updated and the database will be updated

### Transport

#### **Registration - Transfer of ownership**

When a Citizen is found to be ineligible due to the system incorrectly reflecting Vehicle mapped to his/her Aadhar like in the following cases:

- Beneficiary has sold vehicle yet reflecting in system
- Beneficiary converted his/her vehicle as taxi yet reflecting in system

#### In the above cases:

- The DA/WEDS should first raise a grievance in "Navasakam Beneficiary Management "against the Transport as the Grievance Type and submit theGrievance. A grievance ID will be generated.
- Transport services are directly available in the NBM portal. DA/WEDsS should apply for

the Service "**Registration - Transfer of ownership**" against that grievance ID under "Create Grievance Service Request" with the relevant documents.

\*It is necessary to raise a Service Request along with raising a Grievance for theData to be updated

- Once DA fills the application form and applies for the service, it is forwarded to the RTO Department Login who verifies the details and approves/rejects
- Once the Service Request is closed, then the status of the grievance will be updated and the database will be updated

#### Slot Booking for Registration – Alteration of Vehicle

When a Citizen found to be ineligible due to the system incorrectly reflecting Vehicle and Citizen wants to convert his/her vehicle to a Taxi, then

- The DA/WEDS should first raise a grievance in "Navasakam Beneficiary Management "against the Transport as the Grievance Type and submit theGrievance. A grievance ID will be generated.
- This service is directly available in the NBM portal. DA/WEDS should apply for the Service "**Registration -Alteration of Vehicle**" against that grievance ID with the relevant documents.

# \*It is necessary to raise a Service Request along with raising a Grievance for the Data to be updated

- Once DA fills the application form and applies for the service, it is forwarded to the RTO Department Login who verifies the details and approves/rejects
- Once the Service Request is closed, then the status of the grievance will be updated, and the database will be updated

#### **Registration – Vehicle stoppage revocation**

When a Citizen found to be ineligible due to the Vehicle and Citizen's vehicle got condensed but system is incorrectly reflecting the Vehicle on his/her Aadhar, then

- The DA/WEDS should first raise a grievance in "Navasakam Beneficiary Management "against the Transport as the Grievance Type and submit theGrievance. A grievance ID will be generated.
- This service is directly available in the NBM portal. DA/WEDS should apply for the Service "**Registration Vehicle stoppage revocation**" against that grievance ID with the relevant documents.

# \*It is necessary to raise a Service Request along with raising a Grievance for the Data to be updated

• Once DA fills the application form and applies for the service, it is forwarded to the RTO Department Login who verifies the details and approves/rejects

Once the Service Request is closed, then the status of the grievance will beupdated, and the database will be updated

#### Caste

#### Integrated Caste certificate:

When a Citizen was found to be ineligible due to Caste and isnot satisfied with the Caste reflected in the System, then

- The DA/WEDS should first apply for the Service "Integrated Caste Certificate" against that grievance ID under "Create Grievance Service Request" with the relevant documents. This service is directly available in the NBM.
- Once DA fills the application form and applies for the service, it is forwarded to the VRO, then to the RI, then to the Tahsildarwho is the final approving authority except in case of notified and de notified tribes where the application will further be forwarded to RDO who is the final approving authority.
- RDO/ Tahsildar approves/rejects based on the recommendations from Tahsildar and RI
- a grievance in "Navasakam Beneficiary Management "against the Caste as the Grievance Type and submit the Grievance along with caste certificate. A grievance ID will be generated.
- After raising a grievance, DA/WEDS should
- Once the Service Request is closed, the status of the grievance will be updated

#### Aadhaar Related Grievances

All grievances pertaining to Aadhaar based modification / update shall be taken for consideration under this category.

- Age
- Gender

If a Citizen was found to be ineligible due to Age/Gender data discrepancies,

- The DA / WEDS shall raise a Grievance Request and generate a Grievance ID for the applicant.
- The DA / WEDS shall request the applicant to apply for necessary changes at the Aadhaar service centre.
- The applicant shall raise a request for change / modification at the Aadhaar service centre and once the changes are confirmed by UIDAI (Aadhaar) the applicant shall give their eKYC either at the secretariat or to the volunteer to get the details updated at GSWS against the grievance.

#### **Income Related Grievances**

All grievances pertaining to Income based modification / update shall be taken for consideration under this category.

#### Income Tax

- If a Citizen was found to be ineligible due to system incorrectly reflecting as paying Income Tax, he/she may visit the Secretariat to raise a grievance.
- The DA / WEDS shall raise a Grievance Request and generate a Grievance ID for the applicant.
- The service request will be sent to the WEA / WWDS, who shall do an initial verification before forwarding the application to VRO.
- The VRO shall do a physical verification and send recommendation to he concerned MRO.
- The MRO shall do a verification based on the recommendation given by VRO.
- The RDO shall confirm / reject the Income Tax status of the applicant and recommends to the JOINT COLLECTOR.
- The JOINT COLLECTOR shall verify the RDOs' recommendation and approves the same. The service request once addressed by the JOINT COLLECTOR shall be closed. In case of any changes, GSWS Databasewill be updated.

#### **Government Employee / Government Pensioner**

- If a Citizen was found to be ineligible due to system incorrectly reflecting as a Government Employee, he/she may visit the Secretariat to raise a grievance.
- The DA / WEDS shall raise a Grievance Request and generate a Grievance ID for the applicant.
- The service request will be sent to the WEA / WWDS, who shall do an initial verification before forwarding the application to VRO. The VRO shall do a physical verification and send recommendation to the concerned MRO.
- The MRO shall do a verification based on the recommendation given by VRO.
- The RDO shall confirm / reject the Government Employee status of the applicant and recommends to the JOINT COLLECTOR.
- JOINT COLLECTOR shall verify the recommendation made by RDO and request APCFSS to verify the applicant's status.
- The service request once addressed by the APCFSS shall be closed. Incase of any changes, GSWS Database will be updated.

#### GSTN

- If a Citizen was found to be ineligible due to system incorrectly reflectingGST payee, he/she may visit the Secretariat to raise a grievance.
- The DA /WEDS shall also request the applicant to raise a request at the central GST portal (if the applicant has not changed the details in the central GST portal).
- The DA / WEDS shall raise a request against the reason for rejection. The service request will be sent to the WEA / WWDS, who shall do an initial verification before forwarding the application to MPDO.
- MPDO shall verify the application forwarded by WEA / WWDS and forward with recommendation to JOINT COLLECTOR.
- JOINT COLLECTOR shall verify the recommendation made by MPDO and request DC (Commercial Tax) to verify the applicant's status. DC (Commercial Tax) shall verify the application in the internal portal of GST and shall confirm the same.
- JOINT COLLECTOR shall approve the recommendation made by DC (Commercial Tax). The recommendations are further sent to CFMS from GVWV&VSWS Department where the applicant details are updated asper recommendation of the JOINT COLLECTOR.

#### Payment Related Grievances

All grievances pertaining to payment failure shall be taken for consideration under this category.

After a Scheme has been launched, a citizen under eligible beneficiary list but did not receive Payment may visit the village / ward secretariat and raise a request for grievance. The DA / WEDS shall verify the Payment status in the link provided and find out the reason(s) for not receiving the Payment. If it isdue to the NPCI Inactive/dormant status of the Bank Account of the Beneficiary, then the same should be informed to the Citizen to update the Bank details. If it is because of any other reasons, the grievance shall be recorded with the Head Office and Payment will be released as per the guidelines from the Government.

#### Ineligible in Field Verification

All grievances pertaining to beneficiaries who became ineligible duringField verification by the officers shall be taken for consideration under this category.

A citizen under ineligible beneficiary list found ineligible due to field verification, may visit the village / ward secretariat and raise a request for grievance to the DA / WEDS. The service request will be forwarded to the JOINT COLLECTOR. JC may approve or reject based on verification. If the Service request is rejected, Citizen will not receive any benefits. If the Service request is approved, Citizen will receive benefits during Bi-annual sanctions.

#### YSR Cheyutha Scheme specific Grievances

The possible scheme specific grievances for YSR Cheyutha will be

• Rejected due to availed other government schemes like EBC Nestham, Old Age

#### Pensions, Kapu Nestham.

For all the above type of issues, the DA/WEDS has to login in NBM grievance module and has to submit the grievance.

| having Er<br>Property 0<br>No one ir<br>paying G<br>re not Eligible for the sc |                     | No Person in the family should have<br>four wheeler<br>Less than 1000 sq of built-up area<br>No Person in the family should pay<br>GST<br>ge parameter(s) | Satisfied<br>Satisfied<br>Satisfied |
|--------------------------------------------------------------------------------|---------------------|----------------------------------------------------------------------------------------------------|-------------------------------------|
| I <u>No one ir</u><br>paying G<br>re not Eligible for the sc                   | GST                 | No Person in the family should pay<br>GST                                                                                                    |                                     |
| <u>paying G</u><br>re not Eligible for the sc                                  | GST                 | GST                                                                                                    | Satisfied                           |
| -                                                                              | cheme because of Ag | ge parameter(s)                                                                                                    |                                     |
| Yes No                                                                         | Benefic             | ciary Mobile No.*                                                                                                    |                                     |
| ) Yes () NO                                                                    |                     | e Enter Mobile number                                                                                                    |                                     |
|                                                                                |                     |                                                                                                    |                                     |
|                                                                                |                     |                                                                                                    |                                     |
|                                                                                |                     | rieas                                                                                                    | riease Enter Mooille number         |

|          |                      |                                             | ile di essui             |               |                                                                                                    |                                                                                                    |
|----------|----------------------|---------------------------------------------|--------------------------|---------------|----------------------------------------------------------------------------------------------------|----------------------------------------------------------------------------------------------------|
| S.<br>No | Department<br>t Name | Service Name                                | Category                 | SLA<br>(Days) | Description Service                                                                                            | Documents required                                                                                                    |
| 1.       | Energy               | APCPDCL - LT -<br>Title Transfer            | Non-MeeSeva              | 3             | This Service is used for<br>citizen who wants to transfer<br>the meter from father (only if<br>expired) to son | <ul><li>a. Signed Application,</li><li>b. Property Documents,</li><li>c. ID Proof,</li><li>d. Current Bill</li></ul>  |
| 2.       | Energy               | APCPDCL - Meter<br>Testing                  | Non-MeeSeva              | 7             | This Service is used toknow<br>the Meter Working Status                                                        | <ul><li>a. Signed Application,</li><li>b. ID Proof,</li><li>c. Current Bill</li></ul>                                 |
| 3.       | Energy               | APCPDCL - Name<br>Correction                | Non-MeeSeva              | 7             | This Service is used for<br>citizen who wants to change<br>his name or make<br>corrections to it               | <ul><li>a. Signed Application,</li><li>b. Property Documents,</li><li>c. ID Proof,</li><li>d. Current Bill,</li></ul> |
| 4.       | Energy               | APCPDCL - Wrong<br>Billing                  | Non-MeeSeva              | 7             | This Service is used to<br>complain related to billing<br>which was wrongly<br>generated.                      | <ul><li>a. Signed Application,</li><li>b. ID Proof,</li><li>c. Current Bill</li></ul>                                 |
| 5.       | Energy               | APEPDCL - Meter<br>Running<br>Fast/Creeping | Non-MeeSeva              | 15            | This Service is used to<br>complain related to meter<br>running fast                                           | <ul><li>a. Signed Application,</li><li>b. ID Proof,</li><li>c. Current Bill,</li></ul>                                |
| 6.       | Energy               | APEPDCL - Name<br>Change                    | Non-MeeSeva<br>/ MeeSeva | 7             | This Service is used for<br>citizen who wants to change<br>his name                                            | <ul><li>a. Signed Application,</li><li>b. ID Proof,</li><li>c. Current Bill,</li><li>d. Address Proof</li></ul>       |

# Updated Workflow for Grievance Redressal

| S.<br>No | Department<br>t Name | Service Name                                                            | Category    | SLA<br>(Days) | Description Service                                                                                                    | Documents required                                                                                              |
|----------|----------------------|-------------------------------------------------------------------------|-------------|---------------|----------------------------------------------------------------------------------------------------|----------------------------------------------------------------------------------------------------|
| 7.       | Energy               | APEPDCL -<br>Shifting of Service<br>Different Premises                  | Non-MeeSeva | 7             | This Service is used for<br>citizen who wants to shift<br>electrical line which is<br>premises of house to other<br>premises                                                          | <ul><li>a. Signed Application,</li><li>b. ID Proof,</li><li>e. Current Bill,</li></ul>                          |
| 8.       | Energy               | APEPDCL -<br>Application for<br>Consumer<br>Complaints-Wrong<br>Billing | MeeSeva     | 7             | <ul> <li>This Service is consisting of 3 types of complaints:</li> <li>1. Billing Related Complaints</li> <li>2. Meter Related Complaints</li> <li>Other Customer Services</li> </ul> | c. Current Bill,                                                                                                |
| 9.       | Energy               | APSPDCL -<br>Category Change                                            | Non-MeeSeva | 3             | This Service is used for<br>citizen who wants to<br>change meter category<br>from 2 to 1.                                                                                             | a. Signed Application,<br>b. ID Proof,<br>Current Bill.                                                         |
| 10.      | Energy               | APSPDCL - Meter<br>Testing                                              | Non-MeeSeva | 7             | This Service is used to<br>know the Meter Working<br>Status                                                                                                    | <ul><li>a. Signed Application,</li><li>b. ID Proof,</li><li>c. Current Bill.</li></ul>                          |
| 11.      | Energy               | APSPDCL - Name<br>Correction                                            | Non-MeeSeva | 7             | This Service is used for<br>citizen who wants to<br>change/ correction of his<br>name                                                                                                 | <ul><li>a. Signed Application,</li><li>b. ID Proof,</li><li>c. Current Bill,</li><li>c. Address Proof</li></ul> |

| S.<br>No | Department<br>t Name | Service Name                        | Category    | SLA<br>(Days) | Description Service                                                                                                    | Documents required                                                                                                    |
|----------|----------------------|-------------------------------------|-------------|---------------|----------------------------------------------------------------------------------------------------|----------------------------------------------------------------------------------------------------|
| 12.      | 00                   | APSPDCL - Wrong<br>Billing          | Non-MeeSeva | 7             | This Service is used to<br>complain related to billing<br>which was wrongly<br>generated.                                                                                  | <ul><li>a. Signed Application,</li><li>b. ID Proof,</li><li>c. Current Bill,</li><li>d. Request Letter</li></ul>                                                                                                    |
| 13.      | Energy               | APSPDCL -<br>Shifting of Service    | Non-MeeSeva | 15            | This Service is used for<br>citizen who wants to shift<br>his meter to other<br>premises                                                                                   | <ul> <li>a. Signed Application,</li> <li>b. ID Proof,</li> <li>c. Current Bill,</li> <li>d. Request Letter,</li> <li>d. Address Proof</li> </ul>                                                                                                    |
| 14.      |                      | Property Tax -<br>Transfer of Title | Non-MeeSeva | 15            | If there are transfer of<br>ownership of the title, then<br>this service is used                                                                                           | e.                                                                                                    |
| 15.      |                      | Mutation for<br>Transactions        | Non-MeeSeva | 30            | Mutation means change<br>oftitle from one person to<br>another person in case of<br>Purchase, Will, Gift and<br>Partition.<br>AgricultureLands<br>mutation will be applied | <ul> <li>a. Application form</li> <li>b. Registered Documents</li> <li>c. Aadhar card/Other id and<br/>Address Proofs</li> <li>d. Passport photograph of<br/>theapplicant</li> <li>e. Pattadar Passbook / ROR<br/>1B copy / Adangal copies</li> <li>f. Signature of the applicant</li> </ul> |
| 16.      |                      | Integrated Caste<br>Certificate     | MeeSeva     | 15            |                                                                                                    | a. MeeSeva Application Form<br>b. Caste Certificate issued to                                                                                                    |

| S.<br>No | Department<br>t Name | Service Name                                      | Category    | SLA<br>(Days) | Description Service                                                                                                    | Documents required                                                                                                    |
|----------|----------------------|---------------------------------------------------|-------------|---------------|----------------------------------------------------------------------------------------------------|----------------------------------------------------------------------------------------------------|
|          |                      |                                                   |             |               | scheme, then this service                                                                                                    | <ul> <li>c. SSC marks memo or DOB<br/>extract or Transfer certificate</li> <li>d. 1 TO 10th study certificates<br/>or DOB certificates issued by<br/>Municipality/Gram</li> <li>e. Panchayat</li> <li>f. Ration Card/EPIC Card<br/>/AADHAR CARD</li> <li>f. Schedule I to IV</li> </ul> |
| 17.      | Revenue              | Pattadars Mobile<br>No Seeding in Land<br>Records | MeeSeva     | 3             |                                                                                                    |                                                                                                    |
| 18.      | Revenue              | Mutation for<br>corrections                       | Non-MeeSeva | 30            | For clerical level<br>corrections in lands<br>records, this service must<br>be used.                                                                                             | <ul> <li>a. Application form</li> <li>b. Aadhar card/Other id and<br/>Address Proofs</li> <li>Pattadar Passbook / ROR 1B<br/>copy / Adangal copies</li> </ul>                                                                                                    |
| 19.      | Transport            | Licence Aadhar<br>Seeding                         | Non-MeeSeva | 3             | Yes. Aadhar integration is<br>required for any<br>transaction.                                                                                                    | <ul><li>a. Driving license copy</li><li>c. Aadhar card copy</li></ul>                                                                                                    |
| 20.      | Transport            | Registration -Issue<br>of NOC                     | Non-MeeSeva | 3             | If NOC is issued for any<br>vehicle, then that<br>particular vehicle will no<br>longer exist in Andhra<br>Pradesh rolls. So, this<br>vehicle cannot be<br>considered as owned by | <ul><li>a. NOC copy of the vehicle</li><li>b. RC copy of the vehicle</li><li>b. Aadhar card copy</li></ul>                                                                                                    |

| S.<br>No | Department<br>t Name | Service Name                                 | Category    | SLA<br>(Days) | Description Service                                                                                                    | Documents required                               |
|----------|----------------------|----------------------------------------------|-------------|---------------|----------------------------------------------------------------------------------------------------|--------------------------------------------------|
|          |                      |                                              |             |               | the applicant.                                                                                                    |                                                  |
| 21       | Trangnort            | Registration-<br>Change of Address           | Non-MeeSeva | 3             | Though change of address<br>done for the vehicle,<br>vehicle stand registered in<br>the name of the applicant.<br>It shall be treated as the<br>applicant is the owner of<br>the vehicle.                                       | a. RC copy of the vehicle<br>c. Aadhar card copy |
| 22       | Transport            | Registration-<br>Transfer of<br>ownership    | Non-MeeSeva | 3             | If Transfer of ownership is<br>done, then vehicle will be<br>transferred from existing<br>owner to a new owner. So,<br>the vehicle should be<br>removed from old owner<br>Aadhar and mapped to<br>new owner Aadhaar in<br>RTGS. | a. RC copy of the vehicle<br>b. Aadhar card copy |
| 23       | Iranenort            | Registration<br>Aadhaar Seeding              | Non-MeeSeva | 3             | Yes. Aadhar integration is<br>required for any<br>transaction                                                                                                    | a. RC copy of the vehicle<br>b. Aadhar card copy |
| 24       | Transport            | Registration-Hire<br>Purchase<br>Termination | Non-MeeSeva | 3             |                                                                                                    | b.                                               |

| S.<br>No | Department<br>t Name | Service Name                                   | Category    | SLA<br>(Days) | Description Service                                                                                                    | Documents required                               |
|----------|----------------------|------------------------------------------------|-------------|---------------|----------------------------------------------------------------------------------------------------|--------------------------------------------------|
| 25       | Transport            | Registration -<br>Reassignment of<br>Vehicle   | Non-MeeSeva | 3             | In case of Reassignment,<br>ownership will not<br>change. But if non-<br>transport vehicle (4 -<br>wheeler) is reassigned as<br>transport vehicle (Taxi),<br>then he will get eligibilities<br>to get benefit. | a. RC copy of the vehicle<br>c. Aadhar card copy |
| 26       | Transport            | Registration-vehicle<br>stoppage<br>Revocation | Non-MeeSeva | 11            |                                                                                                    | Ъ.                                               |

## 9. Part II - BENEFICIARY OUTREACH APP

a) Secretariat Employee/Volunteer యొక్కఆధార్నెంబర్Authentication ద్వారా Beneficiary Outreach App Login అవ్వాలి.

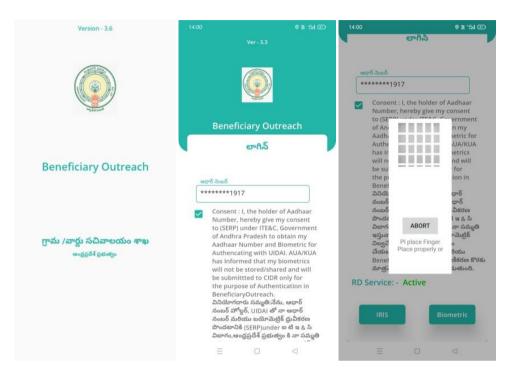

- b) Secretariat Employee /Volunteer Beneficiary Outreach App లాగిన్అయినతరువాతమీకుఈక్రిందివిధంగాస్ర్మీన్మనిపిస్తుంది.
- Home Screen :

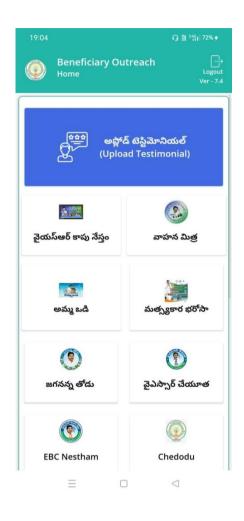

# వైఎస్ఆరేచియూత eKYC:

- a) మీరువైఎస్ఆర్చేయూతమీదక్లిక్సే స్తేమీకుఈక్రిందివిధముగాస్క్రీన్మనిపిస్తుంది.
- b) ఇక్కడమీకురెండుఆప్షన్స్ ఉంటాయి

### a. YSR Cheyutha data (2022-23)

- i. ఇక్కడమీరుమీయొక్కSecretariat codeమరియుCluster Id నిసెలెక్ట్రేసుకుంటే List వస్తుంది.
- ii. Listలో మీకుసిటిజెన్పేరు, సిటిజెన్ Aadhaar వస్తాయి.

| 19:04                                |                                                                     | 19:04 🔒 進 昭日 72% 🗲 19:05                                   | ♀ 誰 "们 72% *                                                                           |
|--------------------------------------|---------------------------------------------------------------------|------------------------------------------------------------|----------------------------------------------------------------------------------------|
| Beneficiary Out<br>Home Ekyc [YSR Cl | t <b>reach</b><br>heyutha ( 2022 - 2023 ) ]<br><sub>Ver - 7.4</sub> | 🛛 🛞 Beneficiary Ekyc List [ YSR Cheyutha ( 2022 - 👘 🎡 🛛 Be | eneficiary Outreach<br>meficiary Ekyc List [ YSR Cheyutha ( 2022 -<br>23 ) ] Ver - 7.4 |
|                                      | ٩                                                                   | Select<br>Secretariat Code : Select ♥ ♥                    | బ్దిదారుని పేరు తో వెతకండి                                                             |
| YSR Cheyutha Data ( 2022 -<br>2023 ) | Search                                                              | Select Cluster ID : Select Secretari                       | at Code : 10490021 😎                                                                   |
|                                      |                                                                     | Select Clu                                                 | uster ID : 10490021022 😎                                                               |
|                                      |                                                                     | පඩුය<br>පැවැ<br>පඩුය<br>පඩුය<br>පඩුය                       | స్ నెంబర్ <sup>: *******6930</sup><br>ారుని పేరు : Guthula<br>Dhanalakshmi             |
|                                      |                                                                     | లభిం                                                       | •రుని : *******3730<br>స్ నెంబర్ :                                                     |
|                                      | $\Box$                                                              |                                                            |                                                                                        |

- iii. మీరు List నిక్లిక్బేసినతరువాతమికుచేయూతలబ్దిదారునివివరాలుఉంటాయి , అక్కడఅతనియొక్కస్టేటస్లో live లేదా death ఎంచుకోవాలి.
- iv. Live

ఎంచుకొన్నతరువాతలబ్దిదారునితోపాటువాలంటిర్/సెక్రటేరియట్ఎంప్లాయ్సెల్ఫితేసుకొనిలబ్దిదారుని eKYC చేసి data సబ్మిట్ఛియాలి.

v. ಒಕವೆಳ Death

ఆప్షన్ఎంచుకొన్నట్లెతేవాలంటిర్/సెక్రటిరియట్ఎంప్లాయ్authenticationతోడేటాసబ్మిట్చేయాలి.

- b. Search ఆప్షన్ :
  - i. మీకులబ్దిదారునిఆధార్పెంబర్లిస్టులోలేనట్లెతేఇక్కడ search చేయవచ్చు.
  - ii. లబ్ధిదారునివివరాలుఎంచుకొన్నతర్వాతపైవిధముగా-  $\mathbf{a}(\mathrm{iii})$  నుండి  $\mathbf{v}$  వరకుచెప్పినట్లుగాపూర్తిచేయాలి.

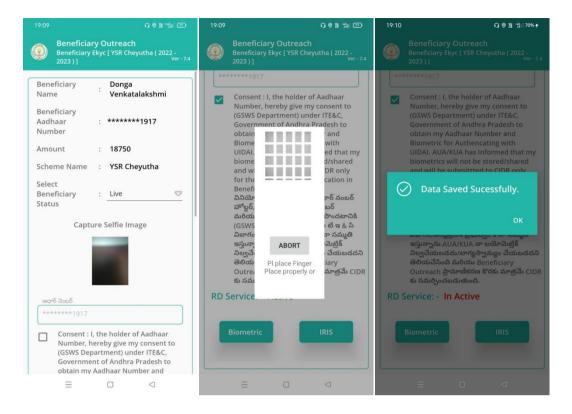

తరువాత Data saved Successfully అనివస్తుంది.

#### **MIS Report:**

Open the URL <u>https://egsws.ap.gov.in/</u> and click on

37. YSR Cheyutha (2022-23) eKYC dashboard to view the status of the completion.

# 10. Frequently Asked Questions

| S.<br>No | FAQ                                        | CLARIFICATION                                              |  |  |
|----------|--------------------------------------------|------------------------------------------------------------|--|--|
|          | ఆశ వర్కర్స్/అంగన్వాడీ టీచర్స్/శానిటేషస్    |                                                            |  |  |
|          | వర్కర్స్/హోం గార్డ్స్/VRAs/RTC RETIRED     | Not Eligible                                               |  |  |
| 1        | FAMILYs వారు YSR చేయూత పథకం కు             |                                                            |  |  |
|          | <b>లర్హుల లేదా అనర్హుల</b> SIR             |                                                            |  |  |
|          | EKYC లేని వాళ్ళు అందరికీ కొత్తగా APPLY     |                                                            |  |  |
|          | చేయల SIR, మళ్ళీ పేర్లు ఏమైనా ADD           | If any Beneficiary name not found in                       |  |  |
| 2        | లవుతాయి నా SIR (SOME OLD                   | provisional eligible list / Reverification                 |  |  |
|          | ELIGIBLE BENEFICIARYS MISSING SIR)         | list, they need to apply fresh                             |  |  |
|          | O.C లో ముస్లింలు ఉన్నారు SIR, వారికి ఏ     |                                                            |  |  |
| 3        | విధంగా proceed అవ్వారి sir వాళ్లకు cast    | All OC Minorities are eligible for YSR                     |  |  |
| 3        | certificate OC MUSLIM అనీ ఇస్తారు (but     | Cheyutha 2022-23 scheme                                    |  |  |
|          | minorities sir)                            |                                                            |  |  |
|          | Cheyutha 2022-23 పథకానికి సంబందించి        | The Applicent should have between                          |  |  |
| 4        | Applicant ໝັນຮູ Eligible DOB ແວວລ          | The Applicant should born between 13.08.1962 to 12.08.1977 |  |  |
|          | తెలియజేయగలరు?                              |                                                            |  |  |
|          | YSR pension kanuka పథకం ద్వారా             |                                                            |  |  |
|          | pension తీసుకుంటున్న వారు చేయూత            |                                                            |  |  |
| _        | పథకానికి Eligible / Ineligible? Eligible   | As per the Instructions from SERP,                         |  |  |
| 5        | అయితే ST వారిలో కొంతమంది కి 50 Yrs కి      | OAP pension holders are not eligible                       |  |  |
|          | OAP pension వస్తోంది? వీరు కూడా అర్హులు    |                                                            |  |  |
|          | అవుతారా?                                   |                                                            |  |  |
|          | లబ్దిదారుల కుటుంబం నందు already చేదోడు /   |                                                            |  |  |
|          | YSR <b>సేత</b> న్న సేస్తం / వాహన మిత్ర etc | Eligible                                                   |  |  |
| 6        | పథకాల నందు లబ్ధి పొందుతున్నారు.            |                                                            |  |  |
|          | ఇటువంటి వారు చేయూత పథకానికి Eligible       |                                                            |  |  |
|          | అవుతారా?                                   |                                                            |  |  |
|          | EKYC కి enable అయిన / Provisional          | Hold option is available for such cases                    |  |  |
| 7        | Eligible list నందు కొంతమంది Ineligible     | in WEA/WWDS logins                                         |  |  |

| S.<br>No | FAQ                                                                                                    | CLARIFICATION                                                                                                    |
|----------|----------------------------------------------------------------------------------------------------|----------------------------------------------------------------------------------------------------|
|          | వారు వున్నారు? అటువంటి వారిని ఏ విధంగా                                                                  |                                                                                                    |
|          | Ineligible చెయ్యాలి?                                                                                    |                                                                                                    |
| 8        | Is field verification form to be<br>downloaded for only new applicants or<br>for even old beneficiaries | Field verification form is for both new<br>and old beneficiaries. During field<br>verification if old beneficiaries are<br>found to be ineligible by the<br>WEA/WWDS, they may be put on Hold. |

# Appendix 4. Jagananna Chedodu Application Registration and Verification

# 1. Introduction:

- Jagananna Chedodu scheme aims to extend financial assistance of Rs.10,000/- to the Washermen, Barbers and Tailors who are economically backward.
- The beneficiaries can utilize the amount for purchasing equipment, tools, and other essentials for growing their work establishment and source of income.
- The following are the relevant timelines for rolling out YSR Jagananna Chedodu Scheme

# 2. Mandatory Validations/Documents

- Applicants should be between 21 to 60 years of age. (Cut off 31.12.2022)
- Selection of Profession
- Questionnaire (Establishment Location, Establishment age, Dependency on profession)
- A selfie with the applicant along with his/her establishment (geo tag and time stamp)
- The Income Certificate must be tagged to the applicant's Aadhaar number
- The Caste Certificate must be tagged to the applicant's Aadhaar number.
- Certificate of Registration of Establishment must be tagged to the applicant's Aadhaar number.
- The profession selected and the corresponding caste in the caste certificate uploaded must match.
- Applicant's eKYC

# 3. Eligibility criterion (profession wise)

|   | Criterion                                                                                                    | Barbers                       | Tailors                                                                 | Washermen                                                                                        |
|---|----------------------------------------------------------------------------------------------------|-------------------------------|-------------------------------------------------------------------------|--------------------------------------------------------------------------------------------------|
| 1 | Certificate of<br>Registration of<br>Establishment -<br>Sec2(d) and 4(2)                                                                                         | Mandatory                     | Mandatory                                                               | Mandatory                                                                                        |
| 2 | Ownership                                                                                                    | Must be Owner                 | Must be Owner                                                           | Must be Owner                                                                                    |
| 3 | Source of Livelihood                                                                                                    | Source of<br>livelihood       | Source of<br>livelihood                                                 | Source of<br>livelihood                                                                          |
| 4 | Location                                                                                                    | Commercial Space              | <ul> <li>Commercial<br/>Space</li> <li>Residential<br/>Space</li> </ul> | <ul> <li>Commercial<br/>space</li> <li>Residential<br/>space</li> <li>Mobile<br/>Shop</li> </ul> |
| 5 | Caste                                                                                                    | Nayee Brahmins<br>only        | Any Caste                                                               | Rajakas only                                                                                     |
| 6 | Other schemes –<br>1.YSR Matsyakara<br>Bharosa<br>2.YSR Vahanamitra<br>3.YSR Nethanna<br>Nestham<br>4.YSR Cheyutha<br>5.YSR Kapu<br>Nestham<br>6.YSR EBC Nestham | Applicant Should<br>not avail | Applicant<br>Should not<br>avail                                        | Applicant<br>Should not<br>avail                                                                 |
| 7 | Six Step Criterion                                                                                                    | Mandatory                     | Mandatory                                                               | Mandatory                                                                                        |

# 4. Application registration procedure

#### 4.1.BoP App

- All the eligible grievances received under suraksha in provided in BOP log in.
- Search by Aadhaar option is provided. In case applicant's Aadhaar is found, his/her basic details will be pre-filled.
- In the BOP App, the WEA/WWDS captures the
  - $\circ$  applicant's profession
  - details regarding establishment (establishment Location, establishment age, Dependency on profession)
  - $\circ~$  a selfie with the applicant along with his/her establishment (geo tag and time stamp
  - o biometric / OTP eKYC of applicant

#### 4.2. NBM Portal

- Applicant data captured in the BoP app will be made available in the WEA/WWDS logins in the NBM Portal.
- In the Scheme verification dashboard, each application can be selected and viewed.
- For each application, the following certificates shall be validated
  - Income Certificate.
  - Caste Certificate.
  - Certificate of Registration of Establishment.

# 5. Application Workflow

#### Welfare and Education Assitant (WEA)/Ward Welfare & Development Secretary (WWDS)

Regstration and verification of old and new applications through **BOP app** and **NBM Portal.** 

#### Mandal Parishad Development Officer (MPDO) / Municipal Commissioner (MC)

The application shall be verified on NBM portal and forwarded to the next level

#### Executive Director, BC Corporation (ED BC)

The application shall be verified on NBM portal and forwarded to next level

#### **District Collector**

Final Approval of Eligible Beneficiaries

**Note:** Unlike other schemes the DA/WEDPS is not involved in application registration in this scheme.

The WEA/WWDS is responsible for registration of applications and verification.

## 6. Instructions for Application Registration in BOP App

**NOTE:** WEA/WWDS belonging to the secretariat where the applicant's shop is present is responsible for registering and verifying the application.

- a. Login to BOP app, by authenticating Aadhaar number of WEA/WWDS WEA/WWDS యొక్క ఆధార్ నెంబర్ Authentication ద్వారా Beneficiary Outreach Program App Login అవ్వాలి.
  - Version 1.11
     152
     0.8 ± 10 CD

     Version 2
     version 2
     version 2

     Version 2
     version 2
     version 2

     Version 2
     version 2
     version 2

     Version 2
     version 2
     version 2

     Version 2
     version 2
     version 2

     Version 2
     version 2
     version 2

     Version 2
     version 2
     version 2

     Version 2
     version 2
     version 2

     Version 2
     version 2
     version 2

     Version 2
     version 2
     version 2

     Version 2
     version 2
     version 2

     Version 2
     version 2
     version 2

     Version 2
     version 2
     version 2

     Version 2
     version 2
     version 2

     Version 2
     version 2
     version 2

     Version 2
     version 2
     version 2

     Version 2
     version 2
     version 2

     Version 2
     version 2
     version 2

     Version 2
     version 2
     version 2

     Version 2
     version 2
     version 2

     Version 2
     version 2
- b. After logging in the following screen can be seen. Click on "Chedhodu" module. WEA/WWDS Beneficiary Out Reach Program App లాగిన్ అయిన తరువాత మీకు ఈ క్రింది విధంగా స్క్రీన్ కనిపిస్తుంది.
  - 1000 అప్లోడ్ టెస్టిమోనియల్ (Upload Testimonial) వై.ఎస్.ఆర్ జగనన్న శాశ్వత క్కు మరియు భ రక పథకం ٩ (?) జగనన్న విద్య దీవెన EBC Nestham 0.8 Chedodu వైఎస్సార్ చేయూత 0 జగనన్న తోడు వైయస్ఆర్ కాపు నేస్తం 0 2
- c. Upon clicking the "Chedodu in the following screen is shown. Click on "Beneficiary Data List (2023)".

Home Screen లో Chedodu మీద క్లిక్ చేస్తే మీకు ఈ క్రింది విధముగా స్క్రీన్ కనిపిస్తుంది.

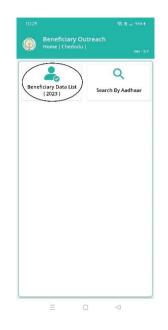

d. In "Beneficiary Data List (2023)" page, the WEA/WWDS can search for previous year beneficiary by name or select the secretariat code and cluster ID. The list of previous year beneficiaries in the respective secretariat and cluster code are shown. From the list select the applicant.

| 12:57                                          |        |            | 0 🕾 🕷 |  |
|------------------------------------------------|--------|------------|-------|--|
| Beneficia<br>Beneficiary                       |        |            |       |  |
| <b>Q</b> లబ్దిదారు;                            | ఎ పేగ  | రు తో వెతః | కండి  |  |
| Select<br>Secretariat Code                     | :      | 10390089   | 9     |  |
| Select Cluster ID                              | :      | 10390089   | 9006  |  |
| లచ్చిదారుని పేర<br>లచ్చిదారుని<br>ఆధార్ నెంబర్ | :<br>: | UPPALAP    |       |  |
| =                                              |        | 0          | Ø     |  |

Home [Chedodu] లో Beneficiary Data List (2023) మీద క్లిక్ చేస్తే మీకు ఈ క్రింది విధముగా [స్కీన్ కనిపిస్తుంది. ఇక్కడ మీరు మీ యొక్క Secretariat Code మరియు Cluster ID లను ఎంచుకుంటే, మీకు list వస్తుంది. List లో మీకు లబ్ధిదారుని పేరు, లబ్ధిదారుని ఆధార్ నెంబర్ ఉంటాయి. List మీద click చే స్తే Beneficiary Ekyc Details (స్కీన్ కనిపిస్తుంది.

e. If the applicant is unavailable in the "Beneficiary Data List (2023)" page, the WEA/WWDS can select the "Search by Aadhaar" option.

Home [Chedodu] లో Search by Aadhaar/New application మీద క్లిక్ చేస్తే మీకు ఈ క్రింది విధముగా స్క్రీన్ కనిపిస్తుంది.

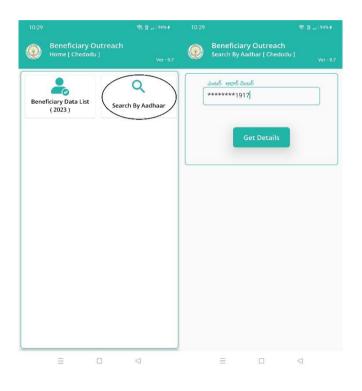

లబ్దిదారుని ఆధార్ నెంబర్ ని ఎంటర్ చేసి Get Details మిద క్లిక్ చేస్తే మికు Beneficiary EKYC Details స్క్రీన్ కనిపిస్తుంది.

|         | Outreach<br>:[Chedodu] <sub>Ver-</sub>                                                      |
|---------|---------------------------------------------------------------------------------------------|
| :       | Pusunuri Bhuvana<br>Kumar                                                                   |
| :       | *******1917                                                                                 |
| ;       | HH269721455495202<br>0221124911829                                                          |
| :       | 23-03-1993 ( 29 )                                                                           |
| :       | 8659889999                                                                                  |
| :       | Select 🗢                                                                                    |
| abl     | shment located ?                                                                            |
| :e      | O Within the house                                                                          |
| :<br>වර | Select 🗢                                                                                    |
|         | :<br>:<br>:<br>:<br>:<br>:<br>:<br>:<br>:<br>:<br>:<br>:<br>:<br>:<br>:<br>:<br>:<br>:<br>: |

In the Beneficiary eKYC details - the Beneficiary name, UID, HHID, DOB and mobile number are provided.

- Select the profession of the applicant.
- Select where the establishment is located (Commercial Space/Within the house)
- Select the Establishment age
- Select the dependence on the profession.
- Capture selfie with applicant clearly indicating the establishment.
- Take eKYC

Beneficiary EKYC Details స్క్రిస్ లో Beneficiary Name, Beneficiary Aadhaar Number, household\_Id, Date of Birth (Age), Mobile Number Details ఉంటాయి.

- లబ్దిదారుని Details లో లబ్దిదారుని Profession ని Select చేసుకోవాలి.
- Establishment location ఎంచుకుని,
- establishment age ను select చేసుకోవాలి
- Profession dependence ఎంచుకుని,
- Selfie photo తీసుకున్న తర్వాత లబ్దిదారుని తో eKYC చేయాలి.

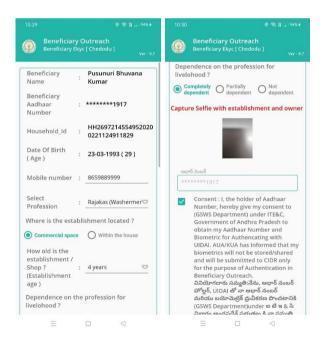

f. After doing the eKYC, the screen shows "Data saved successfully". eKYC చేసిన తర్వాత Data Saved Successfully అని మెసేజ్ చస్తుంది.

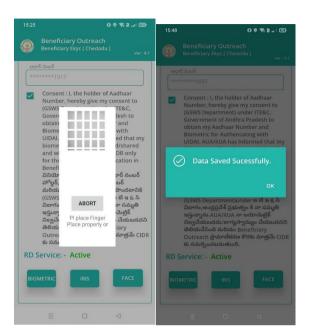

**Note:** After completion of registration and verification of Old/New applications in the BoP app, data will be pushed to WEA/WWDS logins of NBM portal for further action.

# 7. Instructions for Application Verification in NBM Portal

#### 7.1. WEA/WWDS Login

a) Please click on the URL <u>https://gsws-nbm.ap.gov.in/NBM/#!/Login</u> to login into *the* NBM Portal. The following screen is *displayed*.

|          | NBM<br>Navasakam Beneficiary Management<br>Government of Andhra Pradesh | Home | Citizen Services Online Portal | Scheme Eligibility | Application status | Grievance Status    | Information Wizard For Citizen Login |
|----------|-------------------------------------------------------------------------|------|--------------------------------|--------------------|--------------------|---------------------|--------------------------------------|
|          |                                                                         |      |                                |                    |                    |                     |                                      |
|          |                                                                         |      | గ్రామ - వార్తు సచివ            | ాలయము              | (and               | and Carling         | No set set out                       |
| RE       |                                                                         | N    |                                | Citizen Login      | 1 a                |                     | R A B                                |
|          | 000                                                                     |      | 👗 Employe                      | e Login            |                    |                     | 100, 605 and 3                       |
| New York | and a start                                                             |      |                                |                    | 5 50 U             | Jos and             | and case                             |
|          | A manual a                                                              |      |                                |                    | ÅÅ                 | 1204                |                                      |
| 1        |                                                                         |      | 581337                         | 581337             | 21                 | Ver                 |                                      |
|          |                                                                         | 1    | +) Login N                     | ow                 | Store Se           | 2 20 20 20 20 20    | . రాజకీయ వివక్ష లేకుండా              |
|          |                                                                         | E-   |                                |                    | ළින බුම සන         | 0 කුළු කරණ බුණාණු බ | సంక్షేమ పథకాలు అందాలి.               |
|          |                                                                         | Ne A |                                | 100000             |                    |                     | 2 ar CK S.                           |

- b) After logging in to the NBM portal, the left side menu bar displays the following options as shown in picture.
  - Home
  - Scheme Eligibility Check
  - Track Application status
  - NBM Grievance Module
  - NBM Schemes Module
  - Reports Module
  - User Manuals
  - Update Profile

| NBM<br>Navasakam Ber<br>Government of A | neficiary Management<br>Andhra Pradesh | Sri Y.S.Jagan Mohan Reddy<br>Hontble Chief Minister<br>Government of Andhra Pradesh |
|-----------------------------------------|----------------------------------------|-------------------------------------------------------------------------------------|
|                                         |                                        | 21001051 - Ward Welfare & Development Secretary - MARUTHINAGAR                      |
|                                         | (                                      |                                                                                     |
|                                         |                                        | Inique Households Benefited Number of Beneficiaries Total Amount Disbursed          |
|                                         |                                        |                                                                                     |
|                                         |                                        |                                                                                     |
|                                         |                                        |                                                                                     |
|                                         | Select Scheme*                         | - SELECT SCHEME -                                                                   |
|                                         |                                        |                                                                                     |
|                                         |                                        |                                                                                     |
|                                         |                                        |                                                                                     |
|                                         |                                        |                                                                                     |

- c) Select the "NBM Scheme Module" and click on "Jagananna Chedodu" from the left side bar. The following tabs will be displayed as shown in picture above.
- Jagananna Chedodu Verification

| NBM<br>Navasakam Ber<br>Government of A | ficiary Management<br>dhra Pradesh Sri Y.S.Jagan Mohan Reddy<br>Honble Chief Minister<br>Government of Andhra Pradesh |
|-----------------------------------------|----------------------------------------------------------------------------------------------------|
| Home                                    | 21001051 - Ward Welfare & Development Secretary - MARUTHINAGAR                                                        |
| + Scheme Eligibility Check              |                                                                                                    |
| + Track Application Status              | Unique Households Benefited Number of Beneficiaries Total Amount Disbursed                                            |
| + NBM Grievance Module                  |                                                                                                    |
| X NBM Schemes Module                    |                                                                                                    |
| YSR Cheyutha                            |                                                                                                    |
| 🕈 YSR Vahana Mitra                      | Select Scheme*                                                                                                    |
| 🕈 YSR Netanna Nestham                   | SELECT SURFACE                                                                                                    |
| 🗴 Jagananna Chedodu                     |                                                                                                    |
| Verification                            |                                                                                                    |
| J VSP                                   |                                                                                                    |

d) From the left side bar, under "Jagananna Chedodu", click on "Verification" button to open the scheme applications dashboard as follows. Click on "Verify" option to take further action on each application.

| NBM<br>Navasakam Benef<br>Government of And | ficiary Management<br>dhra Pradesh Sri Y.S.Jagan Mohan Reddy<br>Honble Chief Minister<br>Government of Andhra Pradesh                                                                                                    |
|---------------------------------------------|----------------------------------------------------------------------------------------------------|
| Home                                        | SCHEME Application DASHBOARD ( WWDS )                                                                                                    |
| + Scheme Eligibility Check                  |                                                                                                    |
| + Track Application Status                  | TOTAL PENDING COMPLETED                                                                                                    |
| + NBM Grievance Module                      | 1 1 0                                                                                                    |
| + NBM Schemes Module                        |                                                                                                    |
| + Reports Module                            |                                                                                                    |
| + User Manuals                              | Pending application to take action ( WWDS )                                                                                                    |
| + Update Profile                            | DETAILS                                                                                                    |
|                                             | this contraction that the set of the set of |
|                                             | Sno <sup>‡</sup> Application ID <sup>‡</sup> Name <sup>‡</sup> Gender <sup>‡</sup> No. <sup>‡</sup> Scheme Type <sup>‡</sup> Year <sup>‡</sup> Mandal <sup>‡</sup> Secretariat <sup>‡</sup> Action <sup>‡</sup>                                                                                                    |
|                                             | 1 S192301201109157701 Rajkumar MALE 7701 Jagananna 2022 ANANTAPUR MARUTHINAGAR Verify                                                                                                    |

#### e) Once the verify button is clicked the application details can be seen.

| NBM<br>Navasakam Beneficiary Management<br>Government of Andhra Pradesh |                     | Sri V.S.Jagan Mohan Reddy<br>Honble Chief Minister<br>Government of Andhra Pradesh |
|-------------------------------------------------------------------------|---------------------|------------------------------------------------------------------------------------|
| Home                                                                    |                     |                                                                                    |
| Scheme Eligibility Check                                                | SCHEME A            | Application VERIFICATION ( WWDS )                                                  |
| Track Application Status                                                | LICANT DETAILS      | Certificate View                                                                   |
| NBM Grievance Module APPLICATION ID                                     | S192301201109157701 |                                                                                    |
| NBM Schemes Module APPLICANT NAME                                       | Rajkumar            |                                                                                    |
| Reports Module SCHEME                                                   | Jagananna Chedodu   |                                                                                    |
| User Manuals DATE OF APPLICATION                                        | 20-JAN-2023         |                                                                                    |
| Update Profile GENDER                                                   | MALE                |                                                                                    |
| AADHAAR NUMBER                                                          | XXXX-XXXX-7701      |                                                                                    |
| SECRETARIAT NAME                                                        | MARUTHINAGAR        |                                                                                    |
| APPLICANT NAME S Department." FATHER NAME SCHEME DATE OF APPLICATION    |                     | Rajkumar<br>Jagananna Chedodu<br>20-JAN-2023                                       |
| GENDER                                                                  |                     | MALE                                                                               |
| MOBILE NUMBER                                                           |                     |                                                                                    |
| EMAIL                                                                   |                     |                                                                                    |
| AADHAAR NUMBER                                                          |                     | XXXX-XXXX-7701                                                                     |
| DOB                                                                     |                     | 12-Jul-2021                                                                        |
| CASTE                                                                   |                     | sc                                                                                 |
| RELIGION                                                                |                     |                                                                                    |
| QUALIFIACTION                                                           |                     |                                                                                    |
| MARITAL STATUS                                                          |                     |                                                                                    |
| PERMANENT DNO.                                                          |                     |                                                                                    |

| CURRENT MANDAL                           |                      |               |       |                              | ANANTAP                | UR              |                           |                    |
|------------------------------------------|----------------------|---------------|-------|------------------------------|------------------------|-----------------|---------------------------|--------------------|
| CURRENT SECRETARIAT                      |                      |               |       |                              | MARUTHI                | NAGAR           |                           |                    |
| CURRENT PINCODE                          |                      |               |       |                              |                        |                 |                           |                    |
| PROFESSION                               |                      |               |       |                              | Tailors                |                 |                           |                    |
| ESTABLISHMENT PERIOD                     |                      |               |       |                              | 1 Year                 |                 |                           |                    |
| ESTABLISHMENT LOCATION                   |                      |               |       |                              |                        |                 |                           |                    |
|                                          |                      |               |       |                              |                        |                 |                           |                    |
| ESTABLISHMENT DEPENDENCE                 |                      |               |       |                              | Not deper              | ided            |                           |                    |
| ESTABLISHMENT DEPENDENCE                 |                      |               |       | Family Deta                  |                        | ided            |                           |                    |
| ESTABLISHMENT DEPENDENCE                 | Gender D             | Date Of Birth | Caste | Family Deta<br>Mobile Number |                        | Dry Land(Acres) | Property(Sqft)            | Vehicle(Y/N)       |
|                                          |                      | Date Of Birth | Caste |                              | ils                    |                 | Property(Sqft)<br>3302.49 | Vehicle(Y/N)<br>NO |
| Name of the Citizen                      | FEMALE 0             |               | Caste |                              | ils<br>Wet Land(Acres) | Dry Land(Acres) |                           |                    |
| Name of the Citizen<br>MANGAPOTI SUNITHA | FEMALE 01<br>MALE 21 | )1-Jan-1977   | Caste |                              | ils<br>Wet Land(Acres) | Dry Land(Acres) | 3302.49                   | NO                 |

g) In the Caste Certificate Details section enter the applicant's Caste certificate number and click on "search". Only those Caste certificates that are tagged to Aadhaar will be validated. If applicants Caste certificate and Aadhaar match, then the applicant's caste details are fetched. Upload the scanned copy of Applicant's Caste Certificate.

|          |                  |          |                                           | Caste Cert     | ificate Details             |                     |                        |               |                   |          |
|----------|------------------|----------|-------------------------------------------|----------------|-----------------------------|---------------------|------------------------|---------------|-------------------|----------|
|          |                  |          |                                           |                |                             |                     |                        |               |                   |          |
| Caste Ce | rtificate Number |          |                                           | Uple           | oad Certificate             |                     |                        |               |                   |          |
|          | _                |          |                                           | Doc            | ument Upload*(Ma            | x Size 1 MB on      | ly PDF Allowed         | 1)            |                   |          |
|          |                  |          | Search                                    |                |                             |                     |                        |               |                   |          |
|          |                  |          |                                           |                | hoose File sample           | e.odf               |                        |               |                   |          |
|          |                  |          |                                           |                |                             |                     |                        |               |                   |          |
|          |                  |          |                                           |                |                             |                     |                        |               |                   |          |
|          |                  |          |                                           |                |                             |                     |                        |               |                   |          |
| 4        |                  |          |                                           |                |                             |                     |                        |               |                   |          |
| 4        |                  |          |                                           | Caste Cert     | ificate Details             |                     |                        |               |                   |          |
| 4        |                  |          |                                           |                |                             |                     |                        |               |                   |          |
| Applicat | on Id Ca         | iste Uid | Application Type                          | Caste Cert     | ificate Details<br>District | Mandal              | Secretariat            | Caste         | SubCaste          | Gender(Y |
| Applicat | on Id Ca         | iste Uid | Application Type<br>IntegratedCertificate |                | District                    | Mandal<br>Anantapur | Secretariat<br>Ward-35 | Caste<br>BC-E | SubCaste<br>Shaik | Gender(Y |
| Applicat | on Id Ca         | iste Uid |                                           | Applicant Name | District                    |                     |                        |               |                   |          |

h) In the Income Certificate Details section enter the applicant's Income certificate Number and click on "search". Only those Income certificates that are tagged to Aadhaar certified will be validated. If applicants Income certificate and Aadhaar match, then the applicant's income details are fetched. Upload the scanned copy of applicant's Income certificate.

|                     |                  |                | Income | Certificate           | Details                |        |             |                            |
|---------------------|------------------|----------------|--------|-----------------------|------------------------|--------|-------------|----------------------------|
| Income Certificate  | Number           |                |        | Upload Certif         | icate                  |        |             |                            |
|                     |                  | Search         |        |                       | oload*(Max Siz         |        | DF Allowed) |                            |
|                     |                  |                |        |                       |                        |        |             |                            |
| 4                   |                  |                | Income | Certificate           | Details                |        |             |                            |
| 4<br>Application Id | Application Type | Applicant Name | Income | Certificate<br>Mandal | Details<br>Secretariat | Income | Gender(Y/N) | Authorized By Designation( |

i) In the Establishment Certificate Details section enter the applicant's Reference number as mentioned on the Establishment certificate Number and click on "search". Only those Establishment certificates that are tagged to Aadhaar certified will be validated. If applicants Establishment certificate and Aadhaar match, then the applicant's establishment details are fetched. Upload the scanned copy of applicant's Establishment certificate. After selection of Recommendation submit the application to forward to next level.

|                                           | Establis                 | nment Certifi | cate Details                                                       |
|-------------------------------------------|--------------------------|---------------|--------------------------------------------------------------------|
|                                           |                          |               |                                                                    |
| Registration Number                       |                          | Upload Cert   | lficate                                                            |
|                                           | Search                   |               | Ipload*(Max Size 1 MB only PDF Allowed)<br>le No.file chosen       |
| 4                                         |                          |               |                                                                    |
|                                           | Establis                 | nment Certifi | cate Details                                                       |
|                                           |                          |               |                                                                    |
| Number                                    | Name                     | Address Type  | Address                                                            |
| в                                         | KRISHNA HAIR STYLES SHOP | Present       | Present, 3-2, , THUMMALATHALUPURU, SYDAPURAM-R, SPSR NELLORE, 5244 |
|                                           |                          |               |                                                                    |
| 4                                         |                          |               | •                                                                  |
|                                           |                          |               |                                                                    |
|                                           |                          | Check List    |                                                                    |
|                                           |                          |               |                                                                    |
| Recommended*                              |                          |               | ● Yes ○No                                                          |
| Upload Field Verification Report Of WEA/W | /WDS*                    |               | Choose File No file chosen                                         |

#### 7.2. MPDO/MC Login

a) Please click on the URL <u>https://gsws-nbm.ap.gov.in/NBM/#!/Login</u> to login into the NBM Portal. Enter the credentials to login to the NBM portal. The MPDO/MC can use the username (combination of secretariat code and designation).

| 660        | NBM                                                                                                    | Home  | Citizen Services Online Portal          | Scheme Eligibility   | Application status   | Grievance Status                        | Information Wizard for Citizen Login   | తెలుగు |
|------------|----------------------------------------------------------------------------------------------------|-------|-----------------------------------------|----------------------|----------------------|-----------------------------------------|----------------------------------------|--------|
| Carso      | Navasakam Beneficiary Management                                                                                                    | Theme | onation bornieds online rorate          |                      | - apparent of Status | entrande Status                         | in cluzen cogin                        |        |
| ත්රිකාක    | Government of Andhra Pradesh                                                                                                    |       | VALUE AND DESCRIPTION OF TAXABLE PARTY. |                      | A CONTRACTOR OF THE  | No. of Concession, Name                 | Not the state of the state             |        |
| 1          |                                                                                                    |       |                                         |                      |                      |                                         |                                        |        |
|            |                                                                                                    |       |                                         | లమ                   | C AK                 | 1120 Ano 5 Ja                           | the south the south                    | 1200   |
|            |                                                                                                    |       | గ్రామ                                   | ు - వార్తు సచివాలయము | 0                    | 6                                       | * 2 - X                                |        |
| <b>BAR</b> | AND AND AND AND AND AND AND AND AND AND                                                                                                    |       |                                         |                      |                      |                                         |                                        |        |
|            | COLUMN STREET                                                                                                    |       | Employe                                 | e Login Citizen I    | ogin                 |                                         |                                        |        |
| 1          | 36                                                                                                    |       |                                         |                      |                      |                                         | COLUMN TO BE                           |        |
| R.         |                                                                                                    |       | · ·                                     | Employee Logi        | n                    | - Ci                                    | -00 dt                                 |        |
|            |                                                                                                    |       |                                         |                      |                      |                                         |                                        |        |
| 173        | service /                                                                                                    |       |                                         |                      |                      | E .                                     | 200 Dardas more                        |        |
| Store.     |                                                                                                    |       |                                         |                      |                      | 35                                      | an a sur                               | 1000   |
| 1-2        | and the second                                                                                                    |       |                                         |                      |                      |                                         |                                        |        |
| a band     | a share a state of the state of the state of | 14    |                                         |                      |                      |                                         |                                        | 1.55   |
|            |                                                                                                    |       |                                         |                      |                      |                                         |                                        |        |
|            |                                                                                                    |       |                                         |                      | yq1Jd                | 2                                       |                                        |        |
| 18         |                                                                                                    |       | Ayq1Jd                                  |                      | 5 dina               | 100000000000000000000000000000000000000 |                                        |        |
| 1 as       | THE R. LEWIS CO.                                                                                                    |       |                                         |                      |                      | శా కుల, మత, వ                           | ర్గ, లింగ, వర్ణ, రాజకీయ బివక్ష లేకుండా |        |
| 100        |                                                                                                    |       |                                         |                      |                      | తి చివరి వ్యక్తి వర                     | రకు ప్రభుత్వ సంక్షేమ పథకాలు అందాలి.    |        |
|            |                                                                                                    |       |                                         | Login Now            |                      |                                         | 2 as 23 KS.                            |        |
|            |                                                                                                    |       |                                         |                      |                      | Chief and Chief and Chief               | -వై.ఎస్. జగన్ మోహన్ రెడ్డి.            |        |
|            |                                                                                                    |       | F                                       | oraot Password       |                      | and the second                          | -వై.ఎస్. జగన్ మోహన్ రెడ్డి,            |        |

- b) After logging in to the NBM portal by MPDO/MC, click on NBM Schemes Module, Jagananna Chedodu button along with other schemes will be displayed. Click on "Jagananna Chedodu" the following will be displayed
- Verification

| N (              | NBM<br>Navasakam Ber<br>Government of A | neficiary Management<br>Andhra Pradesh |                          |                         | Ø    | Sri Y.S.Jagan Mohan Reddy<br>Hon'ble Chief Minister<br>Government of Andhra Pradesh | <b>\$</b> |
|------------------|-----------------------------------------|----------------------------------------|--------------------------|-------------------------|------|-------------------------------------------------------------------------------------|-----------|
| Home             |                                         |                                        |                          | 1001 - MUCOM - ANANTA   | APUR |                                                                                     |           |
| + Scheme Eligib  |                                         | C                                      |                          | (                       |      |                                                                                     |           |
| + Track Applicat |                                         | Uni                                    | que Households Benefited | Number of Beneficiaries |      | Total Amount Disbursed                                                              |           |
| + NBM Grievane   |                                         |                                        |                          |                         |      |                                                                                     |           |
| × NBM Scheme     |                                         |                                        |                          |                         |      |                                                                                     |           |
| + YSR Cheyu      |                                         |                                        |                          |                         |      |                                                                                     |           |
| 🕂 YSR Netanı     |                                         | Select Scheme*                         | SELECT SCHEME            | •                       |      |                                                                                     |           |
| 🗶 Jagananna      |                                         |                                        | SELECT SCHEME            |                         |      |                                                                                     |           |
| Verification     |                                         |                                        |                          |                         |      |                                                                                     |           |

c) In the Scheme Application Dashboard page, select the "Financial year" as 2021-2022 (for previous year beneficiaries) and 2022-2023 (for new applications), "Application Type" and click "Search". Applications can be filtered secretariat wise. Click on "Verify" button against each application.

| Home                       | SCHEME Application DASHBOARD ( MUCOM )                                                             |
|----------------------------|----------------------------------------------------------------------------------------------------|
| + Scheme Eligibility Check |                                                                                                    |
| + Track Application Status | TOTAL PENDING COMPLETED                                                                            |
| + NBM Grievance Module     | 1 1 0                                                                                              |
| + NBM Schemes Module       |                                                                                                    |
| + Reports Module           | Year :* Secretariat :* Application Type :* 2022-2023 VALL V Recommended V Search                   |
| + User Manuals             |                                                                                                    |
| + Update Profile           | Pending application to take action (MUCOM)                                                         |
|                            |                                                                                                    |
|                            | DETAILS                                                                                            |
|                            | snő Application ID + Citizen Aadhaar Aadhaar Aadhaar Mandal Aadhaar Mandal Aadhaar Aadhaar Aadhaar |
|                            | 1S192301201109157701RajkumarMALE7701Jagananna<br>Chedodu2022ANANTAPURMARUTHINAGARVerify            |

d) Then, the Scheme application verification page corresponding to the application is opened as shown below. The Applicant and his/her family details are populated. The Caste, Income and Establishment certificate document copies uploaded by the WEA/WWDS can be viewed under "Certificate View" as shown below.

| Home                                         |                       |                   |                                                                                                    |
|----------------------------------------------|-----------------------|-------------------|----------------------------------------------------------------------------------------------------|
| <ul> <li>Scheme Eligibility Check</li> </ul> |                       | SCHEME Appl       | ication VERIFICATION ( MUCOM )                                                                                             |
| <ul> <li>Track Application Status</li> </ul> | APPLICAN              | T DETAILS         | Certificate View                                                                                                    |
| <ul> <li>NBM Grievance Module</li> </ul>     | APPLICATION ID        |                   | Cast Certificate                                                                                                    |
| + NBM Schemes Module                         | APPLICANT NAME        |                   |                                                                                                    |
| + Reports Module                             | SCHEME                | Jagananna Chedodu | A Simple PDF File                                                                                                    |
| <ul> <li>User Manuals</li> </ul>             | DATE OF APPLICATION   | 23-JAN-2023       | This is a small demonstration .pdf file -<br>lust for use in the Virtual Mechanics tutorials. More text, And more          |
| Update Profile                               | GENDER                | MALE              | text. And more text. And more text. And more text.<br>And more text. And more text. And more text. And more text. And more |
|                                              | AADHAAR NUMBER        |                   |                                                                                                    |
|                                              | SECRETARIAT NAME      | MARUTHINAGAR      | •                                                                                                    |
|                                              | WEA/WWDS RECOMMENDATI | ON Yes            |                                                                                                    |

|   |                    |               |           |                |          | Family Deta | ils                  |                  |               |                  |                        |               |         |
|---|--------------------|---------------|-----------|----------------|----------|-------------|----------------------|------------------|---------------|------------------|------------------------|---------------|---------|
|   | Name of the Citize | en            | Gender    | Date Of Birth  | Caste Mo | bile Number | Wet Land(A           | Acres)           | Dry Land      | (Acres)          | Property(Sqft)         | Vehicle(Y/N)  | Gov     |
|   | MANGAPOTI SUNI     | THA           | FEMALE    |                |          |             | 0                    |                  | 0             |                  | 3302.49                | NO            | NO      |
|   | MANGAPOTI HARE     | EESWAR REDDY  | MALE      |                |          |             | 0                    |                  | 0             |                  | 0                      | NO            | NO      |
|   | MANGAPOTI RAM      | AMOHAN REDDY  | MALE      |                |          |             | 0.71                 |                  | 0             |                  | 0                      | NO            | YES     |
|   | MANGAPOTI HARI     | CHANDANA      | FEMALE    |                |          |             | 0                    |                  | 0             |                  | 0                      | NO            | NO      |
|   |                    |               |           |                | Caste    | Certificate | Details              |                  |               |                  |                        |               |         |
|   |                    |               |           |                |          |             |                      |                  |               |                  |                        |               |         |
|   | Application Id     | Application T | ире       | Applicant Name |          | Certificate |                      | retariat         | Caste         | SubCast          | te Gender(Y/I          | N) Authorized | By De   |
|   | Application Id     | Application T |           | Applicant Name | District | Mane        | lal Sec              | retariat<br>d-35 | Caste<br>BC-E | SubCast<br>Shaik | e Gender(Y/I<br>Female | N) Authorized | i By D  |
|   | Application Id     |               |           |                | District | Mane        | lal Sec              |                  |               |                  |                        |               | l By De |
| 4 | Application Id     |               |           |                | District | Mane        | lal Sec              |                  |               |                  |                        |               | l By De |
| 4 | Application Id     |               |           |                | District | Mane        | lal Sec<br>tapur War |                  |               |                  |                        |               | l By De |
| 4 | Application Id     |               | rtificate |                | District | APUR Anar   | lal Sec<br>tapur War | d-35             |               |                  | Female                 |               |         |

e) In the Recommendation select "Yes" or "No". If No is selected, enter the remarks and click on Forward.

|   |                              | Es                      | tablishment Ce | rtificate Details                                                  |
|---|------------------------------|-------------------------|----------------|--------------------------------------------------------------------|
|   | Number                       | Name                    | Address Type   | Address                                                            |
|   |                              | KRISHNA HAIR STYLES SHO | P Present      | 3-2,,THUMMALATHALUPURU,SYDAPURAM,SRI POTTI SRIRAMULU NELLORE,52440 |
|   |                              |                         |                |                                                                    |
| • |                              |                         |                | • • • •                                                            |
|   |                              |                         | Check          | List                                                               |
|   | Recommended*                 | C                       | Yes O No       |                                                                    |
|   | Upload Verification Document |                         | Choose File No | s file chosen                                                      |
|   |                              |                         |                |                                                                    |
| 4 |                              |                         |                |                                                                    |
| 1 |                              |                         | Forwa          |                                                                    |

f) After clicking on Forward, the following pop-up message can be seen.

|                        | TOTAL                  | PENDING                                        | COMPLETED                                               |       |
|------------------------|------------------------|------------------------------------------------|---------------------------------------------------------|-------|
| + NBM Grievance Module | 1                      | 0                                              | 1                                                       |       |
| + NBM Schemes Module   |                        |                                                |                                                         |       |
| + Reports Module       | Year :* Secretariat :* | Application Type :*                            | Search                                                  |       |
| + User Manuals         |                        |                                                |                                                         |       |
| + Update Profile       |                        | $(\mathbf{i})$                                 |                                                         |       |
|                        | Application (          | S192301201109157701 ) Forwarded 1<br>level !!! | to next                                                 |       |
|                        |                        | ОК                                             |                                                         |       |
|                        |                        |                                                | _                                                       |       |
|                        |                        |                                                |                                                         |       |
|                        |                        |                                                |                                                         |       |
|                        |                        | © 2022 - 2023. AI                              | Rights Reserved by GSWS Department Govt. of Andhra Prac | desh. |

#### 7.3. ED BC Login

a) Please click on the URL <u>https://gsws-nbm.ap.gov.in/NBM/#!/Login</u> to login into the NBM Portal. Enter the credentials to login to the NBM portal. The ED BC can use the username (combination of secretariat code and designation).

| Government of Andhra Pradest     Covernment of Andhra Pradest     Case - ardy is Dare down     Case - ardy is Dare down     Case - ardy                                                                                                    |        | NBM                                                                                                    | Homo | Citizon Sonvicos Onlino Portal | Schomo Eligibility  | Application status | Grievance Status  | Information Wizard for Citizon            | den to   |
|----------------------------------------------------------------------------------------------------|--------|----------------------------------------------------------------------------------------------------|------|--------------------------------|---------------------|--------------------|-------------------|-------------------------------------------|----------|
| And   Barbardes     Inter Login     Inter Login    <                                                                                                    | (C)    | Navasakam Beneficiary Management                                                                                | Home | Citizen Services Ontine Portac | Scheme Euglbluty    | Application status | Grievance Status  | information wizard for Citizen Logi       | Beorb    |
| (rss. sr\$y h2breadau<br>Inter Login Citize Login<br>Inter Login<br>Inter Lo | 860920 | Government of Andhra Pradesh                                                                                    |      |                                |                     |                    |                   |                                           | Sector 1 |
| (rss. sr\$y h2breadau<br>Inter Login Citize Login<br>Inter Login<br>Inter Lo |        |                                                                                                    |      |                                |                     |                    |                   |                                           |          |
| Image: September 1     Image: September 1     Image: September 1 <th>N.</th> <th></th> <th></th> <th></th> <th></th> <th></th> <th>Wite de the state</th> <th>La Sad Bright</th> <th></th>                                                                                                    | N.     |                                                                                                    |      |                                |                     |                    | Wite de the state | La Sad Bright                             |          |
| Employee Login     Employee Login     SeBTH5     SeBTH5                                                                                                    |        |                                                                                                    |      | රංගා                           | - వార్తి సిచివాలయమి | 0                  | 6                 |                                           |          |
| Employee Login     Employee Login     SeBTH5     SeBTH5                                                                                                    |        |                                                                                                    |      |                                |                     |                    |                   |                                           |          |
| BEBIHS<br>BEBIHS<br>BEBIHS<br>BEBIHS                                                                                                    |        | PART -                                                                                                    |      | Employe                        | e Login Citizen I   | Login              |                   | 102 - 53                                  |          |
| BEBIHS<br>BEBIHS<br>BEBIHS<br>BEBIHS                                                                                                    |        | 6 6                                                                                                    |      | 4                              | Employee Logi       | in                 |                   | 10005 Job 3                               |          |
|                                                                                                    | 3.10   |                                                                                                    |      |                                | rinpio) oo rogi     | <u> </u>           |                   |                                           |          |
| BEBIH5         هو المعرفة من المعرفة المعرفة الم<br>معرفة المعرفة ال<br>المعرفة المعرفة المعرفة المعرفة المعرفة المعرفة المعرفة المعرفة المعرفة المعرفة المعرفة المعرفة المعرفة المعرفة المعرفة المعرفة المعرفة المعرفة المعرفة المعرفة المعرفة المعرفة المعرفة المعرفة المعرفة المعرفة المعرفة المعرفة المعرفة ال                                                                                                    | 1.     | and and                                                                                                    |      |                                |                     |                    |                   | a Starba                                  |          |
| BEBIH5         هو المعرفة من المعرفة المعرفة الم<br>معرفة المعرفة ال<br>المعرفة المعرفة المعرفة المعرفة المعرفة المعرفة المعرفة المعرفة المعرفة المعرفة المعرفة المعرفة المعرفة المعرفة المعرفة المعرفة المعرفة المعرفة المعرفة المعرفة المعرفة المعرفة المعرفة المعرفة المعرفة المعرفة المعرفة المعرفة المعرفة ال                                                                                                    |        | A STATE OF A STATE OF A STATE OF A STATE OF A STATE OF A STATE OF A STATE OF A STATE OF A STATE OF A STATE OF A |      |                                |                     |                    | 2                 | 240 - C - C - C - C - C - C - C - C - C - |          |
| BeBIH5         8eBTH5           sebths         sebths                                                                                                    |        |                                                                                                    |      |                                |                     |                    |                   | 11-1-101                                  |          |
| BeBTH5         SeBTH5           * కుల, మత, వర్త, Dorf, వర్ణ, రాజకీయ బివిక్ష లేకుండా         9 బివరి వర్ణ పరుశ్ర సంక్షేమ పథకాలు అందాలి.                                                                                                    |        | March and a state of the                                                                                        | 110  | •••••                          |                     |                    |                   | OLAS A                                    |          |
| BeBTH5         SeBTH5           * కుల, మత, వర్త, Dord, వర్ణ, రాజకీయ బివిక్ష లేకుండా         9.8350 వర్ణ ప్రభుత్వ సంక్షేమ పథకాలు అందాలి.                                                                                                    |        |                                                                                                    |      |                                |                     |                    |                   | LEA                                       |          |
| BeBTH5         SeBTH5           * కుల, మత, వర్త, Dord, వర్ణ, రాజకీయ బివిక్ష లేకుండా         9.8350 వర్ణ ప్రభుత్వ సంక్షేమ పథకాలు అందాలి.                                                                                                    |        |                                                                                                    |      |                                | 0                   |                    | ~                 |                                           |          |
| ్ల కుల, మత, వర్త, వింగ, వర్త, రాజకీయ వివిక్ష లేకుండా<br>తి భివరి వర్ష్టి వరకు ప్రభుత్వ సంక్షేమ పథకాలు అందాలి.                                                                                                    | 1997   |                                                                                                    |      |                                | 8                   | eBTH5              |                   |                                           |          |
| తి బిషరి వ్యక్తి వరకు ప్రభుత్వ సంక్షేమ పథకాలు అందాలి.                                                                                                    |        | A LO BE LEVEL OF LEVEL                                                                                          |      |                                |                     |                    | ి కుల. మత. వర     | ర. లింగ, వర, రాజకీయ బవక లేకుండా           |          |
|                                                                                                    | 1.1    |                                                                                                    |      |                                |                     |                    |                   |                                           |          |
| +) Login Now                                                                                                    |        |                                                                                                    |      |                                | North North         |                    |                   | 7.525                                     |          |
| Degin Now     Dogin Now     Dogin Nog                                                                                                    |        |                                                                                                    |      |                                | <u> </u>            |                    | 100000            | 2 200 001 5.                              |          |

b) After login to the NBM portal by ED BC, click on NBM Schemes Module, Jagananna Chedodu button along with other schemes will be displayed. Click on "Jagananna Chedodu" the following will be displayed

| NBM<br>Navasakam Be<br>Government of / | neficiary Management<br>Andhra Pradesh | Sri Y.S.Jagan Mohan Reddy<br>Hon'ble Chief Minister<br>Government of Andhra Pradesh |
|----------------------------------------|----------------------------------------|-------------------------------------------------------------------------------------|
|                                        |                                        | SCHEME Application DASHBOARD ( EDBC )                                               |
|                                        |                                        |                                                                                     |
| + Track Application Status             | TOTAL                                  | PENDING                                                                             |
|                                        | 1                                      | 1 0                                                                                 |
|                                        |                                        |                                                                                     |
|                                        | Year :* Mandal :*                      | Secretariat ;* Application Type ;*                                                  |
|                                        |                                        |                                                                                     |
|                                        |                                        |                                                                                     |
|                                        |                                        |                                                                                     |
| Verification                           |                                        |                                                                                     |

c) In the Scheme Application Dashboard page, select the "Financial year" as 2021-2022 (for previous year beneficiaries) and 2022-2023 (for new applications), "Application Type" and click "Search". Applications can be filtered Mandal and secretariat wise. Click on "Verify" button against each application.

| Home                       | SCHEME Application DASHBOARD ( EDBC )                                                                                            |
|----------------------------|----------------------------------------------------------------------------------------------------|
| + Scheme Eligibility Check |                                                                                                    |
| + Track Application Status | TOTAL PENDING COMPLETED                                                                                                    |
| + NBM Grievance Module     | 1 1 0                                                                                                    |
| × NBM Schemes Module       |                                                                                                    |
| + YSR Kapu Nestham         | Year :*     Mandal :*     Secretariat :*     Application Type :*       2022-2023    ALL-    ALL-     Recommended     Search      |
| + YSR Cheyutha             |                                                                                                    |
| + YSR EBC Nestham          | Pending application to take action ( EDBC )                                                                                      |
| × Jagananna Chedodu        | Pending application to take action (EDBC)                                                                                        |
| Verification               | DETAILS                                                                                                    |
| + Reports Module           | 📑 Sno <sup>®</sup> Application ID * Citizen * Gende <sup>‡</sup> No. * Scheme Type * Financial * Mandal * Secretariat * Action * |
| + User Manuals             |                                                                                                    |
| + Update Profile           | Chedodu ZZZ AMANTAPOR PAROTITINADAR Verity                                                                                       |

d) Then, the Scheme application verification page corresponding to the application is opened as shown below. The Applicant and his/her family details are populated. The Caste, Income and Establishment certificate document copies uploaded by the WEA/WWDS can be viewed under "Certificate View" as shown below.

|                                      |                |                                     | 0011514           |                                                            | VEDIEIO                                                                     | TION                                                 |                                |                      |                       |                                 |
|--------------------------------------|----------------|-------------------------------------|-------------------|------------------------------------------------------------|-----------------------------------------------------------------------------|------------------------------------------------------|--------------------------------|----------------------|-----------------------|---------------------------------|
| Scheme Eligibility Check             |                |                                     | SCHEM             | E Applicati                                                | on VERIFIC/                                                                 | ATION (                                              | EDBC)                          |                      |                       |                                 |
| Track Application Status             |                | APPLICANT DET                       | TAILS             |                                                            |                                                                             |                                                      | Certific                       | ate View             |                       |                                 |
| NBM Grievance Module                 | APPLICATION    | N ID                                |                   |                                                            |                                                                             |                                                      | Cast Co                        | ertificate           |                       |                                 |
| NBM Schemes Module                   | APPLICANT      | NAME                                |                   |                                                            |                                                                             |                                                      |                                |                      |                       | <u>^</u>                        |
| <ul> <li>YSR Kapu Nestham</li> </ul> | SCHEME         |                                     | Jagananna Chedodu |                                                            | A Simp                                                                      | le PDF                                               | File                           |                      |                       |                                 |
| YSR Cheyutha                         | DATE OF APP    | PLICATION                           | 23-JAN-2023       |                                                            | This is a small der                                                         |                                                      | fie -<br>s tutorials. More tex | t And more           |                       |                                 |
| YSR EBC Nestham                      | GENDER         |                                     | MALE              |                                                            | text. And more tex                                                          | t. And more text                                     |                                |                      |                       | -                               |
| K Jagananna Chedodu                  | AADHAAR N      | UMBER                               |                   |                                                            |                                                                             |                                                      |                                |                      |                       | Next                            |
| Verification                         | SECRETARIA     | AT NAME                             | MARUTHINAGAR      |                                                            |                                                                             |                                                      |                                |                      |                       |                                 |
|                                      | WEA/WWDS       | RECOMMENDATION                      | Yes               |                                                            |                                                                             |                                                      |                                |                      |                       |                                 |
| Reports Module                       | MPD0/MUCC      | OM RECOMMENDED                      | Yes               |                                                            |                                                                             |                                                      |                                |                      |                       |                                 |
|                                      |                |                                     |                   |                                                            |                                                                             |                                                      |                                |                      |                       |                                 |
|                                      |                |                                     |                   | Ocerta (                                                   |                                                                             | lle                                                  |                                |                      |                       |                                 |
|                                      |                |                                     |                   | Caste (                                                    | Certificate Deta                                                            | ails                                                 |                                |                      |                       |                                 |
|                                      | Application Id | Application Type                    | Applicant Name    |                                                            | Certificate Deta                                                            | ails<br>Secreta                                      | riat Caste                     | SubCaste             | Gender(Y/N)           | Authorized By De                |
|                                      | Application Id | Application Type IntegratedCertific |                   | District                                                   | Mandal                                                                      |                                                      |                                | SubCaste<br>Shaik    | Gender(Y/N)<br>Female | Authorized By De                |
|                                      |                |                                     |                   | District                                                   | Mandal                                                                      | Secreta                                              |                                |                      |                       |                                 |
|                                      | Application Id |                                     |                   | District                                                   | Mandal<br>PUR Anantapur                                                     | Secreta<br>Ward-3                                    |                                |                      |                       |                                 |
|                                      |                |                                     |                   | District                                                   | Mandal                                                                      | Secreta<br>Ward-3                                    |                                |                      | Female                |                                 |
|                                      |                |                                     | SHAIK SHAHEED     | District                                                   | Mandal PUR Anantapur Certificate Det                                        | Secreta<br>Ward-3                                    |                                |                      | Female                |                                 |
|                                      |                | IntegratedCertific                  | Applicant Name    | District<br>DA ANANTHAF                                    | Mandal<br>PUR Anantapur<br>Certificate Del<br>Mandal Se                     | Secreta<br>Ward-3                                    | 5 BC-E                         | Shaik                | Female                | Tahsildar<br>By Designation(Y/N |
|                                      |                | IntegratedCertific                  | Applicant Name    | District<br>DIA ANANTHAE<br>Income<br>District             | Mandal PUR Anantapur Certificate Del Mandal Se                              | Secreta<br>Ward-3<br>ails                            | 5 BC-E                         | Shaik<br>Gender(Y/N) | Female<br>Authorized  | Tahsildar<br>By Designation(Y/N |
|                                      |                | IntegratedCertific                  | Applicant Name    | District<br>District<br>District<br>District<br>ANANTHAPUR | Mandal PUR Anantapur Certificate Del Mandal Se Anantapur Wa                 | Secreta<br>Ward-3<br>ails<br>cretariat<br>urd-35     | 5 BC-E                         | Shaik<br>Gender(Y/N) | Female<br>Authorized  | Tahsildar<br>By Designation(Y/N |
|                                      |                | IntegratedCertific                  | Applicant Name    | District<br>District<br>District<br>District<br>ANANTHAPUR | Mandal PUR Anantapur Certificate Def Mandal Se Anantapur Wa ent Certificate | Secreta<br>Ward-3t<br>cretariat<br>ard-35<br>Details | 5 BC-E                         | Shaik<br>Gender(Y/N) | Female<br>Authorized  | Tahsildar<br>By Designation(Y/N |

e) In the Recommendation select "Yes" or "No". If No is selected, enter the remarks, and click on Forward.

|                                                     | KRISHNA HAIR STYLES SHOP     Present     3-2,THUMMALATHALUPURU,SYDAPURAM.SRI POTTI SRIRAMULU NELLORE.524       Check List     Check List |              | Est                      | ablishment Ce | rtificate Details                                              |
|-----------------------------------------------------|----------------------------------------------------------------------------------------------------|--------------|--------------------------|---------------|----------------------------------------------------------------|
|                                                     |                                                                                                    | Number       | Name                     | Address Type  | Address                                                        |
| Recommended*                                        | Recommended*   Yes O No                                                                                                    |              | KRISHNA HAIR STYLES SHOP | Present       | 3-2,,THUMMALATHALUPURU,SYDAPURAM,SRI POTTI SRIRAMULU NELLORE,5 |
| Recommended*                                        | Recommended*   Yes O No                                                                                                    |              |                          |               | 1                                                              |
| Recommended*                                        | Recommended*   Yes O No                                                                                                    | 4            |                          |               |                                                                |
|                                                     |                                                                                                    |              |                          | Check         | List                                                           |
|                                                     |                                                                                                    |              |                          |               |                                                                |
| Upload Verification Document Choose File sample.pdf | Upload Verification Document Choose File sample.pdf                                                                                      |              |                          |               |                                                                |
| Upload Verification Document Choose File sample.pdf | Upload Verification Document Choose File sample.pdf                                                                                      | Recommended* | •                        | Yes 🔿 No      |                                                                |
|                                                     |                                                                                                    | Recommended* | •                        | Yes O No      |                                                                |
|                                                     |                                                                                                    |              | -                        |               | mole.ndf                                                       |

f) After clicking on Forward, the following pop-up message can be seen.

| + Track Application Status | TOTAL   |                  | PENDING                             |                     | COMPLETED |  |
|----------------------------|---------|------------------|-------------------------------------|---------------------|-----------|--|
| + NBM Grievance Module     | 1       |                  | 0                                   |                     | 1         |  |
| + NBM Schemes Module       |         |                  |                                     |                     |           |  |
| + Reports Module           | Year :* | Mandal :*        | Secretariat :*                      | Application Type :* | Search    |  |
| + User Manuals             |         | Í                |                                     |                     |           |  |
| + Update Profile           |         |                  | (i)                                 |                     |           |  |
|                            |         | Application ( S1 | 92301201109157701 ) Fo<br>level !!! | rwarded to next     |           |  |
|                            |         |                  |                                     |                     |           |  |
|                            |         |                  | ОК                                  |                     |           |  |
|                            |         |                  |                                     |                     |           |  |
|                            |         |                  |                                     |                     |           |  |
|                            |         |                  |                                     |                     |           |  |

## **Appendix 5. YSR EBC NESTHAM New Application registration and verification**

### 1. Introduction:

- The EBC Nestham Scheme aims on Providing financial assistance of Rs. 45000/- for 3 years, an amount of Rs. 15000/- per year to the women of economically backward classes who are in the age group of 45 to 60 years (except the beneficiaries already covered under YSR Kapu Nestham and YSR Cheyutha).
- The beneficiary should have been born between 01.11.1962 to 31.10.1977.
- The Aadhaar update history document must be generated by the DA/WEDPS for the applicant prior to making Application on the NBM portal.
- Aadhaar history update document can be downloaded from the UIDAI website <u>https://resident.uidai.gov.in/aadhaar-updatehistory</u>. Upon entering the Applicant UID, and entering the OTP received on Aadhaar linked mobile phone, the update history can be viewed and downloaded.
- Only the document that is downloaded by the DA/WEDPS should be uploaded after verification. Do not accept any document from the applicant.
- The WEA/WWDS must compulsorily visit the beneficiary household and shall upload the verification photo of WEA/WWDS along with beneficiary.
- All the Payments will be credited to the Aadhar linked Bank account of the beneficiary, the Beneficiary must link his bank account with Aadhar number and the Bank account / NPCI mapping should be active

### 2. Mandatory Validations

- The Caste and Income certificates must be tagged with Applicant's Aadhaar number.
- The Aadhaar Update history document must be downloaded from UIDAI website and uploaded.
- Applicant's Bank details including the account number and IFSC code must

### 3. Application Registration and Verification Workflow

Digital Assitant (DA)/Ward Education & Data Processing Secretary (WEDPS)

Taking new applications and submit to next level

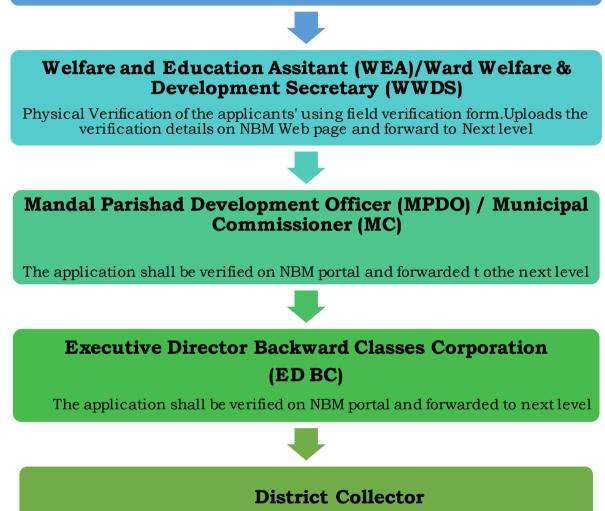

Final Approval of Eligible Beneficiaries

# 4.New Application Registration for EBC Nestham 2022-2023

#### **4.1.** NBM portal Login for DA/WEDPS

Please click on the URL <u>https://gsws-nbm.ap.gov.in/NBM/#!/Login</u> to login into the NBM Portal. The following screen is displayed.

| 0    | NBM<br>Navasakam Beneficiary Management<br>Government of Andhra Pradesh | Home Citizen Services Online Portal Scheme Eligibility Application status Grievance Status Information Wizard For Citizen Login |
|------|-------------------------------------------------------------------------|----------------------------------------------------------------------------------------------------|
| 1 Se |                                                                         |                                                                                                    |
|      |                                                                         | (ma) - 24 12 2000                                                                                                    |
|      |                                                                         | Employee Login Citizen Login                                                                                                    |
| 3-1  | aa                                                                      | Employee Login                                                                                                    |
|      | 12 0 25 13                                                              |                                                                                                    |
|      | and a second                                                            |                                                                                                    |
|      | and and and and                                                         | 581337                                                                                                    |
| 1    |                                                                         | 581337 281331                                                                                                    |
|      |                                                                         | ాలి Login Now<br>కేరుండా కుల, మత, వర్త, వింగ, వర్త, రాజకీయ వివర్త కేరుండా                                                       |
|      |                                                                         | డైన ప్రతి భివరి వ్యక్తి పరకు ప్రభుత్వ పంక్షేమ పథకాలు అందాలి.                                                                    |
|      |                                                                         | 2 at 2 K S.<br>- 7 at at 2 at 5 at                                                                                              |

After logging in to the NBM portal, the left side menu bar displays the following options as shown in picture.

- Home
- Scheme Eligibility Check
- Track Application status
- NBM Grievance Module
- NBM Schemes Module
- Reports Module
- User Manuals
- Update Profile

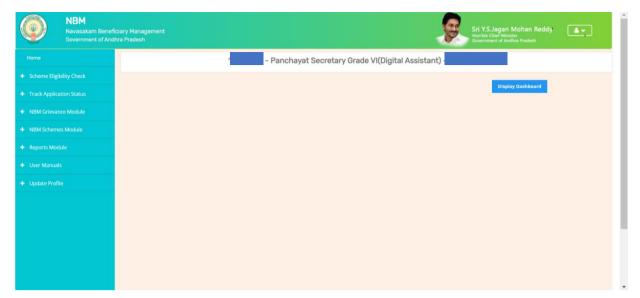

Select the "NBM Scheme Module" and click on "YSR EBC Nestham" from the left side bar. The following tabs will be displayed as shown in picture above.

- YSR EBC Nestham
  - $\circ$  New Application Form

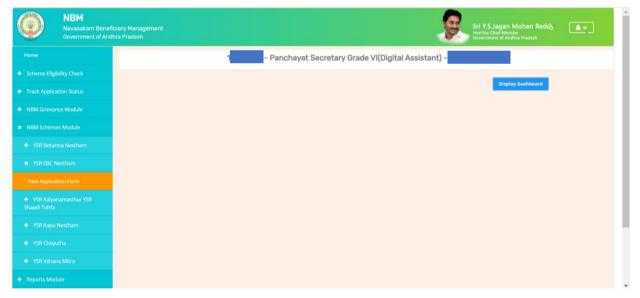

Click on the "New Application Form" in the left side bar then the application form is opened. Enter the Aadhaar Number in the Aadhaar text box and click on the "Prefill" button and the data which is available will be prefilled and the other data should be entered. All the mandatory fields marked with asterisk should be filled before proceeding further.

|                          | NBM / YSR EBC Nestham / New Application |               |   |                       |                             |
|--------------------------|-----------------------------------------|---------------|---|-----------------------|-----------------------------|
| Scheme Eligibility Check | Basi                                    | c Details     |   | YSR EBC Nesth         | am New Application Form     |
| Track Application Status | Aadhaar Number:*                        | First Name:*  |   | Father/Husband Name:* | Gender:*                    |
| NBM Grievance Module     | XXXXXXXXXXXXX                           |               |   |                       | Female                      |
|                          | Pre-Fill                                |               |   |                       |                             |
| NBM Schemes Module       | Date of Birth:*                         | Caste:*       |   | Religion:*            | Qualification:*             |
| Reports Module           |                                         | ос            | ~ | Jain                  | MSC                         |
| User Manuals             | Marital Status:*                        | Mobile No:*   |   | E-mail:               |                             |
| Update Profile           | Married                                 |               |   |                       |                             |
|                          | Permanent Address                       |               |   |                       |                             |
|                          | Door No & Street Name:*                 | District :*   |   | Mandal/Municipality:* | Village/Ward/Secretariat: * |
|                          | - 33                                    | EAST GODAVARI | ~ | KADIAM (R)            | VEMAGIRI1                   |
|                          | Pin Code:*                              |               |   |                       |                             |
|                          |                                         |               |   |                       |                             |
|                          | Present Address                         |               |   |                       |                             |
|                          | 🗸 Same As Permanent Address             |               |   |                       |                             |
|                          | Door No & Street Name:*                 | District:*    |   | Mandal/Municipality:* | Village/Ward/Secretariat:*  |
|                          | 55                                      | EAST GODAVARI | ~ | KADIAM (R)            | Vemagirn                    |
|                          | Pin Code:*                              |               |   |                       |                             |
|                          |                                         |               |   |                       |                             |
|                          |                                         |               |   |                       |                             |
|                          | Clear                                   | Continue      |   |                       |                             |

In the Bank Details section, enter the Account number and respective the IFSC code and click "Search". The names of the bank and the branch associated with the IFSC code are fetched.

| + Track Application Status |                              |            |               | Fam     | ly Details     |                  |                 |                |          |
|----------------------------|------------------------------|------------|---------------|---------|----------------|------------------|-----------------|----------------|----------|
|                            | Name of the Citizen          | Gender     | Date Of Birth | Caste   | Mobile Number  | Wet Land(Acres)  | Dry Land(Acres) | Property(Sqft) | Vehicle( |
| + NBM Schemes Module       | UCA                          | MALE       | 01-Jan-2002   | oc      |                | 0                | 0               | 0              | 0        |
|                            |                              | FEMALE     | 13-Jan-1977   | oc      | 4              | 0                | .95             | 0              | 0        |
| + User Manuals             | U                            | MALE       | 13-Jul-1969   | OC      |                | 0                | 0               | 0              | 0        |
|                            |                              | MALE       | 04-Nov-2000   | OC      |                | 0                | 0               | 0              | 0        |
|                            |                              |            |               |         |                |                  |                 |                |          |
|                            | 4                            |            |               |         |                |                  |                 |                | +        |
|                            |                              |            |               | Ban     | k Details      |                  |                 |                |          |
|                            | Bank Account Number IFS      | C code     |               |         | Name           | of the Bank      | Name of t       | the branch     |          |
|                            | 073010021001908 U            | BIN0532894 |               | Sea     | rch            | ON BANK OF INDIA | VISAKHA         | APATNAM MAIN   |          |
|                            |                              |            |               |         |                |                  |                 |                |          |
|                            | 4                            |            |               |         |                |                  |                 |                |          |
|                            |                              |            |               |         |                |                  |                 |                | ,        |
|                            |                              |            | Aa            | dhaar U | pdate Histrory | ,                |                 |                | <b>1</b> |
|                            | How many times AGE updated:* |            |               |         |                |                  |                 |                |          |

To enter the Aadhaar Update History details follow the steps below:

• The DA/WEDPS should themselves download the applicant's Aadhaar update history document from UIDAI Website.

#### (Do not accept any Documents from Applicant)

- Based on the applicant's Aadhaar Update History document, under the Aadhaar Update History section, select the number of times the date of birth in Aadhaar has been updated.
- If there is no modification in age in the Aadhaar then select "o" from the "How many time age updated" dropdown and
  - enter the Enrolment date of Aadhar (the date on which Aadhaar applied)
  - o enter the Date of Birth as mentioned on the Aadhaar
  - For "Proof of Document" upload the Aadhar Update history document
- If the applicant has updated her Date of Birth in the Aadhaar equal to or more than once, then
  - Select "Type of Update" as Age/DOB
  - Select "Previous Date of Birth" and the "Changed Date of birth" as shown in the Aadhaar update history document.
  - For each Age update, select the "Date of Update"
  - For "Proof of Document" upload the Aadhar Update history document
- Upon filling Aadhaar Update History, Check the two mandatory declaration boxes.

| How many tin                 | nes AGE update                         | ed:*                                                    | Aadhaar Updat                                       | te Histrory               |                                                                                |
|------------------------------|----------------------------------------|---------------------------------------------------------|-----------------------------------------------------|---------------------------|--------------------------------------------------------------------------------|
| 1                            |                                        | ~                                                       |                                                     |                           |                                                                                |
| S NO Typ                     | e of Update*                           | Previous Date of Birth*                                 | Changed Date of Birth*                              | Date of Update            | Proof Document                                                                 |
| 1 A                          | ge/DOB 🗸                               | 01-09-1970                                              | 02-11-1971                                          | 11-06-2015                | •                                                                              |
|                              |                                        | <b></b>                                                 | i                                                   | i                         | Choose File TestingCertificate.pdf                                             |
| 4                            | orropolly vorifi                       | od the Andheor update bis                               |                                                     | and the data as par the   | detaile shows in LIDAL parts                                                   |
| * 🔽 l hereby                 | y declare that th                      |                                                         | bove is true, complete and co                       |                           | details shown in UIDAI portal.<br>In the event of given information being four |
| * 🔽 l hereby                 | y declare that th                      | ne information furnished a                              | bove is true, complete and co                       | prrect. I understand that | details shown in UIDAI portal.<br>in the event of given information being four |
| * VI hereby<br>or incorrect  | y declare that th                      | ne information furnished a                              | bove is true, complete and co<br>eld liable for it. | prrect. I understand that |                                                                                |
| * v I hereby<br>or incorrect | y declare that th<br>t at any stage, I | ne information furnished a<br>am aware that I may be ho | bove is true, complete and co<br>eld liable for it. | prrect. I understand that | in the event of given information being four                                   |

In the Caste Certificate Details section enter the applicant's Caste certificate Number and click on "search". Only those Caste certificates that are tagged to Aadhaar certified will be validated. If applicants Caste certificate and Aadhaar match, then the applicant's caste details are fetched. Upload the scanned copy of Applicant's Caste Certificate.

| d) |
|----|
|    |
|    |
|    |
|    |
|    |

Similarly, in the Income Certificate Details section enter the applicant's Income certificate Number and click on "search". Only those Income certificates that are tagged to Aadhaar certified will be validated. If applicants Income certificate and Aadhaar match, then the applicant's income details are fetched. Upload the scanned copy of applicant's Income certificate.

| Income Certificate | Number              |                 |                           | Uple        | bad Certificate     |                  |                  |                   |
|--------------------|---------------------|-----------------|---------------------------|-------------|---------------------|------------------|------------------|-------------------|
|                    |                     |                 | Search                    | Doc         | ument Upload        | l(Max Size 1 MI  | 3 only PDF Allov | wed)              |
|                    |                     |                 |                           | C           | hoose File          | estingCertificat | e.pdf            |                   |
| Note:-Please uploa | id APseva Income Ce | ertificate Only |                           |             |                     |                  |                  |                   |
|                    |                     |                 |                           |             |                     |                  |                  |                   |
| 4                  |                     |                 |                           |             |                     |                  |                  |                   |
|                    |                     |                 | Income Certifi            | cate Detail | S                   |                  |                  |                   |
|                    |                     |                 |                           |             |                     |                  | 0                | Authorized By Des |
| Application Id     | Application Type    | Applicant Name  | District                  | Mandal      | Income              | Secretariat      | Gender(Y/N)      |                   |
| Application Id     | Application Type    | Applicant Name  | District<br>EAST GODAVARI |             | Income<br>VEMAGIRI1 | Secretariat      | Gender(Y/N)      | Deputy Tahsildar  |
| Application Id     |                     | Applicant Name  |                           |             |                     | Secretariat      | Gender(Y/N)      |                   |

Select anyone of the authentication modes for performing eKYC Authentication of applicant.

|                                                                                             | IncomeCertificate                                                                                                    | ni<br>-                                                                                                    | EAST GODAVARI                                                                                                    | KADIAM-R                                                                         | VEMAGIRI                                                               |                                                        | Female                                             | Deputy Tahsildar                            |
|---------------------------------------------------------------------------------------------|----------------------------------------------------------------------------------------------------|----------------------------------------------------------------------------------------------------|----------------------------------------------------------------------------------------------------|----------------------------------------------------------------------------------|------------------------------------------------------------------------|--------------------------------------------------------|----------------------------------------------------|---------------------------------------------|
|                                                                                             |                                                                                                    |                                                                                                    |                                                                                                    |                                                                                  |                                                                        |                                                        |                                                    |                                             |
| 4                                                                                           |                                                                                                    |                                                                                                    |                                                                                                    |                                                                                  |                                                                        |                                                        |                                                    | ,                                           |
|                                                                                             |                                                                                                    |                                                                                                    |                                                                                                    |                                                                                  |                                                                        |                                                        |                                                    |                                             |
| Applicant Author                                                                            | entication Type*                                                                                                    |                                                                                                    |                                                                                                    |                                                                                  |                                                                        |                                                        |                                                    |                                             |
|                                                                                             |                                                                                                    |                                                                                                    |                                                                                                    |                                                                                  |                                                                        |                                                        |                                                    |                                             |
| OBio Authent                                                                                | tication OIRIS Authen                                                                                                    | tication 💿 Aadhaar                                                                                                    | OTP                                                                                                    |                                                                                  |                                                                        |                                                        |                                                    |                                             |
| 0                                                                                           | 0                                                                                                    |                                                                                                    |                                                                                                    |                                                                                  | 55 F 5 5                                                               | e er ne e                                              |                                                    |                                             |
| "I/We hereby                                                                                | submit voluntarily at m                                                                                                    | y/our own discretion                                                                                                    | , the physical copy                                                                                                    |                                                                                  |                                                                        |                                                        |                                                    |                                             |
| "I/We hereby<br>UIDAI (Aadha                                                                | submit voluntarily at m<br>aar), to GSWS Departmer                                                                                      | y/our own discretion<br>ht for the purpose of                                                                                   | , the physical copy<br>establishing my/ou                                                                                               | r identity / ad                                                                  | dress proof ar                                                         | nd voluntarily g                                       | ive my/our con                                     | sent for                                    |
| "I/We hereby<br>UIDAI (Aadha<br>verification p                                              | submit voluntarily at m                                                                                                    | y/our own discretion<br>nt for the purpose of<br>ctions for the said p                                                          | , the physical copy<br>establishing my/ou<br>urpose with GSWS D                                                                         | r identity / add<br>lepartment an                                                | dress proof ar<br>id; hereby con                                       | nd voluntarily g<br>sent to GSWS (                     | ive my/our con<br>Department for                   | sent for<br>verification of                 |
| "I/We hereby<br>UIDAI (Aadha<br>verification p<br>my/our Aadh                               | submit voluntarily at m<br>par), to GSWS Departmen<br>process as per the instru                                                         | y/our own discretion<br>nt for the purpose of<br>ctions for the said p<br>uineness through Qu                                   | , the physical copy<br>establishing my/ou<br>urpose with GSWS D<br>ick Response (QR) c                                                  | r identity / ad<br>lepartment an<br>ode embedde                                  | dress proof ar<br>nd; hereby con<br>d in the Aadha                     | nd voluntarily g<br>sent to GSWS I<br>aar card or thro | ive my/our con<br>Department for<br>ugh such other | sent for<br>verification of<br>r acceptable |
| "I/We hereby<br>UIDAI (Aadha<br>verification p<br>my/our Aadh                               | submit voluntarily at m<br>bar), to GSWS Departmen<br>process as per the instru<br>aar to establish its genu                            | y/our own discretion<br>nt for the purpose of<br>ctions for the said p<br>uineness through Qu                                   | , the physical copy<br>establishing my/ou<br>urpose with GSWS D<br>ick Response (QR) c                                                  | r identity / ad<br>lepartment an<br>ode embedde                                  | dress proof ar<br>nd; hereby con<br>d in the Aadha                     | nd voluntarily g<br>sent to GSWS I<br>aar card or thro | ive my/our con<br>Department for<br>ugh such other | sent for<br>verification of<br>r acceptable |
| "I/We hereby<br>UIDAI (Aadha<br>verification p<br>my/our Aadh<br>manner as pe               | submit voluntarily at m<br>bar), to GSWS Departmen<br>process as per the instru<br>aar to establish its genu                            | y/our own discretion<br>nt for the purpose of<br>ctions for the said p<br>uineness through Qu                                   | , the physical copy<br>establishing my/ou<br>urpose with GSWS D<br>ick Response (QR) c                                                  | r identity / ad<br>lepartment an<br>ode embedde<br>and purpose o                 | dress proof an<br>ad; hereby con<br>d in the Aadha<br>of collecting Aa | nd voluntarily g<br>sent to GSWS I<br>aar card or thro | ive my/our con<br>Department for<br>ugh such other | sent for<br>verification of<br>r acceptable |
| "I/We hereby<br>UIDAI (Aadha<br>verification p<br>my/our Aadh<br>manner as po               | submit voluntarily at m<br>bar), to GSWS Departmen<br>process as per the instru<br>aar to establish its genu                            | y/our own discretion<br>nt for the purpose of<br>ctions for the said p<br>uineness through Qu                                   | , the physical copy<br>establishing my/ou<br>urpose with GSWS D<br>ick Response (QR) c<br>time. The consent a                           | r identity / ad<br>lepartment an<br>ode embedde<br>and purpose o                 | dress proof an<br>ad; hereby con<br>d in the Aadha<br>of collecting Aa | nd voluntarily g<br>sent to GSWS I<br>aar card or thro | ive my/our con<br>Department for<br>ugh such other | sent for<br>verification of<br>r acceptable |
| "I/We hereby<br>UIDAI (Aadha<br>verification p<br>my/our Aadh<br>manner as p<br>language."  | submit voluntarily at m<br>nar), to GSWS Departmer<br>rocess as per the instru<br>aar to establish its genu<br>er UIDAI or under any Ac | y/our own discretion<br>th for the purpose of<br>ctions for the said p<br>uneness through Qu<br>th or law from time to          | , the physical copy<br>establishing my/ou<br>urpose with GSWS D<br>ick Response (QR) c<br>time. The consent a                           | r identity / ad<br>lepartment an<br>ode embedde<br>and purpose o                 | dress proof an<br>ad; hereby con<br>d in the Aadha<br>of collecting Aa | nd voluntarily g<br>sent to GSWS I<br>aar card or thro | ive my/our con<br>Department for<br>ugh such other | sent for<br>verification of<br>r acceptable |
| "I/We hereby<br>UIDAI (Aadha<br>verification p<br>my/our Aadh<br>manner as p<br>language."  | submit voluntarily at m<br>bar), to GSWS Departmen<br>process as per the instru<br>aar to establish its genu                            | y/our own discretion<br>the for the purpose of<br>ctions for the said p<br>uneness through Qu<br>t or law from time to<br>obile | , the physical copy of<br>establishing my/ou<br>urpose with GSWS D<br>lok Response (QR) of<br>time. The consent of<br>Authenticate Usin | r identity / ad<br>lepartment an<br>ode embedde<br>and purpose o<br>ng Aadhaar O | dress proof an<br>ad; hereby con<br>d in the Aadha<br>of collecting Aa | nd voluntarily g<br>sent to GSWS I<br>aar card or thro | ive my/our con<br>Department for<br>ugh such other | sent for<br>verification of<br>r acceptable |
| "I/We hereby<br>UIDAI (Aadha<br>verification p<br>my/our Aadh<br>manner as p<br>language."  | submit voluntarily at m<br>nar), to GSWS Departmer<br>rocess as per the instru<br>aar to establish its genu<br>er UIDAI or under any Ac | y/our own discretion<br>th for the purpose of<br>ctions for the said p<br>uneness through Qu<br>th or law from time to          | , the physical copy<br>establishing my/ou<br>urpose with GSWS D<br>ick Response (QR) c<br>time. The consent a                           | r identity / ad<br>lepartment an<br>ode embedde<br>and purpose o                 | dress proof an<br>ad; hereby con<br>d in the Aadha<br>of collecting Aa | nd voluntarily g<br>sent to GSWS I<br>aar card or thro | ive my/our con<br>Department for<br>ugh such other | sent for<br>verification of<br>r acceptable |
| "I/We hereby<br>UIDAI (Aadha<br>verification p<br>my/our Aadh<br>manner as po<br>language." | submit voluntarily at m<br>nar), to GSWS Departmer<br>rocess as per the instru<br>aar to establish its genu<br>er UIDAI or under any Ac | y/our own discretion<br>the for the purpose of<br>ctions for the said p<br>uneness through Qu<br>t or law from time to<br>obile | , the physical copy<br>establishing my/ou<br>urpose with GSWS D<br>ick Response (QR) c<br>time. The consent a                           | r identity / ad<br>lepartment an<br>ode embedde<br>and purpose o<br>ng Aadhaar O | dress proof an<br>ad; hereby con<br>d in the Aadha<br>of collecting Aa | nd voluntarily g<br>sent to GSWS I<br>aar card or thro | ive my/our con<br>Department for<br>ugh such other | sent for<br>verification of<br>r acceptable |

After successful completion of the following screen is displayed. Acknowledgment will popup as shown below, and beneficiary will receive a SMS on registered mobile.

| Application Type:       Application Type:         Application Type:       District Authentication Type:         Application Type:       District Authentication Type:         Application Type:       District Authentication Type:         Application Type:       District Authentication Type:         Application Type:       District Authentication Type:         Application Type:       District Authentication Type:         Application Type:       District Authentication Type:         Application Type:       District Authentication Type:         Application Type:       District Authentication Type:         Application Type:       District Authentication Type:         Application Type:       District Type:         Application Type:       District Type:         Application Type:       District Type:         Application Type:       District Type:         Application Type:       District Type:         Application Type:       District Type:         Application Type:       District Type:         Application Type:       District Type:         Application Type:       District Type:         Application Type:       District Type:         Application Type:       District Type:         Application Type:       District Type:     <                                                                                                    | Note:-Please upload APseva | income Certificate Only  |             | Sea         | ch            |             | t Upload(Max Siz | e 1 MB only PDF Allowed)<br>Uficate.odf |               |   |
|----------------------------------------------------------------------------------------------------|----------------------------|--------------------------|-------------|-------------|---------------|-------------|------------------|-----------------------------------------|---------------|---|
| Pernale Deputy Tabuldar:                                                                                                    |                            |                          |             | Income      | Certificate D | etails      |                  |                                         |               |   |
| Applicant Authentication Typet<br>Bo Authentication - ORSS Authentic<br>"We hereby submit voluntarily va my/a<br>establishing my/our Johnst and boundarily give my/our consent for writeJation process as per the instructions for the side yourgoe with GSWS Department for the purpose of<br>Department writeHadion of my/our Johnst are testablish its genumeness through Oukic Response (OR) code embedded in the Aachaar card of through such ther acceptable manner as per UDAI or under<br>any Act or law from time to time. The consent and purpose of collecting Auchaar has been explained to ma/us in local language."<br>Enter OTP from Aachaar Registered Mobile No.*                                                                                                    | Application Id Applic      | ation Type Applicant Nar | ne District | Mandal      | Income        | Secretariat | Gender(Y/N)      | Authorized By Designation(Y/N)          | Last Hodified |   |
| Successfully Applicant Authentication Type* Bio Authentication Type* OK Adhear xml as issued by UIDAI (Aadhaar), to GSWS Department for the purpose of establishing my/our launtarily at my/o establishing my/our launtarily at my/our consent for welf/calon process as per the instructions for the said purpose with GSWS Department and, hereby consent to GSWS Department row relifection of my/our launtarily give my/our consent for welf/calon process as per the instructions for the said purpose with GSWS Department and, hereby consent to GSWS Department row relifection of my/our launtarily give my/our consent for welf/calon process as a per the instructions for the said purpose with GSWS Department and, hereby consent to GSWS Department three relification of my/our launtarily give my/our consent for welf/calon of my/our launtarily give my/our consent for welf/calon of my/our launtarily give my/our consent for welf/calon of my/our launtarily give my/our consent for welf/calon of my/our launtarily give my/our consent for welf/calon of my/our launtarily give my/our consent to GSWS Department for welf/calon of my/our launtarily give my/our consent for welf/calon of my/our launtarily give my/our consent to down and the set the my/our launtarily give my/our consent to GSWS Department for the purpose of collecting Aadhaar has been explained to me/our in local anguage. Enter OTP from Aadhaar Registered Mobile No.* |                            | e                        |             | ~           |               |             | Female           | Deputy Tahsildar                        |               |   |
|                                                                                                    |                            | /pe*                     |             | uccessfully | Submitted     |             |                  |                                         |               | * |

Click on "Print acknowledgement".

| IC220317011955                                                                                                    | Search                                                                                                    | Document Upload*(Max Size                                                                                                    |                                                                                 |                         |
|----------------------------------------------------------------------------------------------------|----------------------------------------------------------------------------------------------------|----------------------------------------------------------------------------------------------------|---------------------------------------------------------------------------------|-------------------------|
| Note:-Please upload APseva Income Certificate Only                                                                                                    |                                                                                                    |                                                                                                    |                                                                                 |                         |
|                                                                                                    |                                                                                                    |                                                                                                    |                                                                                 | -                       |
|                                                                                                    | Income Certific                                                                                                    | ate Details                                                                                                    |                                                                                 | P                       |
| Application Id UID Application Type A                                                                                                    | Applicant Name District                                                                                                    | Mandal Secretariat                                                                                                    | Income Gender(Y/N) Authoriz                                                     | ed By Designation       |
| ncomeCertificate                                                                                                    | NERSU RAMAMJAMMA KRISHNA                                                                                                    | CHALLAPALLI-R CHALLAPALLI4                                                                                                    | Deputy 1                                                                        | Tahsildar               |
|                                                                                                    |                                                                                                    |                                                                                                    |                                                                                 | •                       |
|                                                                                                    |                                                                                                    |                                                                                                    |                                                                                 | •                       |
| Applicant Authentication Type*<br>Bio Authentication (RIS Authentication (Addhaar<br>"I/We hereby submit voluntarily at my/our own discretion<br>Department for the purpose of establishing my/our ident<br>with GSWS Department and: hereby consent to GSWS De<br>the Aadhaar card or through such other acceptable mann<br>explained to me/us in local language."<br>Enter OTP from Aadhaar Registered Mobile No.* | n, the physical copy of Aadhaar card/j<br>tity / address proof and voluntarily giv<br>apartment for verification of my/our A | ve my/our consent for verification prov<br>adhaar to establish its genuineness th<br>aw from time to time. The consent and<br>Aadhaar OTP | cess as per the instructions for the sai<br>nrough Quick Response (QR) code emb | id purpose<br>bedded in |
|                                                                                                    | Print Acknowle                                                                                                    | dgement                                                                                                    | All rights reserved.                                                            |                         |

## The following Acknowledgement is generated

| Managed bookmar                                      | 1533.5974                                                                              | ACTAN                                                       | Print           |                   | 1 page | n Benefici » |
|------------------------------------------------------|----------------------------------------------------------------------------------------|-------------------------------------------------------------|-----------------|-------------------|--------|--------------|
|                                                      | వె ఎస్ ఆర్ నవశక                                                                        | 2022-2023 నమోదు రఫీదు                                       | Destination     | Save as PDF       | *      |              |
|                                                      | District Name<br>MandalMunicipality Name<br>Secretariat Name<br>Secretariat Code       | : EAST O<br>: KACIAM<br>: VEMAG<br>: 104/K0                 | Pages           | All               | Ŧ      |              |
| District Name<br>MandaUMunicipality N                | Secretanal Code<br>Schama Name<br>Applicant Name<br>Applied Date<br>Application Number | : 1444039<br>: VER EM<br>: DORUGE<br>: 0011100<br>: 2011001 | Pages per sheet | 1                 | Ŧ      |              |
| Secretariat Name<br>Secretariat Code<br>Scheme Name  | - Address and a second                                                                 | · satisfi                                                   | Margins         | Default           | Ŧ      |              |
| Applicant Name<br>Applied Date<br>Application Number |                                                                                        |                                                             | Options         | Headers and foote | rs     |              |
|                                                      |                                                                                        |                                                             |                 | Background graphi | CS     |              |
|                                                      |                                                                                        |                                                             |                 |                   |        |              |
|                                                      |                                                                                        |                                                             |                 |                   |        |              |
|                                                      |                                                                                        |                                                             |                 |                   |        |              |
|                                                      | deallars                                                                               | 10                                                          |                 | Save              | Cancel |              |

# 5. New Application Verification for EBC Nestham 2022-2023

**5.1.** NBM portal Login for WEA/WWDS

Please click on the URL <u>https://gsws-nbm.ap.gov.in/NBM/#!/Login</u> to login into the NBM Portal. Enter the credentials to login to the NBM portal. The WEA/WWDS can use the username (combination of secretariat code and designation).

After logging to the NBM portal by WEA/WWDS, click on NBM Schemes Module, YSR EBC Nestham button along with other schemes will be displayed. Click on "YSR EBC Nestham" the following will be displayed

- Verification button
- $\circ$   $\;$  Download field verification form as seen below.

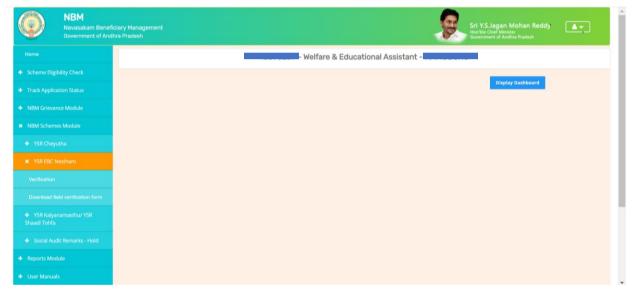

#### The WEA/WWDS shall Click on download field verification form which looks as follows:

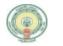

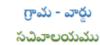

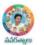

#### YSR EBC NESTHAM 2022-2023 WEA/WWDS FIELD VERIFICATION FORM

| Secretariat Details                                  |     |                  |              |                        |                  |          |
|------------------------------------------------------|-----|------------------|--------------|------------------------|------------------|----------|
| Secretariat Name                                     |     |                  | Volunteer N  | lame                   |                  |          |
| Secretariat Code                                     |     |                  | Cluster ID   |                        |                  |          |
| Application Basic Details                            |     |                  | •            |                        |                  |          |
| Application ID                                       |     |                  | Application  | Date                   |                  |          |
| Name                                                 |     |                  | Aadhaar No.  |                        |                  |          |
| Date of Birth                                        |     |                  | Gender       |                        |                  |          |
| Father Name/ Husband                                 |     |                  | Income Cer   | Income Certificate No. |                  |          |
| Name                                                 |     |                  | Caste Certif |                        |                  |          |
| Caste                                                |     |                  | Sub Caste    |                        |                  |          |
| Eligibility Criterion                                |     |                  |              |                        |                  |          |
| Category                                             |     | As per System Va | lidation     | As per Fie             | eld Verification |          |
| Monthly Family Income                                |     | Rs               |              | Rs                     |                  |          |
| Dry land holding of family                           |     |                  | Acres        |                        |                  | Acres    |
|                                                      |     |                  |              |                        |                  |          |
| Wet Land holding of Fami                             | ly  |                  | Acres        |                        |                  | Acres    |
| Four-Wheeler in Family                               |     | Yes/No           |              | Yes/No                 |                  |          |
| Any person in the Family<br>working in Central/State |     | Yes/No           |              | Yes/No                 |                  |          |
| Govt/PSU/Private etc. wit                            | ь   | If Yes:          |              | If Yes:                |                  |          |
| income more than 12000/                              |     | Name of Organiza | ation        |                        | Organization     |          |
| ,                                                    |     |                  |              |                        | 0                |          |
| Electricity consumption                              |     |                  | Units        |                        |                  | Units    |
| Urban property                                       |     |                  | In sq ft     |                        |                  | In sq ft |
| Income tax payee in family                           | y I | Yes/No           |              | Yes/No                 |                  |          |
| Availed Other Schemes Ka                             | ipu |                  |              |                        |                  |          |
| Nestham / YSR Cheyutha                               | -   |                  |              |                        |                  |          |
| Field Verifier Details                               |     |                  |              |                        |                  |          |
| WEA/WWDS Name                                        |     |                  | Employee ID  |                        |                  |          |
| Time and Date                                        |     |                  | Recommenda   | tion                   |                  |          |
| Remarks                                              |     |                  |              |                        |                  |          |

I solemnly swear that the above-mentioned particulars are true to the best of my knowledge and belief, and it conceals nothing and that no part of it is false. In case if found in future that the declaration given above is false, I am liable for prosecution.

Signature of the Applicant

Signature of the WEA/WWDS

The WEA/WWDS should take the form and visit the concerned **applicants' household personally for verification**. Also, the WEA/WWDS shall take a **photo of the verification process along with applicant**. (Please ensure that time stamp, latitude and longitude are present on the photo). The WEA/WWDS must upload the Field verification form and field verification photo (both in PDF format) in his login. The photo may be taken in the **note cam app** to capture all the mentioned above details.

Under YSR EBC Nestham, click on "Verification" button to open the scheme applications dashboard as follows:

| NBM<br>Navasakam Benefici<br>Government of Andhr                 |                                                                                 |                  |                            |                 |                        | Fri Y.S.Jagan M<br>Ion'ble Chief Minister<br>Iovernment of Andhri | ohan Reddy<br>Pradesh | <b>.</b>           |   |  |  |  |  |
|------------------------------------------------------------------|---------------------------------------------------------------------------------|------------------|----------------------------|-----------------|------------------------|-------------------------------------------------------------------|-----------------------|--------------------|---|--|--|--|--|
| Home                                                             | SCHEME Application DASHBOARD (WEA)                                              |                  |                            |                 |                        |                                                                   |                       |                    |   |  |  |  |  |
| + Scheme Eligibility Check                                       |                                                                                 |                  |                            |                 |                        |                                                                   |                       |                    |   |  |  |  |  |
| + Track Application Status                                       | TOTAL                                                                           | PEN              | DING                       |                 | СОМР                   | LETED                                                             |                       |                    |   |  |  |  |  |
| + NBM Grievance Module                                           | 9                                                                               | 6                |                            |                 | 3                      |                                                                   |                       |                    |   |  |  |  |  |
| × NBM Schemes Module                                             |                                                                                 |                  |                            |                 |                        |                                                                   |                       |                    |   |  |  |  |  |
| + YSR Cheyutha                                                   |                                                                                 |                  |                            |                 |                        |                                                                   |                       |                    |   |  |  |  |  |
| X YSR EBC Nestham                                                |                                                                                 | Pendi            | ng application to t        | ake action ( WE | A)                     |                                                                   |                       |                    |   |  |  |  |  |
| Verification                                                     |                                                                                 |                  | DETAILS                    |                 |                        |                                                                   |                       |                    | - |  |  |  |  |
| Download field verification form                                 |                                                                                 |                  |                            |                 |                        |                                                                   |                       |                    |   |  |  |  |  |
| <ul> <li>YSR Kalyanamasthu/ YSR</li> <li>Shaadi Tohfa</li> </ul> | Snd     Application ID     C       1     20100000000000000000000000000000000000 | Citizen Name 🗢   | GenderAadhaar NoFEMALE9953 |                 | Financial Year<br>2022 | Mandal 🗘<br>PENUMANTRA                                            | Secretariat ÷         | Action =<br>Verify |   |  |  |  |  |
| + Social Audit Remarks - Hold                                    | 2                                                                               | AMANA            | FEMALE 3813                | YSR EBC Nestham | 2022                   | PENUMANTRA                                                        | MAMUDURU              | Verify             |   |  |  |  |  |
| <ul> <li>Reports Module</li> </ul>                               | 3                                                                               | KQ <mark></mark> | FEMALE 5570                | YSR EBC Nestham | 2022                   | PENUMANTRA                                                        | MAMUDURU              | Verify             |   |  |  |  |  |
| + User Manuals                                                   | 4 711                                                                           | DA IMI           | FEMALE 3711                | YSR EBC Nestham | 2021                   | PENUMANTRA                                                        | MAMUDURU              |                    |   |  |  |  |  |

"Verify" button is present against each application as shown above. Once the verify button is clicked the following screens can be seen.

| NBM<br>Navasakam Beneficiar<br>Government of Andhra I                     |                     |                 |                         | Sri V.S.Jagan Mohan Reddy<br>Horble Chief Minister<br>Government of Andhra Pradesh |
|---------------------------------------------------------------------------|---------------------|-----------------|-------------------------|------------------------------------------------------------------------------------|
| Home                                                                      |                     |                 |                         |                                                                                    |
| Scheme Eligibility Check                                                  |                     | S               | CHEME Application VERIF | ICATION ( WEA )                                                                    |
| Track Application Status                                                  | APPLI               | CANT DETAILS    |                         | Certificate View                                                                   |
| NBM Grievance Module                                                      | APPLICATION ID      |                 |                         | Cast Certificate                                                                   |
| NBM Schemes Module                                                        | APPLICANT NAME      |                 |                         |                                                                                    |
| Reports Module                                                            | SCHEME              | YSR EBC Nestham |                         |                                                                                    |
| User Manuals                                                              | DATE OF APPLICATION | 03-NOV-2022     |                         |                                                                                    |
| Update Profile                                                            | GENDER              | FEMALE          |                         |                                                                                    |
|                                                                           | AADHAAR NUMBER      |                 |                         |                                                                                    |
|                                                                           | SECRETARIAT NAME    | VEMAGIRI1       |                         |                                                                                    |
|                                                                           |                     |                 |                         |                                                                                    |
|                                                                           |                     |                 | APPLICATION DETA        | ILS                                                                                |
| in Telegram group**GSWS WEA/WWDS<br>OUP (OFFICIAL)* for getting real time | APPLICATION ID      |                 |                         |                                                                                    |
| tructions/circulars/G.0s from GSWS                                        | APPLICANT NAME      |                 |                         |                                                                                    |
|                                                                           | FATHER NAME         |                 |                         | Subbayay                                                                           |
|                                                                           |                     |                 |                         | onnolal                                                                            |

| GENDER                                                                                                    |                    |               |                     |               |                              |                        | FEMALE                                               |              |                                |                     |                            |         |  |  |
|----------------------------------------------------------------------------------------------------|--------------------|---------------|---------------------|---------------|------------------------------|------------------------|------------------------------------------------------|--------------|--------------------------------|---------------------|----------------------------|---------|--|--|
| MOBILE NUMBER                                                                                                    |                    |               |                     |               |                              |                        | 9390010798                                           | _            |                                |                     |                            |         |  |  |
|                                                                                                    |                    |               |                     |               |                              |                        | 9390010798                                           |              |                                |                     |                            |         |  |  |
| EMAIL<br>AADHAAR NUMBER                                                                                             |                    |               |                     |               |                              |                        | XXXX-XXXX-14                                         | 94           |                                |                     |                            |         |  |  |
| DOB                                                                                                    |                    |               |                     |               |                              |                        | 13-Jan-1977                                          | 80           |                                |                     |                            |         |  |  |
|                                                                                                    |                    |               |                     |               |                              |                        |                                                      |              |                                |                     |                            |         |  |  |
| CASTE                                                                                                    |                    |               |                     |               |                              |                        | Others                                               |              |                                |                     |                            |         |  |  |
| RELIGION                                                                                                    |                    |               |                     |               |                              |                        | Jain                                                 |              |                                |                     |                            |         |  |  |
| QUALIFIACTION                                                                                                    |                    |               |                     |               |                              |                        | MDS                                                  |              |                                |                     |                            |         |  |  |
| MARITAL STATUS                                                                                                    |                    |               |                     |               |                              |                        | Married                                              |              |                                |                     |                            |         |  |  |
| PERMANENT DNO.                                                                                                    |                    |               |                     |               |                              |                        | 523002                                               |              |                                |                     |                            |         |  |  |
| PERMANENT DISTRICT                                                                                                  |                    |               |                     |               |                              |                        | EAST GODAVAR                                         | રા           |                                |                     |                            |         |  |  |
| PERMANENT MANDAL                                                                                                    |                    |               |                     |               |                              |                        | KADIAM                                               |              |                                |                     |                            |         |  |  |
| PERMANENT SECRETARIAT                                                                                               |                    |               |                     |               |                              |                        | VEMAGIRI1                                            |              |                                |                     |                            |         |  |  |
| PERMANENT PINCODE                                                                                                   |                    |               |                     |               |                              |                        | 523002                                               |              |                                |                     |                            |         |  |  |
| CURRENT DNO                                                                                                    |                    |               |                     |               |                              |                        | 22                                                   |              |                                |                     |                            |         |  |  |
| CURRENT DISTRICT                                                                                                    |                    |               |                     |               |                              |                        | EAST GODAVAR                                         | રા           |                                |                     |                            |         |  |  |
| CURRENT MANDAL                                                                                                    |                    |               |                     |               |                              |                        | KADIAM                                               |              |                                |                     |                            |         |  |  |
| CURRENT SECRETARIAT                                                                                                 |                    |               |                     |               |                              |                        | VEMAGIRI1                                            |              |                                |                     |                            |         |  |  |
| CURRENT PINCODE                                                                                                    |                    |               |                     |               |                              |                        | 523002                                               |              |                                |                     |                            |         |  |  |
|                                                                                                    |                    |               |                     |               |                              |                        |                                                      |              |                                |                     |                            |         |  |  |
|                                                                                                    |                    |               |                     |               | Family Det                   | ails                   |                                                      |              |                                |                     |                            |         |  |  |
| Name of the Citizen                                                                                                 | Gender             | Date Of Birth | Caste               | 1obile Number | Wet Land(Acres)              | Dry La                 | and(Acres) Pro                                       | operty(Sqft) | Vehicle(Y/N)                   | Govt Employee(Y,    | /N) Income Tax             | (Y/N) P |  |  |
| pu pu                                                                                                    | J MALE             | 01-Jan-2002   | OC                  |               | 0                            | 0                      | 0                                                    |              | 0                              | 0                   | 0                          | 0       |  |  |
|                                                                                                    | FEMALE             | 13-Jan-1977   | OC                  |               | 0                            | .95                    | 0                                                    |              | 0                              | 0                   | 0                          | C       |  |  |
| pu                                                                                                    | J MALE             | 13-Jul-1969   | 0C                  |               | 0                            | 0                      | 0                                                    |              | 0                              | 0                   | 0                          |         |  |  |
|                                                                                                    | MALE               | 04-Nov-2000   | OC                  |               | 0                            | 0                      | 0                                                    |              | 0                              | 0                   | 0                          |         |  |  |
|                                                                                                    |                    |               |                     |               |                              |                        |                                                      |              |                                |                     |                            |         |  |  |
| 4                                                                                                    |                    |               |                     |               | Bank Deta                    | ails                   |                                                      |              |                                |                     |                            |         |  |  |
| Bank Account Number                                                                                                 |                    | IFSC          | oota                |               | Name of th                   | o Back                 |                                                      |              |                                |                     |                            |         |  |  |
|                                                                                                    |                    |               | 0032694             |               |                              |                        | OF INDIA VISAKHAPATNAM                               |              |                                |                     |                            |         |  |  |
|                                                                                                    |                    |               |                     |               |                              |                        |                                                      |              |                                |                     |                            |         |  |  |
| 4                                                                                                    |                    |               |                     |               |                              |                        |                                                      |              |                                |                     |                            |         |  |  |
|                                                                                                    |                    |               |                     |               | Caste Certificat             | e Detai                | ils                                                  |              |                                |                     |                            |         |  |  |
| Application Id Application Typ                                                                                      | pe App             | plicant Name  | District            | Man           | dal Secretari                | at Cas                 | ste SubCaste                                         | Gender(Y/I   | () Authorize                   | d By Designation(Y/ | N) Last Modif              | ied     |  |  |
|                                                                                                    |                    |               | EAST GO             | DAVARI KAD    | IAM-R VEMAGIR                | 1 OC                   |                                                      | Female       | Tahsildar                      |                     | 2022-02-1                  |         |  |  |
| IntegratedCer                                                                                                    |                    |               |                     |               |                              |                        |                                                      |              |                                |                     |                            |         |  |  |
| IntegratedCer                                                                                                    |                    |               |                     |               |                              |                        |                                                      |              |                                |                     |                            |         |  |  |
| IntegratedCer                                                                                                    |                    |               |                     |               |                              |                        |                                                      |              |                                |                     |                            |         |  |  |
| IntegratedCer                                                                                                    |                    |               |                     |               |                              |                        |                                                      |              |                                |                     |                            |         |  |  |
| IntegratedCer                                                                                                    |                    |               |                     | Ir            | ncome Certifica              | te Deta                |                                                      |              |                                |                     |                            |         |  |  |
| IntegratedCer                                                                                                    |                    | sant Name     | District            | li<br>Mar     |                              | te Deta                | ails                                                 | nder(Y/N)    | Authorized B                   | y Designation(Y/N)  | Last Modifie               | d       |  |  |
| -                                                                                                    | pe Applic          | cant Name     | District<br>EAST GO | Mar           |                              | riat li                | ails                                                 |              | Authorized By<br>Deputy Tahsil |                     | Last Modifie<br>2022-02-15 |         |  |  |
| Application 1d Application Typ                                                                                      | pe Applic          | cant Name     |                     | Mar           | ndal Secreta                 | riat li                | ails<br>Income Ge                                    |              |                                |                     |                            |         |  |  |
| Application 1d Application Typ                                                                                      | pe Applic          | cont Name     |                     | Mar           | ndal Secreta<br>DIAM-R VEMAG | iriat li<br>IRI1       | ails<br>Income Ge                                    |              |                                |                     |                            |         |  |  |
| Application 1d Application Typ                                                                                      | pe Applic          | cant Name     |                     | Mar           | ndal Secreta                 | iriat li<br>IR11<br>st | ails<br>Income Ge<br>Fe                              |              |                                |                     |                            |         |  |  |
| Application 1d Application Typ                                                                                      | pe Applic          | ant Name      |                     | Mar           | ndal Secreta<br>DIAM-R VEMAG | iriat li<br>IR11<br>st | ails<br>Income Ge                                    |              |                                |                     |                            |         |  |  |
| 4 Application Id Application Typ IncomeCertifica 4                                                                  | pe Applic<br>ate f | card Name     |                     | Mar           | ndal Secreta<br>DIAM-R VEMAG | st                     | ails<br>Income Ge<br>Fe                              | male         | Deputy Tahsil                  |                     |                            |         |  |  |
| Application Id     Application Typ     IncomeCertificat      Recommended*     Upload Field Verification Report Of W | 20 Applic<br>ate ( |               |                     | Mar           | ndal Secreta<br>DIAM-R VEMAG | st                     | aits<br>Income Ge<br>Fe<br>9 Yes O No<br>Choose File | male         | Deputy Tahsil                  |                     |                            |         |  |  |
|                                                                                                    | 20 Applic<br>ate ( |               |                     | Mar           | ndal Secreta<br>DIAM-R VEMAG | st                     | ails<br>Income Ge<br>Fe                              | male         | Deputy Tahsil                  |                     |                            |         |  |  |
| Application Id     Application Typ     IncomeCertificat      Recommended*     Upload Field Verification Report Of W | 20 Applic<br>ate ( |               |                     | Mar           | ndal Secreta<br>DIAM-R VEMAG | st                     | aits<br>Income Ge<br>Fe<br>9 Yes O No<br>Choose File | male         | Deputy Tahsil                  |                     |                            |         |  |  |
| Application Id     Application Typ     IncomeCertificat      Recommended*     Upload Field Verification Report Of W | 20 Applic<br>ate ( |               |                     | Mar           | ndal Secreta<br>DIAM-R VEMAG | st                     | aits<br>Income Ge<br>Fe<br>9 Yes O No<br>Choose File | male         | Deputy Tahsil                  |                     |                            |         |  |  |

The details of the applicant can be viewed. Upon conducting field verification, the WEA/WWDS can select "Yes" or "No" in the recommendation. If "No" is selected, select reason from the dropdown.

If "Others" is selected as reason, Remarks can be entered.

The field verification form and the Photo of WEA/WWDS with the applicant shall be uploaded.

| EAST GODAVARI     KADIAM-R     VEMAGIRI     OC     Kapu     Female     Tahsidar     2022-02-1517.09-16                                                                                                    | Application Id        | Application Type                   | Applicant Name                                                                                                    | District      | Mandal                                                      | Secretariat                                                                                               | Casto                                                                   | SubCeste                                                                         | Gender(Y/N)                                 | Authorized By Designation(Y/N) | Last Hodified       |
|----------------------------------------------------------------------------------------------------|-----------------------|------------------------------------|----------------------------------------------------------------------------------------------------|---------------|-------------------------------------------------------------|----------------------------------------------------------------------------------------------------|-------------------------------------------------------------------------|----------------------------------------------------------------------------------|---------------------------------------------|--------------------------------|---------------------|
| Age incret than 60 Years       Age less than 45 Years       Beneficiary is a Male       Application Id     Application Type       Application Id     Application Type       IncomeCertificate     Participation       Beneficiary is a Male     Beneficiary is a Male       Beneficiary is a Male     Beneficiary is a Male       Beneficiary is a Government Employee and drawing salary more than 12000       Household having Government Employee and drawing salary more than 12000       Household having Government Employee and drawing salary more than 12000       Household having Government Employee and drawing salary more than 12000       Household having Government Employee and drawing salary more than 12000       Household having Government Employee and drawing salary more than 12000       Household having Government Employee and drawing salary more than 12000       Household having Government Employee and drawing salary more than 12000       Household having Government Employee and drawing salary more than 12000       Household having Government Employee and drawing salary more than 12000       Household having Government Employee and drawing salary more than 12000       Household having Government Employee and drawing salary more than 12000       Household having Government Employee and drawing salary more than 12000       Household having Government Employee and drawing salary more than 12000       Household having Government Employee and drawing than the than 1000ft    <                                                                                                    | q                     | IntegratedCertificate              | e internet internet | EAST GODAVARI | KADIAM-R                                                    | VEMAGIRI                                                                                                  | 0C                                                                      | Кари                                                                             | Female                                      | Tahsildar                      | 2022-02-15 17:09:16 |
| Age more than 60 Years         Age more than 60 Years         Age more than 60 Years         Beneficiary is a Male         IncomeCertificate         IncomeCertificate         Application Id         Application Type         Application Type         IncomeCertificate         IncomeCertificate         Application Id         Application Type         Application Type         Applicatin Type         Appl                                                                                                    |                       |                                    |                                                                                                    |               |                                                             |                                                                                                    |                                                                         |                                                                                  |                                             |                                |                     |
| Application Id     Application Type     Applicant Name     District     Mailed Other Employee       IncomeCertificate     EAST 0000/VARI     Perefacily is a Male       Mailed Other Employee     East 0000/VARI     Perefacily is a Government Employee or drawing salary more than 12000       Household having Government Employee or drawing salary more than 12000     Household having Government Employee       Mousehold having Government Employee     Household having Government Employee       Mousehold having Government Employee     Household having Government Employee       Mousehold having Government Employee     Household having Government Employee       Mousehold having Government Employee     Household having Government Han 3000 Units       Household having Government Employee     Household having Government Han 300 Units       Household having Government Employee     Household having Government Han 300 Units       Household having Government Employee     Household having Government Han 300 Units       Recommended*     Household having Government Employee       Household having Dry Land more than 10 cares     Household having Dry Land more than 1000ft       Household having Four Veter     Household having Four Veter       Upload Field Verification Report Of WEA/WWDS*     -Select Reason-                                                                                                    |                       |                                    |                                                                                                    |               | Age m                                                       | ore than 60 Yea                                                                                           |                                                                         |                                                                                  |                                             |                                |                     |
| IncomeCertificate     EAST 00DAVARI     Beneficiary is a Government Employee of drawing salary more than 12000<br>Household having GST paying member       IncomeCertificate     EAST 00DAVARI     Beneficiary is a Employee and drawing salary more than 12000<br>Household having GST paying member       IncomeCertificate     EAST 00DAVARI     Beneficiary is a Employee and drawing salary more than 12000<br>Household having GST paying member       IncomeCertificate     EAST 00DAVARI     EAST 00DAVARI       Recommended*     Household having GST paying member<br>Household having GST paying member<br>Household having DST paying member<br>Household having DST paying member<br>Household having | Application Id        | Application Type                   | Applicant Name                                                                                                    | District      | Benefi                                                      | ciary is a Male                                                                                           |                                                                         | (apu Nesthar                                                                     | n/YSR Cheyuth                               | a)                             |                     |
| Industrial daving STS paying member       Household having STS paying member       Household having STS paying STS paying member       Household having STS paying STS payin                                                                                                    |                       |                                    |                                                                                                    |               | K/ Benefi<br>House                                          | clary is an Emp<br>hold having Go                                                                         | loyee an                                                                | d drawing sa<br>nt Employee                                                      | or drawing sala                             | ry more than 12000             |                     |
| Upload Field Verification Report Of WEAVWVDS*                                                                                                    | Recommended*          |                                    |                                                                                                    |               | House<br>House<br>House<br>House<br>House<br>House<br>House | hold having Inc<br>hold having GS<br>hold having Dr<br>hold having We<br>hold having Dr<br>hold having Ur | come tax<br>T paying<br>y land me<br>et Land m<br>y Land ar<br>ban Prop | Payee<br>member<br>ore than and<br>nore than 3 a<br>nd Wet Land<br>perty more th | l equal to 10 Ac<br>acres<br>more than 10 a | res                            |                     |
|                                                                                                    | Reasons*              |                                    |                                                                                                    |               | Selec                                                       | t Reason                                                                                                  |                                                                         |                                                                                  |                                             |                                | Ý                   |
| Upload Photo Of Field Verification By WEA/WWDS (PDF Only)* Choose File TestingCertificate.odf                                                                                                    | Upload Field Verifica | Choose File TestingCertificate.odf |                                                                                                    |               |                                                             |                                                                                                    |                                                                         |                                                                                  |                                             |                                |                     |
|                                                                                                    | Upload Photo Of Fie   | eld Verification By WEA/           | WWDS (PDF Only)*                                                                                                    |               | Choo                                                        | se File Testir                                                                                            | eCertific                                                               | cate.odf                                                                         |                                             |                                |                     |
|                                                                                                    | 4                     |                                    |                                                                                                    |               |                                                             | Forward                                                                                                   |                                                                         |                                                                                  |                                             |                                |                     |
| Convert                                                                                                    | u.                    |                                    |                                                                                                    |               |                                                             | ronward                                                                                                   |                                                                         |                                                                                  |                                             |                                |                     |
| Forward                                                                                                    |                       |                                    |                                                                                                    |               |                                                             |                                                                                                    |                                                                         |                                                                                  |                                             | All rights reserved.           |                     |

After making relevant Recommendation, uploading the documents, and clicking on "Forward" the following acknowledgment message pops up.

| 27 |                                          | TATHAVARTHI PARVATHIMANI                                                                                                    | FEMALE          | 1622            | YSR EBC Nestham |           | KADIAM      | VEMAGIRI1 | Verify |  |  |  |
|----|------------------------------------------|----------------------------------------------------------------------------------------------------|-----------------|-----------------|-----------------|-----------|-------------|-----------|--------|--|--|--|
| 28 |                                          | SRIKAKOLLAPU MANGATAYARU         FEMALE         0875         YSR EBC Nestham         2021         KADIAM         VEMAGIRI1           MANTHINA VENKATA NAGA SATYAVATHI         FEMALE         0797         VSR EBC Nestham         2021         KADIAM         VEMAGIRI1 |                 |                 |                 |           |             |           |        |  |  |  |
| 29 |                                          | MANTHINA VENKATA NAGA SATYAVATHI                                                                                                    | FEMALE          | 0797            | YSR EBC Nestham |           | KADIAM      | VEMAGIRI1 | Verify |  |  |  |
| 30 |                                          | THATIKONDA VEERA KANIKA NARAYANA PADMAVATHI FEMALE 7548 YSR EBC Nestham 2021 KADIAM VEMAGIRI1                                                                                                    |                 |                 |                 |           |             |           |        |  |  |  |
| 31 |                                          | GADI SARADA                                                                                                    | FEMALE          | 8180            | YSR EBC Nestham |           | KADIAM      | VEMAGIRI1 | Verify |  |  |  |
| 32 |                                          |                                                                                                    |                 |                 | YSR EBC Nestham | 2021      | KADIAM      | VEMAGIRI1 | Verify |  |  |  |
| 33 |                                          | (1)                                                                                                    | YSR EBC Nestham |                 | KADIAM          | VEMAGIRI1 | Verify      |           |        |  |  |  |
| 34 |                                          | Application ( 2211031337081486 ) Forwar<br>level !!!                                                                                                    | VEMAGIRI1       | Verify          |                 |           |             |           |        |  |  |  |
| 35 |                                          | ОК                                                                                                    |                 | YSR EBC Nestham |                 | KADIAM    | VEMAGIRI1   | Verify    |        |  |  |  |
| 36 |                                          |                                                                                                    | _               | _               | YSR EBC Nestham | 2021      | KADIAM      | VEMAGIRI1 | Verify |  |  |  |
| 37 |                                          | CHOPPERLA SURYA KUMARI                                                                                                    | FEMALE          | 0268            | YSR EBC Nestham | 2021      | KADIAM      | VEMAGIRI1 | Verify |  |  |  |
| 38 | S33108310827340939157                    | BONTHA LALITHA VANI                                                                                                    | FEMALE          | 9157            | YSR EBC Nestham | 2021      | KADIAM      | VEMAGIRI1 | Verify |  |  |  |
|    |                                          |                                                                                                    |                 |                 |                 |           |             |           |        |  |  |  |
|    |                                          |                                                                                                    |                 |                 |                 |           |             |           |        |  |  |  |
|    | n an an an an an an an an an an an an an |                                                                                                    |                 |                 |                 | All right | s reserved. |           |        |  |  |  |

## 6. NBM Portal Login for MPDO/MC

Please click on the URL <u>https://gsws-nbm.ap.gov.in/NBM/#!/Login</u> to login into the NBM Portal. Enter the credentials to login to the NBM portal. The MPDO/MC can use the username (combination of secretariat code and designation).

After login to the NBM portal by MPDO/MC, click on NBM Schemes Module, YSR EBC Nestham button along with other schemes will be displayed. Click on "YSR EBC Nestham" the following will be displayed

• Verification

| NBM<br>Navasakam Benefic<br>Government of Andhu | Management<br>radesh Sri Y.S.Jagan Mohan Reddy Tart<br>Gowrenned A Autobia Parkank |
|-------------------------------------------------|------------------------------------------------------------------------------------|
| Home                                            | 4049 - MPDO - MARINA                                                               |
| <ul> <li>Scheme Eligibility Check</li> </ul>    |                                                                                    |
| <ul> <li>Track Application Status</li> </ul>    | Unique Households Benefited Number of Beneficiaries Total Amount Disbursed         |
| NBM Grievance Module                            |                                                                                    |
| NBM Schemes Module                              |                                                                                    |
| + YSR Kapu Nestham                              |                                                                                    |
| + YSR Cheyutha                                  | Select Scheme* - SELECT SCHEME                                                     |
| 🔶 YSR Vahana Mitra                              | " JAAN I JUITERS "                                                                 |
| + YSR Netanna Nestham                           |                                                                                    |
| X YSR EBC Nestham                               |                                                                                    |
| Verification                                    |                                                                                    |
| + YSR Kalyanamasthu/Shaadi Tohfa                |                                                                                    |
| Reports Module                                  |                                                                                    |
| + User Manuals                                  |                                                                                    |

In the Scheme Application Dashboard page, select the "Financial year" as 2021-2022 and "Application Type" and click "Search". Click on "Verify" button against each application.

| NBM<br>Navasakam Benefic<br>Government of Andh |                                                                                                    |  |  |  |  |  |  |  |  |  |  |  |
|------------------------------------------------|----------------------------------------------------------------------------------------------------|--|--|--|--|--|--|--|--|--|--|--|
|                                                | SCHEME Application DASHBOARD ( MPD0 )                                                                                                    |  |  |  |  |  |  |  |  |  |  |  |
|                                                |                                                                                                    |  |  |  |  |  |  |  |  |  |  |  |
|                                                | TOTAL PENDING COMPLETED                                                                                                    |  |  |  |  |  |  |  |  |  |  |  |
|                                                | 1 1 0                                                                                                    |  |  |  |  |  |  |  |  |  |  |  |
|                                                |                                                                                                    |  |  |  |  |  |  |  |  |  |  |  |
|                                                | Financial Year :*     Secretariat :*     Application Type :*       2022-2023     -ALL-     Recommended     Search                                                                                                    |  |  |  |  |  |  |  |  |  |  |  |
|                                                |                                                                                                    |  |  |  |  |  |  |  |  |  |  |  |
|                                                | Pending application to take action ( MPDO )                                                                                                    |  |  |  |  |  |  |  |  |  |  |  |
|                                                | DETAILS                                                                                                    |  |  |  |  |  |  |  |  |  |  |  |
|                                                | 🝙 🗢 Sno 🗧 Application ID 🔹 Ottizen Name 🗢 Gender 🗢 Aadhaar No. 🔹 Scheme Type 🗢 Year 🗢 Mandal 🔹 Secretariat 🗢 Action 🗢                                                                                                    |  |  |  |  |  |  |  |  |  |  |  |
|                                                | 1     Image: Constraint of the second second s |  |  |  |  |  |  |  |  |  |  |  |
|                                                | 4 · · · · · · · · · · · · · · · · · · ·                                                                                                    |  |  |  |  |  |  |  |  |  |  |  |
|                                                | Аррточе                                                                                                    |  |  |  |  |  |  |  |  |  |  |  |

Then, the Scheme application verification page corresponding to the application is opened as shown below. The Applicant and his/her family details are populated.

The Field verification document uploaded by the WEA/WWDS can be viewed under "Certificate View" as shown below.

|                        | nra Pradesh                                        |                  |                            |       |                          |               |               | 1              | Gover           | <b>/.S.Jagan Mohan</b><br>Ne Chief Minister<br>Inment of Andhra Prades | sh |          |  |  |  |  |
|------------------------|----------------------------------------------------|------------------|----------------------------|-------|--------------------------|---------------|---------------|----------------|-----------------|------------------------------------------------------------------------|----|----------|--|--|--|--|
| neme Eligibility Check |                                                    |                  |                            | S     | CHEME App                | lication VER  | IFICATION ( ) | MPDO)          |                 |                                                                        |    |          |  |  |  |  |
| ick Application Status | APPI                                               | LICANT DET       | AILS                       |       |                          |               |               | Cer            | rtificate View  |                                                                        |    |          |  |  |  |  |
| IM Grievance Module    |                                                    |                  |                            |       | _                        |               | WE/           | A/WWDS PRIMERY | / FIELD VERIFIC | ATION REPORT                                                           |    |          |  |  |  |  |
|                        | APPLICATION ID                                     |                  |                            |       |                          |               |               |                |                 |                                                                        |    |          |  |  |  |  |
|                        | APPLICANT NAME<br>SCHEME                           |                  | YSR EBC Nest               | ham   |                          |               |               |                |                 |                                                                        |    | Î.       |  |  |  |  |
|                        |                                                    |                  |                            |       |                          |               |               |                |                 |                                                                        |    |          |  |  |  |  |
|                        | DATE OF APPLICATION<br>GENDER                      |                  | 03-NOV-2022<br>FEMALE      |       |                          |               |               |                |                 |                                                                        |    |          |  |  |  |  |
|                        | AADHAAR NUMBER                                     |                  | FEMALE                     |       |                          |               |               | Cort           | ificato         |                                                                        |    | ~        |  |  |  |  |
|                        | SECRETARIAT NAME                                   |                  | VEMAGIRI1                  |       |                          |               |               |                |                 |                                                                        |    | Next     |  |  |  |  |
|                        | SECRETARIAT NAME                                   |                  | VEMAGIRI1<br>Yes           |       |                          |               |               |                |                 |                                                                        |    |          |  |  |  |  |
|                        | WEA/ WWDS RECOMMENDATION                           |                  | res                        |       |                          |               |               |                |                 |                                                                        |    |          |  |  |  |  |
|                        |                                                    |                  |                            |       |                          | APPLICATION D | ETAILS        |                |                 |                                                                        |    |          |  |  |  |  |
|                        | APPLICATION ID                                     |                  |                            |       |                          |               |               |                |                 |                                                                        |    |          |  |  |  |  |
|                        | APPLICANT NAME                                     |                  |                            |       |                          |               | Baarta        |                |                 |                                                                        |    |          |  |  |  |  |
|                        | EATHED NAME                                        |                  |                            |       |                          |               | Subbayay      |                |                 |                                                                        |    |          |  |  |  |  |
|                        |                                                    |                  |                            |       |                          |               |               |                |                 |                                                                        |    |          |  |  |  |  |
|                        | MARITAL STATUS                                     |                  |                            |       |                          |               | Married       |                |                 |                                                                        |    |          |  |  |  |  |
|                        | PERMANENT DNO.                                     |                  |                            |       |                          |               | 523002        |                |                 |                                                                        |    |          |  |  |  |  |
|                        | PERMANENT DISTRICT                                 |                  |                            |       |                          |               | EAST GOD      | AVARI          |                 |                                                                        |    |          |  |  |  |  |
|                        | PERMANENT MANDAL                                   |                  |                            |       |                          |               | KADIAM        |                |                 |                                                                        |    |          |  |  |  |  |
|                        | PERMANENT SECRETARIAT                              |                  |                            |       |                          |               | VEMAGIRI      | 1              |                 |                                                                        |    |          |  |  |  |  |
|                        | PERMANENT PINCODE                                  |                  |                            |       |                          |               | 523002        |                |                 |                                                                        |    |          |  |  |  |  |
|                        | CURRENT DNO                                        |                  |                            |       |                          |               |               |                | 22              |                                                                        |    |          |  |  |  |  |
|                        | CURRENT DISTRICT                                   | CURRENT DISTRICT |                            |       |                          |               |               |                |                 | EAST GODAVARI                                                          |    |          |  |  |  |  |
|                        | CURRENT MANDAL                                     | CURRENT MANDAL   |                            |       |                          |               |               |                |                 | KADIAM                                                                 |    |          |  |  |  |  |
|                        | CURRENT SECRETARIAT VEMAGIRI1                      |                  |                            |       |                          |               |               |                |                 |                                                                        |    |          |  |  |  |  |
|                        | CURRENT PINCODE                                    |                  |                            |       |                          |               | 523002        |                |                 |                                                                        |    |          |  |  |  |  |
|                        |                                                    |                  |                            |       |                          |               |               |                |                 |                                                                        |    |          |  |  |  |  |
|                        | _                                                  |                  |                            |       |                          | Family Det    |               |                |                 |                                                                        |    |          |  |  |  |  |
|                        | Name of the Citizen                                | Gender           | Date Of Birth              |       | Mobile Number            |               |               |                |                 | Govt Employee(Y/I                                                      |    |          |  |  |  |  |
|                        | BORUSU SATYA SALON KUMAR RAJU                      | MALE             | 01-Jan-2002                | OC    | 9390010798               | 0             | .95           | 0              | 0               | 0                                                                      | 0  | 0        |  |  |  |  |
|                        |                                                    |                  |                            |       |                          |               |               |                |                 |                                                                        |    |          |  |  |  |  |
|                        | BORUSU SATYA VENI<br>BORUSU SATYA TRIMURTHULU RAJU | FEMALE           | 13-Jan-1977<br>13-Jul-1969 | OC OC | 9390010798<br>9390010798 | 0             | 0             | 0              | 0               | 0                                                                      | 0  | 0<br>475 |  |  |  |  |

|                                       |                   |               | E          | lank Details   |            |                 |                                |                     |
|---------------------------------------|-------------------|---------------|------------|----------------|------------|-----------------|--------------------------------|---------------------|
| Bank Account Number                   | IFSC co           | de            |            | Name of the B  | ink        |                 | Name of the branch             |                     |
| 62292751100                           | SBIN00            | 32694         |            | STATE BANK O   | F INDIA    |                 | VISAKHAPATNAM                  |                     |
|                                       |                   |               |            |                |            |                 |                                |                     |
| 4                                     |                   |               |            |                |            |                 |                                |                     |
|                                       |                   |               | Caste (    | Certificate D  | etails     |                 |                                |                     |
| Application Id Application Type       | Applicant Name    | District      | Mandal     | Secretariat    | Caste SubC | aste Gender(Y/N | Authorized By Designation(Y/N) | Last Modified       |
| CGC220215003158 IntegratedCertificate | Borusu Satya Veni | EAST GODAVARI | KADIAM-R   | VEMAGIRI       | OC Kapu    | Female          | Tahsildar                      | 2022-02-15 17:09:16 |
|                                       |                   |               |            |                |            |                 |                                |                     |
| 4                                     |                   |               |            |                |            |                 |                                |                     |
|                                       |                   |               | Income     | Certificate [  | Details    |                 |                                |                     |
|                                       |                   |               |            |                |            |                 |                                |                     |
| Application Id Application Type       | Applicant Name    | District      | Mandal     | Secretariat    | Income     | Gender(Y/N)     | Authorized By Designation(Y/N) | Last Modified       |
| IC220215002881 IncomeCertificate      | Borusu Satya Veni | EAST GODAVARI | KADIAM-R   | VEMAGIRI1      | 75000.00   | Female          | Deputy Tahsildar               | 2022-02-15 17:11:23 |
|                                       |                   |               |            |                |            |                 |                                |                     |
| 4                                     |                   |               |            |                |            |                 |                                |                     |
|                                       |                   |               |            | Check List     |            |                 |                                |                     |
|                                       |                   | Ver           | es O No    |                |            |                 |                                |                     |
| Recommended*                          |                   | • re:         | 0 10       |                |            |                 |                                |                     |
| Upload Verification Document          |                   | 0             | hoose File | No file choser |            |                 |                                |                     |
| opioid verification bocument          |                   | C             | hoose File | No file choser |            |                 |                                |                     |

In the Recommendation select "Yes" or "No". If No is selected, select the reason from the dropdown. If "Other" is selected as reason, user can enter remarks. Upload verification documents if any and click on "Forward"

| 4                   |                       |                   |               |                           |             |         |          |             |                                |                     | Þ |
|---------------------|-----------------------|-------------------|---------------|---------------------------|-------------|---------|----------|-------------|--------------------------------|---------------------|---|
|                     |                       |                   |               | Caste Certificate Details |             |         |          |             |                                |                     |   |
| Application Id      | Application Type      | Applicant Name    | District      | Mandal                    | Secretariat | Caste   | SubCaste | Gender(Y/N) | Authorized By Designation(Y/N) | Last Modified       |   |
| CGC220215003158     | IntegratedCertificate | Borusu Satya Veni | EAST GODAVARI | KADIAM-R                  | VEMAGIRI    | OC      | Кари     | Female      | Tahsildar                      | 2022-02-15 17:09:16 |   |
|                     |                       |                   |               |                           |             |         |          |             |                                |                     |   |
| 4                   |                       |                   |               |                           |             |         |          |             |                                |                     | Þ |
|                     |                       |                   |               | Incomo                    | Cortificato | Dotaila |          |             |                                |                     |   |
| Application Id      | Application Type      |                   | G             |                           |             |         | Ger      |             | uthorized By Designation(Y/N)  |                     |   |
| IC220215002881      | IncomeCertificate     | Application (     | 221103133708  | 1486 ) For                | warded to   | nevt    | 0 Fer    | male C      | leputy Tahsildar               | 2022-02-15 17:11:23 |   |
|                     |                       | Application (     | leve          |                           | marada to   | HOAL    |          |             |                                |                     |   |
| 4                   |                       |                   | Oł            | <                         |             |         |          |             |                                |                     | • |
|                     |                       |                   |               |                           |             |         |          |             |                                |                     |   |
| Recommended*        |                       |                   | ۲             |                           |             |         |          |             |                                |                     |   |
| Upload Verification | Document              |                   |               | Choose File               |             |         |          |             |                                |                     |   |
|                     |                       |                   |               |                           |             |         |          |             |                                |                     |   |
| 4                   |                       |                   |               |                           |             |         |          |             |                                |                     |   |
|                     |                       |                   |               |                           | Forward     |         |          |             |                                |                     |   |
|                     |                       |                   |               |                           |             |         |          |             |                                |                     |   |

#### **6.1.** NBM Portal Login for ED BC

Please click on the URL <u>https://gsws-nbm.ap.gov.in/NBM/#!/Login</u> to login into the NBM Portal. Enter the credentials to login to the NBM portal. The ED BC can use the username (combination of secretariat code and designation).

After login to the NBM portal by ED BC, click on NBM Schemes Module, YSR EBC Nestham button along with other schemes will be displayed. Click on "YSR EBC Nestham" the following will be displayed

| NBM<br>Navasakam Benef<br>Government of And | iciary Management<br>Ihra Pradesh | Sri Y.S.Jagan Mohan Reddy<br>Norder Gent Mentary<br>Government of Andra Pradenh |
|---------------------------------------------|-----------------------------------|---------------------------------------------------------------------------------|
|                                             |                                   | 519 - EDBC - SRIKAKULAM                                                         |
|                                             |                                   |                                                                                 |
|                                             | U                                 | Inique Households Benefited Number of Beneficiaries Total Amount Disbursed      |
|                                             |                                   |                                                                                 |
|                                             |                                   |                                                                                 |
|                                             |                                   |                                                                                 |
|                                             | Select Scheme*                    | - SELECT SCHEME                                                                 |
|                                             |                                   | - SELECI SUREME                                                                 |
|                                             |                                   |                                                                                 |
|                                             |                                   |                                                                                 |
|                                             |                                   |                                                                                 |
|                                             |                                   |                                                                                 |

In the Scheme Application Dashboard page, select the "Financial year" as 2021-2022 and "Application Type" and click "Search". Click on "Verify" button against each application.

| NBM<br>Navasakam Beneficis<br>Government of Andhra |                                               |                                  | Sri Y.S.Jagan Mohan Reddy<br>Hortbe Chef Meilder<br>Government of Andrice Pradeob |
|----------------------------------------------------|-----------------------------------------------|----------------------------------|-----------------------------------------------------------------------------------|
| Home                                               |                                               | SCHEME Application DASHBOA       | RD ( EDBC )                                                                       |
| Scheme Eligibility Check                           |                                               |                                  |                                                                                   |
| Track Application Status                           | TOTAL                                         | PENDING                          | COMPLETED                                                                         |
| NBM Grievance Module                               | 1                                             | 1                                | 0                                                                                 |
| NBM Schemes Module                                 |                                               |                                  |                                                                                   |
| Reports Module                                     | Financial Year :* Mandal :*<br>2022-2023 ~ALL | Secretariat :* Application T     |                                                                                   |
| User Manuals                                       | EARE-EAREA                                    |                                  |                                                                                   |
| Update Profile                                     |                                               | Pending application to take acti |                                                                                   |
|                                                    |                                               |                                  |                                                                                   |
|                                                    |                                               | DETAILS                          |                                                                                   |
|                                                    | Sno      Application ID     Citizen Na        | ame 🗢 Gender 🗢 Aadhaar No. 🗢 Sch | eme Type                                                                          |
|                                                    | □ 1 2211031337081486 BORUSU                   | SATYA VENI FEMALE 1486 YSR       | EBC Nestham 2022 KADIAM VEMAGIRI1 Verify                                          |
|                                                    | <pre></pre>                                   |                                  |                                                                                   |
|                                                    |                                               |                                  | Þ                                                                                 |

Then, the Scheme application verification page corresponding to the application is opened as shown below. The Applicant and her family's details are populated.

The Field verification document uploaded by the WEA/WWDS can be viewed under "Certificate View" as shown below.

| NBM<br>Navasakam Be<br>Government of | neficiary Management<br>Andhra Pradesh |                   | Sri V.S.Jagan Moha<br>Her bir Chat Menster<br>Government of Andhra Paul |  |
|--------------------------------------|----------------------------------------|-------------------|-------------------------------------------------------------------------|--|
| Home<br>+ Scheme Eligibility Check   |                                        | SCHEME Applicat   | ion VERIFICATION ( EDBC )                                               |  |
|                                      | APPLI                                  | ICANT DETAILS     | Certificate View                                                        |  |
|                                      | APPLICATION ID                         | 2211031337081486  | WEA/WWDS PRIMERY FIELD VERIFICATION REPORT                              |  |
|                                      | APPLICANT NAME                         | BORUSU SATYA VENI |                                                                         |  |
|                                      | SCHEME                                 | YSR EBC Nestham   |                                                                         |  |
|                                      | DATE OF APPLICATION                    | 03-NOV-2022       |                                                                         |  |
| + Update Profile                     | GENDER                                 | FEMALE            | Cortificato                                                             |  |
|                                      | AADHAAR NUMBER                         | XXXX-XXXX-1486    |                                                                         |  |
|                                      | SECRETARIAT NAME                       | VEMAGIRI1         |                                                                         |  |
|                                      | WEA/WWDS RECOMMENDATION                | Yes               |                                                                         |  |
|                                      | MPDO/MUCOM RECOMMENDED                 | Yes               |                                                                         |  |
|                                      |                                        |                   |                                                                         |  |
|                                      |                                        | APPI              | LICATION DETAILS                                                        |  |
|                                      | APPLICATION ID                         |                   | 2211031337081486                                                        |  |
|                                      |                                        |                   |                                                                         |  |

| MARITAL STATUS        |        |               |             |               |                 | Married         |                |              |                    |                 |        |  |
|-----------------------|--------|---------------|-------------|---------------|-----------------|-----------------|----------------|--------------|--------------------|-----------------|--------|--|
| PERMANENT DNO.        |        |               |             |               |                 | 523002          |                |              |                    |                 |        |  |
| PERMANENT DISTRICT    |        |               |             |               |                 | EAST GOD        | AVARI          |              |                    |                 |        |  |
| PERMANENT MANDAL      |        |               |             |               |                 | KADIAM          |                |              |                    |                 |        |  |
| PERMANENT SECRETARIAT |        |               |             |               |                 | VEMAGIRI        |                |              |                    |                 |        |  |
| PERMANENT PINCODE     |        |               |             |               |                 | 523002          |                |              |                    |                 |        |  |
| CURRENT DNO           |        |               |             |               |                 | 22              |                |              |                    |                 |        |  |
| CURRENT DISTRICT      |        |               |             |               |                 | EAST GOD        | AVARI          |              |                    |                 |        |  |
| CURRENT MANDAL        |        |               |             |               |                 | KADIAM          |                |              |                    |                 |        |  |
| CURRENT SECRETARIAT   |        |               |             |               |                 | VEMAGIRI        | VEMAGIRI1      |              |                    |                 |        |  |
| CURRENT PINCODE       |        |               |             |               |                 | 523002          |                |              |                    |                 |        |  |
|                       |        |               |             |               |                 |                 |                |              |                    |                 |        |  |
|                       |        |               |             |               | Family Deta     | ails            |                |              |                    |                 |        |  |
|                       |        |               |             |               |                 |                 |                |              |                    |                 |        |  |
| Name of the Citizen   | Gender | Date Of Birth | Caste       | Mobile Number | Wet Land(Acres) | Dry Land(Acres) | Property(Sqft) | Vehicle(Y/N) | Govt Employee(Y/N) | Income Tax(Y/N) | Power  |  |
| Name of the Citizen   |        |               | Caste<br>OC | Mobile Number | Wet Land(Acres) | Dry Land(Acres) | Property(Sqft) | Vehicle(Y/N) | Govt Employee(Y/N) | Income Tax(Y/N) | Power( |  |
| Name of the Officen   | J MALE |               |             | Mobile Number |                 |                 |                |              |                    |                 |        |  |
| Name of the Ottzen    | J MALE | 01-Jan-2002   | OC          | Mobile Number | 0               | 0               | 0              | 0            | 0                  | 0               | 0      |  |

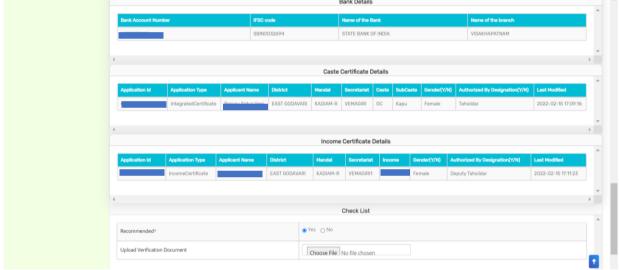

In the Recommendation select "Yes" or "No". If No is selected, select the reason from the dropdown. If "Other" is selected as reason, user can enter remarks. Upload verification documents if any and click on "Forward". After clicking on "Forward", the following message is displayed.

| 4                   | < Caste Certificate Details |                |               |                    |                |          |          |             |                                |                     |   |
|---------------------|-----------------------------|----------------|---------------|--------------------|----------------|----------|----------|-------------|--------------------------------|---------------------|---|
| Application Id      | Application Type            | Applicant Name | District      | Mandal             | Secretariat    | Caste    | SubCaste | Gender(Y/N) | Authorized By Designation(Y/N) | Last Modified       |   |
|                     | IntegratedCertificate       |                | EAST GODAVARI | KADIAM-R           | VEMAGIRI       | OC       | Кари     | Female      | Tahsildar                      | 2022-02-15 17:09:16 |   |
|                     |                             |                |               |                    |                |          |          |             |                                |                     | * |
|                     |                             |                |               | Incomo             | Cortificato    | Dotoilo  |          |             |                                |                     |   |
| Application Id      | Application Type            |                | G             |                    |                |          | Ger      | nder(Y/N)   | Authorized By Designation(Y/N) | Last Modified       | Â |
|                     | IncomeCertificate           | Application (  | 221103133708  | 1486 ) For         | warded to      | nevt     | 0 Fer    | nale (      | Deputy Tahsildar               | 2022-02-15 17:11:23 |   |
|                     |                             | Application (  | level         | III                | Warded to      | IIGAC    |          |             |                                |                     | - |
| •                   |                             |                | OK            |                    |                |          |          |             |                                |                     | • |
|                     |                             |                |               | es <sub>O</sub> No |                | _        |          |             |                                |                     | - |
| Recommended*        |                             |                | •             |                    |                |          |          |             |                                |                     |   |
| Upload Verification | Document                    |                |               | Choose File        | TestingCertifi | cate.pdf |          |             |                                |                     |   |
|                     |                             |                |               |                    |                |          |          |             |                                |                     | - |
| 4                   |                             |                |               |                    | Forward        |          |          |             |                                |                     | * |
|                     |                             |                |               |                    |                |          |          |             |                                |                     |   |
|                     |                             |                |               |                    |                |          |          |             |                                |                     |   |

# 7. NBM Reports

#### 7.1. Application Dashboard

After logging in to the NBM portal, all the functionaries can find the reports module in the left side menu bar. Upon clicking on the Reports module link, the following are displayed.

- Previous Years' Beneficiaries List
- Scheme wise Caste wise abstract
- NBM Reports.

Upon clicking on "NBM Reports" the following screen is displayed

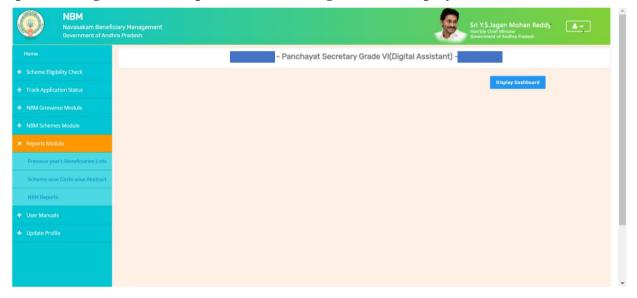

To view new application dashboard, select "Scheme Year" as 2022-2023, "Scheme Name" as EBC Nestham and "Type" as Secretariat.

| NBM<br>Navasakam Benef<br>Government of And                            | ficiary Management Sri V.S.J.agan Mohan Reddy:                                                 |
|------------------------------------------------------------------------|------------------------------------------------------------------------------------------------|
|                                                                        | NBM Reports                                                                                    |
| Scheme Eligibility Check     Track Application Status                  | Scheme Year:     Scheme Name:     Select Type:       2022-2023     EBC Nestham     Secretariat |
| NBM Grievance Module     NBM Schemes Module                            | R1. Application Dashboard<br>• R11 Application Status Report                                   |
|                                                                        | R2. Social Audit Reports<br>• R2.1 Provisional Eligible List                                   |
| Previous year's Beneficiaries Lists<br>Scheme wise Caste wise Abstract | R2.2 Re-verification List      R3. Final Reports      R3.1 Final Eligible List                 |
| NBM Reports  User Manuals                                              | R3.2 Final Ineligible List R4. Consolidated Report                                             |
|                                                                        | R5. eKYC Reports  • R.5.1 Social Audit eKYC Report  • R.5.2 Payment Acknowledgement            |

By clicking on the R1.1 Application status report the following report is shown. The status can be drilled down from District to Secretariat level. This report can be printed or downloaded.

|      |                              |                                  | Govern   | nment of A            | లచివాలం<br>Andhra Prac              | lesh    |                |          |                |
|------|------------------------------|----------------------------------|----------|-----------------------|-------------------------------------|---------|----------------|----------|----------------|
|      |                              | App<br>No of New<br>Applications | Pending  |                       | Pending at<br>District HOD<br>Level |         | istrict Collec |          | Excel Download |
| S.No | District                     | Applications<br>Received         | WEA/WWDS | Pending at<br>MPDO/MC | ED-BC                               | Pending | Approved       | Rejected | on Hold        |
| 1    | KRISHNA                      | 22                               | 17       | 5                     | 0                                   | 0       | 0              | 0        | 6              |
| 2    | GUNTUR                       | 31                               | 28       | 3                     | 0                                   | 0       | 0              | 0        | 11             |
| 3    | TIRUPATI                     | 18                               | 9        | 9                     | 0                                   | 0       | 0              | 0        | 9              |
| 4    | SRI SATHYA SAI               | 26                               | 12       | 11                    | 3                                   | 0       | 0              | 0        | 4              |
| 5    | ANNAMAYYA                    | 24                               | 20       | 4                     | 0                                   | 0       | 0              | 0        | 2              |
| 6    | DR.B.R.AMBEDKAR<br>KONASEEMA | 10                               | 9        | 1                     | 0                                   | 0       | 0              | 0        | 7              |
| 7    | KURNOOL                      | 30                               | 29       | 1                     | 0                                   | 0       | 0              | 0        | 7              |

#### 7.2. Download Social Audit and Final Reports

After logging in to the NBM portal, all the functionaries can find the reports module in the left side menu bar. Upon clicking on the Reports module link, the following are displayed.

- Previous Years' Beneficiaries List
- Scheme wise Caste wise abstract
- NBM Reports.

Upon clicking on NBM reports the following screen is displayed. select "Scheme Year" as 2022-2023, "Scheme Name" as EBC Nestham and "Type" as Secretariat.

| Navasakam Benefi<br>Government of And | iclary Management<br>hra Pradesh Sri V.S.Jagan Mohan Reddy<br>Hordbra Chief Misinter<br>Government of Andhra Pradesh |
|---------------------------------------|----------------------------------------------------------------------------------------------------|
|                                       | NBM Reports                                                                                                    |
|                                       | Scheme Year: Scheme Name: Select Type:                                                                               |
|                                       | 2022-2023 V EBC Nestham V Secretariat V                                                                              |
|                                       | R1. Application Dashboard                                                                                            |
|                                       | R1.1 Application Status Report                                                                                       |
|                                       | R2. Social Audit Reports  • R2.1 Provisional Eligible List                                                           |
| Previous year's Beneficiaries Lists   | R2.2 Re-verification List                                                                                            |
| Scheme wise Caste wise Abstract       | R3. Final Reports <ul> <li>R3.1 Final Eligible List</li> </ul>                                                       |
| NBM Reports                           | R3.2 Final Ineligible List                                                                                           |
|                                       | R4. Consolidated Report<br>R5. eKYC Reports                                                                          |
|                                       | R.5.1 Social Audit KYC Report     R.5.2 Payment Acknowledgement                                                      |

Click on "R 2.1 Provisional eligible List" and "R2.2 Re-verification List" to view the secretariat wise Social Audit reports. Download and print the reports and display in Secretariat.

Click on "R 3.1 Final Eligible List" and "R3.2 Final Ineligible List" to view the secretariat wise Social Audit reports. Download and print the reports and display in Secretariat.

Appendix 6. Instructions for Application Registration YSR Nethanna Nestham

1. Instructions for BOP App for YSR Nethanna Nestham అప్ లాగిస్ అవ్వడం:

a) Secretariat Employee యొక్క ఆధార్ సెంబర్ Authentication ద్వారా Beneficiary OutReach App Login అవ్వాలి.

| Version - 3.6                                                    | 14:00                          |                                                                                                    | 0 N 111 (ID)                                                                           | 14:00                                                               |                                               | @ N "%I @)                                                                              |
|------------------------------------------------------------------|--------------------------------|----------------------------------------------------------------------------------------------------|----------------------------------------------------------------------------------------|---------------------------------------------------------------------|-----------------------------------------------|-----------------------------------------------------------------------------------------|
|                                                                  |                                | Ver - 3.3                                                                                                    |                                                                                        |                                                                     | లాగిన్                                        |                                                                                         |
|                                                                  |                                |                                                                                                    |                                                                                        | eg=5.3005                                                           | *1917                                         |                                                                                         |
| and and                                                          | в                              | eneficiary Out<br>లాగిన్                                                                                                    | reach                                                                                  | Num<br>to (SI<br>of An<br>Aadh<br>Auth                              |                                               | consent<br>ernment<br>n my<br>netric for<br>UA/KUA                                      |
| Beneficiary Outreach                                             | ఆధార్ న                        |                                                                                                    |                                                                                        | has li<br>will r<br>be su<br>the p<br>Bene                          |                                               | netrics<br>nd will<br>for<br>ion in                                                     |
| గ్రామ /వార్డు సచివాలయం శాఖ<br>అంక్రక్రి <sup>క్ర</sup> ప్రభుత్యం | CN<br>to<br>A.<br>A.           | +***1917<br>onsent : I, the holder<br>umber, hereby give r<br>o (SERP) under ITE&C<br>f Andhra Pradesh to<br>adhaar Number and<br>uthencating with UII<br>as Informed that my                                            | my consent<br>, Government<br>obtain my<br>Biometric for<br>DAI. AUA/KUA<br>biometrics | వినియె<br>నంబట<br>పాంద<br>విబాగ<br>ఇస్తున<br>నిల్వా<br>చేయు<br>Bene | ABORT<br>PI place Finger<br>Place properly or | ధార్<br>ధార్<br>వీకరణ<br>! ఇ & సి<br>నా సమ్మతి<br>•మెట్రిక్<br>•<br>రియు<br>జీకరణ కొరకు |
|                                                                  | bi<br>Bi<br>వి<br>న<br>న<br>పి | ill not be stored/sha<br>e submittted to CIDR<br>he purpose of Auther<br>eneficiaryOutreach.<br>నియోగదారు సమ్మతి:నే<br>ంబర్ హరీల్డర్, UIDAI తో<br>ంబర్ మరీయు బయోవెత్త<br>ందటానికి (SERP)unde<br>బాగం,ఆంధ్రప్రదేశ్ ప్రభుత | only for<br>ntication in<br>ను, ఆధార్<br>నైక్ ద్రువీకరణ<br>r ఐ టి ఇ & సి               | మాత్ర<br>RD Servic<br>IRIS                                          | e: - Active                                   | కుతుంది.<br>ometric                                                                     |
|                                                                  |                                | Ξ 0                                                                                                    | <                                                                                      |                                                                     |                                               |                                                                                         |

b) Secretariat Employee Beneficiary OutReach App లాగిస్ అయిన తరువాత మీకు ఈ క్రింది విధంగా స్ర్రీస్ కనిపిస్తుంది.

# Home Screen :

# నేతన్న నేస్తం :

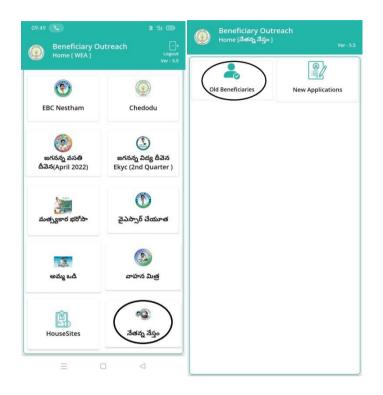

### **Old Beneficiaries:**

- c) మీరు Old Beneficiaries మీద క్లిక్ చేస్తే మీకు ఈ క్రింది విధముగా స్క్రీస్ కనిపిస్తుంది.
- d) మీరు మీ యొక్క Secretariat code ని సెలెక్ట్ చేసుకుంటే List వస్తుంది.
- e) List లో మీకు Cluster ID, NId, Applicant Name, Aadhaar Number వస్తాయి.

| 09:49<br>Beneficiary O<br>Beneficiary List | 불 배미 (1997)<br>Dutreach<br>[Nethanna Netham ]<br>Ver - 5.5 | Beneficiary Outreach<br>Beneficiary List [ Nethanna Nethar | n]<br>Ver - 5.5 |
|--------------------------------------------|------------------------------------------------------------|------------------------------------------------------------|-----------------|
|                                            | Ver - 5.5                                                  | 🔍 Applicant Name తో వెతకండి                                |                 |
| Select :<br>Secretariat Code               | Select 😎                                                   | Select Secretariat : 10790134<br>Code                      | ▽               |
|                                            |                                                            | Cluster ID : 10790134011                                   |                 |
|                                            |                                                            | Nid : 1                                                    |                 |
|                                            |                                                            | Applicant : Jamjanam Sut<br>Name                           | obarao          |
|                                            |                                                            | Aadhaar : *******1929<br>Number                            |                 |
|                                            |                                                            | Cluster ID : 10790134004                                   |                 |
|                                            |                                                            | NId : 552                                                  |                 |
|                                            |                                                            | Applicant : Battu Vijaya<br>Name                           |                 |
|                                            |                                                            | Aadhaar : *******9608<br>Number                            |                 |
|                                            |                                                            | Cluster ID : 10790134004                                   |                 |
|                                            |                                                            | NId : 1696                                                 |                 |
|                                            |                                                            | Applicant : Kowtarapu<br>Name Veeraraghava                 | mma             |
| =                                          |                                                            | Aadhaar . *******7380                                      |                 |

- f) మీరు List ని క్లిక్ చేసిన తరువాత మీకు Beneficiary Details స్క్రీస్ కనిపిస్తుంది.
- g) Beneficiary Details స్ర్రీస్ లో లబ్దిదారుని వివరాలు, Handloom Details (చేసేత వివరాలు), Applicant Address (దరఖాస్తుదారుని యొక్క చిరునామా వివరాలు), Handloom Address (చేసేత మగ్గం యొక్క చిరునామా వివరాలు) ఉంటాయి.

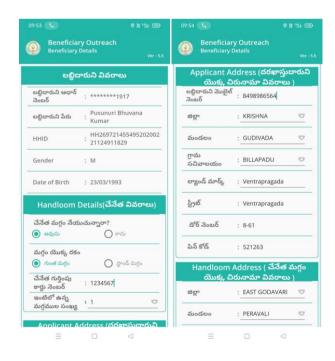

- h) లబ్దిదారుని వివరాలు లో లబ్దిదారుని ఆధార్ సెంబర్, లబ్దిదారుని పేరు, NID, HHID, Gender, Date Of Birth వస్తాయి.
- i) Handloom Details(చేసేత వివరాలు ) లో చేసేత మగ్గం సేయుచున్నారా? అసే ప్రశ్న లో అవును/కాదు ఆప్షస్స్ కలవు,అవును అయితే అవును అని కాదు అయితే కాదు అని ఆప్షస్ క్లిక్ చేయండి.
- j) చేసేత మగ్గం సేయుచున్నారా? అనే ప్రశ్న లో కాదు క్లిక్ చేసినట్లు అయితే మీకు ఈ క్రింది విధంగా స్క్రీస్ కనిపిస్తుంది.

| లబ్ధిద                          | ారుని వివరాలు                       |
|---------------------------------|-------------------------------------|
| లబ్ధిదారుని ఆధార్<br>నెంబర్     | : *******1917                       |
| లబ్ధిదారుని పేరు                | Pusunuri Bhuvana<br>Kumar           |
| HHID                            | HH269721455495202002<br>21124911829 |
| Gender                          | : M                                 |
| Date of Birth                   | : 23/03/1993                        |
| Select<br>Beneficiary<br>Status | : Live 🗢                            |
| చేనేత మగ్గం నేయ                 |                                     |
| 🔘 అవును                         | 💽 కాదు                              |

- k) చేసేత మగ్గం సేయుచున్నారా? అసే ప్రశ్న లో కాదు క్లిక్ చేసి Next బటస్ క్లిక్ చేసిన తర్వాత WEA/WWDS Authentication చేయవలిసి ఉంటుంది.
- WEA/WWDS Authentication చేసిన తర్వాత Data Data Saved Successfully అని మెసేజ్ వస్తుంది.

- m)Handloom Details(చేసేత వివరాలు ) లో చేసేత మగ్గం సేయుచున్నారా?,మగ్గం యొక్కరకం, చేసేత గుర్తింపు కార్డు సెంబర్, ఇంటిలో ఉన్న మగ్గముల సంఖ్య ఉంటాయి.
- n) చేసేత గుర్తింపు కార్డు సెంబర్, ఇంటిలో ఉన్న మగ్గముల సంఖ్య ని ఎంచుకోండి.
- 0) Applicant Address (దరఖాస్తుదారుని యొక్క చిరునామా వివరాలు) లో లబ్దిదారుని మొబైల్ సెంబర్, జిల్లా ,మండలం, ల్యాండ్ మార్క్, స్ట్రీట్, డోర్ సెంబర్, పిస్ కోడ్ ని ఎంటర్ చేయండి.
- p) Handloom Address(చేసేత మగ్గం యొక్క చిరునామా వివరాలు) లో జిల్లా ,మండలం, గ్రామ సచివాలయం,ల్యాండ్ మార్క్,స్ట్రీట్,డోర్ సెంబర్,పిస్ కోడ్ ని ఎంటర్ చేయండి.

| Beneficiary Outreach<br>Beneficiary Details Ver-5.5                                                                                                    | Beneficiary Outreach<br>Beneficiary Details<br>Ver - 5.5                                                                                                    | 10:07 🔍<br>Beneficiary Outreach<br>Beneficiary Details                                                                                                    | 0 i "ii (ii) |
|----------------------------------------------------------------------------------------------------|----------------------------------------------------------------------------------------------------|----------------------------------------------------------------------------------------------------|--------------|
| Handloom Address ( చేనేత మగ్గం యొక్క<br>చిరునామా వివరాలు )         జిల్లా : Select       ♥         మండలం : Select       ♥         గ్రామ సచివాలయం : Select       ♥         ల్యాండ్ మార్క్ : Enter | మర్గంతో పాటు దరఖాస్తు దారుని ఫోటో తీయవలెను<br>అభిదారుని ఆధార్ సెంబర్<br>అభిదారుని ఆధార్ సెంబర్<br>అధార్ సెంబర్<br>********1929<br>ం Consent: 1, the holder of Aadhaar<br>Number, hereby give my consent to (GSWS<br>Department) under ITE&C, Government<br>of Andhra Pradesh to obtain my Aadhaar<br>Number and Biometric for Authencating<br>with UIDAI. AUA/KUA has Informed that my<br>biometrics will not be stored/shared and will<br>be submitted to CIDR only for the purpose<br>of Authentication in Citizen&Beneficiary<br>Outreach.<br>మినియోగదారు సుమృతి:నేను, ఆధార్ నంబర్ హాల్లర్,<br>UIDAI తో నా ఆధార్ నంబర్ మరియా బయో-పెంటి<br>ప్రపిద్య అస్తుదాను.AUA/KUA గా బయో-పెంటిక్<br>స్టపిద్య అస్తుదాను.AUA/KUA re యెగాపెంటిక్<br>ఎద్దింది పరిందు Citizen&Beneficiary<br>Outreach. ఎమి.AUA/KUA re యెగాపెంటిక్<br>ఎంద్రవేవింది మరియు Citizen&Beneficiary<br>Outreach ప్రామాజికరణ కొరకు మాత్రమే CIDR కు<br>సమర్పించబడుతుంది. | week loos         *********0579         Consent: 1, the holder of Aar         Number, hereby give my con         GSWS Department) under II         Govern         my Aac         for Aut         Will not         submit         of Auth         Outrea         advasta         advasta         advasta         advasta         advasta         advasta         advasta         advasta         advasta         advasta         advasta         advasta         advasta         advasta         advasta         advasta | nsent to     |
| Consent : I, the holder of Aadhaar                                                                                                    |                                                                                                    | = O                                                                                                    |              |

q) మగ్గంతో పాటు దరఖాస్తుదారుని photo తీయవలెను, photo తీసిన తర్వాత లబ్దిదారుని ఆధార్ సెంబర్ తో Authentication చేయాలి. r) లబ్దిదారుని ఆధార్ సెంబర్ తో Authentication చేసిన తర్వాత WEA/WWDS Authentication చేయవలిసి ఉంటుంది.

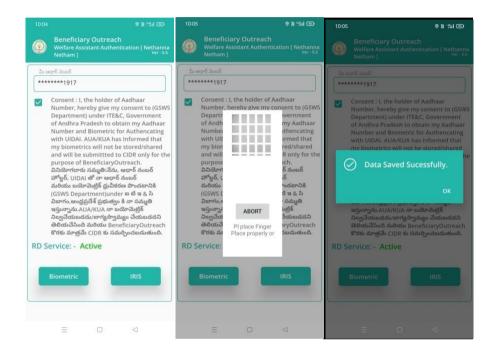

s) WEA/WWDS Authentication చేసిన తర్వాత Data Saved Successfully అని మెసేజ్ వస్తుంది.

#### **New Application:**

a) WEA/WWDS (New Application) మీద క్లిక్ చేస్తే మీకు ఈ క్రింది విధముగా స్క్రీస్ కనిపిస్తుంది.

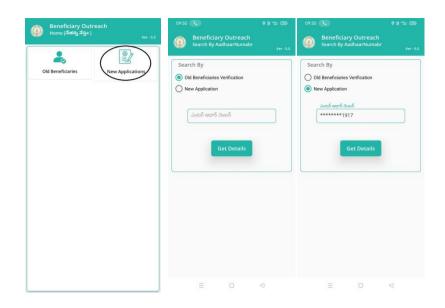

- b) <u>నేతన్న నేస్తం (New Application)</u> లో Old Beneficiaries Verification, New Application ఉంటాయి.
- c) Old Beneficiaries Verification క్లిక్ చేసినట్లు అయితే Beneficiary Aadhaar Number ని ఎంటర్ చేసి Get Details మీద క్లిక్ చేస్తే మీకు Beneficiary Details స్ర్రీస్ కనిపిస్తుంది.
- d) పైన ఉన్న Old Beneficiaries Module లో Option "e" నుంచి ఉన్న procedure ని follow అవ్వండి.
- e) New Application క్లిక్ చేసినట్లు అయితే Beneficiary Aadhaar Number ని ఎంటర్ చేసి ఎంటర్ చేసి Get Details మీద క్లిక్ చేస్తే Beneficiary Ekyc చేయాలి.

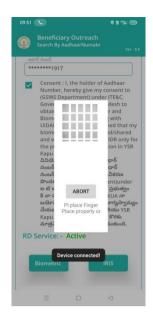

f) Beneficiary Ekyc చేసిన తర్వాత మీకు ఈ క్రింది విధంగా Beneficiary New Application Details స్ర్రీస్ కనిపిస్తుంది.

| 21:20 6월 1월 84% /                                                                            | 21:21 (응 및 *1)) 84% +                                                                                                    | 21:22                                                                                                 |
|----------------------------------------------------------------------------------------------|----------------------------------------------------------------------------------------------------|----------------------------------------------------------------------------------------------------|
| Beneficiary Outreach<br>Beneficiary New Application Details<br>[ Nethanna Netham ] ver - 6.5 | Beneficiary Outreach<br>Beneficiary New Application Details<br>[ Nethanna Netham ] ver-65                                                                        | Beneficiary Outreach<br>Beneficiary New Application Details<br>[Nethanna Netham]                      |
| లబ్ధిదారుని వివరాలు                                                                          | Date of Birth : 23/03/1993                                                                                                    | Handloom Details(చేనేత వివరాలు)                                                                       |
| లబ్ధిదారుని ఆధార్<br>నెంబర్ : *******1917                                                    | Select<br>Beneficiary : Live 🗢                                                                                                    | చేనేత మగ్గం నేయుచున్నారా?<br>అవును                                                                    |
| లబ్ధిదారుని పేరు : Pusunuri Bhuvana<br>Kumar                                                 | Status                                                                                                    | Select                                                                                                |
| HHID : HH26972145549520200<br>221124911829                                                   | Handloom Details(చేనేత వివరాలు)<br>                                                                                                    | స్వతంత్రంగా మగ్గం కలిగి, స్వతంత్రంగా మగ్గం<br>నేయుచున్నారా?                                           |
| Gender : M                                                                                   | చేనేత మగ్గం నేయుచున్నారా?<br>💿 అవును 🔿 కాదు                                                                                                    | 🔍 సహాయంతో మర్గం నేయుచున్నారా?                                                                         |
| Date of Birth : 23/03/1993                                                                   | Select                                                                                                    | మాస్టర్ వీవర్ తో<br>ధృవీకరించబడిన<br>నూలు, వేతనం                                                      |
| Select<br>Beneficiary : Live 🗢<br>Status                                                     | <ul> <li>స్వతంత్రంగా మగ్గం కలిగి, స్వతంత్రంగా మగ్గం<br/>నేయుచున్నాధా?</li> <li>స్వతంత్రంగా మగ్గం కలిగి, మాస్టర్ వీవర్<br/>సహాయంతో మగ్గం నేయుచున్నారా?</li> </ul> | మరియు ఉత్పత్తులకు<br>సంబందించిన పుస్తకము<br>లు Upload చేయవలెను.<br>PDF Name : - BENEFICIARY OUT REACH |
| Handloom Details(చేనేత వివరాలు)                                                              | GST కలిగిన వెండర్<br>నుండి గడిచిన 6 నెలలకి Select PDF                                                                                                    | APP(Special Assistance to Flood Affected<br>People list (Offline))Help Document.pdf                   |
| చేనేత మగ్గం నేయుచున్నారా?<br>💿 అవును 🔷 కాదు                                                  | సంబందించిన నూలు<br>కొనుగోలు రసీదులు<br>Upload చేయవలెను.                                                                                                    | మాస్టర్ వీవర్ / PHWCS<br>అకౌంటెంట్ నుండి మగ్గం<br>దారునికి పని కల్పిస్తున్నట్టు<br>ధృవీకరణ పత్రమును   |
| Select<br>్రస్వతంత్రంగా మగ్గం కలిగి, స్వతంత్రంగా మగ్గం<br>నేయుచున్నారా?                      | మగ్గం యొక్క రకం<br>గుంత మగ్గం                                                                                                    | Upload చేయవలెను.<br>PDF Name : - ROFR_DKT_Ekyc Help<br>Document.pdf                                   |
| స్వతంత్రంగా మగ్గం కలిగి, మాస్టర్ వీవర్<br>సహాయంతో మగ్గం నేయుచున్నారా?                        | చేనేత గుర్తింపు ENTER Handloom Id<br>కారు నెంబర్ : Number                                                                                                    | మగ్గం యొక్క రకం                                                                                       |
|                                                                                              | ≡ □ ⊲                                                                                                    | ≡ □ ⊲                                                                                                 |

g) Beneficiary New Application Details స్ర్రీస్ లో లబ్దిదారుని వివరాలు, Handloom Details (చేసేత వివరాలు), Applicant Address (దరఖాస్తుదారుని యొక్క చిరునామా వివరాలు), Handloom Address (చేసేత మగ్గం యొక్క చిరునామా వివరాలు) మరియు మగ్గం తో పాటు దరఖాస్తుదారుని photo తీయాలి.

- h) లబ్దిదారుని వివరాలు లో లబ్దిదారుని ఆధార్ సెంబర్, లబ్దిదారుని పేరు, NID, HHID, Gender, Date Of Birth, select Beneficiary Status వస్తాయి.
- i) select Beneficiary Status లో Live మరియు Death option లు ఉంటాయి.
- j) మీరు Beneficiary Status లో Live ఆప్షస్ ఎంచుకుంటే Handloom Details, Applicant Address లకు సంబందించిన వివరాలు ఇయవలసి వస్తుంది.
- k) మీరు Beneficiary Status లో Death ఆప్షస్ ఎంచుకుంటే WEA/WWDS Authentication చేయవలసి వస్తుంది.
- WEA/WWDS Authentication చేసిన తర్వాత Data Data Saved Successfully అని మెసేజ్ వస్తుంది.
- m)Handloom Details(చేసేత వివరాలు ) లో చేసేత మగ్గం సేయుచున్నారా? అసే ప్రశ్న లో అవును/కాదు ఆప్షస్స్ కలవు,అవును అయితే అవును అని కాదు అయితే కాదు అని ఆప్షస్ క్లిక్ చేయండి.
- n) చేసేత మగ్గం సేయుచున్నారా? అసే ప్రశ్న లో అవును క్లిక్ చేసినట్లు అయితే మీకు ఈ క్రింది విధంగా స్క్రీస్ కనిపిస్తుంది.

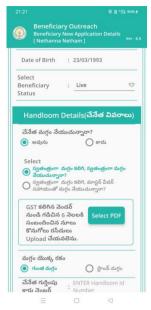

- o) ఇక్కడ మీరు <u>Select</u> లో స్పతంత్రంగా మగ్గం కలిగి, స్వతంత్రంగా మగ్గం నేయుచున్నారా ? అన్నే ఆప్షస్ సెలెక్ట్ చేసుకుంటే, Gst కలిగిన పెండర్ నుండి గడిచిన 6 నెలలకి సంబందిచిన నూలు కొనుగోలు రాసిదులు Upload చేయవలెను అన్నే ఆప్షస్ వస్తుంది అక్కడ select pdf లో వీటికి సంబందిచిన pdf upload చేయాలి.
- p) మగ్గం యొక్కరకం, చేసేత గుర్తింపు కార్డు సెంబర్, ఇంటిలో ఉన్న మగ్గముల సంఖ్య ఉంటాయి.
- q) చేసేత గుర్తింపు కార్డు సెంబర్, ఇంటిలో ఉన్న మగ్గముల సంఖ్య ని ఎంచుకోండి.
- r) ఒక్క పెళ్ళ మీరు <u>Select</u> లో స్వతంత్రంగా మగ్గం కలిగి , మాస్టర్ వివర్ సహాయంతో మగ్గం నేయుచున్నా రా? అన్నే ఆప్షస్ సెలెక్ట్ చేసుకుంటే, మాస్టర్ వివర్ తో ద్రువికరించబడిన నూలు, పేతనం మరియు ఉత్పతులకు సంబందిచిన పుస్తకములు upload చేయాలి.
- s) మాస్టర్ వివర్ /PHWCS అకౌంట్టెంట్ నుండి మగ్గం దారునికి పని కల్పిస్తునట్లు ద్రువికరణ పత్రములు upload చేయాలి. అన్నే ఆప్షస్ వస్తుంది అక్కడ select pdf లో వీటికి సంబందిచిన pdf upload చేయాలి.
- t) మగ్గం యొక్కరకం, చేసేత గుర్తింపు కార్డు సెంబర్, ఇంటిలో ఉన్న మగ్గముల సంఖ్య ఉంటాయి.

- u) చేసేత గుర్తింపు కార్డు సెంబర్, ఇంటిలో ఉన్న మగ్గముల సంఖ్య ని ఎంచుకోండి.
- v) Applicant Address (దరఖాస్తుదారుని యొక్క చిరునామా వివరాలు) లో లబ్దిదారుని మొబైల్ సెంబర్, జిల్లా ,మండలం, ల్యాండ్ మార్క్, స్ట్రీట్, డోర్ సెంబర్, పిస్ కోడ్ ని ఎంటర్ చేయండి.
- w) మగ్గంతో పాటు దరఖాస్తుదారుని photo తీయవలెను, photo తీసిన తర్వాత లబ్దిదారుని ఆధార్ సెంబర్ తో Authentication చేయాలి.
- x) లబ్దిదారుని ఆధార్ సెంబర్ తో Authentication చేసిన తర్వాత WEA/WWDS Authentication చేయవలిసి ఉంటుంది.
- y) చేసేత మగ్గం సేయుచున్నారా? అసే ప్రశ్న లో కాదు క్లిక్ చేసి Next బటస్ క్లిక్ చేసిన తర్వాత WEA/WWDS Authentication చేయవలిసి ఉంటుంది.

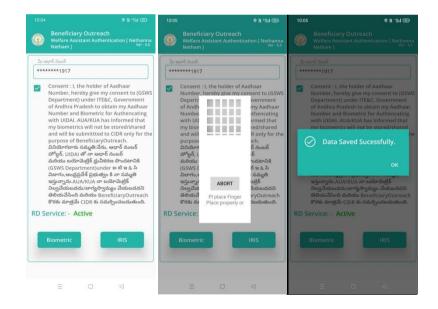

z) WEA/WWDS Authentication <mark>చేసిన తర్వాత Data</mark> Data Saved Successfully అని మెసేజ్ వస్తుంది.

# 2. Instructions for Application Verification in NBM Portal

#### 2.1.WEA/WWDS Login

a) The User (DA / WEA) can login with their credentials

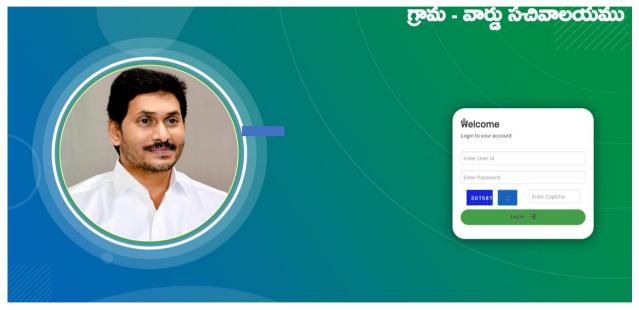

b) After login functionary can select Navasakam scheme module then click on YSR Nethanna nestham. Users click on new Application form

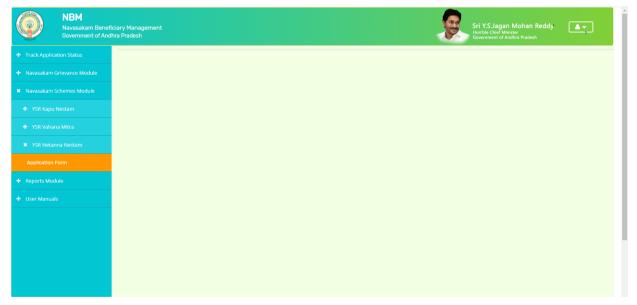

c) User can see the new application form then enter the beneficiary Aadhar No then click on Pre-fill button

| NBM<br>Navasakam Bene<br>Government of An | ficiary Management<br>dhra Pradesh          |                 |   | Ş                     | Sri Y.S.Jagan Mohan Reddy    |
|-------------------------------------------|---------------------------------------------|-----------------|---|-----------------------|------------------------------|
|                                           | NBM / YSR Netanna Nestam / Application Form |                 |   |                       |                              |
|                                           | Bas                                         | sic Details     |   | YSR Neta              | anna Nestam Application Form |
|                                           | Aadhaar Number:*                            | First Name:*    |   | Father/Husband Name:* | Gender:*                     |
| Reports Module                            | XXXXXXXXXXXXXXXXXXXXXXXXXXXXXXXXXXXXXX      | KULLI RAVIKUMAR |   | SRINIVASARAO          | Male 🗸                       |
|                                           | Date of Birth:*                             | Caste:*         |   | Religion:*            | Qualification:*              |
|                                           | 05-02-1987                                  | BC-B            | ~ | Hindu                 | ♥ M.TECH ♥                   |
|                                           | Marital Status:*                            | Mobile No:*     |   | E-mail:               |                              |
|                                           | Married                                     | ♥ 8897307090    |   |                       |                              |
|                                           | Permanent Address                           |                 |   |                       |                              |
|                                           | Door No & Street Name:*                     | District :*     |   | Mandal/Municipality:* | Village/Ward/Secretariat: *  |
|                                           | 1-198                                       | PALNADU         | ~ | CHILAKALURIPET (R)    | ✓ MURIKIPUDI-1 ✓             |
|                                           | Pin Code:*                                  |                 |   |                       |                              |
|                                           | 522301                                      |                 |   |                       |                              |
|                                           | Present Address                             |                 |   |                       |                              |
|                                           | 🖌 Same As Permanent Address                 |                 |   |                       |                              |
|                                           | 4                                           |                 |   |                       |                              |
|                                           | Door No & Street Name:*                     | District:*      |   | Mandal/Municipality:* | Village/Ward/Secretariat:*   |

d) Beneficiary details automatically open and user can enter present/ Permanent address of the beneficiary

| Navasakam Beneficiary Manageri ×     +                                                                   |                                               |                                           | ∨ – Ø ×                                        |
|----------------------------------------------------------------------------------------------------|-----------------------------------------------|-------------------------------------------|------------------------------------------------|
| $\leftarrow$ $\rightarrow$ C ( A Not secure   uat.gramawardsachivalayam.ap.gov.in/NBMtest/#!/Application | onFormYSRNethannaNestham                      |                                           | 여 순 ☆ 🔲 🚨 🗄                                    |
| 🛞 Grama - Ward Sach 🛞 ෆුංක-නර්ථ సచివా 🍅 :: Meeseva Official 🔌 apseva dashboard 🧃                         | 🛊 Navasakam Benefici 🌸 Navasakam Benefici 🌸 G | ārama-Ward Sachiv 🛞 Grama - Ward Sach 🤐 U | Iltimatix - Digitally 🚦 Sign in to Outlook 🛛 » |
| + Reports Module XXXXXXXXXXXXXXXXXXXXXXXXXXXXXXXXXXXX                                                    | KULLI RAVIKUMAR                               | SRINIVASARAO                              | Male                                           |
| Date of Birth:*                                                                                          | Caste:*                                       | Religion:*                                | Qualification:*                                |
| + User Manuals 05-02-1987                                                                                | BC-B 💙                                        | Hindu 🗸                                   | M.TECH ~                                       |
| Marital Status:*                                                                                         | Mobile No:*                                   | E-mail:                                   |                                                |
| Married                                                                                                  | 8897307090                                    |                                           |                                                |
| Permanent Address                                                                                        |                                               |                                           |                                                |
| Door No & Street Name:*                                                                                  | District :*                                   | Mandal/Municipality:*                     | Village/Ward/Secretariat: *                    |
| 1-198                                                                                                    | PALNADU 🗸                                     | CHILAKALURIPET (R)                        | MURIKIPUDI-1                                   |
| Pin Code:*                                                                                               |                                               |                                           |                                                |
| 522301                                                                                                   |                                               |                                           |                                                |
| Present Address                                                                                          |                                               |                                           |                                                |
| Door No & Street Name:*                                                                                  | District:*                                    | Mandal/Municipality:*                     | Village/Ward/Secretariat:*                     |
| 1-198                                                                                                    | PALNADU 🗸                                     | CHILAKALURIPET (R)                        | MURIKIPUDI-1                                   |
| Pin Code:*                                                                                               |                                               |                                           |                                                |
| 522301                                                                                                   |                                               |                                           |                                                |
| Clear                                                                                                    | Continue                                      |                                           | All rights reserved.                           |
| 🖬 🔎 Type here to search 🛛 🚛 🥹 🖸 🛱 💽 🧮                                                                    | 🖻 O 🤗 💽 📓                                     | <b>Q</b> ~                                | 32°C Cloudy ∧ @ 🔛 d× ENG 16:13<br>07-07-2022 € |

Then user can click on continue button and fill the mandatory fields (\*)

e) Enter the handloom and owner names in handloom details section and upload the photos of handloom.

| NBM<br>Navasakam Benefi<br>Government of And |                                                                                                    | Sri V.S.Jagan Mohan Reddy<br>Honble Chalf Mohan<br>Government of Andhra Pradesh           |  |  |  |  |  |  |  |
|----------------------------------------------|----------------------------------------------------------------------------------------------------|-------------------------------------------------------------------------------------------|--|--|--|--|--|--|--|
|                                              | NBM / YSR Netanna Nestam / Application Form                                                        |                                                                                           |  |  |  |  |  |  |  |
|                                              | Basic Details                                                                                      | YSR Netanna Nestam Application Form                                                       |  |  |  |  |  |  |  |
|                                              | Fami                                                                                               | ily Details                                                                               |  |  |  |  |  |  |  |
|                                              | Name of the Citizen Gender Date Of Birth Caste Mobile Number Wet Land(Acres) D                     | ry Land(Acres) Property(Sqft) Vehicle(Y/N) Govt Employee(Y/N) Income Tax(Y/N) Power(Units |  |  |  |  |  |  |  |
|                                              | KULLI RAVIKUMAR         MALE         05-Feb-1987         SC         8897307090         0         0 | 0 0 0 0                                                                                   |  |  |  |  |  |  |  |
|                                              | KULLI SIRISHA         FEMALE         25-Jun-1995         SC         8897307090         0         0 | 0 0 0 0                                                                                   |  |  |  |  |  |  |  |
|                                              | Handle                                                                                             | , ,                                                                                       |  |  |  |  |  |  |  |
|                                              | Handloom Name:* Handloom Owner Name:*                                                              | Handloom Address:*                                                                        |  |  |  |  |  |  |  |
|                                              |                                                                                                    |                                                                                           |  |  |  |  |  |  |  |
|                                              | Uplead copy of<br>Handloom Photo: * Uplead only pdf format                                         |                                                                                           |  |  |  |  |  |  |  |

f) After filling the details user can select the Applicant authentication type (BIO/IRIS/Aadhar OTP)

| <ul> <li>Grama - Ward Sach @ గ్రామ-వార్తు సచివా</li> <li>Oser Manuals</li> </ul> | S Messeva Official     apseva dashboard     uat.gramawardsachi     kulLU SIRISHA FEMALE 25-Jun | Cancel                         | Grama - Ward Sach  | Sign in to Outlook >> |
|----------------------------------------------------------------------------------|------------------------------------------------------------------------------------------------|--------------------------------|--------------------|-----------------------|
| -                                                                                |                                                                                                | Handloom details               |                    |                       |
|                                                                                  | Handloom Name:*                                                                                | Handloom Owner Name:*          | Handloom Address:* |                       |
|                                                                                  | TESTING                                                                                        | RAVI                           | TESTING ADDRESS    |                       |
|                                                                                  | Upload copy of<br>Handloom Photo: * Upload only pdf format                                     | .PM.ndf                        |                    |                       |
|                                                                                  | Applicant Authentication Type*<br>OBIo Authentication OIRIS Authentication ®Aadhaar OTP        | Authenticate Using Aadhaar OTP |                    |                       |
|                                                                                  |                                                                                                |                                |                    |                       |
|                                                                                  |                                                                                                |                                |                    |                       |
|                                                                                  |                                                                                                |                                | All rights reserve | ed.                   |

| <i>,</i>     | <i>v</i> 1                                               | 1 1                                       |                         |                        |                |                     |                         |                 |     |   |   |
|--------------|----------------------------------------------------------|-------------------------------------------|-------------------------|------------------------|----------------|---------------------|-------------------------|-----------------|-----|---|---|
| ¢            | Navasakam Beneficiary Manageri 🗙 🕂                       |                                           |                         |                        |                |                     |                         | ~               | - 6 | 3 | × |
| $\leftarrow$ | → C ▲ Not secure   uat.gramav                            | wardsachivalayam.ap.gov.in/NBMtest/#!/App | licationFormYSRNethanna | Nestham                |                |                     |                         | 07              | ☆ 🔲 |   | : |
| ۲            | Grama - Ward Sach 🛞 గ్రామ-వార్తు సచివా<br>- Oser Manuals | 🍈 :: Meeseva Official 🛞 apseva dashboar   | uat.gramawardsachiv     | valayam.ap.gov.in says | v              | 🛞 Grama - Ward Sach | 👷 Ultimatix - Digitally | Sign in to Outl | ook |   | » |
|              |                                                          | KULLI SIRISHA FEMALE 25-Jur               | Are you sure want to Ve | enty OTP?              | Cancel         | 0                   | 0                       | 0               |     |   |   |
|              |                                                          |                                           |                         |                        |                |                     |                         |                 |     | Ŧ |   |
|              |                                                          | <                                         |                         |                        |                |                     |                         |                 |     | • |   |
|              |                                                          |                                           |                         | Handloom               | details        |                     |                         |                 |     |   |   |
|              |                                                          | Handloom Name:*                           |                         | Handloom Owner Name:*  |                | Handlo              | om Address:*            |                 |     |   |   |
|              |                                                          | TESTING                                   |                         | RAVI                   |                | TESTI               | IG ADDRESS              | ]               |     |   |   |
|              |                                                          |                                           |                         |                        |                |                     |                         |                 |     |   |   |
|              |                                                          |                                           |                         |                        |                |                     |                         | 6               |     |   |   |
|              |                                                          | Upload copy of                            |                         |                        |                |                     |                         |                 |     |   |   |
|              |                                                          | Handioom Frioto.                          | File WhatsApp I12.36    | PM.pdf                 |                |                     |                         |                 |     |   |   |
|              |                                                          | Upload only j                             | pdf format              |                        |                |                     |                         |                 |     |   |   |
|              |                                                          |                                           |                         |                        |                |                     |                         |                 |     |   |   |
|              |                                                          | Applicant Authentication Type*            |                         |                        |                |                     |                         |                 |     |   |   |
|              |                                                          | Bio Authentication OIRIS Authenti         | ication Aadhaar OTP     |                        |                |                     |                         |                 |     |   |   |
|              |                                                          |                                           |                         |                        |                |                     |                         |                 |     |   |   |
|              |                                                          |                                           |                         | Authenticate Usin      | ig Aadnaar ofP |                     |                         |                 |     |   |   |
|              |                                                          | Enter OTP from Aadhaar Registered Mo      | bile No.*               |                        |                |                     |                         |                 |     |   |   |
|              |                                                          | 918449                                    |                         | Verify OTP             |                |                     |                         |                 |     |   |   |
|              |                                                          |                                           |                         |                        |                |                     |                         |                 |     |   |   |
|              |                                                          |                                           |                         |                        |                |                     |                         |                 |     | 1 |   |
|              |                                                          |                                           |                         |                        |                |                     |                         |                 | -   |   |   |

#### g) Verify the application with preferred authentication and click ok.

### h) A dialogue box appears that shows successful verification

| 🌸 Navasakam Beneficiary Managen 🗙 🕂      |                                                                                         |            |              |            |             |                         |                   |         |                   |                         | ~                  | - 0 | ×   |
|------------------------------------------|-----------------------------------------------------------------------------------------|------------|--------------|------------|-------------|-------------------------|-------------------|---------|-------------------|-------------------------|--------------------|-----|-----|
| ← → C ▲ Not secure   uat.gramawa         | rdsachivalayam.ap.gov.i                                                                 | n/NBMtest/ | !/Applicatio | nFormYSF   | RNethannaNe | stham                   |                   |         |                   |                         | <b>0</b> 7 🖻 🖞     |     | ± : |
| 👩 Grama - Ward Sach 🛞 గ్రామ-వార్తు సచివా | 👜 🛛 Meeseva Official                                                                    | 👩 apseva c | ashboard 🧃   | ) Navasaka | am Benefici | Ravasakam Benefici      | 🌸 Grama-Ward S    | achiv 🚷 | Grama - Ward Sach | 🔐 Ultimatix - Digitally | Sign in to Outlook |     | *   |
| • Oser martuals                          | KULLI SIRISHA                                                                           | FEMALE     | 25-Jun-1995  | 5 SC       | 889730709   |                         |                   |         | 0                 |                         | 0                  |     |     |
|                                          |                                                                                         |            |              |            |             |                         |                   |         |                   |                         |                    | ,   | ×   |
|                                          |                                                                                         |            |              |            |             | Ha                      | ndloom details    |         |                   |                         |                    |     |     |
|                                          | Handloom Name:*                                                                         |            |              |            | ÷           | landloom Owner Name     | *                 |         | Handloo           | m Address:*             |                    |     |     |
|                                          |                                                                                         |            |              |            |             | RAVI                    |                   |         | TESTING           | G ADDRESS               |                    |     |     |
|                                          | Upload copy of<br>Handloom Photo:                                                       | * Cl       |              |            | OTP V       | erified Successfu<br>ОК | lly               |         |                   |                         |                    |     |     |
|                                          | Applicant Authentication Type*<br>OBio Authentication O/RIS Authentication @Aadhaar OTP |            |              |            |             |                         |                   |         |                   |                         |                    |     |     |
|                                          |                                                                                         |            |              |            |             | Authentic               | ate Using Aadhaar |         |                   |                         |                    |     |     |
|                                          |                                                                                         |            |              |            |             | Sul                     | mit Application   |         |                   |                         |                    |     |     |
|                                          |                                                                                         |            |              |            |             |                         |                   |         |                   |                         |                    |     |     |

|   | 🔋 Navasakam Benefici | ary Managen 🗙 🕂        |                                  |                   |             |                     |               |        |                                       |                 |        |         |             |                 |           | ~                | -   | ٥ | ×   |
|---|----------------------|------------------------|----------------------------------|-------------------|-------------|---------------------|---------------|--------|---------------------------------------|-----------------|--------|---------|-------------|-----------------|-----------|------------------|-----|---|-----|
| ÷ | - > C 🔺              | lot secure   uat.grama | wardsachivalayam.ap.gov          | .in/NBMtest/#     | !/Applicati | ionFormY:           | SRNethannal   | Nestha | im                                    |                 |        |         |             |                 |           | 0 <del>,</del>   | ☆   |   | ) : |
| 6 | Grama - Ward Sach    | 🛞 గ్రామ-వార్తు సచివా.  | 💩 :: Meeseva Official            | 👸 apseva da       | shboard     | 🌸 Navasa            | ıkam Benefici | ۲      | Navasakam Benefici                    | 🌍 Grama-Ward    | Sachiv | 🛞 Grama | - Ward Sach | 👧 Ultimatix - D | Digitally | Sign in to Outle | ook |   | >>  |
|   | T Oser Manuais       |                        | KULLI SIRISHA                    | FEMALE 2          | 5-Jun-199   | 95 SC               | 8897307       | 090    | 0                                     | 0               | 0      |         | 0           | 0               |           | 0                |     |   |     |
|   |                      |                        |                                  |                   |             |                     |               |        |                                       |                 |        |         |             |                 |           |                  |     | • |     |
|   |                      |                        |                                  |                   |             |                     |               |        | Han                                   | dloom details   |        |         |             |                 |           |                  |     |   |     |
|   |                      |                        | Handloom Name:*                  |                   |             |                     |               | Hand   | loom Owner Name:                      |                 |        |         | Handloo     | m Address:*     |           |                  |     |   |     |
|   |                      |                        | TESTING                          |                   |             |                     |               | RAVI   |                                       |                 |        |         | TESTING     | 5 ADDRESS       |           |                  |     |   |     |
|   |                      |                        | Upload copy of<br>Handloom Photo | ; * Chi<br>Upload |             | Applica             | ation ID :    |        | i<br>070716150652<br>ccessfully<br>OK | 01 Submitted    | i      |         |             |                 |           |                  |     |   |     |
| l |                      |                        | Applicant Authentic              |                   | thenticatio | on <sub>O</sub> Aac | ihaar OTP     |        |                                       |                 |        |         |             |                 |           |                  |     |   |     |
|   |                      |                        |                                  |                   |             |                     |               |        |                                       |                 |        |         |             |                 |           |                  |     |   |     |
|   |                      |                        |                                  |                   |             |                     |               |        |                                       |                 |        |         |             |                 |           |                  |     |   |     |
|   |                      |                        |                                  |                   |             |                     |               |        | Sub                                   | nit Application |        |         |             |                 |           |                  |     |   |     |
|   |                      |                        |                                  |                   |             |                     |               |        |                                       |                 |        |         |             |                 |           |                  |     |   |     |
|   |                      |                        |                                  |                   |             |                     |               |        |                                       |                 |        |         |             |                 |           |                  |     | Ľ |     |

i) Download the receipt generated as pdf

| Navasakam Beneficiary Managerrix     Untitled               | × +                                                                                                    |                |                     | ~ - Ø ×              |
|-------------------------------------------------------------|----------------------------------------------------------------------------------------------------|----------------|---------------------|----------------------|
| $\leftrightarrow$ $\rightarrow$ $	extbf{C}$ (i) about:blank |                                                                                                    |                |                     | 🖻 🖈 🔲 😩 :            |
| 🛞 Grama - Ward Sach 🛞 గ్రామ-వార్తు న                        | Ma + 4 M                                                                                                    | Print          | 1 page              | Sign in to Outlook » |
|                                                             |                                                                                                    | Destination    | Save as PDF 🔹       |                      |
|                                                             | వై ఎస్ ఆర్ నవశకం 2022-2023 నమోదు రసీదు<br>రణాంగుణు                                                                                                    | Pages          | All 👻               |                      |
|                                                             | NendalMunispelity Name : CHLU24LURPET (R)<br>Beostatist Name : MUTIOTUD-1<br>Secontariat Codo : 1070006<br>Dotem Name : 170 Nature Nature                         | Pages per shee | et 1 💌              |                      |
|                                                             | Augusta Kana         1 1021 Kana           Applied Tame         1 8021 KI04 KANA           Applied Cala         0 070222           Applied Cala         1 0707022 | Margins        | Default 💌           |                      |
|                                                             |                                                                                                    | Options        | Headers and footers |                      |
| District Name                                               |                                                                                                    |                | Background graphics |                      |
| Mandal/Municipality                                         |                                                                                                    |                |                     |                      |
| Secretariat Name                                            |                                                                                                    |                |                     |                      |
| Secretariat Code                                            |                                                                                                    |                |                     |                      |
| Scheme Name                                                 |                                                                                                    |                |                     |                      |
| Applicant Name                                              |                                                                                                    |                |                     |                      |
| Applied Date                                                |                                                                                                    |                |                     |                      |
| Application Numbe                                           |                                                                                                    |                |                     |                      |
|                                                             | 15                                                                                                    |                | Save                |                      |

## 2.2. MPDO/MC Login

a) The MPDO/MC can login with their login credentials

| 💿 వై.ఎస్.ఆర్ నవశకం                                             | Home<br>Application status<br>Login                                                                                                    |
|----------------------------------------------------------------|----------------------------------------------------------------------------------------------------|
| గ్రామ - వార్డు సచివాలయమ                                        |                                                                                                    |
| Employee Login                                                 |                                                                                                    |
| 7515070-МРDО                                                   |                                                                                                    |
|                                                                |                                                                                                    |
| +2 Login Now<br>Forgot Password                                |                                                                                                    |
| නොර්මම පොල්හාගත් හරින් පුරු වංග, පුරු පැමරිගා බර්ග ප්රාන්ත (පම |                                                                                                    |
| 📲 🔎 Type here to search 🛛 📲 🧐 O 🛱 💽 🐂 😭 🔘 🥵 💽 📓 🗐              | A ENG 16-21     A ENG 16-21     A ENG |

- b) After logging in to the NBM portal by MPDO/MC, click on NBM Schemes Module, YSR Nethanna nestam button along with other schemes will be displayed. Click on "YSR Nethanna nestam" the following will be displayed
- Verification

| NBM<br>Navasakam Benefici<br>Government of Andhr | iary Management<br>ra Pradesh |                   | Sri Y.S.Jagan Mohan Reddy<br>Horbite Clark Minister<br>Governmert of Anathater Pradech |
|--------------------------------------------------|-------------------------------|-------------------|----------------------------------------------------------------------------------------|
| + Track Application Status                       |                               |                   |                                                                                        |
| + Navasakam Grievance Module                     |                               |                   |                                                                                        |
| × Navasakam Schemes Module                       |                               |                   |                                                                                        |
| + YSR Kapu Nestam                                |                               |                   |                                                                                        |
| + YSR Vahana Mitra                               |                               |                   |                                                                                        |
| X YSR Netanna Nestam                             |                               |                   |                                                                                        |
| Verification                                     |                               |                   |                                                                                        |
| + Reports Module                                 |                               |                   |                                                                                        |
| + User Manuals                                   |                               |                   |                                                                                        |
|                                                  |                               |                   |                                                                                        |
|                                                  |                               |                   |                                                                                        |
|                                                  |                               |                   |                                                                                        |
|                                                  |                               |                   |                                                                                        |
|                                                  |                               |                   |                                                                                        |
| P Type here to search                            | 🚛 🥘 o 🛱 😧 🖬 😭 🕖               | <i>G</i> <b>(</b> | 🍓 🔹 31°C Light rain 🔨 ତ 🖬 d× ENG 16:38                                                 |

- c) In the Scheme Application Dashboard page, select the "Financial year" as 2021-2022 (for previous year beneficiaries) and 2022-2023 (for new applications), "Application Type" and click "Search". Applications can be filtered secretariat wise. Click on "Verify" button against each application.
- d) Then, the Scheme application verification page corresponding to the application is

opened as shown below. The Applicant and his/her family details are populated

| NBM<br>Navasakam Beneficiary<br>Government of Andhra P  | r Management<br>radesh  |                    | Sri Y.S.Jagan Mohan Reddy<br>Horbite Chief Minister<br>Government of Andhra Pradesh |
|---------------------------------------------------------|-------------------------|--------------------|-------------------------------------------------------------------------------------|
| Track Application Status     Navasakam Grievance Module |                         | SCHEM              | E Application VERIFICATION ( MPDO )                                                 |
| Navasakam Schemes Module                                | APPLICANT               | DETAILS            | Certificate View                                                                    |
| + Reports Module                                        | APPLICATION ID          |                    |                                                                                     |
| User Manuals                                            | APPLICANT NAME          |                    |                                                                                     |
|                                                         | SCHEME                  | YSR Netanna Nestam |                                                                                     |
|                                                         | DATE OF APPLICATION     | 07-JUL-2022        |                                                                                     |
|                                                         | GENDER                  | MALE               |                                                                                     |
|                                                         | AADHAAR NUMBER          |                    |                                                                                     |
|                                                         | SECRETARIAT NAME        | MURIKIPUDI-1       |                                                                                     |
|                                                         | WEA/WWDS RECOMMENDATION | Yes                |                                                                                     |
|                                                         |                         |                    |                                                                                     |
|                                                         |                         |                    | APPLICANTION DETAILS                                                                |
|                                                         | APPLICATION ID          |                    | 172207071615065201                                                                  |
|                                                         | APPLICANT NAME          |                    | KULLI RAVIKUMAR                                                                     |

e) In the Recommendation select "Yes" or "No". If No is selected, enter the remarks and click on Forward.

| CURRENT DISTRICT       PALNADU         CURRENT MANDAL       CHILAKALURIPET         CURRENT SECRETARIAT       MURINPUDI-1         CURRENT PINCODE       522301    Family Details          Name of the Of Birth       Case       Mobile Number       Mot Land(Acres)       Property(Sqft)       Weblek(V/M)       Nome Tag(V/M)       Nome Tag(V/M)       Nom                                                                                                    |                         |        |               |       |               |                 |                 |                |              |                    |                 |          |
|----------------------------------------------------------------------------------------------------|-------------------------|--------|---------------|-------|---------------|-----------------|-----------------|----------------|--------------|--------------------|-----------------|----------|
| CURRENT SECRETARIAT         MURIKIPUDI-1           CURRENT PINCODE         522301             Family Details             Name of the Citizen         Gender         Dete Of Birth         Caste         Mobile Number         Wet Land/Acres)         Property/Soft?)         Vehicle(Y/M)         Govt Employee(Y/M)         Income Tan(Y/M)         Power(U)           MALE         05-Feb-1987         Sc         0         0         0         0         0         0         0         0         0         0         0         0         0         0         0         0         0         0         0         0         0         0         0         0         0         0         0         0         0         0         0         0         0         0         0         0         0         0         0         0         0         0         0         0         0         0         0         0         0         0         0         0         0         0         0         0         0         0         0         0         0         0         0         0         0         0         0         0         0         0         0         0                                                                                                    | CURRENT DISTRICT        |        |               |       |               |                 | P.              | ALNADU         |              |                    |                 |          |
| CURRENT PINCODE       52301         Family Details         MALE       65-F60-797       Colspan=1       0       0       0       0       0       0       0       0       0       0       0       0       0       0       0       0       0       0       0       0       0       0       0       0       0       0       0       0       0       0       0       0       0       0       0       0       0       0       0       0       0       0       0       0       0       0       0       0       0       0       0       0       0       0       0       0       0       0       0       0       0       0       0       0       0       0       0       0       0       0       0       0       0       0       0       0       0       0       0       0       0       0       0       0       0       0       0       0       0       0       0       0       0       0       0       0       0       0       0       0       0       0       0       0       0       0       0                                                                                                    | CURRENT MANDAL          |        |               |       |               |                 | с               | CHILAKALURIPET |              |                    |                 |          |
| Family Details           Name of the Citizan         Date Of Birkh         Caste         Mobile Number         Vet Land/Acreal         Property(Sqt)         Vehicle(Y/N)         Covt Employee(y/N)         Income Tacy(Y/N)         Power(U)           MALE         05-Feb-1987         S         0         0         0         0         0         0         0         0         0         0         0         0         0         0         0         0         0         0         0         0         0         0         0         0         0         0         0         0         0         0         0         0         0         0         0         0         0         0         0         0         0         0         0         0         0         0         0         0         0         0         0         0         0         0         0         0         0         0         0         0         0         0         0         0         0         0         0         0         0         0         0         0         0         0         0         0         0         0         0         0         0         0         0                                                                                                    | CURRENT SECRETARI       | TAIS   |               |       |               |                 | м               | IURIKIPUDI-1   |              |                    |                 |          |
| Name of the Citizes         Dete Of Birth         Cases         Mobile Number         Vet Land(Acros)         Property(Sight)         Vehicle(V/N)         Cove Employee(V/N)         IncomeTax(V/N)         Property(Sight)         Vehicle(V/N)         Cove Employee(V/N)         IncomeTax(V/N)         Property(Sight)         Vehicle(V/N)         Cove Employee(V/N)         IncomeTax(V/N)         Property(Sight)         Vehicle(V/N)         Cove Employee(V/N)         IncomeTax(V/N)         Property(V/N)         IncomeTax(V/N)         Property(V/N)         IncomeTax(V/N)         Property(V/N)         IncomeTax(V/N)         Property(V/N)         IncomeTax(V/N)         Property(V/N)         IncomeTax(V/N)         Property(V/N)         IncomeTax(V/N)         IncomeTax(V/N)         IncomEax(V/N)         IncomeTax(V/N)         IncomeT | CURRENT PINCODE         |        |               |       |               |                 | 5               | 22301          |              |                    |                 |          |
| Name of the Citizes         Dete Of Birth         Cases         Mobile Number         Vet Land(Acros)         Property(Sight)         Vehicle(V/N)         Cove Employee(V/N)         IncomeTax(V/N)         Property(Sight)         Vehicle(V/N)         Cove Employee(V/N)         IncomeTax(V/N)         Property(Sight)         Vehicle(V/N)         Cove Employee(V/N)         IncomeTax(V/N)         Property(Sight)         Vehicle(V/N)         Cove Employee(V/N)         IncomeTax(V/N)         Property(V/N)         IncomeTax(V/N)         Property(V/N)         IncomeTax(V/N)         Property(V/N)         IncomeTax(V/N)         Property(V/N)         IncomeTax(V/N)         Property(V/N)         IncomeTax(V/N)         Property(V/N)         IncomeTax(V/N)         IncomeTax(V/N)         IncomEax(V/N)         IncomeTax(V/N)         IncomeT |                         |        |               |       |               |                 |                 |                |              |                    |                 |          |
| MALE         05-Feb-1987         SC         O         O                                                                                                    |                         |        |               |       |               | Fa              | mily Details    |                |              |                    |                 |          |
| FEMALE         25-JUN-1995         SC         O         O                                                                                                    | Name of the Citizen     | Gender | Date Of Birth | Caste | Mobile Number | Wet Land(Acres) | Dry Land(Acres) | Property(Sqft) | Vehicle(Y/N) | Govt Employee(Y/N) | Income Tax(Y/N) | Power(Un |
| Check List Recommendation* Upload Verification Document  Forward                                                                                                    | N                       | MALE   | 05-Feb-1987   | sc    |               |                 | 0               | 0              | 0            | 0                  | 0               | 0        |
| Recommendation* <pre></pre>                                                                                                    |                         | FEMALE | 25-Jun-1995   | sc    |               |                 | 0               | 0              | 0            | 0                  | 0               | 0        |
| Upload Verification Document  Choose File No file chosen  Forward                                                                                                    |                         |        | _             | -     |               |                 | Check List      |                |              | _                  |                 |          |
| Upload Verification Document Choose File No file chosen                                                                                                    |                         |        |               |       |               |                 |                 |                |              |                    |                 |          |
| Forward                                                                                                    | Recommendation*         |        |               |       |               | • Yes ONO       |                 |                |              |                    |                 |          |
|                                                                                                    | Upload Verification Doc | cument |               |       |               | Choose File     | No file chosen  |                |              |                    |                 |          |
|                                                                                                    |                         |        |               |       |               |                 |                 |                |              |                    |                 |          |
|                                                                                                    |                         |        |               |       |               |                 |                 |                |              |                    |                 |          |
|                                                                                                    |                         |        |               |       |               |                 |                 |                |              |                    |                 |          |
|                                                                                                    |                         |        |               |       |               |                 | Forward         |                |              |                    |                 |          |

f) After clicking on Forward, the following pop-up message can be seen.

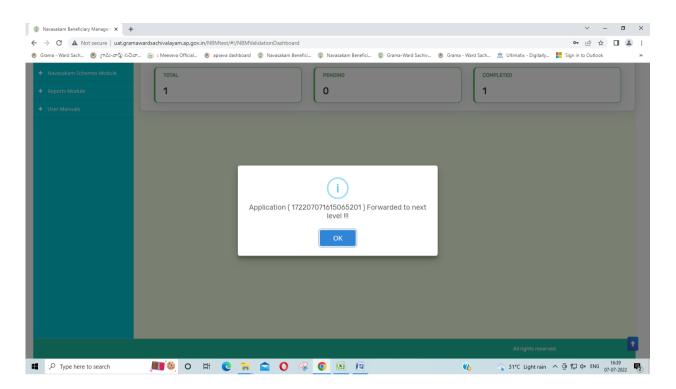

### 2.3. ADHT login

### a) ADHT can login with their login credentials

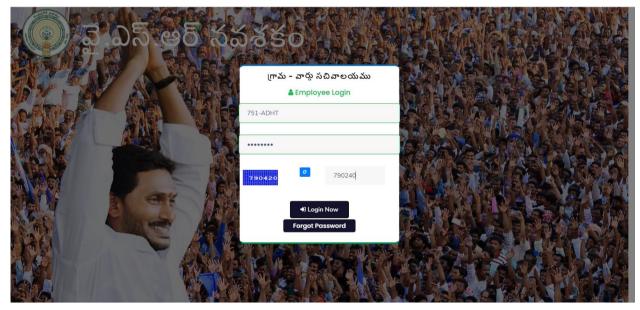

b) After logging in to the NBM portal ADHT, click on NBM Schemes Module, YSR Nethanna nestam button along with other schemes will be displayed. Click on "YSR Nethanna nestam" the following will be displayed

| <b>T</b> T | • ••  |       |
|------------|-------|-------|
| Ve         | ritic | ation |
|            | 11110 | auon  |

| NBM     Navasakam Beneficiary Management     Government of Andhra Pradesh | Sri Y.S.Jagan Mohan Reddy<br>Horbite Chief Minister<br>Governmert of Andrea Prodech |
|---------------------------------------------------------------------------|-------------------------------------------------------------------------------------|
| Track Application Status                                                  |                                                                                     |
| Navasakam Grievance Module                                                |                                                                                     |
| Navasakam Schemes Module                                                  |                                                                                     |
| ¥ YSR Netanna Nestam                                                      |                                                                                     |
| Verification                                                              |                                                                                     |
| ▶ Reports Module                                                          |                                                                                     |
| User Manuals                                                              |                                                                                     |
|                                                                           |                                                                                     |
|                                                                           |                                                                                     |
|                                                                           |                                                                                     |
|                                                                           |                                                                                     |
|                                                                           |                                                                                     |
|                                                                           |                                                                                     |
|                                                                           |                                                                                     |
|                                                                           |                                                                                     |

c) Number of pending applications with ADHT will be appeared in the dashboard and details of each applicant will be appear below.

Select the application and click the "Authenticate using OTP" to verify the application.

| Navasakam Benefi<br>Government of And | iciary Management<br>hra Pradesh Sri V.S.Jagan Mohan Reddy<br>Konthe Chell Minute<br>Covernment of Andria Pradesh                                 |
|---------------------------------------|----------------------------------------------------------------------------------------------------|
|                                       | SCHEME Application DASHBOARD (ADHT)                                                                                                    |
|                                       |                                                                                                    |
|                                       | TOTAL PENDING COMPLETED                                                                                                    |
|                                       | 1 1 0                                                                                                    |
|                                       |                                                                                                    |
|                                       | Previous Designation Recommendation*<br>©Recommended _Not Recommended<br>Pending application to take action (ADHT)                                |
|                                       | DETAILS                                                                                                    |
|                                       | Application ID Pending Date Citizen Name Gender Aadhaar No. Mobile No. Scheme Type                                                                |
|                                       | 17220707/1615065201         07-JUL-2022         KULLI RAVIKUMAR         MALE         XXXX-XXXX-5201         8897307090         YSR Netanna Nestam |
|                                       | Authenticate Using OTP                                                                                                    |

d) Dialogue box will appear showing that OTP was sent.

| + | Navasakam Schemes Module | TOTAL PENDING COMPLETED                                                                                                    |
|---|--------------------------|----------------------------------------------------------------------------------------------------|
| + |                          |                                                                                                    |
| + |                          |                                                                                                    |
| l |                          | Previous Designation Recommendation*  Recommended ONot Recommended                                                                               |
| l |                          | Pending application to take action ( ADHT ) OTP Sent Successfully                                                                                |
|   |                          | Application ID CK No. Mobile No. Scheme Type                                                                                                    |
|   |                          | 172207071615065201         07-JUL-2022         KULLI RAVIKUMAR         MALE         XXXX-XXXX-5201         8897307090         YSR Netanna Nestam |
|   |                          | Authenticate Using OTP<br>ADHT Aadhaar No. X000000X9227 Enter OTP from ADHT Aadhaar Registered Mobile No.*                                       |
| L |                          | Verify GTP                                                                                                    |

e) Verify the application by entering received OTP.

|                               |                                                                                                    | ual.gramawardsachivalayam.ap.gov.in says |                     |              |                |            |                    |  |
|-------------------------------|----------------------------------------------------------------------------------------------------|------------------------------------------|---------------------|--------------|----------------|------------|--------------------|--|
| avasakam Schemes Module TOTAL |                                                                                                    | Are you sure want to V                   | erify OTP?          |              |                | COMPLETED  |                    |  |
| eports Module 1               |                                                                                                    | OK Cancel O                              |                     |              |                |            |                    |  |
| ser Manuals                   |                                                                                                    |                                          |                     |              |                |            |                    |  |
|                               | Previous Designation Recommendation*                                                                    |                                          |                     |              |                |            |                    |  |
|                               |                                                                                                    |                                          | Pending application | n to take ad | ction ( ADHT ) |            |                    |  |
|                               |                                                                                                    |                                          | DE                  | TAILS        |                |            |                    |  |
| Apple                         | plication ID                                                                                            | Pending Date                             | Citizen Name        | Gender       | Aadhaar No.    | Mobile No. | Scheme Type        |  |
| 172                           | 2207071615065201                                                                                        | 07-JUL-2022                              | KULLI RAVIKUMAR     | MALE         | XXXX-XXXX-5201 | 8897307090 | YSR Netanna Nestam |  |
| ADHT Aadhi<br>732493          | Authenticate Using OTP ADHT Aadhaar No. X00000009227 Enter OTP from ADHT Aadhaar Registered Mobile No.* |                                          |                     |              |                |            |                    |  |

| + Navasakam Schemes Module | TOTAL PENDING COMPLETED                                                                                                    |
|----------------------------|----------------------------------------------------------------------------------------------------|
| + Reports Module           |                                                                                                    |
| + User Manuals             |                                                                                                    |
|                            | Previous Designation Recommendation*                                                                                                    |
|                            | Pending application to take action (ADHT)<br>OTP Verified Successfully                                                                           |
|                            | Application ID OK rNo. Mobile No. Scheme Type                                                                                                    |
|                            | 172207071615065201         07-JUL-2022         KULLI RAVIKUMAR         MALE         XXXX-XXXX-5201         8897307090         YSR Netanna Nestam |
|                            | Approve                                                                                                    |
|                            | All rights reserved.                                                                                                    |

# f) A dialogue box appears that shows successful verification

| Navasakam Schemes Module | ſ | FOTAL                          |              | PENDING            |                          |                 | COMPLETED  |                    |
|--------------------------|---|--------------------------------|--------------|--------------------|--------------------------|-----------------|------------|--------------------|
| Reports Module           | 1 | 1                              |              | 1                  |                          |                 | 0          |                    |
| Jser Manuals             |   |                                |              | ·                  |                          |                 |            |                    |
|                          |   | Previous Designation Recommend |              |                    |                          |                 |            |                    |
|                          |   |                                |              | Pending applicatio | n to take                | action ( ADHT ) |            |                    |
|                          |   |                                |              | D                  | ETAILS                   |                 |            |                    |
|                          | 2 | Application ID                 | Pending Date | Citizen Name       | Gender                   | Aadhaar No.     | Mobile No. | Scheme Type        |
|                          |   | 172207071615065201             | 07-JUL-2022  | KULLI RAVIKUMAR    | MALE                     | XXXX-XXXX-5201  | 8897307090 | YSR Netanna Nestam |
|                          |   |                                |              |                    | icate Using C<br>Approve | т               |            |                    |
|                          |   |                                |              |                    |                          |                 |            |                    |
|                          |   |                                |              |                    |                          |                 |            |                    |

g) Application was successfully forwarded to the concern collector for approval.

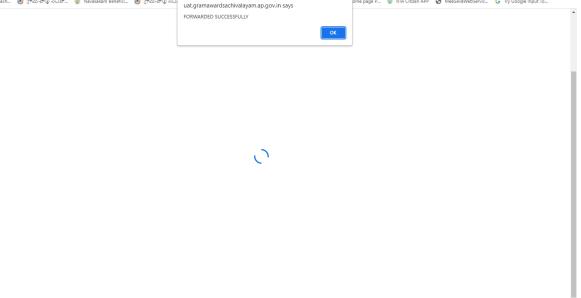

# Appendix 7. YSR Matsyakara Bharosa

### 1. Introduction

• The objective of the scheme is to provide financial assistance to all fishermen of motorszed, mechanized, and non-motorized boats for sustenance during ban/lean period of marine fishing as fishermen lose their livelihoods during ban period.

| S.No | Boat type                                    | Length | Allowable |                      |
|------|----------------------------------------------|--------|-----------|----------------------|
| 1    | Mechanized Boat                              | >18 m  | 10        | Excluding boat owner |
| 2    | Mechanized Boat (MM                          | <18 m  | 08        | Excluding boat owner |
| 3    | All Motorized boat (MO                       |        | 06        |                      |
| 4    | All Traditional/Non-<br>Motorized Boats (NM) |        | 03        | Including boat owner |

• The financial assistance is Rs 10,000/-.

# 2. Mandatory validations for registration of applications

- Mechanized (MM), Motorized (MO), and Traditional and Non-motorized (NM) fishing crafts should be registered under MS Act 1958 on or before 14.10.2022.
- The fishing boat should not have any penalty under APFMR Act imposed on it during the financial year of 2022-2023.
- Owner can be a beneficiary in the case of NM or MO only.
- An owner can have multiple boats, but he can be a beneficiary in only one boat.
- A female owner can't be a beneficiary.
- The owner of MM boat can't be a beneficiary(crew) in any boats and vice versa.

- If the owner is not a beneficiary, one of his/her family members can be a beneficiary.
- Only one member of the Household can be a beneficiary.

# 3. Applying for YSR Matsyakara Bharosa 2023-2024

Please click on the URL <u>https://gsws-nbm.ap.gov.in/NBM/#!/Login</u> to login into the NBM Portal. The following screen is displayed. Enter the credentials to login to the NBM portal.

For example, if the FLC/secretariat code is 12345678 and the designation which is VF for a VFA, then the username would be 12345678-VF.

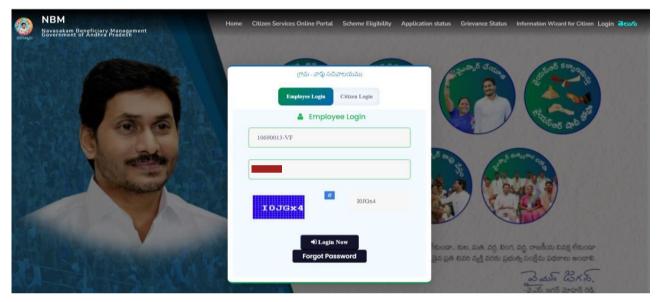

After logging in to the NBM portal, the left side menu bar displays the following options as shown in picture.

- Home
- Scheme Eligibility Check
- Track Application status
- NBM Grievance Module
- NBM Schemes Module
- Reports Module
- User Manuals
- Update Profile

| NBM<br>Navasakam Be<br>Government of /       | reficiary Management<br>Indhra Pradesh | Sri Y.S.Jagan Mohan Reddy<br>Nate Vite Charl Meloster<br>Commission of Andhra Pratech |
|----------------------------------------------|----------------------------------------|---------------------------------------------------------------------------------------|
| Ноти                                         | - Veterinary/Fisheries Assis           | tant -                                                                                |
| <ul> <li>Scheme Eligibility Check</li> </ul> |                                        | Display Dashboard                                                                     |
| <ul> <li>Track Application Status</li> </ul> |                                        |                                                                                       |
| NBM Grievance Module                         |                                        |                                                                                       |
| NBM Schemes Module                           |                                        |                                                                                       |
| Reports Module                               |                                        |                                                                                       |
| User Manuals                                 |                                        |                                                                                       |
| Update Profile                               |                                        |                                                                                       |
|                                              |                                        |                                                                                       |
|                                              |                                        |                                                                                       |

To apply for YSR Matsyakara Bharosa Scheme follow as mentioned below.

Select the "NBM Scheme Module" and click on "YSR Matsyakara Bharosa" from the left side bar.

The following tabs will be displayed as shown in picture below.

- YSR Matsyakara Bharosa
  - $\circ \quad \text{New Application Form} \\$

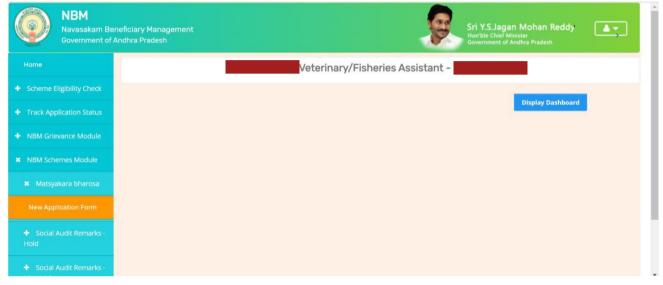

Click on the "New Application Form" in the left side bar, then the application form is opened as shown below.

| NBM<br>Navasakam Benefit<br>Government of Andt |                                                                          |
|------------------------------------------------|--------------------------------------------------------------------------|
| Ноте                                           | NBM / Matsyakara bharosa / New Application Form                          |
| + Scheme Eligibility Check                     | Matsyakara bharosa New Application Form                                  |
| + Track Application Status                     | Boat License                                                             |
| + NBM Grievance Module                         | Boat License Number                                                      |
| NBM Schemes Module                             | IND-APSelect Register Number V · Select V · Enter Boat Certificate Numbe |
| + Reports Module                               |                                                                          |
| + User Manuals                                 | 4                                                                        |
| + Update Profile                               |                                                                          |
|                                                |                                                                          |
|                                                |                                                                          |

Select the FLC Station from the dropdown. Select the Registrar Name, the Boat Type, enter the Boat

Number and click on Search.

The Boat is validated and the corresponding boat details are fetched and previewed as shown below.

| Frank Application Status     Enter Boat License Number to Fill Application Form       NBM Editorium Status     Reports Module       Reports Module     Galauladind       Colorium Status     Reports Module       Update Profile     Ref License Number to Fill Application Form                                                                                                    |                | NDH / Matayakara bharasa / New Applica   | uton Ferm                      |                      |                         |                         |                            |                     |
|----------------------------------------------------------------------------------------------------|----------------|------------------------------------------|--------------------------------|----------------------|-------------------------|-------------------------|----------------------------|---------------------|
| Mild Celevance Module     Mild Echement Module       Noted Echement Module     Galakaladinal       Reports Module     Galakaladinal       Galakaladinal     Mild Celevante Module       Galakaladinal     Mild Celevante Module       Galakaladinal     Mild Celevante Module       Galakaladinal     Mild Celevante Module       Galakaladinal     Mild Celevante Module       Galakaladinal     Mild Celevante Module       Galakaladinal     Mild Celevante       Galakaladinal     Mild Celevante       Galakaladinal     Mild Celevante       Galakaladinal     Mild Celevante       Boat Details     Mild Celevante       Vala     Mild Celevante       Vala     Mild Celevante       Mild Celevante     Mild Celevante       Galakaladinal     SiteOffHild Mild Celevante       Galakaladinal     SiteOffHild Mild Celevante       Galakaladinal     SiteOffHild Mild Celevante       Mild Celevante     Mild Celevante       Mild Celevante     Mild Celevante       Mild Celevante     Mild Celevante       Galakaladinal     SiteOffHild Mild Celevante       Mild Celevante     Mild Celevante       Vala     SiteOffHild Mild Celevante       Valaka     SiteOffHild Mild Celevante       Valaka     SiteOffHild Mi                                                                                                    |                |                                          |                                | Matsyakara bharos    | a New Application For   | m                       |                            |                     |
| Mithelichement Module     Gladuation/line     ND-AP     KD Registral Avangadis V     Material Busit     S224     Search       Mithelichement Module     Gladuation/line     Colouration     Search     Search     Search       Reports Module     Gladuation/line     Colouration/line     Search     Search     Search       Update Profile     Bost Name     Bost Details     Search     Material Rame     Base of Operators     Material Rame     Search       Valid     SimoDTHU BABU     4-58 Polygistis Avangadia Handar     SimODTHU BABU     Begistrat Avangadia Nongadia     Material Rame     Base of Operators     Material Rame     Search     Address     Colourity 2 (2)-03-025                                                                                                    |                |                                          | Er                             | ter Boet License Nun | ber to Fill Application | Form                    |                            |                     |
| Reports Module                                                                                                    |                | FLD Name                                 | Bost License Number            |                      |                         |                         |                            |                     |
| Reports Mobile<br>Unit Manuals<br>Update Profile<br>Update Profile |                |                                          | · IND-AP- K3-Registrar Ave     | rigadā 🤟 - Matoripel | Bust - 1224             |                         | Starth                     |                     |
| Update Profile Update Profile Update                                                                                                    |                | Glakaladind                              |                                |                      |                         |                         |                            |                     |
| Update Profile           Datas         Nume of the pome         Address         Hodde         Data Manage         Registrant Nume         Base of Operation         Literate Number         Singletization Number         Data of Registrant Num           Valid         SINOTINU BABU         4-58 Publication Accordancial Mandael         SINOTINU BABU         Registrant Average/site         NACAVA LANKA         AP-UN7005/23         NO-AP-KS-MO-1224         21-03-2025                                                                                                    |                | 1 Constant of the later                  |                                |                      |                         |                         |                            | 14                  |
| Valid SINOTHU BABU 4-58 Pulgadda Auerigadda Auerigadda Mandal SINOTHU BABU Registrar Auerigadda NACAYA LANKA AP-C53085123 (HO-AP-K3-HO-1224 21-03-2023                                                                                                    | Update Profile | 1.1.1.1.1.1.1.1.1.1.1.1.1.1.1.1.1.1.1.1. |                                | Boa                  | t Details               |                         |                            |                     |
|                                                                                                    |                | Status Name of the owner Ad              | 487466 P                       | oble Boot Name       | Registrar Name          | lase of Operation Licen | en Number Registration Hur | nter Dets of Regist |
| · ,                                                                                                    |                | Valie SINOOTHU BABU 4-                   | -58 Pulgadda Anerigadda Handal | SINOCTHU BABU        | Registral Avanigadata   | WAGAVIR LANKA AP-LI     | 157099/23 IND-AP-K3-M0-    | 1224 21-08-2023     |
|                                                                                                    |                |                                          |                                | _                    |                         |                         |                            |                     |
|                                                                                                    |                |                                          |                                |                      |                         |                         |                            |                     |

In case of Motorized (MO) or Non-Motorised boat (NM), the owner can be enrolled as crew member. In case of mechanized boat, enter the UID corresponding to the Owner in the Boat details section

For crew member details enter the UID and click on prefill. Enter the mobile number and Father

Name in case it is not prefilled or has changed.

|                  |                            |                           |               | Matsyakara b   | harosa New Application   | Form             |                    |                     |                |
|------------------|----------------------------|---------------------------|---------------|----------------|--------------------------|------------------|--------------------|---------------------|----------------|
|                  | (                          |                           | Ent           | er Boet Licen  | e Number to Fill Applica | tion Form        |                    |                     |                |
|                  | R.C Rene                   | Bool Ucerse No            | iler -        |                |                          |                  |                    |                     |                |
|                  | Glabaladmit                | - IND-AP. K3-Re           | gitti ar Avan | ipas v i M     | itorized boat 🖂 🛩 🗧      | 1224             | Scen               | n) -                |                |
| Reports Mainlais |                            |                           |               |                |                          |                  | TINE               |                     |                |
|                  |                            |                           |               |                | -                        |                  |                    |                     |                |
| Opdate Profile   |                            |                           |               |                | Boat Details             | 111              |                    |                     |                |
|                  | Status Name of the owner A | 80****                    | Ho.           | the Distillant | Registre Heres           | New of Operation | A Literate Mandher | Registration Handow | Data of Regist |
|                  | Value SINCOTHU BABU 4      | -58 Pulgadda Avanigadda H | andal         | SNOOTH         | BABU Registrar Avarigada | NAGAYA LANKA     | AP-L157089/28      | IND-AIP-K3-M0-1224  | 21-08-2023     |
|                  | 1.0                        |                           |               |                |                          |                  |                    |                     |                |
|                  | 4                          |                           |               |                |                          |                  |                    |                     | ,              |
|                  | Author Number              | Fisthere                  | Gender        | Detaiof Birth  | Mublis No.               | Dented.          | Owner/Owner        | ne                  | er kane        |
|                  |                            | H<br>VENKATESMARLU((1115) | MALE          | 18-04-1980     | 0646519232               | KURNOOL          | CIMINER            | - [                 |                |
|                  | Prefil                     | - TENDOLESIKAN LULATEL    |               |                |                          | _                |                    |                     |                |

After entering the crew member UID, click on Applicant details button as shown below.

| update work: |     |         |                    |                                  |          | Boa           | t Details             |                   |                |                     |                |
|--------------|-----|---------|--------------------|----------------------------------|----------|---------------|-----------------------|-------------------|----------------|---------------------|----------------|
|              |     | Biative | Name of the twenty | Address                          | Halle    | Bostilians    | Registrar Name        | Base of Operation | Linence Hamber | Registration Number | Date of Regi   |
|              |     | Valid   | SNOOTHU BABU       | 4-58 Puligadda Avanigadda Mandal |          | SINOCTHU BABU | Registrar Avanigadata | NAGAYA LANKA      | AP-L157089/23  | IND-AP-K3-MO-1224   | 21-03-2023     |
|              |     |         |                    |                                  |          |               |                       |                   |                |                     |                |
|              | 1   |         |                    |                                  |          |               |                       |                   |                |                     |                |
|              |     | Oender  | P Data of Brev     | Note Not                         | District | Deman@ress*   |                       | lather Name       | 400            | Acurel Databa       | Delete Rowr    |
|              | 375 | MALE    | 18-04-1980         | 1848519232                       | KURNOOL  | OWNER         | ~ [                   |                   |                | oplicant Ortails    | Delete         |
|              |     |         |                    |                                  |          |               |                       |                   | -              |                     |                |
|              |     |         |                    |                                  |          |               |                       |                   |                |                     |                |
|              | 1   |         |                    |                                  |          |               |                       |                   |                |                     |                |
|              |     |         |                    |                                  |          |               |                       |                   |                |                     | del Cress/Owne |
|              |     |         |                    |                                  |          | Submit        |                       |                   |                |                     |                |

The Family details corresponding to the houshold of the memebr can be seen. Enter the Bank Account Number and the IFSC Code and click on search. The Name and Branch are automatically filled. Click on submit.

|                          |        |               |        |               | Family Details    | 1               |                |              |                    |        |
|--------------------------|--------|---------------|--------|---------------|-------------------|-----------------|----------------|--------------|--------------------|--------|
| Name of the Citizen      | Gender | Date Of Birth | Caste  | Mobile Number | Wet Land(Acres)   | Dry Land(Acres) | Property(Sqft) | Vehicle(Y/N) | Govt Employee(Y/N) | Income |
| SHAIK VALI(4732)         | MALE   | 01-Jan-1966   |        | 9848507298    | 0                 | 0               | 0              | 0            | 0                  | 0      |
| SHAIK KARIMUN(0169)      | FEMALE | 01-Jan-1971   |        | 9848507298    | 0                 | 0               | 0              | 0            | 0                  | 0      |
| SHAIK HUSSAIN BE(3110)   | FEMALE | 01-Jan-1983   |        | 7893050845    | 0                 | 0               | 0              | 0            | 0                  | 0      |
| SHAIK KALESHA VALI(8498) | MALE   | 24-Feb-1991   |        |               | 0                 | 0               | 0              | 0            | 0                  | 0      |
|                          |        |               |        | Ban           | k Certificate De  | taile           |                |              |                    |        |
| Bank Account Number      |        | IFSC code     |        | Dai           | ik Gertilicate De | Name of the Ba  | nk             | Name         | of the branch      |        |
| 354356556756767676       |        | SBIN0000811   |        |               | Search            | STATE BANK O    | F INDIA        | AVA          | IIGADDA            |        |
| 354356556756767676       |        |               | Search | STATE BANK O  | F INDIA           | AVA             | IIGADDA        |              |                    |        |

Enter the details of all the crew member one after one.

| International Data         Underschland Data         Underschland Data         Med Langth         Med Langth         Med Height         Gene Torrage         Regelstered Torrage         Med Statu         LG Statue         V Regelstered Data           28-05-2027         25-05-2024         non-motormast         ¥000         1500         1500         5         Messel         Hausel         28-05-2027           Actives Remain         Find Messel         Goode of Statue         Med Langth         Med Length         Med Height         Grow         Messel         28-05-2027           Actives Remain         Find Messel         Goode of Statue         Medden Mes         Database         Messel         28-05-2027           Actives Remain         Find Messel         Genetic of Statue         Messel         Genetic of Statue         Messel         Messel         28-05-2027           Actives Remain         Find Messel         Genetic of Statue         Messel         Genetic of Statue         Genetic of Statue         Messel         Messel         Messel         Messel         Messel         Messel         Messel         Messel         Messel         Messel         Messel         Messel         Messel         Messel         Messel         Messel         Messel         Messel         Messel         Mess                                                                                               |                                                                                                    |                           |                |               | 1         | Boat Details  | 5              |                |         |           |           |                   |   |
|----------------------------------------------------------------------------------------------------|----------------------------------------------------------------------------------------------------|---------------------------|----------------|---------------|-----------|---------------|----------------|----------------|---------|-----------|-----------|-------------------|---|
| *           Activer Handler         Find Heres         Garde of Skth         Hodde Mile         Date of         Overal/Cover         Felder Heres           SHAX         SHAX         SHAX         Shax         Shax         CRDV         Felder Heres           Period         SHAX         Shax         Shax         Shax         CRDV         Walk           Period         MAHABOOB         MALE         01-04-1968         Shax         VEADOAR/MINAM         CRDV         Walk           Period         SUBHAR/056871         01-04-1968         Shax         VEADOAR/MINAM         CRDV         Walk                                                                                                    | Licence Issue Data                                                                                                    | Liource Issue Explay Date | Versel Type    | Hillingh      | -         | IN READING IN | Gross Tirringe | Registered No. | mage    | NO DISTAN | LC Status | In Report and Det |   |
| And-water Number         Find Name         Garde of Skth         Holder No         Databat         Center/Cover         Feldbar Name           Immediate         SHAIX<br>VALSE7323         MALE         01-01-1966.         Statistics         Statistics         Statistic                                 | 26-05-2021                                                                                                    | 25-03-2024                | non-motortaied | 8000          | 1,500     | 1500          | 5              | 1              |         | 100.04T   | Issued.   | 23-03-2021        | 1 |
| SHAX         MALE         01-01-7966         SAMSOTZEE         BAPATLA         CRDW         MALE         RAM           Investal         MAMABOOB         MALE         01-04-7968         SMAT756028         MADADAPATNAM         CRDW         INAM         SMAX           Investal         MAMABOOB         MALE         01-04-7968         SMAT756028         VEADDAPATNAM         CRDW         INAM         SMAX                                                                                                    |                                                                                                    |                           |                |               | _         |               |                |                |         |           |           |                   |   |
| SHARK         SHARK         OT-01-1968         SHIDDOTZDE         HAVATLA         CRUW         MALA           Image: Call         MALAGE/022         MALE         01-01-1968         SHIDDOTZDE         HAVATLA         CRUW         MALA           Image: Call         MALAGE/022         MALE         01-06-1968         SHAT/S602E         VEAMONEPATINAM         CRUW         MALAGE/02         MALAGE/02           Image: Call         MALAGE/02         MALE         01-06-1968         SHAT/S602E         VEAMONEPATINAM         CRUW         VEAMONEPATINAM                                                                                                    | Andrew Sector                                                                                                    | First Name                | -              | Date of Birth | Hubbe No. | ř.            | Del            | MP             | Owner/D | -         |           | Falles Name       |   |
| SUBHARX66877         SUBHARX66877         SUBHARX677         SUBHARX677         SUBHARX677< | and the second second se | VAL (4792)                | ( ) NSTEL      | 01-01-1968    | 9648507   | 298           | IN             | WTLA           |         |           |           | * RAM             | _ |
|                                                                                                    |                                                                                                    |                           |                | 01-04-1968    | 9441756   | 528           | vib            | моналитуыли    | CREW    |           |           | - StvA            | _ |
|                                                                                                    | Profil                                                                                                    |                           |                |               |           |               |                |                |         |           |           |                   |   |
|                                                                                                    |                                                                                                    |                           |                |               | Submit    |               |                |                |         |           |           |                   |   |

In case a wrong entry is made, click on delete button corresponding to member.

| 1,0(3710) | MALE | 18-04-1990 | 1648519232 | KURNOOL    | orpy 👻 | RAM.     | a desired | Delete |
|-----------|------|------------|------------|------------|--------|----------|-----------|--------|
| TOCAMO    |      |            |            |            |        | <u> </u> |           | -      |
| 54540     | MALE | 01-01-1971 | 8185920948 | SIRKAKULAM | Ota v  | SIVA     | admitted  | Delete |

Once all the crew members are added, click on submit. In case the crew entered is less than allowed, the following pop up is shown.

| Entered crew members : 2<br>Do you wish to proceed ?                                                                                                    |                                      |        | uat.gram        | awardsachivalaya      | m.ap.gov. | in says     |                          | 10000                      | -                               |                                                                                                    |               |
|----------------------------------------------------------------------------------------------------|--------------------------------------|--------|-----------------|-----------------------|-----------|-------------|--------------------------|----------------------------|---------------------------------|----------------------------------------------------------------------------------------------------|---------------|
| eer Manuats para Pridle  Pridle Pridle Pridle Pri |                                      |        |                 |                       | 5         |             |                          |                            |                                 |                                                                                                    |               |
| Backs     Number of the sectory     A       Valid     SINO071HU BABU     4-58 Pulligadde Araningedda Mandall     SINO071HU BABU     Registrar Ananigadda     NULAVA LABICA     AP-L1070081/22     ND-AP-KE-MD-1224     21-03-2023                                                                                                    |                                      |        |                 |                       |           |             |                          |                            |                                 |                                                                                                    |               |
| Valid         INNODTHU BABU         4-58 Pulgadde Avenigetia Mandell         INNOTHU BABU         Registrar Avenigetia         NADAVA LABICA         AP-Lt07089/22         ND-AP-K2-M0-1224         21-01-2025           *         *         *         *         *         *         *         *         *         *         *         *         *         *         *         *         *         *         *         *         *         *         *         *         *         *         *         *         *         *         *         *         *         *         *         *         *         *         *         *         *         *         *         *         *         *         *         *         *         *         *         *         *         *         *         *         *         *         *         *         *         *         *         *         *         *         *         *         *         *         *         *         *         *         *         *         *         *         *         *         *         *         *         *         *         *         *         *         *         * <t< th=""><th>-</th><th>_</th><th></th><th></th><th></th><th>ок</th><th>Cancel</th><th></th><th></th><th>-</th><th>_</th></t<>                                                                                                    | -                                    | _      |                 |                       |           | ок          | Cancel                   |                            |                                 | -                                                                                                    | _             |
| First Name         Geoder         Date of Birth         Mode No         Didde Commit/Come         Felture Name         Applicant Databate           M<br>VEDNO/TESH(ARLU(3100)         MALE         18-G4-1990         9648519232         MARHOUL         CREVe         RAM         maintenant                                                                                                    |                                      |        | <u> </u>        |                       | _         |             | -                        |                            | Contraction of the local states |                                                                                                    |               |
| Final Name         Gender         Date of BHD         Mode No         District         General/Dread         Fighter Name         Applicant Data/a           M<br>VEXNATESHAREUS(3155)         MALE         19-04-1990         9848519232         MARHOL         CREW         RAM         exclorerized                                                                                                    | Valid SINOOTHU                       | MBU    | 4-58 Pulgadda A | kranigadda Mandai     | SINOC     | THU BABU Re | pishrar Avanigadata      | NAGAYA LANKA               | AP-L157089/23                   | IND-AP-KE-M0-1224                                                                                               | 21-03-2023    |
| First Name         Gender         Date of Birth         Holde No         Date (L         Owner/Drew         Fullter Name         Applicant Data/a           H<br>VEXVXTEDH/RUS(1515)         HALE         18-04-1980         SSM315232         KVRNDGL         CREW         RAM         externmental                                                                                                    |                                      |        |                 |                       |           |             |                          |                            |                                 |                                                                                                    |               |
| M VEINGATESHARLUEMS) MALE 18-G4-1980 (944513)232 KURHOOL CIEW V RAM                                                                                                    | 1                                    |        |                 |                       |           |             |                          |                            |                                 |                                                                                                    | ,             |
| VENKATESHARLU[105]                                                                                                    | Feethers                             | Gender | Date of Beth    | Poste No.             |           | Detroit -   | Owner/Drew!              |                            | Father Name                     | App                                                                                                    | Icard Details |
|                                                                                                    |                                      | HALE   | 18-04-1980      | 9648519232            |           | KURNDOL     | CREW                     | ÷                          | -                               |                                                                                                    | And in case   |
| DADELTRAMUSHER) MALE 01-01-1971 (EDESSOOSHE SHEAKULAM COUV ~ SVA                                                                                                    | VENKATESHARLU(195)                   |        |                 |                       |           |             |                          |                            | -                               |                                                                                                    |               |
|                                                                                                    | 0408,U/RAMUS4540                     | MALE   | 01-01-1971      | aneroscona.           | -         | SIRACULAN   | CHIW                     |                            | Cine.                           |                                                                                                    |               |
|                                                                                                    | <ul> <li>DEDAMACIDANE FOR</li> </ul> |        |                 | and the second second |           |             |                          |                            | 1.00                            |                                                                                                    |               |
|                                                                                                    |                                      |        |                 |                       |           |             |                          |                            |                                 |                                                                                                    |               |
|                                                                                                    |                                      | 1      |                 |                       |           |             |                          |                            |                                 | 101                                                                                                    |               |
|                                                                                                    |                                      |        |                 |                       |           |             |                          |                            |                                 |                                                                                                    | dd Crew/Owner |
| A Mail Creationer                                                                                                    |                                      |        |                 |                       |           |             |                          |                            |                                 |                                                                                                    |               |
|                                                                                                    |                                      |        |                 |                       | Subr      | mit         |                          |                            |                                 |                                                                                                    |               |
|                                                                                                    |                                      |        |                 |                       |           | -           |                          |                            |                                 |                                                                                                    |               |
| Add Crew/Owner                                                                                                    |                                      |        |                 |                       |           |             | ES - All Highligh Reserv | and the state of the state |                                 | 1993 - 1995 - 1995 - 1995 - 1995 - 1995 - 1995 - 1995 - 1995 - 1995 - 1995 - 1995 - 1995 - 1995 - 1995 - 1995 - |               |

The application is submitted and is forwarded to the FDO.

| HEAT STREAM & RECEIPTING | IND AP IC Report of Autoparts               | • •  •  Non Motorced Rost                |               | * T342               |                  | Juan         | n -                |       |              |                      |    |
|--------------------------|---------------------------------------------|------------------------------------------|---------------|----------------------|------------------|--------------|--------------------|-------|--------------|----------------------|----|
| Negristi Manhida         |                                             |                                          |               |                      |                  |              |                    |       |              |                      |    |
| United Belleviside       |                                             |                                          |               | Boat Details         |                  |              |                    |       |              |                      |    |
| Lodate Prolite           | Status Name                                 | Admen                                    | <b>Matrix</b> | Dout Name            | Registry No.     |              | Base of Operation  | Line  | anca Number  | Registration Norther |    |
|                          | Vani Sankary yawala ala                     | Elemings has presented in 2022           |               | Second Streamson     | Proprietor Au    | eregente     | grimmon.           | 40    | chemical \$1 | IND-AP-83-No-5262    |    |
|                          |                                             |                                          | 0             |                      |                  |              |                    |       |              |                      | -  |
|                          | Author Number                               | Application ID : S11INDA                 | PKRM          | (136223041001 of 6   |                  | Barras (Cres | 1                  |       | Father Name  |                      | ** |
|                          | Ar TA ANNA AN AN AN AN AN AN AN AN AN AN AN | SEKHAR KONDALA.ST<br>VARAM VENKATA RAMIR | INDAPI        | K3NM13622304110      | 2 of             | CHANES       |                    | 5     | (NAME        |                      |    |
|                          | 211221726540                                |                                          | ок            |                      |                  | casiw        |                    | 3     | (ENK         |                      |    |
|                          |                                             |                                          |               |                      |                  |              |                    |       |              |                      |    |
|                          |                                             |                                          |               |                      |                  |              |                    | net C | Concernance  | Partners Growthen    |    |
|                          |                                             |                                          |               | int Acknowledgement) |                  |              |                    |       |              |                      |    |
|                          |                                             |                                          |               | 92022 - 2023 AN A    | ngritte Denserve |              | Depaitment Dairs a | ravet | na Pisanos   |                      | t. |

Once the application is submitted user can print the acknowledgement form as shown below.

#### Navasakam Beneficiary Management

2023-2024

#### **Application Acknowledgement**

| Applicant ID : I | ND-AP-K3-NM-1329 | Application Date     | 19/04/2023 |  |
|------------------|------------------|----------------------|------------|--|
| Scheme Name      |                  | : Matsyakara bharosa |            |  |
| District Name    |                  | : KRISHNA            |            |  |
| Mandal/Munici    | pality Name      | : KRUTHIVENNU        |            |  |
| Secretariat Na   | ne               | : NIDAMARRU2         |            |  |
| Secretariat /FL  | C Code           | : 10690013           |            |  |
| Boat Registrat   | ion Number       | : IND-AP-K3-NM-1329  |            |  |
| Boat Type        |                  | : non-motorised      |            |  |
| SNo              | Aadhaar Number   | Citizen Name         | Сгеw Туре  |  |
| 1                | XXXX-XXXX-6687   | MAHABOOB SUBHAN      | CREW       |  |
| 2                | XXXX-XXXX-4732   | SHAIK VALI           | CREW       |  |

To know Application status please visit: <u>gsws-nbm ap.gov.in/NBM/Home/Main (</u>For Any Query Call us on: 1902 Asking Bribe? - Call ACB Toll-free number 14400 / ఎవరైనా లంచం అడీగినా, అవినీతికి పాల్పడిన ACB టోల్-ట్లీ నెంబర్ 14400 కు ఫిర్యాదు చేయండి.

# 4.Verification of Applications for YSR Matsyakara Bharosa

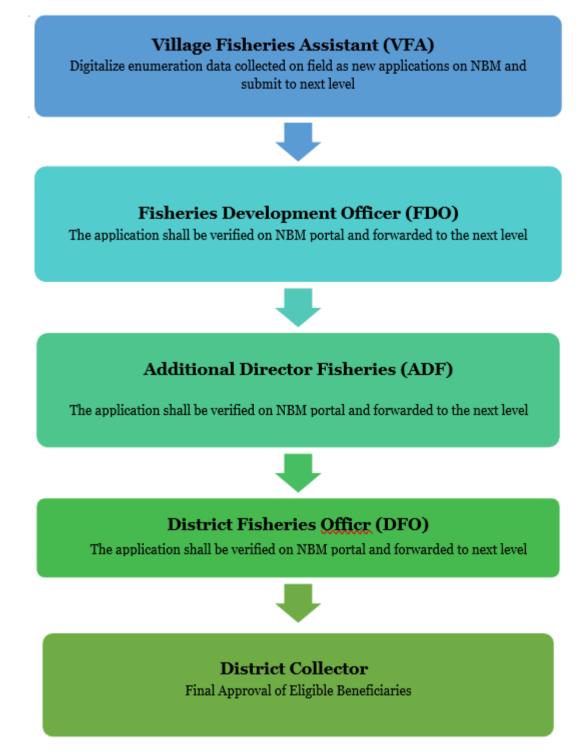

#### 4.1.Verification by FDO

Please click on the URL <u>https://gsws-nbm.ap.gov.in/NBM/#!/Login</u> to login into the NBM Portal. Enter the credentials to login to the NBM portal.

After logging in to the NBM portal, click on NBM Schemes Module, YSR Matsyakara Bharosa button. Click on "YSR Matsyakara Bharosa" the following will be displayed

• Verification

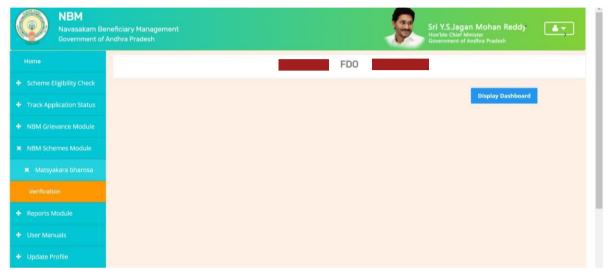

When user clicks on "Verification" button the scheme verification dashboard will be displayed as follows:

| NBM<br>Navasakam Benef<br>Government of And |     |                  |                   |                             | J.             | Sri Y.S.Jagan Mohar<br>Hon'Die Chief Minister<br>Government of Andhra Prad | n Reddy 🏼 📥 🕶 |
|---------------------------------------------|-----|------------------|-------------------|-----------------------------|----------------|----------------------------------------------------------------------------|---------------|
|                                             |     |                  |                   | Scheme Application Dashl    | board ( FDO )  |                                                                            |               |
|                                             |     |                  |                   |                             |                |                                                                            |               |
|                                             | то  | TAL              |                   | PENDING                     | COM            | IPLETED                                                                    |               |
|                                             | 24  | 4                |                   | 12                          | 12             |                                                                            |               |
|                                             | -   |                  |                   | C                           |                |                                                                            |               |
|                                             |     |                  |                   |                             |                |                                                                            |               |
|                                             |     |                  |                   | Pending application to take | action ( FDO ) |                                                                            |               |
|                                             |     |                  |                   | DETAILS                     |                |                                                                            |               |
|                                             | Sno | Secretariat Code | FLC Name          | C Boat Registration Number  | Boat Type      | Crew Number                                                                | ¢ Action ¢    |
|                                             | 1   | 10690013         | Orlagondhi thippa | IND-AP-K3-M0-101            | MOTORISED      | 3                                                                          | Verify        |
|                                             | 2   | 10690013         | Orlagondhi thippa | IND-AP-K3-M0-182            | MOTORISED      | 1                                                                          | Verify        |

"Verify" button is present against each of the boat wise application as shown above. Once the verify button is clicked, the following screen will be displayed.

| NBM<br>Navasakam Benefi<br>Government of And |     |                            |                     |               |                   |                     | Ø.                | Sri Y.S.Jagan I<br>Hon'ble Chief Minis<br>Government of And | Mohan Rei<br>ter<br>hra Pradesh | ddy 🚺        | ;)     |
|----------------------------------------------|-----|----------------------------|---------------------|---------------|-------------------|---------------------|-------------------|-------------------------------------------------------------|---------------------------------|--------------|--------|
|                                              |     |                            |                     | Schen         | ne Application    | Dashboard ( FD      | 0)                |                                                             |                                 |              |        |
|                                              |     |                            |                     |               |                   |                     |                   |                                                             |                                 |              |        |
|                                              |     |                            |                     |               | BOAT DET          | AILS                |                   |                                                             |                                 |              |        |
|                                              | Snd | Boat Registration Numbe# V | 'essel Type Registr | y Name 😂      | Base of operation | License issue date: | License expiry da | ate: Boat Regist                                            | tration Date                    | Hull length: | Hull v |
| NBM Schemes Module                           | 1   | IND-AP-K3-M0-1083          | Registr             | ar Avanigadda | NAGAYA LANKA      | 01-07-2022          | 30-06-2025        | 17-03-2023                                                  | 5                               | 11.000       | 1.500  |
|                                              |     |                            |                     |               |                   |                     |                   |                                                             |                                 |              | •      |
|                                              |     |                            |                     |               | CREW DET          | AILS                |                   |                                                             |                                 |              |        |
|                                              | Snd | Application ID             | tuid                | Name          |                   | Membership          | Secretariat 🗧     | Mandal 🗢                                                    | District ÷                      | Mobile       | Ger    |
|                                              | 1   | S11INDAPK3M0108323041801   | XXXX-XXXX-2781      | RAPURI VA     | SANTHA RAO(2781)  | CREW                | NIDAMARRU2        | KRUTHIVENNU                                                 | KRISHNA                         | 9505861200   | MAI    |
|                                              | 2   | S11INDAPK3M0108323041802   | 2 XXXX-XXXX-302     | YADLA RAM     | IUDU(3021)        | CREW                | NIDAMARRU2        | KRUTHIVENNU                                                 | KRISHNA                         | 9848926665   | MAI    |
|                                              | 3   | S11INDAPK3M0108323041803   | 5 XXXX-XXXX-3722    | GELLA PRA     | KASA RAO(3722)    | CREW                | NIDAMARRU2        | KRUTHIVENNU                                                 | KRISHNA                         | 7032563719   | MAI    |

Each crew member should be marked as "Recommend" or "Not Recommend". In case "Not Recommend" is selected, select the reason from the dropdown provided as shown.

|                |                                |            | and the second second se | Mandal                                           |                                                                                                    | -                        | Mobile :   | 100 March 100 | DOB 0       |           |        |
|----------------|--------------------------------|------------|----------------------------------------------------------------------------------------------------|--------------------------------------------------|----------------------------------------------------------------------------------------------------|--------------------------|------------|---------------|-------------|-----------|--------|
| e diu          | Namo ÷                         | Membership | Socretariat :                                                                                                    | Mandal                                           | ÷ Di                                                                                                    | strict ÷                 | Mobile =   | Gende¢        | DOR ÷       | Recommend | lation |
| XXXX-XXXX-2781 | RAPURI VASANTHA RAO(2781)      | CREW       | NIDAMARRU2                                                                                                    | KRUTHIVE                                         | NNU KR                                                                                                    | RISHNA                   | 9505861200 | MALE          | 01-Jan-1972 | Yes       | ~      |
| XXXX-XXXX-3021 | YADLA RAMUDU(3021)             | CREW       | NIDAMARRU2                                                                                                    | KRUTHIVE                                         | NNU KR                                                                                                    | J KRISHNA 9848926665 MAI | MALE       | 01-Jan-1977   | No          | ~         |        |
|                |                                |            |                                                                                                    |                                                  |                                                                                                    |                          |            |               |             | Select    | ~      |
| XXXX-XXXX-4548 | AKKA BATTHULA NAGESWARA RAO(45 | CREW       | NIDAMARRU2                                                                                                    | KRUT Hou<br>KRUT Hou<br>Ben<br>Hou<br>Hou<br>Not | Household having Wet Land more than 3 acres<br>Household having Dry Land and Wet Land more than 10 acres<br>Household having Drban Property more than 1000sft<br>Household wernage consumption was more than 300 Units<br>Beneficiary is a Government Employee or Household having Govern<br>Household Awing Income more than 12000<br>Household having Outsource/Contract employee or drawing salary i |                          |            |               |             |           |        |
| XXXX-XXXX-8874 | YELLAPU SRINU(8874)            | OWNER      | NIDAMARRU2                                                                                                    | KRUTI Age<br>Age<br>Not                          | Not in fishing activity<br>Age less than 18 yea<br>Age more than 60 ye<br>Not Male<br>Not having Bice Caro                                                                                                    |                          | irs        |               |             |           |        |
| XXXX-XXXX-3160 | BATTULA VIGHNESWARA RAO(3160)  | CREW       | NIDAMARRU2                                                                                                    | KRUT Fishing ban viola                           | violated b                                                                                                    | oat                      |            |               | Select      | •         |        |

Note that all the crew members pertaining to one boat shall be verified in one session.

Only if recommendation (Yes/No) is selected for all the crew members, the application can be forwarded to the next level. Once all the crew members are verified, click on Forward. The application is then forwarded to the next level.

| Reports Module     User Manuals |     |                  | Pending application to take ac          | tion ( FDO ) |             |          |   |
|---------------------------------|-----|------------------|-----------------------------------------|--------------|-------------|----------|---|
| Update Profile                  |     |                  |                                         |              |             |          | * |
|                                 | Sno | Secretariat Code | (i)                                     |              | Crew Number | + Action | • |
|                                 | 1   | 10690013         | Application Forwarded to next level !!! |              | 6           | Verify   |   |
|                                 | 2   | 10690013         | ок                                      | ED           | 2           | Verify   |   |
|                                 | 4   |                  |                                         | _            |             |          |   |
|                                 |     |                  |                                         |              |             |          |   |

#### **4.2.** Verification by ADF

Please click on the URL <u>https://gsws-nbm.ap.gov.in/NBM/#!/Login</u> to login into the NBM Portal. Enter the credentials to login to the NBM portal.

After logging in to the NBM portal, click on NBM Schemes Module, YSR Matsyakara Bharosa button along with other schemes will be displayed. Click on "YSR Matsyakara Bharosa" the following will be displayed

• Verification

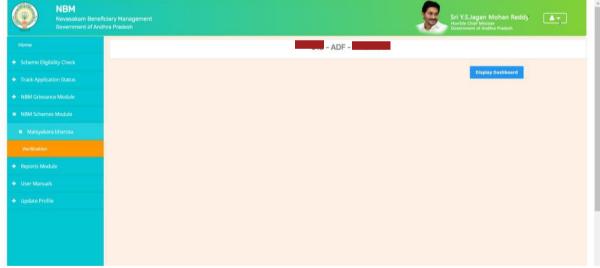

When user clicks on "Verification" button the scheme verification dashboard will be displayed as follows.

| NBM<br>Navasakam Benef<br>Government of And | iciary Management<br>hra Pradesh |                         | Sri Y.S.Jagan Mohan Reddy<br>Nervie Clevel Minister<br>Generment of Adverse |
|---------------------------------------------|----------------------------------|-------------------------|-----------------------------------------------------------------------------|
|                                             |                                  | Scheme Application Dash | board ( ADF )                                                               |
|                                             |                                  |                         |                                                                             |
|                                             | TOTAL                            | PENDING                 | COMPLETED                                                                   |
|                                             | 12                               | 3                       | 9                                                                           |
|                                             |                                  |                         |                                                                             |
|                                             | Year :* FDO :*                   | ♥ Search                |                                                                             |
|                                             | Unite                            |                         |                                                                             |
|                                             |                                  |                         |                                                                             |
|                                             |                                  |                         |                                                                             |
|                                             |                                  |                         |                                                                             |
|                                             |                                  |                         |                                                                             |
|                                             |                                  |                         |                                                                             |
|                                             |                                  |                         |                                                                             |

In the Scheme Application Dashboard page, select the financial year as 2023-2024 and select the FDO Code. (Select All or Specific code)

Bulk Forward option is provided for verification.

| Government of And                  | iciary Management<br>Ihra Pradesh |                            | Ho<br>Go         | n'ble Chief Minister<br>vernment of Andhra Pradesh |   |  |  |  |
|------------------------------------|-----------------------------------|----------------------------|------------------|----------------------------------------------------|---|--|--|--|
|                                    |                                   | Scheme Application Dash    | nboard ( ADF )   |                                                    |   |  |  |  |
|                                    | -                                 |                            |                  |                                                    |   |  |  |  |
|                                    | TOTAL                             | PENDING                    | COMPLI           | COMPLETED                                          |   |  |  |  |
| NBM Grievance Module               | 12                                | 3                          | 9                | >                                                  |   |  |  |  |
| NBM Schemes Module                 |                                   |                            |                  |                                                    |   |  |  |  |
| <ul> <li>Reports Module</li> </ul> | Year :* FDO :*<br>2023-2024 -ALL- | Search                     |                  |                                                    |   |  |  |  |
|                                    |                                   |                            |                  |                                                    |   |  |  |  |
|                                    |                                   | Pending application to tak | e action ( ADF ) |                                                    |   |  |  |  |
|                                    |                                   |                            |                  |                                                    |   |  |  |  |
|                                    |                                   | DETAILS                    |                  |                                                    | * |  |  |  |
|                                    | Sno ÷ Secretariat Code ÷ FLC Name | Boat Registration Number   | ÷ Boat Type =    | Crew Number                                        | ٥ |  |  |  |
|                                    | 1 10690013                        | IND-AP-K3-NM-1295          | NON-MOTORISED    | 3 Verify                                           |   |  |  |  |
|                                    | 4                                 |                            |                  |                                                    |   |  |  |  |
|                                    |                                   |                            |                  |                                                    |   |  |  |  |
|                                    |                                   | Approve                    |                  |                                                    |   |  |  |  |

In case the recommendations for crew members in a particular boat is to be changed, user can select the application by clicking on "Verify". The Application details page is opened as shown below.

| ack Application Status |          |                          |                |                            | BOAT DE       | TAILS           |                   |                    |                        |                     |                |      |
|------------------------|----------|--------------------------|----------------|----------------------------|---------------|-----------------|-------------------|--------------------|------------------------|---------------------|----------------|------|
| IM Grievance Module    | Snœ I    | Boat Registration Number | essel Type 🛛 R | Registry Name 🗧 🗧          | Base of opera | tior <b>ŧ</b> L | icense issue datæ | License e          | xpiry dat <del>¢</del> | Boat Registration D | ate Hull lengt | ŧ Hu |
| M Schemes Module       | 1 1      | IND-AP-K2-M0-563         | F              | Registrar Machilipatnam    | CAMPBELPET    | C               | 01-07-2022        | 30-06-20           | )25                    | 05-02-2021          | 9.900          | 3.1  |
| ports Module           | 4        |                          |                |                            |               |                 |                   |                    |                        |                     |                | ×    |
| er Manuals             |          | CREW DETAI               | LS             |                            |               |                 |                   |                    |                        |                     |                |      |
| date Profile           | Name     |                          | Member         | shi <b>p</b> Secretariat ⇒ | Mandal 🗢 🗢    | Distric         | t ¢ Mobile ¢      | Gende <del>c</del> | DOB                    |                     | Recommendat    | ior≎ |
|                        | 55 YANDI | RAPU KISHORE(8655)       | CREW           | NIDAMARRU2                 | KRUTHIVENNU   | KRISHI          | NA 9703906212     | MALE               | 24-Jul-19              | 93 YES              | Select         | ~    |
|                        | )8 TAPPE | ETA SUDHAKAR(7208)       | OWNER          | NIDAMARRU2                 | KRUTHIVENNU   | KRISHI          | NA 8019508854     | MALE               | 10-Jun-19              | 89 NO               | Select         | ~    |
|                        | 3 SURIK  | (UCHI SURYA SUBRAHMANYA  | 1(7 CREW       | NIDAMARRU2                 | KRUTHIVENNU   | KRISHI          | NA 9912292324     | MALE               | 01-Jan-19              | 48 YES              | Select         | ~    |
|                        | 15 YAMAI | LA GURUNADHA REDDY(0015  | CREW           | NIDAMARRU2                 | KRUTHIVENNU   | KRISHI          | NA 9866312588     | MALE               | 01-Dec-19              | 53 YES              | Select         | ~    |
|                        | 76 YANDI | RAPU APPARAO(9896)       | CREW           | NIDAMARRU2                 | KRUTHIVENNU   | KRISHI          | NA 9703906212     | MALE               | 27-Jun-19              | 67 NO               |                |      |

Each crew member should be marked as "Recommend" or "Not Recommend". In case "Not Recommend" is selected, select the reason from the dropdown provided.

| •  | Name \$                        | Membership | Secretariat ÷ | Mandal 💠    | District ¢ | Mobile 🜩   | Gende | DOB 💠       | FDO Decision | Recommendation         |
|----|--------------------------------|------------|---------------|-------------|------------|------------|-------|-------------|--------------|------------------------|
| 55 | YANDRAPU KISHORE(8655)         | CREW       | NIDAMARRU2    | KRUTHIVENNU | KRISHNA    | 9703906212 | MALE  | 24-Jul-1993 | YES          | Yes 🗸                  |
| )8 | TAPPETA SUDHAKAR(7208)         | OWNER      | NIDAMARRU2    | KRUTHIVENNU | KRISHNA    | 8019508854 | MALE  | 10-Jun-1989 | NO           | Yes ¥                  |
| 13 | SURIKUCHI SURYA SUBRAHMANYAM(7 | CREW       | NIDAMARRU2    | KRUTHIVENNU | KRISHNA    | 9912292324 | MALE  | 01-Jan-1948 | YES          | No Y<br>Household h; Y |
| 15 | YAMALA GURUNADHA REDDY(0015)   | CREW       | NIDAMARRU2    | KRUTHIVENNU | KRISHNA    | 9866312588 | MALE  | 01-Dec-1953 | YES          | No ~                   |
| 76 | YANDRAPU APPARA0(9896)         | CREW       | NIDAMARRU2    | KRUTHIVENNU | KRISHNA    | 9703906212 | MALE  | 27-Jun-1967 | NO           | Fishing ban v V        |

Note that all the crew members pertaining to one boat shall be verified in one session.

Only if recommendation is made for all the crew members, the application can be forwarded to the next level.

| <ul> <li>Track Application Status</li> </ul> | TOTAL          | PENDING                                | COMPLETED |  |
|----------------------------------------------|----------------|----------------------------------------|-----------|--|
| + NBM Grievance Module                       | 13             | 3                                      | 10        |  |
| + NBM Schemes Module                         |                |                                        |           |  |
| + Reports Module                             | Year :* FDO :* | ✓ Search                               |           |  |
| + User Manuals                               |                |                                        |           |  |
| + Update Profile                             |                |                                        |           |  |
|                                              | A              | pplication Forwarded to next level !!! |           |  |

#### 4.3. Verification by DFO

Please click on the URL <u>https://gsws-nbm.ap.gov.in/NBM/#!/Login</u> to login into the NBM Portal. Enter the credentials to login to the NBM portal.

After login to the NBM portal by DFO, click on NBM Schemes Module, YSR Matsyakara Bharosa button along with other schemes will be displayed. Click on "YSR Matsyakara Bharosa" the following will be displayed

#### Verification

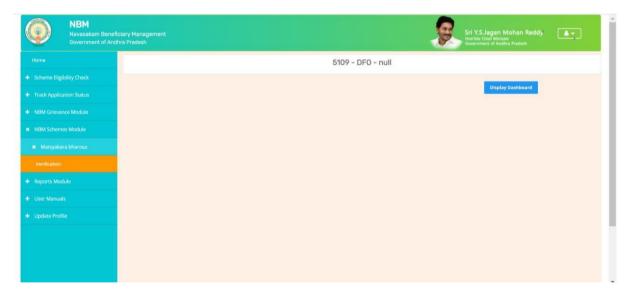

Upon clicking "Verification", "Scheme Application Dashboard" will be displayed as shown below. In the Scheme Application Dashboard page, select the financial year as 2023-2024, select the ADF Code and the FDO code. Bulk Forward option is provided.

| ome                      |         |                                      | Scheme Applica                   | tion Dashboard ( DFO )             |                                            |                    |    |
|--------------------------|---------|--------------------------------------|----------------------------------|------------------------------------|--------------------------------------------|--------------------|----|
| Scheme Eligibility Check |         |                                      |                                  |                                    |                                            |                    |    |
| rrack Application Status | TOTAL   |                                      | PENDING                          |                                    | COMPLETED                                  |                    |    |
| NBM Grievance Module     | 31      |                                      | 16                               |                                    | 15                                         |                    |    |
| NBM Schemes Module       | _       |                                      |                                  | )                                  |                                            |                    |    |
| Reports Module           | Year :* | ADF :*                               | FDO :*                           | Search                             |                                            |                    |    |
| Jser Manuals             | 2023-2  | -ALL-                                | -ALL-                            | Search                             |                                            |                    |    |
| Jpdate Profile           |         |                                      |                                  |                                    |                                            |                    |    |
|                          |         |                                      | Pending application              | on to take action ( DFO )          |                                            |                    |    |
|                          |         |                                      |                                  | on to take action ( DFO )<br>TAILS |                                            |                    |    |
|                          | . •     | Sno 🔶 Secretariat Code               |                                  |                                    | Crew Number                                |                    | ÷  |
|                          |         | Sno ¢ Secretariat Code<br>1 10690013 | DE                               | TAILS                              | <ul> <li>Crew Number</li> <li>5</li> </ul> | ¢ Action<br>Verify | ÷  |
|                          |         |                                      | DE<br>+ Boat Registration Number | TAILS    Boat Type                 |                                            |                    | ¢  |
|                          |         | 1 10690013<br>2 10690013             | C Boat Registration Number       | Boat Type     MOTORISED            | 5                                          | Verify             | \$ |

In case the recommendations for crew members in a particular boat is to be changed, user can select the "Verify" button against the application. Once the verify button is clicked up on the following screens will be displayed.

| <ul> <li>Track Application Status</li> </ul> |         |                          |             |                |               | BOAT DET       | AILS          |           |                  |                        |                |       |
|----------------------------------------------|---------|--------------------------|-------------|----------------|---------------|----------------|---------------|-----------|------------------|------------------------|----------------|-------|
| NBM Grievance Module                         | Snd     | Boat Registration Number | Vessel Type | Registry Name  | a 🗘 Base (    | of operation\$ | License issue | date: Lic | ense expiry date | Boat Registration Dat  | ∉ Hull lengtf¢ | Hully |
| NBM Schemes Module                           | 1       | IND-AP-K3-NM-1295        |             | Registrar Avar | nigadda ETIMC | GA             | 26-03-2021    | 25        | -03-2024         | 01-03-2021             | 9.000          | 1.500 |
|                                              | 4       |                          |             |                |               |                |               |           |                  |                        |                |       |
| Reports Module                               |         |                          |             |                |               |                |               |           |                  |                        |                |       |
| <ul> <li>User Manuals</li> </ul>             |         | CREW DETAILS             |             |                |               |                |               |           |                  |                        |                |       |
| <ul> <li>Update Profile</li> </ul>           | 10      |                          | Membership  | Secretariat \$ | Mandal        | District =     | Mobile =      | Gender    | DOB ÷            | FDO Decision \$        | Recommendat    | ior¢  |
|                                              | HA VENK | KATA HARSHA VARDHAN(6    | CREW        | NIDAMARRU2     | KRUTHIVENNU   | KRISHNA        | 9866147342    | MALE      | 24-Dec-2010      | YES                    | Select         | ~     |
|                                              |         |                          |             |                |               |                |               |           |                  |                        |                |       |
|                                              | INAPUSA | MANOHAR(7184)            | OWNER       | NIDAMARRU2     | KRUTHIVENNU   | KRISHNA        | 9502248934    | MALE      | 15-Mar-1991      | NO                     | Select         | ~     |
|                                              |         |                          |             |                |               |                |               |           |                  | ( Less than 18 years ) |                |       |
|                                              | NNANAID | U(4636)                  | CREW        | NIDAMARRU2     | KRUTHIVENNU   | KRISHNA        | 8777777777    | MALE      | 01-Jul-1982      | NO                     | Select         | ~     |
|                                              |         |                          |             |                |               |                |               |           |                  | (Not Male )            |                |       |

User can check the FDO decision and make necessary recommendations to the crew members. In case "Not Recommend" is selected, user can select the reason from the dropdown provided. Note that all the crew members pertaining to one boat shall be verified in one session.

Only if recommendation is made for all the crew members, the application can be forwarded to the next level.

| CREW DETAILS                 | CREW DETAILS                 |            |             |         |            |        |             |                              |            |       |  |
|------------------------------|------------------------------|------------|-------------|---------|------------|--------|-------------|------------------------------|------------|-------|--|
| ame                          | 1                            | (1)        |             |         |            | Gende≓ | D08 :       | FDO Decision ÷               | Recommenda | itior |  |
| IACHA VENKATA HARSHA VARDHAN |                              |            |             |         |            | MALE   | 24-Dec-2010 | YES                          | Yes        | *     |  |
|                              | Please select Recommendation |            |             |         |            |        |             |                              |            |       |  |
| ENNAPUSA MANOHAR(7184)       |                              | ОК         |             |         |            | MALE   | 15-Mar-1991 | NO<br>( Less than 18 years ) | Select     | ~     |  |
| HINNANAIDU(4636)             | CREW                         | NIDAMARRU2 | KRUTHIVENNU | KRISHNA | 8777777777 | MALE   | 01-Jul-1982 | NO<br>(Not Male)             | Select     | ~     |  |

Once the recommendation is made for all crew members click on forward. The application is forwarded to the next level.

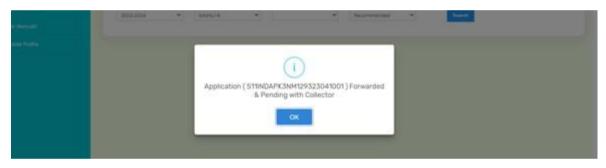